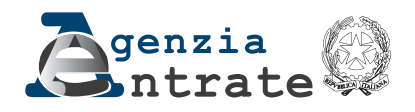

# PERSONE FISICHE

# MODELLO REDDITI 2024 Periodo d'imposta 2023

# ISTRUZIONI PER LA COMPILAZIONE

FASCICQLO<sup>3</sup>

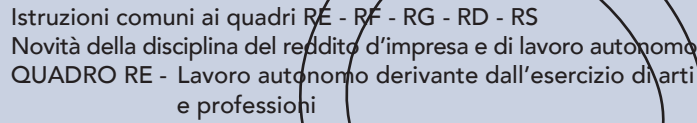

- QUADRO RF Impresa in qontabilità ordinaria
- QUADRO RG Impresa in regime di contabilità semplificat $\bm{\mathcal{d}}$
- QUADRO LM Imprenditoria\giovànile e lavoratori in mobil⁄ità -Regime forfeta**ri**o
- QUADRO RD Allevamento di animali, produzione di vegetali ed altre attività agricole

# FASCICOLO 1

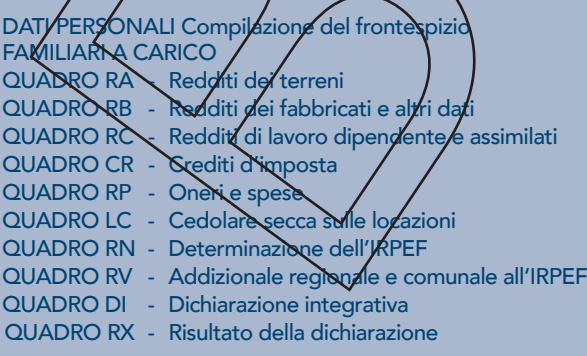

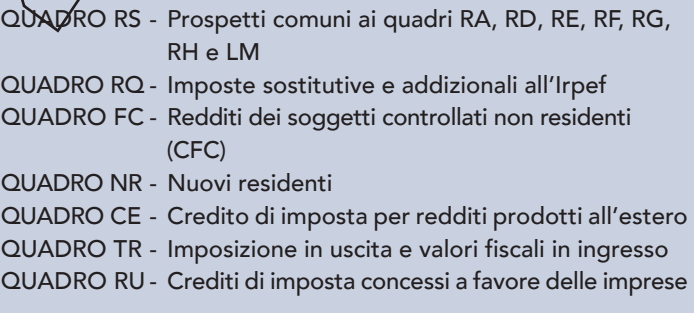

# FASCICOLO 2

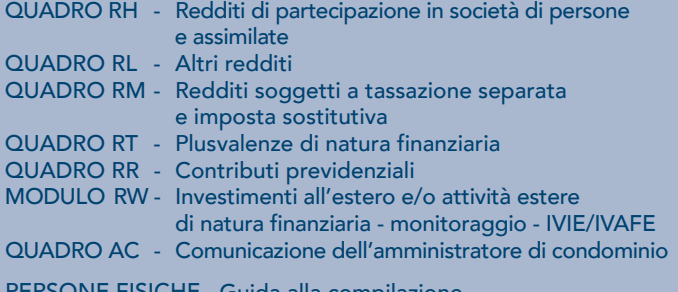

PERSONE FISICHE Guida alla compilazione NON RESIDENTI del Modello REDDITI 2023

## PARTE I: ISTRUZIONI PER LA COMPILAZIONE DEI QUADRI AGGIUNTIVI AL MODELLO BASE

#### 1. De principali novità del Fascicolo 3 di REDDITI PF

#### **Proroga dell'agevolazione prevista per i docenti e ricercatori che fruivano del regime alla data del 31 dicembre**

n �nel quadro RE, prevista una nuova casella codice per consentire al lavoratore autonomo che ha trasferito la residenza in Italia prima del 2020 e risulti beneficiario del regime previsto per il rientro dei docenti e ricercatori al 31 dicembre 2019, di avvalersi della proroga dell'agevolazione, ai sensi dell'art 5, comma 5-ter del D.L. 34 del 2019;

#### **Deducibilità al valore normale delle spese con soggetti in Stati non cooperativi**

n onei quadri RF e RG, sono state inserite apposite variazioni in aumento e in diminuzione al fine di tenere conto dei commi da 9-bis a 9-quinquies dell'art. 110 del TUIR relativi alla deducibilità delle spese e degli altri componenti negativi derivanti da operazioni, che hanno avuto concreta esecuzione, intercorse con imprese residenti ovvero localizzate in Paesi Nerritori non cooperativi a fini fiscali (art. 1, comma 84, della legge 29 dicembre 2022, n. 197).

#### **Valutazione delle cripto-attività**

n onel quadro RF sono stati previsti due codici tra le altre variazioni in aumento e in diminuzione al fine di indicare, rispettivamente, i componenti positivi e negativi che risultano dalla valutazione delle cripto-attività alla data di chiusura del periodo di imposta a prescindere dall'imputazione al conto economico, che non concorrono alla formazione del reddito (art. 1, comma 131, della legge 29 dicembre 2022, n. 197);

#### **Esclusione dal reddito di utili e riserve di utile non ancora distribuiti**

n onel quadro RF è stata prevista una variazione in diminuzione/per l'esclusione dalla formazione del reddito del soggetto partecipante residente o localizzato nel territorio dello Stato, degli utili e delle riserve di utile non ancora distribuiti alla data di entrata in vigore della legge 29 dicembre 2022, n. 197, risultanti dal bilancio dei soggetti direttamente o indirettamente partecipati di cui all'art. 73, comma 1, lettera d), del TUIR relativo all'esercizio chiuso nel periodo di imposta antecedente a quello in corso al 1° gennaio 2022, nel caso di opzione per l'assoggettamento a imposta sostitutiva delle imposte sui redditi, esercitata nel quadro RQ sezione XXV del modello Redditi PF 2023 (art. 1, commi da 87 a 95, della legge 29 dicembre 2022, n. 167);

#### **Tassa piatta incrementale**

n onel quadro LM è inserita una nuova sezione *frella* quale i soggetti che aderiscono al regime della tassa piatta incrementale, determinano il reddito incrementale, costituito dalla differenza tra il reddito d'impresa e di lavoro autonomo conseguito nel 2023 e il reddito d'impresa e di lavoro autonomo d'importo più elevato dichiarato negli anni dal 2020 al 2022, decurtata di un importo pari al 5 per cento di quest'ultimo ammontare, sul guale é dovuta l'imposta sostitutiva dell'IRPEF e delle relative addizionali regionale e comunale, in misura del 15 per cento (art. { commi da 55 a 57, legge 29 dicembre 2022, n/197);

**n**  $\hat{\bullet}$  **a seguito della reintroduzione dell'imposta sostitutiva di cui all'art. 1, comma 121, della legge 28 dicembre 2015, n. 208, è stata** inserita la sezione XXII (righi RQ81 e RQ82), riservata agli imprenditori individuali che escludono dal patrimonio dell'impresa i beni immobili strumentali di cui all'art. 43 comma 2 del TUIR, applicando un'imposta sostitutiva delle IRPEF e dell'IRAP in misura dell'8% sulla differenza tra il valore normale dei beni immobili estromessi e il loro costo fiscalmente riconosciuto (art. 1, comma 106, legge 29 dicembre 2022, n. 197);

n anel quadro RQ è stata prevista una nuova sezione XXV dedicata all'esercizio dell'opzione per l'assoggettamento a imposta sostitutiva delle imposte sui redditi al fine di consentire l'esclusione dalla formazione del reddito del soggetto partecipante residente o localizzato nel territorio dello Stato, degli utili e delle riserve di utile non ancora distribuiti alla data di entrata in vigore della legge 29 dicembre 2022, n. 197, *frisultanti dal bilancio dei soggetti di*rettamente o indirettamente partecipati di cui all'art. 73, comma 1, lettera d), del TUIR relativo all'ese cizio chiuso nel periodo di imposta antecedente a quello in corso al 1° gennaio 2022 (art. 1, commi da 87 a 95, della legge 29 dicembre 2022, n. 197).

n onel quadro RQ è stata inserita la sezione XXIII dedicata al recupero dell'imposta sostitutiva per i soggetti che, nella dichiarazione dell'anno precedente, avevano optato per l'esclusione degli/utili e riserve di utile dalla formazione del reddito del soggetto partecipante residente o localizzato nel territorio dello Stato (art. 1, commi da 87 a 95, della legge n. 197 del 2022), e che sono decaduti dalla fruizione dell'aliquota ridotta a causa del mancato rispetto delle condizioni di cui all'art. 6, commi da 1 a 4, del decreto ministeriale 26 giugno 2023

#### **Redditi dei fabbricati, ubicati nelle zone colpite dagli eventi sismici**

n orel quadro RF è stata prevista la proroga, fino all'anno d'imposta 2022, dell'esclusione dei redditi dei fabbricati ubicati nelle zone colpite dagli eventi sismici di cui all'articolo 1 del decreto-legge n. 189 del 2016, dalla formazione del reddito imponibile ai fini dell'IRPEF (art. 1, comma 750, della legge 29 dicembre 2022, n. 197).

**Nuovi Crediti d'imposta per le imprese** 

n �nel quadro RU è stata prevista l'indicazione dei dati relativi agli importi maturati dei nuovi crediti d'imposta introdotti nel corso dell'anno 2022 (tra questi, si segnalano le agevolazioni riconosciute a favore delle imprese per fronteggiare la crisi energetica) e sono state aggiornate le informazioni/richieste nella sezione IV in riferimento ai crediti Formazione 4.0, Ricerca, Sviluppo e Innovazione e agli havestimenti in beni strumentali. Al fine di una corretta compilazione del Quadro RU, inoltre, nelle istruzioni è stata<br>Inserita una nueva tabella nella quale sono elencati i crediti che, non più maturab  $\dot{\tilde{}}$ gual $\dot{\Theta}$  sono elencati i crediti che, non più maturabili nel periodo d'imposta 2022, trovano collocazione, quali residui riportabili, nei campi specificatamente indicati

## 2. Istruzioni comuni ai quadri RE-RF-RG-RD-RS

#### GENERALITÀ

#### **Cause di esclusione dall'applicazione degli indici sintetici di affidabilità fiscale (ISA)**

I soggetti nei confronti dei quali operano cause di esclusione dall'applicazione degli indici sintetici di affidabilità fiscale (vedi quanto previsto al comma 6 dell'art. 9-bis, del decreto-legge 24 aprile 2017, n. 50, convertito con la legge 21 giugno 2017, n. 96 nonché ai singoli decreti ministeriali di approvazione degli indici), devono compilare l'apposita casella posta nel primo rigo dei quadri RE, RF, RG, indicando i seguenti codici:

1 –  $\ddot{\bullet}$ izio dell'attività nel corso del periodo d'imposta;

**2** – �cessazione dell'attività nel corso del periodo d'imposta;

**3 – �**ammontare di ricavi dichiarati di cui all'articolo 85, comma 1, esclusi quelli di cui alla lettera c), d) ed e) o compensi di cui all'articolo 54, comma 1, del TUIR, superiore a 5.164.569 euro;

Ai fini del riscontro delle condizioni per l'esclusione dall'applicazione degli indici individuate al punto 3, si evidenza che i relativi decreti di approvazione possono prevedere che ai ricavi o ai compensi debbano essere sommati o sottratti ulteriori componenti di reddito. Per maggiori chiarimenti si rinvia ai decreti di approvazione degli indici e alle "ISTRUZIONI PARTE GENERALE ISA";

- **4 – �**periodo di non normale svolgimento dell'attività;
- **5 – �**determinazione del reddito con criteri "forfetari";

**6 – �**classificazione in una categoria reddituale diversa da quella prevista dal quadro degli elementi contabili contenuto nel Modello ISA approvato per l'attività esercitata;

**7 – �**esercizio di due o più attività di impresa, non rientranti nel medesimo indice sintetico di affidabilità fiscale, qualora l'importo dei ricavi dichiarati relativi alle attività non rientranti tra quelle prese in considerazione dall'indice sintetico di affidabilità fiscale relativo all'attività prevalente superi il 30 per cento dell'ammontare totale dei/ricavi dichiarati (in tale caso deve, comunque, essere **compilato il Modello ISA)**;

**8 – �**enti del Terzo settore non commerciali che optano per la determinazione forfetaria del reddito di impresa ai sensi dell'art. 80 del decreto legislativo n. 117 del 3 luglio 2017 (tale causa di esclusione è subordinata al positivo perfezionamento del procedimento di autorizzazione della Commissione Europea di cui all'art. 408 del Trattato sul funzionamento dell'Unione europea);

**9 – �**organizzazioni di volontariato e associazioni di promozione sociale che applicano il regime forfetario ai sensi dell'art. 86 del decreto legislativo n. 117 del 3 luglio 2017 (tale causa di esclusione è subordinata al positivo perfezionamento del procedimento di autorizzazione della Commissione Europea di cui all'art. 108 del Trattato sul funzionamento dell'Unione europea);

**10 –**  $\bullet$  *i***perese sociali di cui al decreto legislativo n. 112 del 3 luglio 2017 (tale causa di esclusione è subordinata al positivo** perfezionamento del procedimento di autorizzazione della Commissione Europea di cui all'art. 108 del Trattato sul funzionamento dell'Unione europea);

11 –  $\bullet$  cietà cooperative, società consortili e consorzi che operano esclusivamente  $\bullet$  favore delle imprese socie o associate e società cooperative costituite da utenti non imprenditori che operano esclusivamente a favore degli utenti stessi;

**12 – �**imprese che esercitano, in ogni forma di società cooperativa le attività di "Trasporto con taxi" - codice attività 49.32.10 e di "Trasporto mediante noleggio di autovetture da rimessa con conducente" - codice attività 49.32.20, di cui all'ISA CG72U;

**13 – �**corporazioni dei piloti di porto esercenti le attività di cui all'ISA CG77U;

**14 – �**Soggetti che svolgono attività d'impresa, arte o professione partecipanti a un gruppo IVA di cui al Titolo V-bis del decreto del Presidente della Repubblica 26 ottobre 1972, n. 633. (in tale caso deve, domunque, essere compilato il Modello ISA);

**15 – �**soggetti che hanno aperto la partita IVA a partire dal 1° gennaio 2021 (in tale caso deve, comunque, essere compilato il Modello ISA).

 **�Sono altresì esclusi dall'applicazione degli ISA i contribuenti che adottano il regime forfetario per gli esercenti attività d'impresa arti o professioni, di cui all'articolo 1, commi 54-89 della legge 23 dicembre 2014, n. 190, ovvero il regime di**  vantaggio per l'imprenditoria giovanile e lavoratori in mobilità previsto dall'art. 27, commi 1 e 2, del decreto legge n. 98 del **6 luglio 2011, convertito, con modificazioni, dalla legge 15 luglio 2011, n.111. Tali soggetti indicano i redditi derivanti dai predetti regimi nelle apposite sezioni del quadro LM, e pertanto, non devono compilare le caselle relative alle cause d'esclusione dall'applicazione degli indici presenti nei quadri RE, RF ed RG. I contribuenti che adottano il regime forfetario devono fornire, nell'apposita sezione del quadro RS, gli specifici elementi informativi relativi all'attività svolta previsti in base all'articolo 1, comma 73, della citata legge n. 190 del 2014.**

3. Istruzioni per la compilazione del quadro RE

# GENERALITÀ

Il quadro RE deve essere utilizzato per dichiarare i redditi derivanti dall'esercizio di arti e professioni indicati nel comma 1 dell'art. 53 del TUIR, rientranti nel regime analitico, nonché i proventi percepiti per prestazioni di volontariato o cooperazione rese ad srganizzazioni ∕ion góvernative riconosciute idonee ai sensi dell'art. 28 della legge 26 febbraio 1987, n. 49, qualora dette prestazioni discendano dall'assunzione di obblighi riconducibili ad un rapporto di lavoro autonomo.

Sono definiti redditi di lavoro autonomo quelli derivanti dall'esercizio di arti o professioni, cioè dall'esercizio per professione abituale, ancorché non esclusiva, di attività di lavoro autonomo non rientranti tra quelle imprenditoriali, anche se esercitate in forma associata. Il requisito della professionalità sussiste quando il contribuente pone in essere una molteplicità di atti coordinati e finalizzati verso un identico scopo con regolarità, stabilità e sistematicità.

L'abitualità si diversifica dall'occasionalità in quanto quest'ultima implica attività episodiche, saltuarie e comunque non programmate.

I redditi di lavoro autonomo abituale vanno dichiarati nel quadro RE, oppure nel quadro LM se si tratta di contribuenti che adottano il regime forfetario per gli esercenti attività d'impresa arti o professioni, di cui all'articolo 1, commi 54-89 della legge 23 dicembre 2014, n. 190, o il regime previsto dall'art. 27, commi 1 e 2, del decreto-legge 6 luglio 2011, n.98, mentre i redditi di lavoro autonomo occasionale, qualificati redditi diversi, vanno dichiarati nel quadro RL. Nello stesso quadro RL vanno dichiarati anche gli altri redditi di lavoro autonomo indicati nel comma 2 dell'art. 53 del TUIR.

I redditi di lavoro autonomo prodotti da ricercatori e docenti che, residenti non occasionalmente all'estero, vengono a svolgere la loro attività in Italia, sono imponibili nella misura del 10 per cento. Detto incentivo si applica nel periodo d'imposta in cui il ricercatore diviene fiscalmente residente in Italia, e nei cinque successivi, sempre che permanga la residenza (art. 44 del D.L. 31 maggio 2010, n. 78, come modificato dall'art. 1, comma 149, della legge 11 dicembre 2016, n. 232).

Al fine di fruire in dichiarazione della detassazione nella misura del 90%. occorre compilare la casella **"Docenti e ricercatori"** posta a margine del quadro, indicando il **codice 1**. Qualora il lavoratore autonomo abbia già trasferita la residenza in Italia prima del 2020 e alla data del 31 dicembre 2019 risulti beneficiario del regime previsto per il rientro dei docenti e ricercatori, può fruire della preroga dell'agevolazione, ai sensi dell'art 5, comma 5-ter del D.L. 34 del 2019, indicando nella casella "Docenti e ricercatori" il codice 2, L'agevolazione è riferita esclusivamente ai redditi derivanti da rapporti aventi ad oggetto attività di docenza e ricerca svolte in Italia e non ad altri eventuali redditi che il lavoratore dipendente o l'esercente arti e professioni consegua in Italia. Sono altresì esclusi dall'agevolazione e assoggettati ordinariamente a tassazione in Italia, i dedditi di lavoro dipendente di la voro autonomo che il soggetto residente produce all'estero in qualità di docente o ricercatore. Circolare 23 maggio 2017, n. 17/E)

I lavoratori autonomi che si sono trasferiti in Italia e che possiedono requisiti di qui allarticolo 16, comma 1, o di cui al comma 2 del Decreto legislativo n. 147 del 2015, possono avvalersi del regime di determinazione del reddito previsto dal citato art. 16, nella versione vigente anteriormente alle modifiche apportate dal decreto legge 30 aprile 2019, n. 34, indicando il codice 1 nella casella posta a margine del quadro denominata "Impatriati" (Circolare 23 maggio 2017, n. 17/E)

In tal caso il reddito prodotto dall'attività dagli stessi avviata concorre alla formazione del reddito complessivo nella misura del 50 per cento.

Anche i soggetti di cui alla legge 30 dicembre 2010, *fl.* 238, che si sono trasferiti in Italia entro il 31 dicembre 2015, avviando un'attività d'impresa o di lavoro autonomo in Italia possono avvalersi del medesimo trattamento fiscale, qualora vi abbiano previamente optato, ai sensi dell'art. 16, comma 4, del Decreto Legislativo 14 settembre 2013 A. 147, (Circolare 23 maggio 2017, n. 17/E). Gli stessi devono indicare il medesimo codice 1/hella predetta casella.

I contribuenti che hanno traferito la residenza je Italja, se in possesso dei relativi requisiti, possono fruire delle agevolazioni previste per i lavoratori impatriati che rientrano in Italia dall'estero di cui al citato art. 16 del decreto legislativo 14 settembre 2015, n. 147. A tal fine, compilano la predetta casella indicando:

n  $\bullet$ il codice 2, qualora fruiscano dell'agevolazione prevista dal comma 1 del citato afticolo 16. In tal caso il reddito di lavoro autonomo concorre alla formazione del reddito complessivo limitatamente al 30% del felativo ammontare Per i soggetti rientrati in Italia dal 30 aprile 2019 al 2 luglio 2019, la fruizione di tale agevolazione è subordinata all'emanazione del decreto ministeriale di cui al comma 2 dell'art. 13-ter del decreto-legge 26 ottobre 2019, n. 124, convertito, con modificazioni, dalla legge 19 dicembre 2019, n. 157;

n  $\bullet$ il codice 4, qualora fruiscano dell'agevelazione prevista dal comma 5-bis del citato articolo 16, in quanto hanno trasferito la residenza in una delle segventi regioni: Abruzzo, Molise, Campania, Puglia Basilicata, Calabria, Sardegna e Sicilia. In tal caso il reddito di lavoro autonomo concorre alla formazione del reddito complessivo limitatamente al 10% del relativo ammontare. Per i soggetti rientrati in Italia dal 30 aprile 2019 al 2 luglio 2019, la fluizione di tale agevolazione è subordinata all'emanazione del decreto ministeriale di cui al comma (2 dell'art. 13- ter del decreto-legge 26 ottobre 2019, n. 124, convertito, con modificazioni, dalla legge 19 dicembre 2019, n. 157;

n �il **codice 5,** qualora fruiscano dell'agevolazione prevista dal comma 5*-quater* del citato articolo 16 (nella versione vigente fino al 20 maggio 2022), in quanto possiedono la qualifica di sportivo professionista. In tal caso il reddito di lavoro autonomo concorre alla formazione del reddito complessivo limitatamente al 50% del relativo ammontare. L'opzione per questo regime agevolato comporta il versamento di un contributo pari allo 0,5% della base imponibile. Le modalità per l'effettuazione di tale versamento sono state stabilite con il decreto del Presidente del Sonsiglio dei Ministri del 26 gennaio 2021.

Questa disciplina continua ad applicarsi ai redditi derivanti dai contratti in essere al 20 maggio 2022 e fino alla loro naturale scadenza. Per i contratti sportivi stipulati a partire dal 21 maggio 2022 non è possibile fruire di alcuna delle agevolazioni di cui al menzionato art. 16 del d. gal n. 147 del 2015, salvo i seguenti casi:

∕  $\bullet$ edditi derivanti dai predetti rappori∖di lavoro sportivo siano prodotti in discipline riconosciute dal CONI nelle quali le Federazioni sportive nazionali di riferimento e le singole Leghe professionistiche abbiano conseguito la qualificazione professionistica entro l'anno 1990, il contribuente abbia compiuto il ventesimo anno di età e il reddito complessivo dello stesso sia superiore a euro 1.000.000;

Dedditi derivanti dai predetti rapporti di lavoro sportivo siano prodotti in discipline riconosciute dal CONI nelle quali le Federazioni sportive nazional di riferimento e le singole Leghe professionistiche abbiano conseguito la qualificazione professionistica dopo l'anno 1990, il contribuente abbia compiuto il ventesimo anno di età e il reddito complessivo dello stesso sia superiore a 500.000 euro.

In questi due casi redditi di gui al comma 1 dell'art. 16 del d.lgs. n. 147 del 2015 concorrono alla formazione del reddito complessivo limitatamente al 50% del loro ammontare. Per i rapporti di lavoro sportivo ai quali risulta applicabile il regime di cui al già menzionato art. 16 d.lgs. n. 147 del 2015, l'esercizio dell'opzione per il regime agevolato ivi previsto comporta il versamento di

un contributo pari allo 0,5 per cento della base imponibile. Con decreto del Presidente del Consiglio dei ministri, su propos ta dell'autorità di Governo delegata per lo sport, di concerto con il Ministro dell'economia e delle finanze, saranno definiti i criteri e le modalità di attuazione del comma 5-quater dell'art. 16, d.lgs. n. 147 del 2015, con riferimento al decreto del Ministero dell'Economia e delle finanze di cui al comma 3 dello stesso art. 16.

n �il **codice 6,** se si è trasferita la residenza in Italia prima del 30 aprile 2019 e, pur avendo esercitato l'opzione di cui al provvedimento del Direttore dell'Agenzia delle entrate del 3 marzo 2021 (come rettificato con l'errata corrige del 24 giugno 2021), si fruisce in dichiarazione della detassazione nella misura del 50%;

n  $\lozenge$ il codice 7, se si è trasferita la residenza in Italia prima del 30 aprile 2019 e, pur avendo esercitato l'opzione di cui al provvedimento del Direttore dell'Agenzia delle entrate del 3 marzo 2021 (come rettificato con l'errata corrige del 24 giugno 2021), si fruisce in dichiarazione della detassazione nella misura del 10%.

I soggetti che fruiscono delle predette agevolazioni previste per gli impatriati, per i docenti e ricercatori universitari e/o per gli sportivi professionisti devono compilare la casella **"Codice Stato estero"** posta nel frontespizio della dichiarazione.

Coloro che fruiscono in dichiarazione dell'agevolazione prevista per i docenti e ricercatori, possono indicare Stati appartenenti all'Unione Europea e Stati non appartenenti all'Unione europea, con i quali/Sta in vigore una convenzione per evitare le doppie imposizioni in materia di imposte sul reddito ovvero un accordo sullo scambio di informazioni in materia fiscale

Per ulteriori informazioni in merito al regime degli impatriati, si rinvia alla circolare n. 83/E del 28 dicembre 2020.

Si precisa che i benefici sopra citati non sono cumulabili con gli effetti dell'opzione per l'applicazione dell'imposta sostitutiva riservata ai nuovi residenti, di cui all'art. 24-bis del TUIR.

Pertanto i predetti regimi agevolativi sono esclusivi e fra loro non cumulabili in cano allo stesso soggetto, relativamente al medesimo periodo d'imposta. (Circolare 23 maggio 2017, n. 17/E).

**�ATTENZIONE I contribuenti che hanno beneficiato di contributi a fondo perduto erogati dall'Agenzia delle entrate nel**  periodo d'imposta oggetto della presente dichiarazione sono tenuti a compilare il prospetto "Auti di Stato" del quadro RS **(rigo RS401), riportando nella colonna 1, l'apposito codice aiuto desumibile dalla "Tabella codici aiuti di Stato", sempre che**  i dati necessari per la registrazione nel RNA (ad esempio,\forma giuridica, dimensione impresa, settore, ecc.) non siano stati già comunicati mediante l'autodichiarazione di cui all'art. 3 del d.m. 11 dicembre 2021.

#### DATI RELATIVI ALL'ATTIVITÀ

Nel rigo RE1, colonna 1, va indicato il codice dell'attività svolta in via prevalente desunto dalla tabella dei codici di attività, consultabile sul sito Internet dell'Agenzia delle entrate www.agenziaentrate.gov.it, nella sezione *"Strumenti"*.

In caso di esercizio di più attività, il codice attività va riferito all'attività prevalente sotto il profilo dell'entità dei compensi consequiti.

La **colonna 2** va compilata dai soggetti per quali operano cause d'esclusione dall'applicazione degli indici sintetici di affidabilità fiscale.

I soggetti nei confronti dei quali si applicano gli indici devono invece

n ©barrare l'apposita casella contenuta nella sesonda facciata del Krontespizio nel rigo "Tipo di dichiarazione";

n �compilare ed allegare gli appositi Modelli ISA.

Per la compilazione del predetto rigo si vedano le istruzioni riportate nella parte I, al paragrafo "Generalità" del capitolo 2 "Istruzioni comuni ai quadri RE-RF-RG-RD-RS".

#### DETERMINAZIONE DEL REDDITO

Nel rigo RE2, colonna 1, vanno indicati i compensi convenzionali di cui all'art. 54, comma 8 bis, del TUIR percepiti dai volontari e cooperanti a seguito di rapporti intercorrenti con ONG, riconosciute idonee ai sensi dell'art. 28, L. n. 49/1987, come stabiliti dal decreto 17 settembre 2002, pubblicato sulla G.U. n. 239 dell'11 ottobre 2002, emanato dal Ministero degli Affari Esteri di concerto con il Ministero del Lavoro e Politiche Sociali. Per detti compensi non è riconosciuta la deducibilità delle spese e, pertanto, l'importo indicato deve essere riportato nel rigo RE23.

I costi relativi ai compensi derivanti da QNG non vanno indicati nel quadro RE.

Nel rigo RE2, **colonna** 2, va indicato l'ammontare fordo complessivo dei compensi, in denaro e in natura, anche sotto forma di partecipazione agli utili, al netto dell'Iva, derivanti dall'attività professionale o artistica, percepiti nell'anno, compresi quelli derivanti da attività/svolte all'estero ed escluse tutte le spese relative all'esecuzione di un incarico conferito e sostenute direttamente dal committente che non costituiscono compensi in natura per il professionista (art. 54, comma 5, del TUIR). Concorrono, altresì, i compensi lordi derivanti/da attività rientranti nell'oggetto proprio dell'arte o professione o anche da attività attribuita al professionista in ragione della/sua particolare competenza anche se non rientranti nell'oggetto dell'arte o professione (ad esempio, compensi percepiti da geometri in qualità di componenti del Consiglio nazionale o dei Collegi provinciali della categoria di appartenenza o da dottori commercialisti o ragionieri per l'ufficio di sindaco o revisore ricoperti in società o enti, o ancora, compensi percepiti da un ingegnere amministratore di una società edile). I citati compensi devono essere dichiarati al netto dei contributi previdenziali o assistenziali posti dalla legge a carizo del soggetto che li corrisponde.

Al riguardo, si ricorda che l'ammontare della maggiorazione del 4 per cento addebitata ai committenti in via definitiva, non va considerato alla stregua dei contributi previdenziali e pertanto costituisce parte integrante dei compensi da indicare nel presente rigo (art. 1, comma 212, della legge 23 dicembre 1996, n. 662).

Non deve essere riportato in questa colonna l'importo eventualmente indicato in colonna 1.

Nel **rigo RE3**, va indicato l'ammontare lordo complessivo degli altri proventi. In particolare, vanno inseriti in tale rigo:

n �gli interessi moratori e gli interessi per dilazione di pagamento percepiti nell'anno;

n �i proventi conseguiti in sostituzione di redditi derivanti dall'esercizio di arti e professioni e delle indennità conseguite, anche in forma assicurativa, per il risarcimento dei danni consistenti nella perdita dei citati redditi, con esclusione dei danni dipendenti da invalidità permanente o da morte (salvo che si tratti di indennità relative a redditi prodotti in più anni, per le quali è prevista la tassazione separata).

Ai sensi dell'art. 54, comma 1-*quater*, del TUIR, concorrono a formare il reddito di lavoro autonomo i corrispettivi percepiti a seguito di cessione della clientela o di elementi immateriali comunque riferibili all'attività artistica o professionale. Tuttavia, nel caso in cui il compenso derivante dalla cessione della clientela o di elementi immateriali sia riscosso interamente nel periodo d'imposta, il contribuente può scegliere di assoggettare tali importi a tassazione separata, indicandoli nel quadro RM del fascicolo 2 (lettera *g-ter*, del comma 1 dell'art. 17 del TUIR).

Nel rigo RE4, indicare le plusvalenze dei beni strumentali compresi gli immobili acquistati nel 2007, nel 2008 e nel 2009, ed esclusi gli oggetti d'arte, di antiquariato o da collezione, se realizzate mediante cessione a titolo oneroso o mediante il risarcimento, anche in forma assicurativa, per la perdita o il danneggiamento dei beni e qualora i beni siano destinati al consumo personale o familiare dell'esercente l'arte o la professione o a finalità estranee all'arte o professione (art. 54, commi 1-*bis* e 1-*ter*, del TUIR).

Le minusvalenze dei beni strumentali sono deducibili se sono realizzate ai sensi delle lettere a) e b) del comma 1-*bis* del medesimo articolo e vanno indicate nel successivo rigo **RE18.** 

Nel rigo RE5, colonna 2, va indicato l'importo complessivo dei compensi pon annotati nelle scritture contabili, comprensivo degli importi indicati in colonna 1, anche qualora il contribuente si sia avvalso o intenda avvalersi delle disposizioni che consentono di indicare nella dichiarazione "Ulteriori componenti positivi ai fini degli Indici sintetici di affidabilità fiscale" rilevanti per la determinazione della base imponibile ai fini delle imposte sui fedditi, per migliorare il proprio profilo di affidabilità nonché per accedere al regime premiale di cui al comma 11 dell'articolo 9-bis de OI n. 50 del 24 aprile 2017.

L'importo di tali ulteriori componenti positivi deve essere evidenziato anche in **colonna 1.** 

L'importo degli ulteriori componenti positivi "ai fini IVA" deve essere, invece, indicato nell'apposita sezione del quadro RQ denominata "*Ulteriori componenti positivi ai fini IVA* - *Indici sintetici di affidabilità fiscale"*.

#### TOTALE COMPENSI

Nel rigo RE6 va indicata la somma dei compensi e proyenti dei righi RE2, colonna 2, RE3, RE4, e RE5 colonna 2.

Nel **rigo RE7**, **colonna 2**, vanno indicati:

n  $\bullet$ le spese sostenute nell'anno per l'acquisizione di beni mobili strumentali il cui costo unitario non è superiore a euro 516,46, ovvero il 50 per cento di dette spese se i citati beni sono utilizzati promiscuamente per l'esercizio dell'arte o della professione e per l'uso personale o familiare del contribuente;

n  $\bigcirc$ 'ammontare delle quote di ammortamento di competenza dell'anno relative ai beni mobili strumentali, cioè utilizzati esclusivamente per l'esercizio dell'arte o della professione, determinate secondo i coefficienti stabiliti dagli appositi decreti ministeriali, ovvero il 50 per cento di dette quote se i citati beni sono utilizzati promiso uamente;

n �l'80 per cento delle quote di ammortamento relative ad apparecchiature terminali per servizi di comunicazione elettronica ad uso pubblico di cui al comma 3-bis dell'art. 54 del TUIR;

n �il 20 per cento delle quote di ammortamento delle autovetture, autocaravan, ciclomotori e motocicli, limitatamente a un solo veicolo, senza tener contó della parte di costo di acquistò che eccede euro 18.075,99 per le autovetture e autocaravan, euro 4.131,66 per i motocicli dd euro 2.065,83 per i ciclomotori

n  $\odot$ il 70 per cento dell'ammontare delle quote di ammortamento dei veicoli dati in uso promiscuo ai dipendenti per la maggior parte del periodo d'imposta;

Nella **colonna 1** del rigo RE7 va indicata la maggiore quota di ammortamento fiscalmente deducibile ai sensi dei commi 91 e 92 dell'art. 1 della legge n. 208 del 2015 e ai sensi del comma 8 dell'art. 1 della legge n. 232 del 2016, del comma 29 dell'art. 1 della legge 27 dicembre 2017, n. 205 e, da ultimo, dell'art. 1 del decreto-legge n. 34 del 2019<del>, convertito, con modificazioni, dalla legge n.</del> 58 del 2019, (c.d. super-ammortamento). Tale importo va riportato anche in **colonna 2**.

Non sono deducibili le quote di ammortamento relative agli aeromobili da turismo, alle navi e imbarcazioni da diporto.

Nel **rigo RE8**, **colonna 2**, vanno indicati:

n �i canoni di locazione finanziaria maturati nel periodo d'imposta per i beni mobili strumentali, ovvero il 50 per cento di detti canoni se i citati beni sono utilizzati promiscuamente per l'esercizio dell'arte o della professione e per l'uso personale o familiare del contribuente. La deducibilità dei canoni dei contratti di leasing stipulati fino al 28 aprile 2012 è condizionata al rispetto del requisito della durata minima del contratto che non deve essere inferiore alla metà del periodo di ammortamento corrispondente al coefficiente stabilito con decreto del Ministro dell'economia e delle finanze; per i contratti stipulati dal 29 aprile 2012, invece, la deduzione è anymessa per un periodo non inferiore alla metà del periodo di ammortamento corrispondente al coefficiente stabilito nel predetto decreto ministeriale;

n  $\odot$ il 20 per centó dei canoni di locazione finanziaria per le autovetture, autocaravan, ciclomotori e motocicli, con riferimento ad un solo veicolo, senza tener conto dell'ammontare dei canoni proporzionalmente corrispondente al costo di detti veicoli che eccede euro 18.075.99 per le autovetture é autocaravan, euro 4.131,66 per i motocicli e euro 2.065.83 per i ciclomotori, ragguagliati ad anno. La deducibilità dei canoni dei contratti di leasing stipulati dal 1° gennaio 2007 al 28 aprile 2012 è condizionata al rispetto del requisito della durata migima del contratto che non deve essere inferiore al periodo di ammortamento corrispondente al coefficiente stabilito con decreto del Ministro dell'economia e delle finanze; per i contratti stipulati dal 29 aprile 2012, invece, la deduzione è

ammessa per un periodo non inferiore al periodo di ammortamento corrispondente al coefficiente stabilito nel predetto decreto ministeriale;

n �il 70 per cento dell'ammontare dei canoni di locazione finanziaria dei veicoli dati in uso promiscuo ai dipendenti per la maggior parte del periodo d'imposta;

n �l'80 per cento del canone di locazione finanziaria relativo ad apparecchiature terminali per servizi di comunicazione elettronica ad uso pubblico di cui al comma 3-bis dell'art. 54 del TUIR.

Nella **colonna 1** del **rigo RE8** va indicata la maggiore quota dei canoni di locazione finanziaria fiscalmente deducibile ai sensi dei commi 91 e 92 dell'art. 1 della legge n. 208 del 2015, del comma 8 dell'art. 1 della legge n. 232 del 2016, del comma 29 dell'art. 1 della legge n. 205 del 2017 e, da ultimo dell'art. 1 del decreto-legge n. 34 del 2019. Tale importo va riportato anche in colonna 2.

#### Nel **rigo RE9** vanno indicati:

n  $\bigcirc$ 180 per cento dei canoni di locazione e/o di noleggio relativi ad apparecchiature texminali per servizo di comunicazione elettronica ad uso pubblico di cui al comma 3-bis dell'art. 54 del TUIR;

n �i canoni di locazione e/o di noleggio per i beni mobili strumentali ovvero il 50 per cento di detti canoni se i citati beni sono utilizzati promiscuamente per l'esercizio dell'arte o della professione e per l'uso personale o familiare del contribuente;

n  $\odot$ il 20 per cento dei canoni di locazione e/o di noleggio senza tener conto dell'ammontare dei canoni che eccede euro 3.615,20 per le autovetture e gli autocaravan, euro 774,69 per i motocicli e euro 413,17 per i ciclomotori, ragguagliati ad anno, limitatamente ad un solo veicolo;

n  $\odot$ il 70 per cento dell'ammontare dei canoni di locazione e/o di poleggio del veidoli dati in uso promiscuo ai dipendenti per la maggior parte del periodo d'imposta;

Non sono deducibili i canoni di locazione anche finanziaria e di noleggio relativi agli aeromobili da turismo, alle navi e imbarcazioni da diporto.

Nel **rigo RE10** vanno indicati:

n  $\odot$ il 50 per cento della rendita catastale dell'immobile di proprietà o posseduto a titolo di usufrutto  $\check{\gamma}$ di altro diritto reale, utilizzato promiscuamente per l'esercizio dell'arte o della professione è per l'uso personale d familiare del contribuente, a condizione che quest'ultimo non disponga nel medesimo comune di altro immobile adibito esclusivamente all'esercizio dell'arte o della professione; ovvero in caso di immobili acquisiti mediante locaziońe va⁄indicato un importo pari al 50 per cento del relativo canone. Per i contratti di leasing stipulati entro il 31 dicembre 2006 è deducibile il 50 per cento della rendita catastale; oer quelli stipulati nel periodo 1° gennaio 2007 – 31 dicembre 2009, è deducibile il 50 per cento del canone, a condizione che il contratto abbia durata non inferiore alla metà del periodo di ammortamento corrispondente al coefficiente stabilito con decreto del Ministro dell'economia e delle finanze, e, comunque, con un minimo di otto anni ed un massimo di quindici; per i contratti stipulati a partire dal 2010 e fino al 31 dicembre 2013 non è ammessa alcuna deduzione. Per i contratti di locazione finanziaria stipulati a decorrere dal 1° gennaio 2014, la deduzione è ammessa per un periodo non inferiore a dodici anni nella misura del 50 per cento del canone;

n  $\bullet$ l'ammontare della quota di ammortamento, di competenza dell'anno, del costo di acquisto o di costruzione dell'immobile strumentale acquistato o costruito entro il 14 giugno 1990, ovvero acquistato nel periodo 1° gennaio 2007 – 31 dicembre 2009;

��*Vedere in Appendice, voce "Ammortamento degli immobili strumentali per l'esercizio di arti e professioni"*

n  $\bullet$ l'ammontare del canone di locazione corrisposto nell'anno 2023 2022 per l'immobile utilizzato esclusivamente per l'esercizio dell'arte o della professione;

n  $\bullet$ la rendita catastale/dell'/mmobile strumentale utilizzato in base a contratto di locazione finanziaria, per i contratti stipulati dal 15 giugno 1990 al 31 dicembre 2006, ovvero il canone di locazione finanziaria per i contratti stipulati entro il 14 giugno 1990, ovvero per i contratti stipulati nel periodo 1° gennaio 2007 – 31 dicembre 2009. Per i contratti stipulati nel 2007, nel 2008 e nel 2009, la deduzione è ammessa a condizione che la durata del contratto non sia inferiore alla metà del periodo di ammortamento corrispondente al coefficiente stabilito con decreto del Ministro dell'economia e delle finanze e, comunque, con un minimo di otto anni e un massimo di quindici avendo per oggetto beni immobili; per i contratti stipulati a partire dal 2010 e fino al 31 dicembre 2013, non è ammessa alcuna deduzione. Per i contratti di locazione finanziaria stipulati a decorrere dal 1° gennaio 2014, la deduzione, in caso di beni immobili, è ammessa per un periodo non inferiore a dodici anni, ai sensi dell'art. 54, comma 2, del TUIR;

n �l'ammontare della quota deducibile di competenza dell'anno delle spese di ammodernamento, ristrutturazione e manutenzione non imputabili ad incremento del costo degli immobili utilizzati nell'esercizio dell'arte o della professione, nonché le quote di competenza delle predette spese straordinarie sostenute negli esercizi precedenti;

n �le altre spese relative all'immobile strumentale a qualunque titolo utilizzato, con esclusione della locazione finanziaria, ad esempio: spese condominiali e per riscaldamento;

n  $\bullet$ il 50 per cento delle spese per servizi e dell'ammontare della quota deducibile nell'anno delle spese di ammodernamento, ristrutturazione e manutenzione non imputabili ad incremento del costo relative agli immobili adibiti promiscuamente all'esercizio dell'arte o della professione e all'uso personale o familiare del contribuente di proprietà o utilizzati in base a contratto di locazione anche finanziaria, nonché le quote di competenza delle predette spese straordinarie sostenute negli esercizi precedenti. Nel **rigo RE11** vanno indicati, relativamente ai lavoratori dipendenti e assimilati:

n �l'ammontare complessivo di quanto corrisposto a titolo di retribuzione al lordo dei contributi assistenziali e previdenziali (compresi i contributi versati alla gestione separata dell'INPS) a carico del dipendente e del datore di lavoro nonché delle ritenute fiscali;

n �le quote di accantonamento per indennità di quiescenza e di previdenza maturate nel periodo d'imposta, nonché la parte di indennità per la cessazione del rapporto di lavoro non coperta da precedenti accantonamenti e l'ammontare dei relativi acconti e anticipazioni;

n �i premi pagati alle compagnie di assicurazione che sostituiscono in tutto o in parte le suddette quote maturate nell'anno.

Le spese di vitto e alloggio sostenute per le trasferte effettuate fuori dal territorio comunale dai lavoratori dipendenti degli esercenti arti e professioni sono ammesse in deduzione per un ammontare giornaliero non superiore a euro 180,76; il predetto limite è elevato a euro 258,23 per le trasferte all'estero. Il limite di deducibilità si riferisce esclusivamente alle spese rimborsate a piè di lista.

Non sono deducibili i compensi corrisposti al coniuge, ai figli, affidati o affiliati, minori di età o permanentemente inabili al lavoro, nonché agli ascendenti, per il lavoro prestato o l'opera svolta, nei confronti dell'artista o professionista, in qualità di lavoratore dipendente o assimilato. L'indeducibilità si riferisce anche agli accantonamenti di quiescenza e previdenza, nonché ai premi pagati alle compagnie di assicurazione che sostituiscono, in tutto o in parte, i suddetti accantonamenti maturati nel periodo d'imposta.

Rimangono deducibili, invece, i contributi previdenziali e assistenziali versati dall'artista o professionista per i familiari sopra indicati. Nel **rigo RE12** va indicato l'ammontare complessivo dei compensi corrisposti a terzi per prestazioni professionali e servizi direttamente afferenti l'attività artistica o professionale del contribuente.

Nel rigo RE13 va indicato l'ammontare degli interessi passivi sostenuti nel periodo d'imposta per finanziamenti relativi all'attività artistica o professionale (compresi quelli sostenuti per l'acquisto dell'immobile strumentale) o per dilazione nei pagamenti di beni acquistati per l'esercizio dell'arte o professione. Ai sensi dell'art. 66, comma 11, del D.L. n. 331 del 1993, hon sono deducibili gli interessi versati dai contribuenti che hanno optato per il versamento trimestrale dell'IVA.

Nel rigo RE14 vanno indicati i consumi. Ai fini della determinazione del dato in esame, va considerato l'ammontare deducibile delle spese sostenute nell'anno per servizi telefonici compresi quelli accessori e i consumi di energia elettrica.

Nel **rigo RE15, colonna 1,** va indicato il 75 per cento delle spese relative a prestazioni alberghiere e a somministrazioni di alimenti e bevande in pubblici esercizi effettivamente sostenute dal professionista, diverse da quelle da indicare nei successivi righi RE16 e RE17. L'importo deducibile non può essere superiore al  $\chi_{\rm per/cento}$  dell'ammontare dei compensi/percepiti (risultante dalla differenza tra l'importo indicato al rigo RE6 e l'importo indicato nel rigo RE4). In **colonna 2**, vanno indicate le spese relative a prestazioni alberghiere e di somministrazione di alimenti e bevande sostenute dall'esercente arte o professione per l'esecuzione di un incarico e addebitate analiticamente in capo al copmittente. A tali spese non si applicano i limiti previsti per le spese di cui a colonna 1. In **colonna 3**, va indicato l'importo deducibile, carrispondente alla somma di colonna 1/e colonna 2.

Nel rigo RE16, colonna 1, va indicato il 75 per cento delle spese relative a prestazioni alberghiere e a somministrazioni di alimenti e bevande che si qualificano come spese di *p*appresentanza. In colonna 2, va indicato l'ammontare delle altre spese di rappresentanza effettivamente sostenute ed idoneamente documentate. Sono comprese nelle spese di rappresentanza anche quelle sostenute per l'acquisto o l'importazione di oggetti di arte, di antiquariato o da collezione, anche se utilizzati come beni strumentali per l'esercizio dell'arte o professione, nonché quelle sostenute per l'acquisto d'importazione di beni destinati ad essere ceduti a titolo gratuito.

In colonna 3, va indicato l'importo deducibile, corrispondente alla somma di colonna 1 e colonna 2. L'importo deducibile di colonna 3 non può essere superiore all'1 per cento dell'ammontare dei compensi percepiti (risultanti dalla differenza tra l'importo indicato al rigo RE6 e l'importo indicato al rigo RE4).

�*Vedere in Appendice, voce "Spese di rappresentanza"*

Nel rigo **RE17, colonna 1**, va indicato il 75 per cento delle spese relative a prestazioni alberghiere e a somministrazioni di alimenti e bevande sostenute per la partecipazione a master e a corsi di formazione o di aggiornamento professionale, nonché a convegni e a congressi. In **colonna 2**, va indicato, oltre all'importo di colonna 1, l'importo deducibile delle spese di iscrizione a master e a corsi di formazione o di aggiornamento professionale nonché le spese di iscrizione a convegni e congressi, comprese quelle di viaggio e soggiorno non indicate in colonna 1. Tali spese sono integralmente deducibili entro il limite annuo di 10.000 euro. In colonna 3, va indicato l'importo deducibile delle spese sostenute per i servizi personalizzati di certificazione delle competenze, orientamento, ricerca e sostegno all'auto-imprenditorialità, mirate a sbocchi occupazionali effettivamente esistenti e appropriati in relazione alle condizioni del mercato del lavoro, erogati dagli organismi accreditati ai sensi della disciplina vigente. Tali spese sono integralmente deducibili entro il limite annuo di 5.000 euro. La disciplina delle spese di cui alle colonne 2 e 3 è contenuta nel sesto e nel settimo periodo del comma 5 dell'art. 54 del TUIR. In **colonna 4**, va indicato l'importo deducibile, pari alla somma di colonna 2 e colonna 3. Nel **rigo RE19, colonna 4**, indicare le altre spese documentate ammesse in deduzione.

In particolare riportare:

n �l'80 per cento delle spese di manutenzione relative ad apparecchiature terminali per servizi di comunicazione elettronica ad uso pubblico di cui al comma 3-bis dell'art. 54 del TUIR;

n �il 20 per cento delle spese sostenute nel periodo d'imposta, limitatamente a un solo veicolo, per l'acquisto di carburanti, lubrificanti e simili (benzina, gasolio, metano, ecc.) utilizzati esclusivamente per la trazione di autovetture, autocaravan, ciclomotori e motocicli, nonché j/70 per cento d/ tali/spese sostenute relativamente ai detti veicoli dati in uso promiscuo ai dipendenti per la maggior parte del periodo d'imposta;

n �il 20 per cento delle altre spese, (diverse da quelle sostenute per l'acquisto di carburanti, lubrificanti e simili), utilizzati esclusivamente per la trazione e limitatamente ad un solo veicolo, relative alle autovetture, autocaravan, ciclomotori e motocicli, nonché il 70 per cento di tal spese sostenute relativamente ai veicoli dati in uso promiscuo ai dipendenti per la maggior parte del periodo d'imposta;

n �il 50 per cento delle spese di impiego dei beni mobili adibiti promiscuamente all'esercizio dell'arte o della professione e all'uso personale o familiare del contribuente e utilizzati in base a contratto di locazione finanziaria o di noleggio;

n �l'ammontare degli oneri sostenuti per la garanzia contro il mancato pagamento delle prestazioni di lavoro autonomo fornita da forme assicurative o di solidarietà;

n �l'importo pari al 10 per cento dell'IRAP, versata a titolo di saldo nel periodo d'imposta oggetto della presente dichiarazione, deducibile dal reddito di lavoro autonomo articolo 6 del decreto legge n. 185 del 29 novembre 2008, (cfr. circolare n. 16 del 14 aprile 2009). Tale ammontare va indicato anche in **colonna 1**;

n �l'ammontare dell'IRAP versata relativa alla quota imponibile delle spese per il personale dipendente e assimilato, al netto delle deduzioni spettanti ai sensi dell'art. 11, commi 1, lettera a), 1-bis, 4-bis, 4-bis.1 e 4-octies del decreto legislativo n. 446 del 1997, versata nel periodo d'imposta oggetto della presente dichiarazione, a titolo di saldo, deducibile dal reddito di lavoro autonomo. Detto importo va evidenziato anche in colonna 2. Resta fermo che la somma della deduzione di cui alla presente colonna e di quella indicata nella colonna 1 non può eccedere l'IRAP complessivamente versata nel periodo d'imposta oggetto della presente dichiarazione**;**

n �l'imposta municipale propria, relativa agli immobili strumentali, versata nel periodo d'imposta oggetto della presente dichiarazione (art. 3 del decreto-legge n. 34 del 2019). Detto ammontare deve essere evidenziato anche in **colonna 3**. Nella medesima colonna va indicata l'imposta municipale immobiliare (IMI) della provincia autonoma di Bolzano, istituita con legge provinciale 23 aprile 2014, n. 3, e dell'imposta immobiliare semplice (IMIS) della provincia autonoma di Trento Stituita con legge provinciale 30 dicembre 2014, n. 14 e l'imposta locale immobiliare autonoma (ILIA) della regione Friuli Venezia Giulia, istituita dalla legge regionale 14 novembre 2022, n. 17;

n  $\bullet$ l'ammontare delle altre spese inerenti l'attività professionale o artistica/effettivamente sostenute e debitamente documentate, inclusi i premi di assicurazione per rischi professionali, tenendo presente che le spese afferenti i beni o servizi utilizzati in modo promiscuo sono deducibili nella misura del 50 per cento.

Si precisa che le somme che in precedenti periodi d'imposta sono state assoggettate a tassazione, anche separata, e che nel 2023 2022 sono state restituite al soggetto erogatore non vanno indicate nel rigo RE19, ma nel rigo RP33, colonna 1, del 1º fascicolo del modello REDDITI persone fisiche.

Si ricorda che non sono ammessi in deduzione i costi e le spese dei beni e dei servizi direttamente diilizzati per il compimento di atti o attività che configurano condotte delittuose non colpose (art. 8 del decreto legge 2 marzo 2012, n. 16, convertito, con modificazioni, dalla legge 26 aprile 2012, n. 44).

#### TOTALE SPESE

Nel rigo RE20 va indicato il totale delle spese/sommando gli importi da rigo RE7 a rigo RE19.

#### DIFFERENZA

Nel **rigo RE21**, colonna 3, va indicata la differenza tra l'importo di rigo RE6 e quello di rigo RE20.

I ricercatori e i docenti che intendono avvalersi delle agevolazioni previste dall'art/3 de/D.L. 269 del 2003, dall'art. 17, comma 1, del D.L. n. 185 del 2008, e dall'art. 44 del D.L. 78 del 2010, compilando l'apposta casella posta a margine del quadro, devono indicare nella colonna 1 del rigo RE21 i redditi derivanti esclusivamente da rapporti/aventi ad oggetto attività di ricerca, già compresi nella colonna 3 del medesimo rigo.

I soggetti che si avvalgono del regime di cui all'art. 16 del Decreto Legislativo 14 settembre 2015, n. 147, espongono nella **colonna**  2 gli eventuali redditi di lavoro autonomo prodotti allestero, ricompresi nella colonna 3, per i quali non si applica la tassazione agevolata (Circolare n.  $1/2$  del $/23$  maggio 2017).

**�ATTENZIONE I contribuenti che hanno beneficiato del contributo a fondo perduto di cui all'art. 25 del D.L. n. 34 del 2020**  sono tenuti a compilare il prospetto degli aiuti di Stato presente nel quadro RS (rigo RS401).

## REDDITO (O PERDITA) DELLE ATTIVITÀ PROFESSIONALI ED ARTISTICHE

Nel **rigo RE23**, va indicata la somma tra:

n �l'importo di rigo RE21, colonna 3, al netto di quello eventualmente indicato nella colonna 1 del medesimo rigo;

n �il 10 per cento dell'importo di rigo RE21, colonna 1.

n �l'importo di rigo RE2, colonna 1.

Inoltre, se l'importo del rigo RE21, colonna 3, è positivo, qualora la casella "Impatriati" sia stata compilata, nel calcolo dell'importo da indicare nel rigo **RE23** deve essere considerato l'intero importo del rigo RE21 colonna 2, sommato al 50 per cento della differenza tra l'importo di rigo RE21, colonna 3 e l'importo di rigo RE21, colonna 2, qualora nella casella "Impatriati" sia indicato il codice 1, 5 o 6, ovvero sommato al 30 per cento della predetta differenza, qualora nella casella "Impatriati" sia indicato il codice 2, ovvero sommato al 10 per cento della stessa differenza, qualora nella casella sia indicato il codice 4 o 7.

In caso di risultato negativo l'importo deve essere preceduto dal segno "–".

#### **Reddito (o perdita) delle attività professionali ed artistiche**

Nel **rigo RE24** deve essere indicata l'eventuale eccedenza di perdite derivanti dall'esercizio di arti e professioni degli esercizi precedenti, formatesi nei periodi 2006 e 2007, riportabili senza limiti di tempo, che non sono state utilizzate per compensare altri redditi di lavoro autonomo dell'anno, fino a concorrenza dell'importo indicato nel rigo RE23, se positivo.

Nel **rigo RE25** indicare la differenza tra gli importi indicati nei righi RE23 e RE24. Tale importo va sommato agli altri redditi Irpef e riportato nel quadro RN.

In base all'art. 8, comma 1, del TUIR le perdite di lavoro autonomo concorrono a formare il reddito complessivo di periodo, pertanto nel caso in cui nel rigo RE25 sia indicata una perdita, dovrà essere scomputata dal reddito complessivo nel quadro RN.

#### RITENUTE D'ACCONTO

Nel **rigo RE26,** va indicato l'ammontare delle ritenute d'acconto sui compensi indicati nella presente sezione da riportare, sommato alle altre ritenute, nell'apposito rigo del quadro RN. Nell'importo vanno ricomprese le ritenute eventualmente sospese.

#### 4. Istruzioni per la compilazione del quadro RF

#### GENERALITÀ

Il presente quadro deve essere compilato dagli esercenti imprese commerciali in regime di contabilità ordinaria e da quelli che, pu potendosi avvalere della contabilità semplificata e determinare il reddito ai sensi dell'art. 66 del TUIR, hamno optato per il regime ordinario.

Il quadro RF non deve essere compilato dai soggetti che adottano il regime forfetario per gli esergenti attività d'impresa arti o professioni, di cui all'articolo 1, commi 54-89 della legge 23 dicembre 2014, n. 190, ovvero il regime di vantaggio per l'imprenditoria giovanile e lavoratori in mobilità previsto dall'art. 27, commi 1 e 2, del decreto legge n. 98 del 6 luglio 2011, convertito, con modificazioni, dalla legge 15 luglio 2011, n.111, in quanto detti soggetti devono compilare l'apposito quadro LM L'artigiano iscritto nell'apposito albo deve barrare la casella **"Artigiani".**

I soggetti di cui alla legge 30 dicembre 2010, n. 238, trasferitisi in Italia entro il 31 dicembre 2015 per avviare un'attività d'impresa, possono fruire del trattamento fiscale previsto dall'art. 16 del Decreto Legislativo 14 settembre 2015, n/147 hella versione vigente anteriormente alle modifiche apportate dal decreto legge 30 aprile 2019, n. 34, avendo effettuato previa opzione ai sensi del comma 4 del citato articolo 16 (Circolare n. 17 del 23 maggio 2017).

In tal caso il reddito prodotto dall'attività dagli stessi avviata concorre alla formazione del reddito complessivo nella misura del 50 per cento.

A tale fine i predetti soggetti devono indicare il **codice 1** nella casella posta a margine del quadro denominata "**Impatriati**" (vedere "Istruzioni per la compilazione del quadro RE" paragrafo "GENERALITÀ").

I contribuenti che hanno traferito la residenza in Italia, e che a viano un'attività d'impresa in Italia ai sensi dell'art. 16, comma 1-bis, del decreto legislativo 14 settembre 2015, **6.** 147, se in possesso dei relativi requisiti, possono fruire delle agevolazioni di cui al citato art. 16 del decreto legislativo 14 settembre 2015, n. 147, come modificato dall'art. 5, comma 1, del decreto legge 30 aprile 2019, n. 34 e dall'art. 13-ter del decreto legge 26 ottobre 2019. n. 124, convertito, con modificazioni, dalla legge 19 dicembre 2019, n. 157; Per ulteriori informazioni in merito al regime degli impatriati, si rinvià alla circolare n. 23/E del 28 dicembre 2020;

A tal fine, compilano la predetta casella indicando:

n �il **codice 2,** qualora fruiscano dell'agevolazione prevista dal comma 1 del citato articolo 16. In tal caso il reddito d'impresa concorre alla formazione del reddito complessivo limitatamente al 30% del relativo ammontare;

n �il **codice 4,** qualora fruiscano dell'agevolazione prevista dal comma 5*-bis* del citato articolo 16, in quanto hanno trasferito la residenza in una delle seguenti regioni: Abruzzo, Molise, Campania, Puglia, Basilicata, Calabria, Sardegna e Sicilia. In tal caso il reddito d'impresa concorre alla formazione del reddito complessivo limitatamente al 10% del relativo ammontare.

I soggetti che fruiscono delle predette agevolazioni previste per gli impatriati devono compilare la casella "Codice Stato estero posta nel frontespizio della dichiarazione.

Si precisa che i benefici sopra citati non sono cumulabili con gli effetti dell'opzione per l'applicazione dell'imposta sostitutiva riservata ai nuovi residenti, di cui all'art. 24-bis del TUIR. Pertanto i predetti regimi agevolativi sono esclusivi e fra loro non cumulabili in capo allo stesso soggetto, relativamente al medesimo periodo d'imposta. (Circolare 23 maggio 2017, n. 17/E)

A partire dal 2021 l'attività di locazione breve si presume svolta in forma imprenditoriale ai sensi dell'art. 2082 del codice civile, qualora nel corso dell'anno d'imposta oggetto di dichiarazione siano destinati alla locazione breve più di 4 appartamenti. In tal caso, pertanto, il contribuente che intenda adottare il regime di contabilità ordinaria indicherà i relativi redditi nel presente quadro.

 $\triangle$ **TTENZIONE I contribuenti che hanno beneficiato di contributi a fondo perduto erogati dall'Agenzia delle entrate nel periodo d'imposta oggetto della presente dichiarazione sono tenuti a compilare il prospetto "Aiuti di Stato" presente nel quadro RS (rigo RS401), riportando nella colonna 1, l'apposito codice aiuto desumibile dalla "Tabella codici aiuti di Stato",** sempre che i dati necessari per la *fecistrazione nel RNA (ad esempio, forma giuridica, dimensione impresa, settore, ecc.)* **non siano stati già comunicati mediante l'autodichiarazione di cui all'art. 3 del d.m. 11 dicembre 2021.**

Il quadro RF si compone del riguadro "Determinazione del reddito" e del prospetto "Altri dati"

Nel **rigo RF1**, **colonna 1**, deve essere indicato il codice attività svolta in via prevalente desunto dalla tabella dei codici attività, consultabile sul sito Internet dell'Agenzia delle entrate www.agenziaentrate.gov.it, nella sezione *"Strumenti"*.

In caso di esercizio di più attività, il codice attività da indicare va riferito all'attività prevalente sotto il profilo dell'entità dei ricavi conseguiti.

La **colonna 2** va compilata dai soggetti per i quali operano cause di esclusione dall'applicazione degli indici sintetici di affidabilità fiscale.

I soggetti nei confronti dei quali si applicano gli indici devono invece:

n  $\bullet$ barrare l'apposita casella contenuta nella seconda facciata del Frontespizio nel rigo "Tipo di dichiarazione";

n �compilare ed allegare gli appositi Modelli ISA.

Per la compilazione del predetto rigo si vedano le istruzioni riportate nella parte I, al paragrafo "Generalità" del capitolo 2 "Istruzioni comuni ai quadri RE-RF-RG-RD-RS.

Nel rigo RF2 va indicato l'ammontare dei componenti positivi rilevanti ai fini dell'applicazione degli indici sintetici di affidabilità fisea annotati nelle scritture contabili (per la determinazione si rimanda al decreto ministeriale di approvazione dello specifico ISA e alle "ISTRUZIONI PARTE GENERALE ISA").

#### DETERMINAZIONE DEL REDDITO

Il reddito d'impresa è determinato apportando all'utile o alla perdita risultante dal conto economico, da indicare rispettivamente nel **rigo RF4** o RF5, le variazioni in aumento e in diminuzione conseguenti all'applicazione delle disposizioni contenute nel TUIR o in altre leggi.

La perdita non deve essere preceduta dal segno meno.

In caso di opzione per il regime di cui all'art. 168-ter del TUIR per ogni singola stabile organizzazione ("branch") vanno apportate al risultato del rendiconto economico e patrimoniale, redatto secondo i criteri dettati dall'art. 152 del TUIR, le variazioni in aumento e in diminuzione previste dalle disposizioni in materia di reddito d'impresa per i soggetti residenti nel territorio dello Stato al fine di determinare il reddito o la perdita della *branch* esente, da indicare separatamente, a seconda dei casi, nei moduli successivi al primo del presente quadro oppure nel quadro FC. Il reddito della *branch* va sottratto dal redutto imponibile o sommato alla perdita fiscale dell'impresa nel complesso. La perdita fiscale de*lla branch* va sommata al reddito imponibile o sottratta alla perdita fiscale dell'impresa nel complesso. La somma algebrica dei redditi e delle perdite di tutte le singole branch risultanti dai predetti moduli va riportata tra le variazioni in aumento (se negativa) o in diminuzione (se positiva), rispettivamente, nei righi RF31 (codice 45) e RF55 (codice 41) del primo modulo.

Si ricorda che al fine di evitare salti o duplicazioni di imposizione, nel caso in cui limpresa transiti dal regime di contabilità semplificata al regime di contabilità ordinaria i ricavi, i compensi e le spese che hanno già concorso alla formazione del reddito in base alle regole del regime di determinazione del reddito d'impresà adottato non assumono rilevanza nella determinazione del reddito degli anni successivi. Inoltre, nella predetta ipotesi le rimanenze di mercial cui costo è stato sostenuto e, quindi, dedotto nel corso dell'applicazione delle regole del regime di cassa non assumono rilevanza con e esistenze iniziali al momento della fuoriuscita dal regime semplificato. Diversamente, qualora son riferimento alle merci in rimanenza non sia stato effettuato il relativo pagamento, le stesse rilevano come esistenze iniziali e si applicheranno le ordinarie regole di competenza previste dal TUIR (cfr. circolare n. 11/E del 13 aprile 2017).

#### COMPONENTI POSYTIVI EXTRACONTABILI

L'art. 109, comma 4, lettera  $\beta$ ), secondo periodo, del TUIR nella versione precedente alle modifiche apportate dall'art. 1, comma 33, lett. q), della legge 24 dicembre 2007, n. 244 (finanziaria 2008), prevedeva che in caso di imputazione al conto economico di rettifiche di valore e accantonamenti per importi inferiori ai limiti massimi previsti dalla disciplina del reddito di impresa, fosse possibile operare maggiori deduzioni, a condizione che la parte di tali componenti negativi, non imputata a conto economico, fosse indicata in un apposito prospetto della dichiarazione dei redditi, dal quale risultassero anche le conseguenti divergenze tra valori civili e fiscali dei beni e dei fondi.

Con effetto dal periodo d'imposta suscessivo a quello in corso al 31 dicembre 2007, il predetto art. 1, comma 33, della legge finanziaria 2008 ha previsto la soppressione della facoltà, per il contribuente, di dedurre nell'apposito prospetto gli ammortamenti dei beni materiali e immateriali, le altre rettifiche di valore, gli accantonamenti, le spese relative a studi e ricerche e sviluppo e le differenze tra i canoni di locazione finanziaria di cui all'articolo 102, comma 7, e la somma degli ammortamenti dei beni acquisiti in locazione finanziaria e degli interessi passivi che derivano dai relativi contratti imputati a conto economico.

In via transitoria è fatta salva l'applicazione delle disposizioni dell'art. 109, comma 4, lettera b), terzo, quarto e quinto periodo, nel testo previgente, per il recupero delle eccedenze risultanti alla fine del periodo d'imposta in corso al 31 dicembre 2007.

A tal fine nel rigo RF6 sono rilevati gli eventuali riassorbimenti (c.d. "decrementi") delle predette eccedenze.

Si precisa che è causa di riassorbimento, in tutto o in parte, dell'eccedenza pregressa l'affrancamento della stessa mediante applicazione dell'imposta sostitutiva ai sensi dell'art. 1, comma 48, della legge n. 244 del 2007. In tal caso l'importo affrancato nella precedente dichiarazione dei redditi non va esposto tra i "decrementi" nel presente rigo.

Nel rigo RF6 vanno indicati *fili importi degli ammortamenti, delle (maggiori) plusvalenze o delle (minori) minusvalenze e delle* sopravvenienze che concorrono a formare il reddito ai sensi dell'art. 109, comma 4, lett. b), quarto periodo, del TUIR, nel testo previgente rispetto alle modifiche introdotte dall'art. 1, comma 3, lettera q), n. 1, della legge finanziaria 2008. In particolare, in **colonna 4**, va indicato l'importo complessivo di tali componenti (c.d. decremento dell'eccedenza pregressa), e la parte di tale

importo riferibile, rispettivamente, ai beni materiali e immateriali ammortizzabili in **colonna 1**, agli altri beni in **colonna 2** e agli accantonamenti in **colonna 3**.

#### VARIAZIONI IN AUMENTO

Con riferimento alla **colonna 1** del **rigo RF7**, si fa presente che, ai sensi dell'art. 86, comma 4, del TUIR, le plusvalenze concorrono a formare il reddito per l'intero ammontare nel periodo d'imposta in cui sono realizzate ovvero, se i beni sono stati posseduti per un periodo non inferiore a tre anni (o per i beni che costituiscono immobilizzazioni finanziarie, diverse da quelle di cui all'art. 87 del TUIR, se sono iscritti come tali negli ultimi tre bilanci), a scelta del contribuente, in quote costanti nel periodo d'imposta stesso e nei successivi, ma non oltre il quarto.

Il medesimo trattamento si applica, ai sensi dell'art. 88, comma 2, del TUIR, alle sopravvenienze attive costituite dalle indennità di cui alla lett. b) del comma 1 dell'art. 86 del TUIR, conseguite per un ammontare superiore a quello che ha concorso a formare il reddito in precedenti esercizi, che devono essere indicate nel **rigo RF7, colonna 2,** comprensive dell'importo indicato in colonna 1. La scelta per la rateazione e per il numero di quote costanti va effettuata nella dichiarazione relativa al periodo d'imposta in cui le plusvalenze sono state realizzate o le sopravvenienze attive sono state conseguite, compilando il prospetto delle "Plusvalenze e sopravvenienze attive" contenuto nel quadro RS. In particolare, nella colonna 1 del rigo RS2 va indicato l'importo complessivo delle plusvalenze, e nella colonna 2 l'importo complessivo delle sopravvenienze, hel successivo rigo RS3 va indicato l'importo corrispondente alla quota costante prescelta rispettivamente per le plusvalenze, in colonna 1, e per le sopxavvenienze, in colonna 2. In tal caso, occorre apportare una variazione in diminuzione, da indicare nel **rigo RF34**, colonna 1 e/o **2**, per l'intero ammontare delle plusvalenze patrimoniali e delle sopravvenienze attive da rateizzare, indicate nel rigo RS2 (colonna 1  $\&$  2) del predetto prospetto, ed una variazione in aumento, da indicare nel rigo RF7/colonna 2, per l'ammontare delle quote costanti evidenziate nel rigo RS3 del prospetto stesso.

Nello stesso **rigo RF7** va indicata anche la somma delle guote costanti, imputabili al reddito dell'esercizio, delle plusvalenze realizzate e delle sopravvenienze attive conseguite oggetto di rateazione in precedenti periodi d'imposta,

Con riferimento al rigo RF8, ai sensi dell'art. 88, comma a lett. b), del TUIR i proventi m denaro o in natura conseguiti a titolo di contributo o di liberalità, esclusi i contributi di cui alle lettere g) ed h) del comma 1 dell'art. 85 del TU/R, e quelli per l'acquisto di beni ammortizzabili, indipendentemente dal tipo di finanziamento adottato, concorrono a formare il reddito nell'esercizio in cui sono stati incassati ovvero, a scelta del contribuente, in quote c6stantî∖in tale periodo d'imposta e nei successivi,∕ma non oltre il quarto.

La scelta per la rateazione e per il numero di quote costanti va effettuata nella dichiarazione dei redditi relativa all'esercizio in cui i proventi sono stati incassati, compilando il prospetto delle "Plusvalenze e sopravvenienze attive" contenuto nel quadro RS.

L'ammontare dei proventi che si intende rateizzare, evidenziato nel rigo RS4 del predetto prospetto, va indicato nel **rigo RF35** e quello della quota costante, evidenziata nel figo RS5 del prospetto stesso, va indicato nel rigo RF8 unitamente alle quote costanti, imputabili al reddito dell'esercizio, dei proventi conseguiti a titolo di contributo o di liberalità oggetto di rateazione nei precedenti periodi d'imposta.

#### REDDITI DEI TERRENI E DEI FABBRICATI

I redditi dei terreni e dei fabbricati che non costituiscono beni strumentali per l'esercizio dell'impresa né beni alla cui produzione o al cui scambio è diretta l'attività dell'impresa, concorrono a formare il reddito secondo le risultanze catastali, per quelli situati nel territorio dello Stato e, a norma dell'art. 70, comme 2, deNUIR, per quelli situati all'estero. Tale disciplina non si applica per i redditi dominicali e agrari, dei terreni derivanti dall'esercizio delle attività agricole di cui all'art. 32 del TUIR, pur se nei limiti ivi stabiliti.

Per gli immobili "patrimonio" riconosciuti di interesse storico o artistico il reddito medio ordinario è ridotto del 50 per cento e non trova applicazione l'art. 41 del TUIR, che prevede l'aumento di un terzo del reddito relativo a unità immobiliari tenute a disposizione. In caso di immobili locati, qualora il canone di locazione, ridotto fino ad un massimo del 15 per cento dello stesso, delle spese documentate di manutenzione ordinaria, risulti superiore al reddito medio ordinario dell'unità immobiliare, il reddito è determinato in misura pari al canone di locazione al netto di tale riduzione, ai sensi dell'art. 90 del TUIR. Inoltre, il reddito derivante dalla locazione degli immobili "patrimonio" riconosciuti di interesse storico o artistico è determinato in misura pari al maggiore tra il valore del canone risultante dal contratto di locazione, ridotto del 35 per cento éd il reddito medio ordinario dell'immobile ridotto del 50 per cento.

Pertanto, nei righi RF11 e RF39 vanno indicati, rispettivamente, i costi e i proventi contabilizzati e nel rigo RF10 va indicato il reddito determinato in base alle risultanze catastali o alle norme sopra menzionate, tenendo conto dell'eventuale maggiorazione prevista per le unità immobiliari a disposizione.

Si<sup>/</sup>fa presente che nel caso in cui il texeno sia posseduto a titolo di proprietà, enfiteusi, usufrutto o altro diritto reale, nel rigo RF10 va indicato anche il reddito dominicale.

In caso di locazione di alloggi sociali, il dui reddito non concorre nella misura del 40 per cento, nel rigo RF10 va indicato l'intero ammontare del reddito e la quota esclusa va indicata nel rigo RF55, con il codice 29. L'agevolazione è subordinata all'autorizzazione della commissione europea (art. 6/com/ni 1e 2, del decreto-legge 28 marzo 2014, n. 47<del>, convertito, con modificazioni, dalla legge 23</del> maggio 2014, n. 80). Ai sensi del comma 5-bis dell'art. 8 del citato D.L. n. 47 del 2014 (introdotto dall'art. 23, comma 7, del D.L. n. 133 del 2014), la medesima agevolazione è riconosciuta anche ai contratti di locazione con clausola di trasferimento della proprietà vincolante per ambedue le parti e di vendita con riserva di proprietà, stipulati successivamente alla data di entrata in vigore del comma 5-bis. In tal caso, nel rigo RF10 va indicato l'intero ammontare del reddito e la quota esclusa (40 per cento) va indicata nel rigo RF55, con il codice 77.

I redditi dei fabbricati ubicati nelle zone colpite dagli eventi sismici di cui all'art. 1 del decreto legge 17 ottobre 2016, n. convertito, con modificazioni, dalla legge 15 dicembre 2016, n. 229, purché distrutti od oggetto di ordinanze sindacali di sgombero, comunque adottate entro il 31 dicembre 2018, in quanto inagibili totalmente o parzialmente non concorrono alla formazione del reddito, fino alla definitiva ricostruzione e agibilità dei fabbricati medesimi e comunque fino all'anno d'imposta 2022 (art. 48, comma 16, del citato decreto legge n. 189 del 2016).

Gli imprenditori agricoli che esercitano attività eccedente i limiti di cui all'art. 32, comma 2, lett. b), se non determinano il reddito forfetariamente secondo le disposizioni di cui all'art. 56, comma 5, 56-bis, comma 1, e di cui all'art. 32, comma 2, lett. c) del TUIR, devono indicare:

n �nel **rigo RF10** il reddito agrario, per l'attività compresa nei limiti;

n �nel **rigo RF11**, la parte dei costi imputabili all'attività compresa nei limiti;

n �nel **rigo RF39**, i ricavi riferibili all'attività compresa nei limiti.

Analogamente gli imprenditori agricoli che esercitano attività di produzione e cessione di energià elettrica e calorica da for rinnovabili agroforestali e fotovoltaiche di cui all'art. 1, comma 423, della legge 23 dicembre 2005, n. 266, oltre i limiti stabiliti nel medesimo comma 423, se non determinano il relativo reddito forfetariamente (quadro RD), indicano nel **rigo RF10** il reddito agrario, e nei righi RF11 e RF39, rispettivamente, i costi ed i ricavi riferibili all'attività compresa nei predetti limiti.

I redditi dominicali e agrari non concorrono alla formazione della base imponibile ai fini dell'imposta sul reddito delle persone fisiche dei coltivatori diretti e degli imprenditori agricoli professionali di cui all'articolo 1 del decreto legislativo 29 marzo 2004, n. 99, iscritti nella previdenza agricola Tale agevolazione vale per gli anni dal 2017 al 2023 (art. 1, comma 80, della legge 29 dicembre 2022, n. 197).

Dall'anno 2019 tale agevolazione compete anche ai familiari goadiuvanti del coltivatore diretto purché agpartengano al medesimo nucleo familiare, siano iscritti nella gestione assistenziale e previdenziale agricola in qualità di coltivatori diretti e partecipino attivamente all'esercizio dell'impresa familiare (articolo 1, comma 705 della legge 30 dicembre 2018, n/145).

Nel **rigo RF12**, **colonna 2**, va indicato l'importo complessivo dei ricavi non annotati nelle scritture contabili, comprensivo dell'importo di colonna 1, anche nel caso in cui il contribuente si avvalga delle disposizioni che consentono di indicare nella dichiarazione "Ulteriori componenti positivi ai fini degli Indici sintetici di affidabilità fiscale" rilevanti per la determinazione della base imponibile ai fini delle imposte sui redditi, per migliorare il proprio profilo di affidabilità nonché per accedere al regime premiale di cui al comma 11 dell'articolo 9-bis del DI n. 50 del 24 aprile 2017. L'importo di tali ulteriori componenti positivi deve essere evidenziato anche in **colonna 1.**

L'importo degli ulteriori componenti positivi "ai fini IVA" deve essere, invece, indicato nell'apposita sezione del quadro RQ denominata "*Ulteriori componenti positivi ai fini IVA - Indici sintetici di affidabilità fiscale*".

Nel rigo RF13 va indicato l'importo delle variazioni alle rimanenze finali che concorrono a formare il reddito a norma, rispettivamente, degli artt. 92, 92 bis, 93 e 94 del TUIR, qualora non imputate al conto economico ovvero imputate per importi inferiori a quelli determinati in base agli stessi articoli, tenendo conto in tal caso della differenza.

Ai soggetti che valutano le rimanenze ai sensi dell'art. 93 del TUIR, è fatto 6bbligo di predisporre e conservare, distintamente per ciascuna opera, fornitura o servizio, un prospetto recante gli estremi del contratto, delle generalità e della residenza del committente, della scadenza prevista, degli elementi tenuti a base per la valutazione e della loro collocazione nei conti dell'impresa.

Nel rigo RF15, colonna 1, va indicato l'ammontare degli interessi passivi indeducibili ai sensi dell'art. 61 del TUIR; in colonna 2 va indicato, oltre all'importo di colonna 1, l'ammontare degli altri interessi passivi indeducibili (come ad esempio gli interessi di mora indeducibili, in quanto *f*hon *fancora corrisposti, ai sensi dell'art*. 109, comma 7, del TUIR o gli interessi dovuti dai soggetti che liquidano trimestralmente l'Iva, indeducibili ai sensi dell'art. Op, comma 11, del D.L. n. 331 del 1993).

Nel rigo RF16 vanno indicate le imposte indeducibili e quelle deducibili per le quali non è stato effettuato il pagamento. Nel presente rigo occorre anche indicare l'intero ammontare dell'Irap e dell'imposta municipale propria, dell'imposta municipale immobiliare (IMI) e dell'imposta immobiliare semplice (IMIS) risultante a conto economico.

Nel **rigo RF55** va indicata la quota dell'Irap versata a titolo di saldo nel periodo d'imposta oggetto della presente dichiarazione, deducibile dal reddito d'impresa (codici 12 e 33). Con gli stessi criteri si potrà tener conto anche dell'IRAP versata a seguito di ravvedimento operoso, ovvero di iscrizione a ruolo di imposte dovute per effetto della riliquidazione della dichiarazione o di attività di accertamento (si vedano le Circolari dell'Agenzia delle entrate n. 16 del 14 aprile 2009 e n. 8 del 3 aprile 2013). Nel medesimo rigo RF55 va indicato, con il codice 38, l'importo dell'imposta municipale propria, dell'IMI e dell'IMIS relativa agli immobili strumentali, versata nel periodo d'imposta oggetto della presente dichiarazione (art. 1, commi 772 e 773 della legge 27 dicembre 2019, n. 160).

Nel **rigo RF17**, **colonna 1**, va indicato l'ammontare di tutte le erogazioni liberali imputate al conto economico, ad esclusione di quelle previste dall'art. 100, comma X, lettera:

n  $\circ$ h), se di importo pon superiore a euro 30.000,00;

n �m); n �m*-bis*);  $n \triangle n$ );

- n �o);
- n �o*-ter*).

In questa colonna deve essere indicato anche l'ammontare delle erogazioni liberali previste dall'art. 100, comma 2, lett. f) che danno diritto al **credito d'imposta "Art bonus"** (art. 1, decreto-legge n. 83 del 2014). Le erogazioni liberali previste dallo stesso art. 100,

comma 2, lett. f) che invece non danno diritto al credito d'imposta "Art bonus" non devono essere indicate come variazione in aumento perché interamente deducibili.

In **colonna 2**, oltre all'importo di colonna 1, va indicato l'importo delle spese relative ad opere o servizi – forniti direttamente o indirettamente – utilizzabili dalla generalità dei dipendenti o categorie di dipendenti, volontariamente sostenute per specifiche finalità di educazione, istruzione, ricreazione, assistenza sociale e sanitaria o culto, per la parte eccedente l'importo deducibile ai sensi dell'art. 100 comma 1, del TUIR. In tale rigo vanno, altresì, indicate le spese relative all'impiego di lavoratori dipendenti, assunti a tempo indeterminato, utilizzati per prestazioni di servizi erogati a favore delle ONLUS, per la parte eccedente l'importo deducibile ai sensi dell'art. 100, comma 2, lett. i) del TUIR.

Per entrambe le categorie di spese indicate, la deduzione è ammessa in misura non superiore al 5 per mille dell'ammontare delle spese per prestazioni di lavoro dipendente risultante dalla dichiarazione dei redditi.

Nel rigo RF18, va indicato l'ammontare indeducibile delle spese e degli altri componenti negativi relativi ai mezzi di trasporto a motore utilizzati, in applicazione dei criteri stabiliti dall'art. 164 del TUIR.

Nel **rigo RF19, colonna 2**, va indicato l'importo delle svalutazioni delle partecipazioni non deducibili in base agli artt. 94 e 101-de TUIR, nonché delle minusvalenze patrimoniali, sopravvenienze passive e perdite, diverse da quelle deducibili ai sensi dell'art. 101 del TUIR o non ancora deducibili, e/o l'eccedenza di quelle contabilizzate in misura superiore a quella risultante dall'applicazione delle predette disposizioni. Le minusvalenze patrimoniali derivanti dalla destinazione dei beni a finalità estranee all'esercizio dell'impresa sono indeducibili.

In tale colonna va indicato anche l'importo delle minusvalenze realizzate, a norma dell'art. 101 del TUIR, sulle azioni, quote e strumenti finanziari similari alle azioni che non possiedono i requisiti/di cui all'alt. 87 del TUIR fino a concolvenza dell'importo non imponibile dei dividendi, ovvero dei loro acconti, percepiti nei trentasei mesi precedenti il realizzo, ai sensi dell'art. 109, commi 3-bis e 3-ter del TUIR.

Tali disposizioni si applicano anche alle differenze negative tra i ricavi dei beni di qui allart. 85, comma 1/lett., c) e d), del TUIR e i relativi costi.

Le predette disposizioni si applicano alle azioni, quote e strumenti finanziari similari alle azioni acquisite nei trentasei mesi precedenti il realizzo, sempre che soddisfino i requisiti per l'esenzione di cui alle lettere c) e d) del comma 1 dell'art. 87 del TUIR.

Le minusvalenze e le differenze negative suddette vanno evidenziate in **colonna 1**. Nel **rigo RF20** va indicata la quota indeducibile:

n �delle minusvalenze derivanti dal realizzo di partecipazioni aventi i requisiti di cui all'art. 87, comma 1, del TUIR;

n �delle minusvalenze realizzate relative alla cessione di strumenti finanziari similari alle azioni di cui all'art. 44 del TUIR e dei contratti di associazione in partecipazione e di cointeressenza, allorché sia previsto un apporto di capitale o misto ove sussistano i requisiti di esenzione di cui sopra;

n <sup>2</sup>della differenza negativa tra le sommo o *j*/valore normale dei beni ricevuti dal socio à titolo di ripartizione del capitale e delle riserve di capitale nelle ipotesi di recesso o esclusione, riscatto delle azioni riduzione del capitale per esuberanza ovvero liquidazione anche concorsuale di società ed enti e il costo fiscalmente riconosciuto della partecipazione, avente i requisiti di esenzione di cui sopra.

Per tali componenti negativi si applica la disposizione dell'art. 64, comma 1, del TUIR. Per le minusvalenze realizzate a decorrere dal 1° gennaio 2018, la quota indeducibile è pari al 41,86 per cento del loro ammontare. (art. 2, comma 1, D.M. 26 maggio 2017).

Nel rigo RF21, colonna1, vanno indicate le quote di ammortamento dei beni materiali e immateriali eccedenti l'importo deducibile ai sensi degli artt. 102 e 108 de/ TUIR, ivi comprese quelle riferibili alla parte del costo dei beni formata con plusvalenze iscritte a decorrere dal periodo d'imposta in corso alla data del 31 dicembre 1997.

Gli ammortamenti e gli altri oneri relativi ad impianti di telefonia dei veicoli utilizzati per il trasporto di merci da parte delle imprese di autotrasporto sono ammessi integralmente in deduzione limitatamente ad un solo impianto per ciascun veicolo. In colonna 2, vanno indicate le quote di ammortamento dei beni gratuitamente devolvibili, per la parte che eccede l'importo deducibile ai sensi dell'art. 104 del TUIR e, in **colonna 3**, va indicato l'ammontare degli ammortamenti indeducibili, comprensivo degli importi indicati nelle colonne 1 e 2.

Nel rigo RF23, va indicato l'ammontare:

n  $\Diamond$ in colonna 1, delle spese relative a prestazioni alberghiere e a somministrazioni di alimenti e bevande, diverse da quelle di cui al comma 3 dell'art. 95 del TUIR;

n �in **colonna 2,** delle spese di rappresentanza di cui all'art. 108, comma 2, secondo periodo, del TUIR, diverse dalle precedenti.

Ai sénsi dell'art. 1, comma 3, del decreto del Ministro dell'economia e delle finanze del 19 novembre 2008, per le imprese di nuova costituzione, le spece di rappresentanza (compreso il 75 per cento delle spese relative a prestazioni alberghiere e a somministrazioni di alimenti e bevande che si qualificano come spese di rappresentanza) sostenute nei periodi d'imposta anteriori a quello in cui sono conseguiti i primi ricavi, possono essere portate in deduzione dal reddito dello stesso periodo e di quello successivo; in tal case occorre riportare l'importo delle suddette spese non deducibili nel presente periodo d'imposta nel quadro RS, rigo RS28 (vedere in Appendice la voce "Spese di rappresentanza");

n �in **colonna 3**, oltre agli importi indicati nelle colonne 1 e 2, vanno indicate le spese di competenza di altri esercizi ai sensi dell'art. 109, comma 4, del TUIR.

Nel **rigo RF24**, va indisato l'importo delle spese di manutenzione, riparazione, ammodernamento e trasformazione eccedente, ai sensi dell'art. 102, comma 8, del TUIR, la quota deducibile nel periodo d'imposta; l'eccedenza è deducibile per quote costanti nei cinque esercizi successivi. Le quote delle eccedenze pregresse imputabili al reddito dell'esercizio vanno indicate nel rigo RF55, indicando il **codice 6** nell'apposito campo.

Nel **rigo RF25**, va indicato, in **colonna 1**, l'importo degli accantonamenti di quiescenza e previdenza eccedente la quota deducibile ai sensi dell'art. 105 del TUIR; in **colonna 2**, l'eccedenza delle svalutazioni dei crediti e degli accantonamenti per rischi su crediti rispetto all'importo deducibile ai sensi dell'art. 106 del TUIR; in **colonna 3,** l'importo degli altri accantonamenti non deducibili in tutto o in parte ai sensi dell'art. 107 del TUIR, nonché la somma degli importi evidenziati nelle colonne 1 e 2.

Nel **rigo RF27**, va indicato l'importo delle spese e degli altri componenti negativi, diversi dagli interessi passivi, tranne gli oneri fiscali, contributivi e di utilità sociale, per la parte indeducibile ai sensi dell'art. 109, comma 5, del TUIR. Con specifico riferimento al secondo periodo di tale comma, le spese e gli altri componenti negativi riferibili indistintamente ad attività o beni produttivi di proventi computabili, o non computabili in quanto esclusi, e ad attività o beni produttivi di proventi non computabili, in quanto esenti, nella determinazione del reddito, sono deducibili per la parte corrispondente al rapporto tra l'ammontare dei ricavi e altri proventi che concorrono a formare il reddito d'impresa o che non vi concorrono in quanto esclusi e l'ammontare complessivo di tutti i ricavi e proventi. Ai fini dell'applicazione di detto secondo periodo, non rilevano le plusvalenze esenti di cui all'art. 87 del TUIR.

Nel **rigo RF28**, vanno indicate le perdite su cambi derivanti dalla valutazione dei creditNe dai debiti, anche setto forma di obbligazioni, in valuta estera secondo il cambio alla data di chiusura dell'esercizio, qualora il rischio di cambio non sia coperto da contratti di copertura anche essi valutati in modo coerente secondo il cambio di chiusura dell'esercizio (vart. 10, comma 3 del TUIR). In tale rigo va altresì indicato, all'atto del realizzo, il maggior utile o la minor perdita derivante dalla divergenza tra il valore civile e quello fiscale.

Nel **rigo RF31**, vanno indicate le variazioni in aumento diverse da quelle sopra elendate.

Ogni voce è identificata da un codice, da indicare nel campo immediatamente precedente quello che accoglie l'importo. In particolare, vanno indicati con il:

n �**codice 1**, il 40 per cento dei dividendi formati con utili prodotti dalla società o ente partecipato fino all'esercizio in corso al 31 dicembre 2007 ovvero il 49,72 per cento dei dividendi formati con utili prodotti dalla società o ente partecipato a partire dall'esercizio successivo a quello in corso al 31 dicembre 2007 e fino all'esercizio in corso al 31 dicembre 2016 ovvero la quota pari al 58,14 per cento dei dividendi formati con utili prodotti dalla società o ente partecipato a partire dall'esercizio successivo a quello in corso al 31 dicembre 2016 (art. 1, comma 1, del d.m. 26 maggio 2017), qualora imputati per competenza negli esercizi precedenti ed incassati nel periodo di imposta oggetto della presente dichiarazione;

A decorrere dal 1° gennaio 2020, gli utili distribuiti alle società semplici, in qualsiasi forma e sotto qualsiasi denominazione, anche nei casi di cui all'articolo 47, comma 7, del TUIR,∕dalle∕ società e dagli enti di cui all'art.∖73⁄, com∕ma 1, del medesimo TUIR si intendono percepiti per trasparenza dai rispettivi søci (aρί. 32 quater del decreto-legge 26 ottobre 2019, n. 124); i predetti utili vanno, pertanto, indicati nel presente rigo per una quota pari al 58,14 per cento del loro ammontare, avendo cura di riportare nel rigo RF58 il reddito imputato per trasparenza dalle società semplici già al netto degli utili riportati nel presente rigo (le medesime precisazioni valgono con riferimento agli utili individuati dal codice 44 del presente rigo). Resta fermo il regime fiscale applicabile agli utili provenienti da imprese o enti residenti o localizzati in Stati o territori a regime fiscale privilegiato individuati ai sensi dell'art. 47-bis, comma 1, del TUIR.

In deroga alle disposizioni di cui al periodo precedente, alle distribuzioni di utili derivanti da partecipazioni in società ed enti soggetti all'IRES, formatesi con utili prodotti fino all'esercizio in corso al 31 dicembre 2019, deliberate entro il 31 dicembre 2022, continua ad applicarsi in capo alla società semplice la disciplina previgente a quella prevista dall'art. 1, commi da 999 a 1006, della legge n. 205 del 2017;

n �**codice 3**, l'ammontare delle spese di vitto e alloggio sostenute per le trasferte effettuate fuori dal territorio comunale dai lavoratori dipendenti e assimilati, per la parte eccedente i limiti stabiliti dall'art. 95, comma 3 del TUIR;

n **@codice 4**, l'ammontare non deducibile dei canoni di locazione, anche finanziaria, e delle spese relative al funzionamento di strutture recettive (art. 95, comma 2, del TUIR);

n codice 5, il valore normale dei beni destinati al consumo personale o familiare dell'imprenditore o destinati a finalità estranee all'esercizio dell'impresa (non si considerano destinati a finalità estranee all'esercizio dell'impresa, ad es. i beni ceduti gratuitamente alle popolazioni colpite da eventi di calamità pubblica o da eventi straordinari – anche se avvenuti in altri Stati – per il tramite di fondazioni, associazioni, comitati e enti individuati con decreti dei Prefetti, per gli eventi che interessano le province italiane, e con D.P.C.M. 20 giugno 2000, per quelli relativi ad altri Stati (si veda l'art. 27, commi 2 e 4, della legge 13 maggio 1999, n. 133);

�*Vedere in Appendice, voce "Beni la cui cessione non è considerata destinazione a finalità estranee all'esercizio dell'impresa"*

n �**codice 6**, l'ammontare delle svalutazioni delle partecipazioni in società di tipo personale o in GEIE – Gruppo europeo di interesse economico - residenti nel texitorio dello Stato ovvero non residenti ma con stabile organizzazione;

codice 7, i redatiti imputati da trust trasparenti o misti. Per i redditi imputati da trust trasparenti non residenti rilevano anche i redditi prodotti fuori del territorio dello Stato (si veda la Circolare dell'Agenzia delle entrate n. 34 del 20 ottobre 2022);

n �**codice 9**, dai contribuenti che nel periodo d'imposta successivo intendono avvalersi del regime forfetario di cui all'articolo 1, commi da 54 a 89 della legge 23 didembre 2014, n. 190, l'ammontare delle quote residue dei componenti positivi di reddito relativi ad esercizi precedenti a quello da cui la effetto il nuovo regime, la cui tassazione o deduzione è stata rinviata in conformità alle disposizioni del TUNR.

n �**codice 10**, l'ammontare della differenza positiva risultante dal realizzo entro la fine del terzo periodo d'imposta successivo a quello di esercizio dell'opzione di cui all'art. 1, comma 48, della legge 24 dicembre 2007, n. 244 (finanziaria 2008), dei beni oggetto di riallineamento ai sensi dell'art. 2, comma 2, del decreto del Ministro dell'Economia e delle Finanze 3 marzo 2008;

n �**codice 13,** l'ammontare delle plusvalenze patrimoniali e delle sopravvenienze attive determinate ai sensi degli artt. 86 e 88 del TUIR, qualora non sia stato imputato al conto economico o vi sia stato in misura inferiore a quello determinato in base agli stessi articoli, tenendo conto in tal caso della differenza;

n �**codice 15,** la differenza negativa tra il valore determinato ai sensi del comma 7 dell'art. 110, del TUIR dei beni ceduti e/o dei servizi prestati e il ricavo contabilizzato (ovvero la differenza tra il costo contabilizzato e il valore determinato ai sensi del citato comma 7 dei beni e/o dei servizi ricevuti);

n �**codice 17**, l'intero ammontare dei costi e delle spese di beni e servizi direttamente utilizzati per il compimento di atti o attività che configurano condotte delittuose non colpose (decreto-legge 2 marzo 2012, n. 16<del>, convertito, con modificazioni, dalla legge 26</del> aprile 2012, n. 44);

n �**codice 18,** l'ammontare dei contributi ad associazioni non corrisposti nel periodo d'imposta oggetto della presente dichiarazione ovvero corrisposti indipendentemente da una formale deliberazione da parte dell'associazione a cui affluiscono, in quanto indeducibili ai sensi dell'art. 99, comma 3, del TUIR;

n **Ocodice 29**, l'ammontare dei costi e delle spese sostenute relative all'attività di noleggio occasionale di imbarcazioni e navi da diporto per cui è stata richiesta l'applicazione dell'imposta sostitutiva di cui all'art. 49-bis del decreto legislativo 18 luglio 2005, n. 171; n **@codice 30**, gli utili che sono stati oggetto di agevolazione per le imprese che hanno sottoscritto o aderito a un contratto di rete, nell'ipotesi in cui, ai sensi dell'articolo 42, comma 2-quater del D.L. n. 78 del 2010, nel periodo d'imposta oggetto della presente dichiarazione, la riserva appositamente istituita sia stata utilizzata per scopi diversi dalla copertura di perdite ovvero sia venuta meno l'adesione al contratto di rete;

n **@codice 33**, i redditi imputati per trasparenza dai fondi immobiliari/anche di diritto estero (art. 13 del d.lgs. 4 marzo 2014, n. 44), diversi da quelli di cui al comma 3 dell'art. 32 del decreto legge 31 maggió 2010 n. 78, e dalle società di investimento a capitale fisso (SICAF) che investono in beni immobili nelle misure indicate dalle disposizioni civilistiche (art. 9 del d.lgs. 4 marzo 2014, n. 44), qualora il partecipante, diverso dai soggetti indicati nel suddetto comma 3, possiedà quote di partecipazione in misura superiore al 5 per cento del patrimonio del fondo o della società;

n ©codice 34, i costi relativi ai beni dell'impresa, concessi in godimento all'imprenditore e/o ai propri familiari, per fini privati, per un corrispettivo annuo inferiore al valore di mercato del diritto di godimento, non dedudibili dal reddito imponibile ai sensi dell'art. 2, comma 36-quaterdecies, del decreto-legge 13 agosto 2011, n. 138<del>, convertito, con modificazioni /dalla/legge 14 settembre 2011, n.</del> 148 (circolare dell'Agenzia delle entrate n. 24/E del 16 giugno 2012);

n **Ocodice 35,** l'ammontare dei canoni di locazione finanzialia indeducibile ai sen i dell'art 102, comma 7, del TUIR (per l'ammontare deducibile si vedano le istruzioni al codice 34 del rigo RF55 "Altre variazioni in diminuzione");

n **@codice 39**, i redditi di cui al comma 3 dell'art. 166 del TUIR, determinati a seguito del trasferimento all'estero. Tale ammontare non deve tener conto della plusvalenza soggetta a tassazione separata;

n ©codice 41, l'eccedenza delle svalutazioni dei crediti e degli accantonamenti per rischi su crediti, rispetto all'importo deducibile ai sensi dell'art. 106, comma 1, del TUIR;

n **Ocodice 43**, l'ammontare degli utili provenienti da imprese o enti residenti o localizzati in Stati o territori a regime fiscale privilegiato individuati in base ai criteri di cui all'art. 47*-bis* comma 1, del TUIR, qualora imputati per competenza negli esercizi precedenti ed incassati nel periodo d'imposta oggetto della presente dichiarazione, sempreché gli stessi utili non siano già stati imputati al socio ai sensi del comma 6 dell'art. 167 del TUIR. Si considerano provenienti da imprese o enti residenti o localizzati in Stati o territori a regime privilegiato gli utili relativi al possesso di partecipazioni dirette in tali soggetti o di partecipazioni di controllo ai sensi del comma 2 dell'art. 167 del TUIR, in società residenti all'estero che conseguono utili dalla partecipazione in imprese o enti residenti o localizzati in Stati o territori a regime privilegiato e nei limiti di tali utili;

n **@codice 44**, la quota imponibile degli utili, imputati per competenza negli esercizi precedenti ed incassati nel periodo d'imposta oggetto della presente dichiarazione, provenienti da partecinazioni in imprese o enti esteri residenti o localizzati in Stati o territori a regime fiscale privilegiato individuati in base ai criteri di cui all'art. 47-bis, comma 1, del TUIR, qualora il contribuente intenda far valere la sussistenza, sin dal primo periodo di possesso della partecipazione, della condizione indicata nel comma 2 lett. b) del citato art. 47-bis, ma non abbia presentato l'istanza di interpello prevista dal comma 3 del medesimo articolo, ovvero, avendola presentata, non abbia ricevuto risposta favore vole, sempreché gli stessi dili non siano già stati imputati al socio ai sensi del comma 6 dell'art. 167 del TUIR. Tale quota è pari al 40 per cento dei dividendi formati con utili prodotti fino all'esercizio in corso al 31 dicembre 2007 ovvero pari al 49,72 per cento dei dividendi formati con utili prodotti a partire dall'esercizio successivo a quello in corso al 31 dicembre 2007 e fino all'esercizio in corso al 31 dicembre 2016 ovvero al 58,14 per cento dei dividendi formati con utili prodotti a partire dall'esercizio successivo a quello in corso al 31 dicembre 2016 (art. 1, comma 1, del d.m. 26 maggio 2017);

n �**codice 45**, in caso di esercizio dell'opzione di cui all'art. 168*-ter* del TUIR, la somma algebrica, se negativa, dei redditi e delle perdite di tutte le stabili organizzazioni all'estero, comprese quelle che soddisfano le condizioni di cui al comma 4 dell'art. 167 del TUR, in assenza dell'esimente di cul al comma 5 del citato art. 167;

n �**codice 46**, l'ammontare del reddito imponibile delle stabili organizzazioni all'estero, a seguito dell'applicazione della disciplina di cui al comma 7 dell'art. 168-ter del TUIR, pari alla somma degli importi indicati nella colonna 10 del rigo RF130 di tutti i moduli compilati;

n ©codice 47, la variazione fiscale conseguente all'applicazione del comma 7 dell'art. 110 del TUIR alle transazioni intercorse tra l'impresa residente e le proprie stabili organizzazioni all'estero per le quali è stata esercitata l'opzione per l'esenzione degli utili e delle perdite ai sensi dell'art. 168 fer del TUIR;

n **Ocodice 51**, la minusvalenza che si genera per effetto dell'estromissione dei beni dal patrimonio dell'impresa ,ai sensi dell'art. 1, comma 106 della legge 29 dicembre 2022, n. 197;

n �**codice 53**, Per i soggetti che sono transitati dal regime forfetario al regime ordinario, l'importo dei ricavi che, ancorché di competenza di periodi in cui il reddito è stato determinato in base alle regole del regime forfetario, concorrono alla determinazione del reddito, in quanto hanno avuto manifestazione finanziaria nel presente periodo d'imposta (art. 1, comma 72, legge 23 dicembre 2014, n. 190, primo periodo, cfr. Circolare 4 aprile 2016, n. 10, § 4.3.6);

n �**codice 54**, Per i soggetti che sono transitati dal regime forfetario e/o dal regime d'impresa minore "per cassa" al regime ordinario, l'importo dei costi e delle spese di competenza del presente periodo d'imposta, che non assumono rilevanza nella determinazione del reddito in quanto sostenute nel periodo di applicazione del regime forfetario (art. 1, comma 72, legge 23 dicembre 2014, n. 190, cfr. Circolare 4 aprile 2016, n. 10, § 4.3.6), e/o d'impresa minore "per cassa" (Circolare 13 aprile 2017, n. 11/E);

n �**codice 56**, l'importo corrispondente all'adeguamento del costo fiscale al valore determinato ai sensi dell'art. 110, comma 7, del TUIR delle attività e/o passività nonché delle funzioni e rischi ricevuti dalla *branch* (si vèda il punto 6.1 del provvedimento del direttore dell'Agenzia delle entrate del 28 agosto 2017);

n �**codice 57**, l'importo corrispondente all'adeguamento del costo fiscale al valore determinato ai sensi dell'art. 110, comma 7, del TUIR delle attività e/o passività nonché delle funzioni e rischi ricevuti dalla casa madre (si veda il punto 6. del provvedimento del direttore dell'Agenzia delle entrate del 28 agosto 2017);

n �**codice 58**, nel caso di trasferimento di attività, passività, funzioni e rischi dalla *branch* esente alla casa madre o alle altre sue stabili organizzazioni, l'importo corrispondente all'adeguamento del costo fiscale al valore determinato ai sensi dell'art. 110, comma 7, del TUIR delle predette attività e/o passività nonché delle funzioni e rischi (si veda il punto 7.5 del provvedimento del direttore dell'Agenzia delle entrate del 28 agosto 2017);

n **@codice 59**, gli utili provenienti dalla *branch* esente che soddis*fa* le condiziono di cui al comma 4 dell'art. 167 del TUIR prelevati all'atto del pagamento o del prelevamento (si vedano i punti 9.3% 9.4 del provvedimento del direttore dell'Agenzia delle entrate del 28 agosto 2017);

n **@codice 62**, l'importo pari alle maggiorazioni delle quote di ammortamento complessivamente de dotte qualora nel corso del periodo di fruizione della maggiorazione i beni agevolati rengano ceduti a titolo oneroso o destinati a strutture produttive situate all'estero, anche se appartenenti alla stessa impresa *fart.* 7, comma 2, del decreto legge 12 luglio 2018, n. 87<del>, convertito, con</del> modificazioni, dalla legge 9 agosto 2018, n. 96);

n **acodice 63**, l'importo delle plusvalenze che non ha condorso alla formazione del reddito d'impresa in periodi d'imposta precedenti, derivanti dalla cessione dei beni immateriali per nguali si è fruito dell'agevolazione "patent box", qualora almeno il 90 per cento del corrispettivo derivante dalla cessione dei predetto beno non sia reinvestito, prima della chiusura del secondo periodo d'imposta successivo a quello nel quale si è verificata la cessione, in attività di ricerca e sviluppo finalizzate allo sviluppo, mantenimento e accrescimento di altri beni *immateriali* (art. 10, comma 4, del decreto interministeriale del 30 luglio 2015);

n ©codice 66, l'importo delle riserve in sospensione d'imposta, da assoggettare a tassazione nell'ipotesi di cui all'art. 166, comma 5, del TUIR (cfr. istruzioni al quadro TR);

n **acodice 67**, per i soggetti che non hanno effettuato l'ammortamento annuo/del costo delle immobilizzazioni materiali e immateriali in applicazione delle disposizioni di cui al comma 7 bis dell'art/60 del decreto-legge n. 104 del 2020, la quota di ammortamento dedotta alle stesse condizioni e con gli stessi limiti previsti dagli articoli 102, 102-bis e 103 del TUIR, a prescindere dall'imputazione al conto economico non deducibile nel presente periodo d'imposta in quanto il costo fiscale del bene è già stato ammortizzato;

n ©codice 68, la variazione in aumento in applicazione dell'art. 8, comma <sup>2</sup>1, comma 2, lett. a) e b), e comma 3, e art. 10, commi 1 e 2, del decreto legislativo 29 novembre 2018, n. 142;

n �**codice 69,** le quote di ammortamento del maggior valore imputato ai sensi dei commi 4, 8 e 8-bis dell'art. 110 del decreto-legge 14 agosto 2020, n. 104, alle attività immateriali eccedenti la misura prevista dal comma 8-ter del medesimo art. 110;

n �**codice 70,** le spese e gli altri componenti negativi derivanti da operazioni, che hanno avuto concreta esecuzione, intercorse con imprese residenti ovvero localizzate in Paesi o territori non cooperativi a fini fiscali nonché derivanti da prestazioni di servizi rese dai professionisti domiciliati nei predetti Paesi o territori (art. 1/0, commi da 9-bis a 9-quinquies, del TUIR); non vanno riportate le spese e gli altri componenti negativi derivanti da operazioni intercorse con soggetti non residenti cui risulti applicabile l'art. 167 del TUIR. L'ammontare deducibile va indicato nel rigo RF55 con i codici 92 (comma 9-bis) e 93 (comma 9-ter, primo periodo);

n �**codice 71,** i componenti negativi che risultano dalla valutazione delle cripto-attività alla data di chiusura del periodo di imposta che pon concorrono alla formazione del reddito (art. 110, comma 3-bis del TUIR);

n *ocodice* 99, le altre variazioni in sumento non espressamente elencate nel quadro.

Nella **colonna 67**, va indicato il totale degli importi indicati nei campi 2, 4, 6, 8, 10, 12, 14, 16, 18, 20, 22, 24, 26, 28, 30, 32, 34, 36,  $38, 40, 42, 44, 46, 48, 50, 52, 54, 56, 58, 60, 62, 64$  e 66 del medesimo rigo.

Nel **rigo RF32**, va indigato il totale delle variazioni in aumento, risultante dalla somma degli importi indicati nei righi da RF7 a RF31.

#### VARIAZIONI IN DIMINUZIONE

Nel **rigo RF36**, va indicato l'importo degli utili distribuiti nonché delle eventuali riprese di valore delle partecipazioni in società di tipo personale o in GEIE SGruppo europeo di interesse economico residenti nel territorio dello Stato ovvero non residenti ma con stabile organizzazione.

Nel **rigo RF38** va indicato l'intero ammontare dei dividendi ricevuti, imputati al conto economico, formati con utili prodotti nei periodi di applicazione del regime di trasparenza. L'integrale esclusione di detti dividendi si applica anche nel caso in cui la distribuzione avvenga successivamente ai periodi di efficacia dell'opzione e a prescindere dalla circostanza che i soci percipienti siano gli stessi

cui sono stati imputati i redditi per trasparenza, a condizione che rientrino pur sempre tra i soggetti di cui all'art. 14 del DM 23 aprile 2004.

Nel **rigo RF40** vanno indicate le quote di utili dell'esercizio, spettanti ai lavoratori dipendenti e agli associati in partecipazione con apporto esclusivo di opere e servizi, che sono deducibili indipendentemente dalla loro imputazione al conto economico.

#### Nel **rigo RF43,** va indicato:

n �in **colonna 1,** il 75 per cento delle spese di rappresentanza relative a prestazioni alberghiere e a somministrazione di alimenti e bevande di cui al comma 5 dell'art. 109 del TUIR, diverse da quelle di cui al comma 3 dell'art. 95 del TUIR. (vedere in Appendice la voce "Spese di rappresentanza");

n �in **colonna 2**, le spese di rappresentanza di cui all'art. 108, comma 2, primo periodo, del TUIR, comprensivo delle spese indicate in colonna 1, per l'ammontare deducibile ai sensi del secondo periodo del citato comma 2; le predette spese, sono deducibili nel periodo d'imposta di sostenimento se rispondenti ai requisiti di inerenza stabiliti con il decreto del Ministro dell'economia e delle finanze del 19 novembre 2008.

Ai sensi dell'art. 1, comma 3, del decreto in commento, per le imprese di nuoya costituzione, le spese di appresentanza sostenute nei periodi d'imposta anteriori a quello in cui sono conseguiti i primi ricavi, possono essere portate in deduzione dal reddito dello stesso periodo (di conseguimento dei primi ricavi) e di quello successivo; in tal caso occorre riportare nella presente colonna anche le spese di rappresentanza sostenute nei periodi d'imposta precedenti non dedotte nei predetti periodi (evidenziate nel rigo RS28 del modello REDDITI PF relativo al precedente periodo d'imposta 2022), qualora deducibili nel presente periodo d'imposta nei limiti stabiliti dal medesimo art. 108, comma 2, del TUIR.

Nella colonna 3, oltre all'importo di colonna 2, va indicato l'importo delle quote delle spese contabilizzate in precedenti esercizi e rinviate ai successivi periodi di imposta, nonché le spese e gli oneri specificamente afferenti ricavi e altri proventi che, pur non risultando imputati al conto economico concorrono a formare il reddito dell'esercizio, se dette spese e oneri risultano da elementi certi e precisi (art. 109, comma 4, del TUIR) e l'importo delle spese relative a prestazioni alberghiere e a somministrazione di alimenti e bevande non qualificabili quali spese di rappresentanza diverse da quelle di cui al comma 3 dell'art. 95 del TUIR, per la quota deducibile ai sensi del comma 5 dell'art. 109 del $\chi$ UIR.

Nel rigo RF44 vanno indicati i proventi imputati al conto economico che, in base all'art. 01, lettere a) e b), del TUIR, non concorrono alla formazione del reddito di impresa.

Nel rigo RF45 vanno indicati gli utili su cambi derivanti dalla valutazione dei crediti e dei debiti anche sotto forma di obbligazioni in valuta estera secondo il cambio alla data di chiusura dell'esercizio, qualora il rischio di cambio non sia coperto da contratti di copertura anche essi valutati in modo coerente secondo il cambio di chiusura dell'esercizio (v. art. 110, comma 3 del TUIR). In tale rigo va altresì indicato, all'atto del realizzo, il prinor utile o la maggior perdita derivante dalla divergenza tra il valore civile e quello fiscale.

Nel **rigo RF46, colonna 2,** va indicata la quota esente:

n ©delle plusvalenze derivanti dal realizzo di partecipazioni aventi i requisiti di cui all'art. 87 del TUIR;

n Odelle plusvalenze realizzate relative alla cessione di strumenti finanziari similari alle azioni di cui all'art. 44 del TUIR e dei contratti di associazione in partecipazione e di cointeressenza, allorghé sia previsto un apporto di capitale o misto, ove sussistano i requisiti di cui all'art. 87 del ∕UIR;

n odella differenza positiva tra le somme o il valore normale dei beni ricevuti a titolo di ripartizione del capitale e delle riserve di capitale, anche nelle ipotesi di recesso o esclusione, riscatto delle azioni, riduzione del capitale per esuberanza ovvero liquidazione anche concorsuale di società ed enti rispetto al costo fiscalmente riconosciuto della partecipazione, avente i requisiti di cui all'art. 87 del TUIR (comma 6 del medesimo articolo).

n @delle plusvalenze derivanti dalla cessione di partecipazioni/in imprese o enti esteri residenti o localizzati in Stati o territori a regime fiscale privilegiato individuati in base ai criteri di cui allart. 47-bis comma 1, del TUIR qualora il contribuente intenda far valere la sussistenza della condizione di cui al comma 2, lett. b), del medesimo articolo ma non abbia presentato istanza di interpello ovvero, avendola presentata, non abbia ricevuto risposta favorevole; tale importo va evidenziato anche in colonna 1.

Per taji componenti positivi si applica la disposizione dell'art. 58 del TUIR. Per le plusvalenze realizzate a decorrere dal 1° gennaio 2018, la quota esente è pari al 41,86 per cento del loro ammontare. (art. 2, comma 1, D.M. 26 maggio 2017).

Nel **rigo RF47, colonna 2,** va indicato il 60 per cento qualora si tratti di utili o remunerazioni formate con utili prodotti fino all'gsercizio in corso al 31 dicembre 200λ ovvero il 50,28 per cento, qualora si tratti di utili o remunerazioni formate con utili prodotti dall'esercizio sug cessivo a quello in dorso al 31 dicembre 2007 e fino all'esercizio in corso al 31 dicembre 2016, ovvero il 41,86 per cento, qualora si tratti di utili o remunerazioni formate con utili prodotti dall'esercizio successivo a quello in corso al 31 dicembre 2016 (art. 1, comma 1, del d.m. 26 maggio 2017);

n @degli butili relativi alla partecipazione al capitale o al patrimonio delle società e degli enti di cui all'art. 73 del TUIR;

n �degli utili relativi ai titoli e agli strumenti finanziari di cui all'art. 44, comma 2, lett. a) del TUIR;

n �delle somme o del valore normale dei beni ricevuti a titolo di distribuzione di utili o di riserve di utili anche nelle ipotesi di recesso o esclusione del socio, riscatto, riduzione del capitale per esuberanza ovvero liquidazione anche concorsuale di società ed enti, (art. 47 comma 7, del TUIR);

n �della remunerazione percepita in dipendenza di contratti di associazione in partecipazione e cointeressenza allorché sia previsto un apporto diverso da quello di opere e servizi;

n �degli utili e delle remunerazioni derivanti da contratti di associazione in partecipazione e cointeressenza allorché sia previsto un apporto diverso da quello di opere servizi, provenienti da soggetti diversi da quelli residenti o localizzati in Stati o territori a regime fiscale privilegiato, individuati in base ai criteri di cui all'art. 47*-bis* comma 1, del TUIR, o, se ivi residenti o localizzati, che sia dimostrato, a seguito di istanza di interpello di cui al medesimo art. 47*-bis*, comma 3, del TUIR, che dalle partecipazioni non consegua l'effetto di localizzare i redditi in detti Stati o territori a decorrere dall'inizio del periodo di possesso della partecipazione. Si considerano provenienti da imprese o enti residenti o localizzati in Stati o territori a regime privilegiato gli utili relativi al possesso di partecipazioni dirette in tali soggetti o di partecipazioni di controllo ai sensi del comma 2 dell'art. 167 del TUIR, in società residenti all'estero che conseguono utili dalla partecipazione in imprese o enti residenti o localizzati in Stati o territori a regime privilegiato e nei limiti di tali utili. Tale limitato concorso alla formazione del reddito si applica al verificarsi della condizione prevista dall'ert. 44, comma 2, lett. a) del TUIR;

n @degli utili provenienti da partecipazioni in imprese o enti esteri residenti o localizzati in Stati Oterritori a regime fiscale privilegiato individuati in base ai criteri di cui all'art. 47-bis, comma 1, del TUIR, qualora il contribuente intenda far valere la sussistenza, sin dal primo periodo di possesso della partecipazione, della condizione indicata ReLcomma 2 lett. b) dell'art. 47-bis, ma non abbia presentato l'istanza di interpello prevista dal comma 3 del medesimo articolo, dyvero, avendola presentata, non abbia ricevuto risposta favorevole; tale importo va indicato anche in **colonna 1**.

Nel rigo RF48, va indicato l'importo degli utili distribuiti da soggetti controllati no residenti fino a concorrenza del redditi assoggettati a tassazione separata (quadro RM), ai sensi dell'art. 167, comma 10, de/ TUIR e dell'art. 3, comma 4, del Q.M. n. 429 del 2001, nonché ai sensi dell'art. 3, comma 3, del D.M. n. 268 del 2006.

In tale rigo vanno indicati altresì gli utili attribuiti alla *branch* derivanti da partecipazioni detenute in società ed enti localizzati in regimi fiscali privilegiati relativi a redditi assoggettati a tassazione separata in capo a casa madre (quadro RM) in base alle disposizioni in materia di utili provenienti da Stati o territori a regime fiscale privilegiato contenute nel par. 8.6 del provvedimento del direttore dell'Agenzia delle entrate del 28 agosto 2017.

Nel **rigo RF50, colonna 1,** va indicata la quota dei redditi derivanti dall'utilizzo di software protetto da copyright, da brevetti industriali, da marchi d'impresa, da disegni e modelli, nonché da processi, formule e informazioni relativi ad esperienze acquisite nel campo industriale, commerciale o scientifico giuridicamente tutelabili, che non concorre a formare il reddito (art. 1 commi da 37 a 45, della legge 23 dicembre 2014, n. 190, "Patent Box"), pari al 50 per cento.

Ai sensi dell'art. 56 del decreto legge 24 aprile 2017, n. 50, convertito, con modificazioni, dalla legge 21 giugno 2017, n. 96, i marchi d'impresa sono esclusi dall'agevolazione per i periodi d'imposta per i quali le opzioni sono esercitate successivamente al 31 dicembre 2016.

In colonna 2, al fine di consentire l'accesso al beneficio "Patent box" fin dal periodo d'imposta in cui è presentata l'istanza di ruling, va indicata la quota di reddito agevolabile relativa ai periodi di imposta compresi tra la data di presentazione della medesima istanza e la sottoscrizione dell'accordo (art. 4, comma 4, del d.m. 28 novembre 2017) o tra la predetta data e il periodo di riferimento della dichiarazione integrativa a favore, qualora ci si avvalga di tale facoltà.

In **colonna 3**, va indicata la quota annuale deducibile dei redditi di cui al beneficio "Patent box" qualora il contribuente abbia optato, in alternativa all'istanza di *ruling,* per l'indicazione delle informazioni necessarie alla determinazione del reddito agevolabile in idonea documentazione predisposta secondo quanto previsto dal provvedimento del Direttore dell'Agenzia delle entrate del 30 luglio 2019, ai sensi dell'art. 4 del decreto legge n. 34 del 2019<del>, convertito, con modificazioni, dalla legge n. 58 del 2019.</del>

In **colonna 4**, va indicato l'80 per cento del reddito derivante dall'utilizzazione di navi iscritte nel registro internazionale ai sensi dell'art. 4, comma 2, del decreto-legge 30 dicembre 1997, n. 457, convertito dalla legge 27 febbraio 1998, n. 30, e nei registri degli Stati dell'Unione europea o dello Spazio economico europeo ovvero navi battenti bandiera di Stati dell'Unione europea o dello Spazio economico europeo adibite esclusivamente a traffici commerciali internazionali in relazione alle attività di trasporto marittimo o alle attività assimilate di cui all'art. \ comma 1, del medesimo decreto-legge n. 457 del 1997, nonché derivante dall'utilizzazione di navi prese a noleggio a tempo  $\lambda$ a viaggio e dall'esercizio delle attività di locazione a scafo nudo ai sensi dell'art. 6-sexies e 6-septies del decreto-legge n. 457 del 1997. Nel caso in cui in tale reddito sia ricompresa la plusvalenza realizzata mediante la cessione delle predette navi, nel rispetto delle condizioni di cui all'art. 145, comma 66, della legge n. 388 del 2000, e per tale plusvalenza ci si avvalga dell'opzione di qui al comma 4 dell'art. 86 del TUIR, l'80 per cento della quota della plusvalenza di competenza del presente periódo d'imposta (qualora successiva alla prima) va separatamente esposta in colonna 5. Tale separata esposizione non è richiesta con riferimento al periodo d'imposta di realizzo della plusvalenza e, pertanto, l'80 per cento della prima quota della plusvalenza rateizzata va ricompresa in colonna 4 Pertanto, nel caso in cui le plusvalenze di cui sopra siano realizzate nel presente periodo d'imposta, e per le stesse ci si avvalga dell'opzione di cui al comma 4 dell'art. 86 del TUIR, il risparmio d'imposta da indicare nella colonna 17 del rigo RS401 va determinato non tenendo conto della predetta opzione.

In **colonna 6,** va indicato:

n �l'80 per cento del reddito prodotto dalle imprese armatoriali che esercitano la pesca oltre gli stretti e il 56 per cento, pari al 70 per cento dell'80 per cento, del redatto prodotto dall'imprese che esercitano la pesca mediterranea, ai sensi dell'art. 6-bis del medesimo decreto legge n. 457 del 1997;

n  $\odot$ il 64 per cento, pari all'80 per cento dell'80 per cento, del reddito delle imprese che esercitano la pesca costiera o la pesca nelle acque interne e lagunari, ai sensi dell'art. 2, comma 2, della legge 22 dicembre 2008, n. 203;

n � l'80 per cento del reddito derivante dall'esercizio, a bordo di navi da crociera, delle attività commerciali complementari, accessorie o comunque relative alla prestazione principale, anche se esercitate da terzi in base a rapporti contrattuali con l'armatore.

Per i redditi derivanti dall'attività di escursione comunque realizzata, l'agevolazione si applica solo nei confronti dell'armatore (art. 13, comma 3, della legge 23 dicembre 1999, n. 488);

In **colonna 7**, va indicata la somma degli importi indicati nelle colonne da 1 a 6.

Nel **rigo RF55** vanno indicate le variazioni in diminuzione diverse da quelle sopra elencate. Ogni voce è identificata da un codice, da indicare nel campo immediatamente precedente quello che accoglie l'importo. In particolare, vanno indicati con il:

n �**codice 1**, l'importo degli utili imputati per competenza al conto economico del periodo di imposta oggetto della presente dichiarazione non ancora percepiti;

n cocodice 3, l'importo forfetario di euro 59,65 al giorno, elevato a euro 95,80 per le trasferte all'estero, al netto delle spese di viaggio e di trasporto, che le imprese autorizzate all'autotrasporto di merci possono dedurre in luogo della deduzione, anche analitica, delle spese sostenute in relazione alle trasferte effettuate dal proprio dipendente fuori del territorio comunale;

n �**codice 4**, l'importo delle quote di accantonamento annuale al TFR destinate a forme pensionistiche complementari, deducibile ai sensi dell'art. 105, comma 3, del TUIR, nonché le somme erogate agli iscritti ai fondi di previdenza del personale dipendente, nella misura percentuale corrispondente al rapporto tra la parte del fondo pensione interno assoggettata a ressazione e la consistenza complessiva del medesimo fondo risultante alla fine dell'esercizio precedente all'erogazione delle prestazioni;

�*Vedere in Appendice, voce "Accantonamenti ai fondi di previdenza"*

n �**codice 5**, l'importo delle somme distribuite dal trust;

n **@codice 6**, l'importo delle quote delle eccedenze pregresse riferibili alle spese di cui al rigo RF24;

n **ocodice 10**, dai contribuenti che nel periodo d'imposta successivo intendono avvalersi del regime forfetario di cui all'articolo 1, commi da 54 a 89 della legge 23 dicembre 2014, n. 190, l'ammontare delle quote residue dei componenti negativi di reddito relativi ad esercizi precedenti a quello da cui ha effetto il nuovo regime, la cui tassazione o deduzione è stata rinviata in conformità alle disposizioni del TUIR;

n ©codice 12, l'importo pari al 10 per cento dell'Irap versata nel periodo d'imposta oggetto della presente dichiarazione a titolo di saldo, deducibile dal reddito d'impresa (art. 6 del decre fo-legge  $\ln 185$  del 2008);

n **@codice 14**, l'importo della remunerazione spettante in base ai contratti di cun all'art. 109, comma 9, lett. b) del TUIR, contabilizzato per competenza, non ancora percepito;

n **Coodice 15**, l'importo delle plusvalenze, *fiscritté* sui beni patrimoniali fiscalmente irrile vanti, per la parte eccedente le minusvalenze dedotte;

n ©codice 21, la differenza positiva tra il *yalore* determinato ai sensi del comma 7 dell'art. 110, del TUIR dei beni ceduti e/o dei servizi prestati e il ricavo contabilizzato (syvero la differenza tra il costo contabilizzato e il valore determinato ai sensi del citato comma 7 dei beni e/o dei servizi ricevuti);

n **Ocodice 24**, l'importo delle imposte anticipate, se imputate tra Noroventi;

n �**codice 25**, il credito d'imposta, sui proventi derivanti dalla partecipazione a OICVM e a fondi di investimento immobiliare chiusi, se imputati a conto economico.

Per i proventi, derivanti dalla partecipazione ai fondi comuni di investimento mobiliare aperti e alle società di investimento a capitale variabile (SICAV) di diritto nazionale e ai fondi comuni esteri di investimento mobiliare autorizzati al collocamento nel territorio dello Stato, ai sensi del decreto legge n. 476 del 1956 (cosiddetti "sondi lussembu ahesi storici"), spetta un credito d'imposta pari al 15 per cento dei proventi percepiti; per i proventi, derivanti dalla partecipazione ai fondi comuni d'investimento mobiliare chiusi, il credito di imposta è riconosciuto hella misura del 15 per cento dei proventi percepiti determinati; per i proventi derivanti dalle quote o azioni degli OICVM possedute alla data del 30 giugno 2011, il credito d'imposta è riconosciuto nella misura del 15 per cento dei proventi percepiti e di quelli che si considerano percepiti dal 1° luglio 2011 fino a concorrenza della differenza positiva eventualmente esistente fra il valore delle predette quote o azioni rilevato dai prospetti periodici alla data del 30 giugno 2011 e quello rilevato dai medesimi prospetti alla data di sottoscrizione o acquisto (art. 2/ comma 75, del decreto-legge 29 dicembre 2010, n. 225, convertito, con modificazioni, dalla legge 26 febbraio 2011, n. 10); per i proventi di ogni tipo spettanti a soggetti che esercitano imprese commerciali, derivanti dalla partecipazione ai fondi di investimento immobiliare chiusi, il credito di imposta è riconosciuto nella misura del 20 per cento dei proventi imputabili al periodo di possesso delle quote di partecipazione effettivamente assoggettati ad imposizione nei confronti del fondo;

n �**codice 28,** l'importo della deduzione forfetaria prevista dall'art. 34 della legge 12 novembre 2011, n. 183, riconosciuta agli exercenti impianti di distribuzione di carburanti per uso di autotrazione;

n �**codice 29**, il 40 per cento dei redditi derivanti dalla locazione di alloggi sociali, di nuova costruzione o per i quali sono stati realizzati interventi di manutenzione straordinaria o di recupero su fabbricato preesistente di alloggio sociale. L'agevolazione è subordinata all'autorizzazione della Commissione europea (art. 6, commi 1 e 2, del decreto-legge 28 marzo 2014, n. 47, convertito, con modificazióni, dálla legge 23 maggio 2014, n. 80);

n �**codice 31**, l'importo delle perdite imputate per trasparenza dai fondi immobiliari, anche di diritto estero (art. 13 del d.lgs. 4 marzo 2014, n. 44), diversi da quelli di cui al comma 3 dell'art. 32 del decreto-legge 31 maggio 2010, n. 78, e dalle società di investimento a capitale fisso (SICAF) she investono in beni immobili nelle misure indicate dalle disposizioni civilistiche (art. 9 del d.lgs. 4 marzo 2014, n. 44), qualora il partecipante, diverso dai soggetti indicati nel suddetto comma 3, possieda quote di partecipazione in misura superiore al 5 per cento del patrimonio del fondo o della società;

n �**codice 32,** l'ammontare dei proventi distribuiti dai fondi immobiliari, anche di diritto estero (art. 13 del d.lgs. 4 marzo 2014, n. 44), diversi da quelli di cui al comma 3 dell'art. 32 del decreto legge 31 maggio 2010 n. 78 e dalle società di investimento a capitale

fisso (SICAF) che investono in beni immobili nelle misure indicate dalle disposizioni civilistiche (art. 9 del d.lgs. 4 marzo 2014, n. 44), già imputati per trasparenza ai sensi del comma 3-bis del citato art. 32;

n �**codice 33,** l'importo dell'IRAP relativa alla quota imponibile delle spese per il personale dipendente e assimilato, al netto delle deduzioni spettanti ai sensi dell'art. 11, commi 1, lettera a), 1-bis, 4-bis, 4-bis.1 e 4-octies del decreto legislativo n. 446 del 1997, versato nel periodo d'imposta oggetto della presente dichiarazione a titolo di saldo, deducibile dal reddito d'impresa (art. 2 del decreto-legge n. 201 del 2011). Resta fermo che la somma della deduzione di cui al presente codice e di quella individuata dal codice 12, non può eccedere l'IRAP complessivamente versata nel periodo d'imposta oggetto della presente dichiarazione;

n �**codice 34**, l'ammontare dei canoni di locazione finanziaria deducibile ai sensi dell'art. 102, comma 7, del TUIR, qualora già imputato a conto economico nei precedenti periodi d'imposta; Per i contratti di locazione finanziaria stipulati a decorrere dal 1° gennaio 2014, la deduzione per l'impresa utilizzatrice che imputa a conto economico i canoni di locazione finanziaria, è ammessa per un periodo non inferiore alla metà del periodo di ammortamento (non inferiore ai due telgi, per contratti stipulati a decorrere dal 29 aprile 2012 e fino al 31 dicembre 2013) corrispondente al coefficiente stabilito con decreto del Ministro dell'economia e delle finanze. In caso di beni immobili, la deduzione è ammessa:

– �per un periodo non inferiore a undici anni, ovvero pari almeno a diciotto anni, qualora l'applicazione della regola di cui al periodo precedente determini un risultato inferiore, rispettivamente, a undici anni ovvero superiore a diciotto anni, per i contratti stipulati a decorrere dal 29 aprile 2012 e fino al 31 dicembre 2013;

– �per un periodo non inferiore a dodici anni, per i contratti di locazione finanziaria stipulati a decorrere dal 1° gennaio 2014;

n **Ocodice 38**, le imposte di seguito elencate, relative agli immobili strymentali, versate nel periodo d'imposta oggetto della presente dichiarazione:

– �posta municipale propria (art. 1, commi 772 e 773, della legge 27⁄dicembre 2019, n. 160);<br>– �posta municipale immobiliare (IMI) della provincia autong∕ma çl Bolzano (art. 1) comma 508, della legge

– �imposta municipale immobiliare (IMI) della provincia autonoma di Bolzano (art. 1, comma 508, della legge 23 dicembre 2014, n. 190, e art. 1, comma 9-quater, del decreto-legge 24 gennaio 2015, n. 4, convertito, con modificazioni, dalla legge 24 marzo  $2015$ , n.  $34$ );

– �imposta immobiliare semplice (IMIS) della provincia autonoma di Trento (art. 1, comma 9-ter, del decreto-legge 24 gennaio 2015, n. 4, convertito, con modificazioni, dalla legge 24 marzo 2015, n. 34);

n ©codice 40, l'ammontare della quota delle plusvalenze derivanti dalla cessione dei beni oggetto dell'agevolazione "Patent box" di cui al comma 39 dell'art. 1 della legge 23 dicembre 2014, n. 190, che non concorre a formare il péddito a condizione che almeno il 90 per cento del corrispettivo derivante dalla cessione dei predetti beni sia reinvestito, prima della chiusura del secondo periodo di imposta successivo a quello nel quale si è verifigata la cessione, nella manutenzione o nello sviluppo di altri beni immateriali di cui al citato comma 39;

n **Ocodice 41**, in caso di esercizio dell'opzione di cui all'art. 168-ter del TUIR, la somma algebrica, se positiva, dei redditi e delle perdite delle stabili organizzazioni all'estero, comprese quelle che soddisfano le condizioni di cui al comma 4 dell'art. 167 del TUIR, in assenza dell'esimente di cui al comma 5 del citato art. 167;

n **©codice 43**, per le imprese che hanno optato per la contabilità ordinaria a sensi dell'art. 18 del d.P.R. n. 600 del 1973, la deduzione forfetaria delle spese non documentate prevista a favore delle imprese autorizzate all'autotrasporto di cose per conto terzi per i trasporti personalmente effettuati dall'imprenditore all'interno del comune in cui ha sede l'impresa;

n **@codice 44**, per le imprese che hanno optato per la contabilità ordinaria *f* i sensi dell'art. 18 del d.P.R. n. 600 del 1973, la deduzione forfetaria delle spese non documentate prevista dall'art\ 66, comma 5, del TUIR a favore delle imprese autorizzate all'autotrasporto di cose per conto terzi per i trasporti personalmente effettuati dall'imprenditore oltre il comune in cui ha sede l'impresa;

n **@codice 47**, le variazioni fiscali conseguenti all'applicazione del comma 7 dell'art. 110 del TUIR alle transazioni intercorse tra l'impresa residente e le proprie stabili organizzazioni all'estero per le quali è stata esercitata l'opzione per l'esenzione degli utili e delle perdite ai sensi dell'art. 168*-ter* del TUIR;

n ©codice 50, il maggior valore delle quote di ammortamento e dei canoni di locazione finanziaria relativo agli investimenti in beni materiali strumentali nuovi, compresi i beni di cui all'art./164/ comma 1, lett. b), del TUIR, effettuati dal 15 ottobre 2015 al 31 dicembre 2016, il cui costo di acquisizione è stato maggiorato del 40 per cento (art. 1, commi 91 e 92, della legge 28 dicembre 2015, n. 208). La maggiorazione de 140 per cento si applica anche agli investimenti in beni materiali strumentali nuovi, esclusi i veicoli e gli altri mezzi di trasporto di cui al citato art. 164, comma 1, lett. b) e b-bis), del TUIR, effettuati entro il 31 dicembre 2017, ovvero entro il 30 giugno 2018 a condizione che entro la data del 31 dicembre 2017 il relativo ordine risulti accettato dal venditore e sia avvenuto il pagamento di acconti in misura almeno pari al 20 per cento del costo di acquisizione (art. 1, comma 8, della legge 11 dicembre 2016  $n / 232$ 

n �**codice 51**, la plusvalenza che si genera per effetto dell'estromissione dei beni dal patrimonio dell'impresa ai sensi dell'art. 1,  $\frac{\text{co}{\text{Kma}}}$  106 della  $\text{legge}$  29 dicembre 2022, n. 197;

n **Ocodice 53, l'ammo**ntare delle sobravvenienze attive, riferite ai contributi percepiti a titolo di liberalità dai soggetti sottoposti alle procedure elencate al comma 3-bis dell'art. 88 del TUIR, ad esclusione di quelli provenienti da società controllate dall'impresa. Tali disposizioni si applicano anche ai contributi percepiti nei ventiquattro mesi successivi alla chiusura delle predette procedure);

n **@codice 55,** il maggior valore delle quote di ammortamento e dei canoni di locazione finanziaria relativo agli investimenti in beni materiali strumentali nuovi, che fayoriscano processi di trasformazione tecnologica e digitale secondo il modello «Industria 4.0», compresi nell'elenco di cui all'allegato A annesso alla legge 11 dicembre 2016, n. 232, effettuati entro il 31 dicembre 2017, ovvero entro il 30 settembre 2018 a condizione che entro la data del 31 dicembre 2017 il relativo ordine risulti accettato dal venditore e sia avvenuto il pagamento di acconti in misura almeno pari al 20 per cento del costo di acquisizione che è maggiorato del 150 per cento (c.d. iper-ammortamento; art. 1, comma 9, della legge 11 dicembre 2016, n. 232);

n �**codice 56,** il maggior valore delle quote di ammortamento e dei canoni di locazione finanziaria relativi al costo di acquisizione dei beni immateriali strumentali compresi nell'elenco di cui all'allegato B annesso alla citata legge n. 232 del 2016, per gli investimenti effettuati entro il 31 dicembre 2017, ovvero entro il 30 giugno 2018 a condizione che entro la data del 31 dicembre 2017 il relativo ordine risulti accettato dal venditore e sia avvenuto il pagamento di acconti in misura almeno pari al 20 per cento del costo di acquisizione che è maggiorato del 40 per cento (art. 1, comma 10, della legge 11 dicembre 2016, n. 232). Si considerano agevolabili anche i costi sostenuti a titolo di canone per l'accesso, mediante soluzioni di *cloudcomputing*, a beni immateriali di cui all'Allegato B della citata legge n. 232 del 2016, limitatamente alla quota del canone di competenza del singolo periodo d'imposta di vigenza della disciplina agevolativa (comma 229 dell'art. 1 della legge 30 dicembre 2018, n. 145);

n �**codice 57,** il maggior valore delle quote di ammortamento e dei canoni di locazione finanziaria relativi agli investimenti in beni materiali strumentali nuovi, esclusi i veicoli e gli altri mezzi di trasporto di cui all'art. 164, comma 1, del TUIR, effettuati dal 1º gennaio 2018 al 31 dicembre 2018, ovvero entro il 30 giugno 2019, a condizione che entro la data del 31 dicembre 2018 il relativo ordine risulti accettato dal venditore e sia avvenuto il pagamento di acconti in misura almeno pari al 20 per cento del costo di acquisizione. che è maggiorato del 30 per cento. La maggiorazione non si applica agli investimenti che beneficiano delle disposizioni di cui all'art. 1, comma 8, della legge 11 dicembre 2016, n. 232 (art. 1, comma 29, legge 27 dicembre 2017, n. 205);

n **@codice 58**, il maggior valore delle quote di ammortamento e dei canoni di locazione finanziaria relativo agli investimenti di cui al codice 55, effettuati entro il 31 dicembre 2018, ovvero entro il 31 dicembre 2019, a condizione che entro la data del 31 dicembre 2018 il relativo ordine risulti accettato dal venditore e sia avvenuto il pagamento di acconti in misura almeno pari al 20 per cento del costo di acquisizione che è maggiorato del 150 per cento (art. 1, comma 30, legge 2 $\lambda$  dicembre 2017, n. 205);

n codice 59, il maggior valore delle quote di ammortamento e dei canoni di locazione finanziaria relativi al costo di acquisizione dei beni immateriali strumentali di cui al codice 56, per gli investimenti effettuati entro il 31 dicembre 2018, ovvero entro il 31 dicembre 2019, a condizione che entro la data del 31 dicembre 2018 j/relativo ordine risulti accettato dal venditore e sia avvenuto il pagamento di acconti in misura almeno pari al 20 per cento del costo di acquisiaone che è maggiorato del 40 per cento (art. 1, comma 31, della legge 27 dicembre 2017, n. 205);

n codice 60, l'importo corrispondente all'adeguamento del costo fiscale al valore determinato ai sensi dell'art. 110, comma 7, del TUIR delle attività e/o passività nonché delle funzioni e rischi ricevuti dalla casa madre (si veda il punto 6.2 del provvedimento del direttore dell'Agenzia delle entrate del 28 agosto 2017)

n �**codice 61**, nel caso di trasferimento di attività, passività, funzioni e rischi dalla *branch* esente alla casa madre o alle altre sue stabili organizzazioni, l'importo corrispondente all'adeguámento del costo fiscale al valore determinato ai sensi dell'art. 110, comma 7, del TUIR delle predette attività e/o passività nonché delle funzioni e rischi (si veda il punto 7.5 del provvedimento del direttore dell'Agenzia delle entrate del 28 agosto 2017);

n **@codice 62**, l'ammontare delle perdite *fesidide* della stabile organizzazione utilizzate in abbattimento dei redditi dalla stessa conseguiti, nell'ipotesi di cessazione dell'efficacia dell'opzione di cui all'art. 168-ter del TUIR (si veda il punto 8.7 del provvedimento del Direttore dell'Agenzia delle entrate del 28 agosto 2017);

n **@codice 63**, l'importo corrispondente all'adequamento del costo fistale al valgre deferminato ai sensi dell'art. 110, comma 7, del TUIR delle attività e/o passività nonché delle funzioni e rischi ricevuti dalla *branch* (si veda il punto 6.1 del provvedimento del direttore dell'Agenzia delle entrate del 28 agosto 2017);

n codice 67, l'ammontare del proventi non soggetti a imposizione di dul alla lett. g) del comma 1 dell'art. 44 del TUIR derivanti dalla partecipazione ai Fondi per il *Venture Capital* (art. 31 del decreto-legge n. 98 del 2011). Tale agevolazione è efficace previa autorizzazione della Commissione europea secondo le procedure previste dall'art. 108, par. 3, del Trattato sul funzionamento dell'Unione europea;

n ©codice 68, per i so*t*ggetti che sono transitati dal regime forfetario o dal regime d'impresa in contabilità semplificata "per cassa" al regime ordinario, l'importo dei ricavi di competenza del presente periodo d'imposta, che non concorrono alla determinazione del reddito, in quanto hanno già concorso a formare il reddito in anni d'imposta precedenti, in base alle regole del regime forfetario (art. 1, comma 72, legge 23 dicembre 2014, n. 190, Circolare 4 aprile 2016, n. 10) o del regime d'impresa in contabilità semplificata "per cassa";

n  $\Diamond$ codice 69, per i contribuenti che aderiscono al regimé per i nuovi residenti di cui all'art. 24*-bis* del TUIR, l'ammontare del reddito d'impresa in contabilità ordinaria prodotto all'estero, in paesi per i quali non è stata esercitata l'opzione di esclusione dall'assoggettamento ad imposta sostitutiva prevista dal comma 5 del medesimo articolo 24*-bis* (Circolare n. 17 del 23 aprile 2017);

n **@codice 71**, teontributi, gli indennizzi e i risarcimenti, connessi al crollo di un tratto del viadotto Polcevera dell'autostrada A10, nel Comune di Genova, a venuto il 14 agosto 2018, di qualsiasi natura e indipendentemente dalle modalità di fruizione e contabilizzazione, percepiti dai soggetti privati, proprietari o titolari di diritti di godimento o residenti o domiciliati o che hanno sede o unità locali in immobili che abbiano subito danni direttamente conseguenti al crollo, verificati con perizia asseverata. Le agevolazioni

sono concesse ai sensi e nei limiti del regolamento (UE) n. 1407/2013 della Commissione, del 18 dicembre 2013, relativo all'applicazione degli artt. 107 e 108 del Trattato sul funzionamento dell'Unione europea agli aiuti *«de minimis»*, del regolamento (UE) n. 1408/2013 della Commissione, del 18 dicembre 2013, relativo all'applicazione degli artt. 107 e 108 del Trattato sul funzionamento dell'Unione europea agli aiuti *«de minimis»* nel settore agricolo e del regolamento (UE) n. 717/2014 della Commissione, del 27 giugno 2014, relativo all'applicazione degli artt. 107 e 108 del Trattato sul funzionamento dell'Unione europea agli aiuti «de minimis» nel settore della pesca e dell'acquacoltura (art. 3, comma 2, del decreto-legge 28 settembre 2018, n. 109, convertito, con modificazioni, dalla legge 16 novembre 2018, n. 130);

n ©codice 75, il maggior valore delle quote di ammortamento e dei canoni di locazione finanziaria relativo agli investimenti di cui al codice 55, effettuati entro il 31 dicembre 2019, ovvero entro il 31 dicembre 2020, a condizione che entro la data del 31 dicembre 2019 il relativo ordine risulti accettato dal venditore e sia avvenuto il pagamento di acconti in misura almeno pari al 20 per cento del

costo di acquisizione (art. 1, comma 60, della legge 30 dicembre 2018, n. 145). La maggiorazione del costo di acquisizione degli investimenti si applica nella misura del 170 per cento per gli investimenti fino a 2,5 milioni di euro; nella misura del 100 per cento per gli investimenti oltre 2,5 milioni di euro e fino a 10 milioni di euro e nella misura del 50 per cento per gli investimenti oltre 10 milioni di euro e fino a 20 milioni di euro. La maggiorazione del costo non si applica sulla parte di investimenti complessivi eccedente il limite di 20 milioni di euro. La maggiorazione non si applica agli investimenti che beneficiano delle disposizioni di cui all'art. 1, comma 30, della legge 27 dicembre 2017, n. 205 (art. 1, comma 61, della legge 30 dicembre 2018, n. 145);

n �**codice 76**, il maggior valore delle quote di ammortamento e dei canoni di locazione finanziaria relativi al costo di acquisizione dei beni immateriali strumentali di cui al codice 56, per gli investimenti effettuati entro il 31 dicembre 2019, ovvero entro il 31 dicembre 2020 a condizione che entro la data del 31 dicembre 2019 il relativo ordine risulti accettato dal venditore e sia avvenuto il pagamento di acconti in misura almeno pari al 20 per cento del costo di acquisizione che è maggiorato del 40-per cento (art. 1, comma 62, della legge 30 dicembre 2018, n. 145);

n **@codice 77**, il 40 per cento dei redditi derivanti dai contratti di locazione con clausola di trasferimento della oroprietà vincolante per ambedue le parti e di vendita con riserva di proprietà di alloggi sociali. L'efficacia della disposizione è subordinata al positivo perfezionamento del procedimento di autorizzazione della Commissione Europea di cui all'art. 10<sub>X</sub> del TFUE (art. 8, comma 5-bis, del D.L. 28 marzo 2014, n. 47);

n **@codice 79**, il maggior valore delle quote di ammortamento e dei canoni di locazione finanziaria relativi agli investimenti in beni materiali strumentali nuovi, esclusi i veicoli e gli altri mezzi di trasporto di *g*ui allart. 164, comma 1, del TURR, dal 1º aprile 2019 al 31 dicembre 2019, ovvero entro il 31 dicembre 2020, a condizione che entro la data del 31 dicembre 2019 il relativo ordine risulti accettato dal venditore e sia avvenuto il pagamento di acconti in misura almeno pari al 20 per cento del costo di acquisizione che è maggiorato del 30 per cento. La maggiorazione del costo non si applica sulla parte di investimenti complessivi eccedente il limite di 2,5 milioni di euro. Resta ferma l'applicazione delle disposizioni d'cui all'articolo 1, commi 93 e 97, della legge 28 dicembre 2015, n. 208 (art. 1 decreto-legge 30 aprile 2019, n. 34 e art. 50, decreto-legge 19 maggio 2020, n. 34;

n codice 80, la quota annuale delle plusvalenze di cui al beneficio "Patent box" qualora il contribuente abbia optato, in alternativa all'istanza di *ruling*, per l'indicazione delle informazioni necessarie alla determinazione del reddito agevolabile in idonea documentazione predisposta secondo quanto previsto dal provvedimento del Direttore dell'Agenzia delle entrate del 30 luglio 2019, ai sensi dell'art. 4 del decreto-legge n. 34 del 2019<del>, convertito, don modificazioni, dalla leggen. 58 del 2019</del>;

n @codice 81, per i soggetti che negli esercizi in corso al 31 dicembre 2021, al 31 dicembre 2022 e al 31 dicembre 2023 non effettuano l'ammortamento annuo del costo delle *i*mmo ilizzazioni materiali e immateriali, in applicazione delle disposizioni di cui al comma 7-bis dell'art. 60 del decreto-legge n/104/del 2020, la quota di ammortamento non effettuata deducibile alle stesse condizioni e con gli stessi limiti previsti dagli artt. 102 e 103 del TUIR, a prescindere dall'imputazione al conto economico;

n �**codice 82**, la quota deducibile del 20 per cento delle spese sostenute per gli investimenti in nuovi impianti di colture arboree pluriennali a norma dell'articolo 108, comma 1/del TUIR; sono esclusi i costi relativi all'acquisto dei terreni. Ai sensi della legge di Bilancio 2020 (art.1, comma 509) la disposizione rileva ai soli fini della determinazione/della quota deducibile negli esercizi 2020, 2021 e 2022;

n **@codice 85**, la variazione in diminuzione in applicazione dell'axt. 8, comma 2, lett. c), art. 6, comma 6, e art. 10, comma 3, del decreto legislativo 29 novembre 2018, n. 142;

n **@codice 86**, il maggior valore deducibile dei costi di ricerca e sviluppo sostenuti in relazione a software protetto da copyright, brevetti industriali, disegni e modelli, che siano dagli stessi soggetti utilizzati direttamente o indirettamente nello svolgimento della propria attività d'impresa; la maggiorazione è pari al NQ per cento; qualora le spese siano sostenute in vista della creazione di una o più immobilizzazioni immateriali rientranti tra quelle precedenti, la maggiorazione del 110 per cento decorre dal periodo d'imposta in cui l'immobilizzazione immateriale ottiene un titolo di privativa industriale e non può essere applicata alle spese sostenute prima dell'ottavo periodo d'imposta antecedente a quello nel quale l'immobilizzazione immateriale ottiene un titolo di privativa industriale (art. 6 del decreto-legge 21 ottobre 2021, n. 146);

n **Ocodice 89**, in caso di dessione a titolo oneroso, di *d*issegnazione ai soci o di destinazione a finalità estranee all'esercizio dell'impresa o nel caso di eliminazione dal complesso produttivo l'eventuale minusvalenza è deducibile, fino a concorrenza del valore residuo del maggior valore di cui al rigo RF31 codice 69, in quote costanti per il residuo periodo di ammortamento. In tal caso, va indicato l'importo della quota costante della minusvalenza;

n **Ocodice 91**, gli utili e le riserve di utile esclusi dalla formazione del reddito del soggetto partecipante residente o localizzato nel territorio dello Stato per *I* quali sia stata esercitata l'opzione di cui all'art. 1, comma 88, della legge 29 dicembre 2022, n. 197;

n �**codice 92,** l'ammontare deducibile, nei limiti del valore normale, delle spese e degli altri componenti negativi di cui al codice 70 del rigo RF31 (art. 110, comma 9-bis del TUIR);

n �**codice 93,** l'ammontare delle spese e degli altri componenti negativi di cui al codice 70 del rigo RF31, qualora le imprese residenti in Italia forniscano la prova che le operazioni poste in essere rispondono a un effettivo interesse economico e che le stesse hanno avuto concreta esecuzione (art. 110, comma 9-ter, del TUIR);

n **codice 94,** I componenti positivi che risultano dalla valutazione delle cripto-attività alla data di chiusura del periodo di imposta che non concorrono alla formazione del reddito (art. 110, comma 3-bis del TUIR);

n **codice 99**, le altre variazioni in diminuzione non espressamente elencate.

Nella **colonna 77** va indicato il totale degli importi indicati nelle colonne 2, 4, 6, 8, 10, 12, 14, 16, 18, 20, 22, 24, 26, 28, 30, 32, 34, z36, 38, 40, 42, 44, 46, 48, 50, 52, 54, 56, 58, 60, 62, 64, 66, 68, 70, 72, 74 e 76 del medesimo rigo.

Nel **rigo RF56** va indicato il totale delle variazioni in diminuzione, risultante dalla somma degli importi indicati nei righi da RF34 a RF55.

Nel **rigo RF57** va indicato il reddito o la perdita risultante dalla seguente somma algebrica:

RF4 (o – RF5) + RF6, colonna 4 + RF32 – RF56

Se il risultato è negativo l'importo deve essere preceduto dal sogno meno

#### REDDITI DERIVANTI DA PARTECIPAZIONI IN SOCIETÀ

Nel caso di partecipazione in società di persone residenti nel territorio dello Stato o in GENE – Gruppo/europeo di intere economico - residenti nel territorio dello Stato ovvero non residenti con stabile organizzazione, si deve tener conto del reddito (o di perdita) imputata all'impresa dichiarante ai sensi dell'art. 5 del TUIR ovvero a sensi dell'art. 11, comma 4, del D.Lgs. n. 240 del 1991, da indicare nel **rigo RF58, col. 1** (o, in caso di perdita, nel **rigo RF59, col. 1**), mentre l'ammontare degli utili imputati al conto economico nonché delle riprese di valore delle partecipazioni va indicato pel rigo RR36, (le svalutazioni delle partecipazioni detenute in tali soggetti vanno indicate, invece, nel rigo RF31, tra le altre variazioni in aumento).

In caso di partecipazione in società di capitali aderenti al regime di cui all'art. N6 del TUIR, nel rigo RF58, col 2 (o, in caso di perdita, nel **rigo RF59, col. 2**) va indicato, l'ammontare del reddito (o della perdita) imputato per trasparenza al dichiarante in proporzione alla sua quota di partecipazione agli utili o alle perdite della società partecipata, indicando separatamente la somma delle quote di reddito dalla somma delle quote di perdita.

Nel **rigo RF58, col. 3**, va indicato il reddito "minimo" derivante dalla partecipazione in società considerate di comodo ai sensi dell'art. 30 della legge 23 dicembre 1994, n. 724, quale risulta dal prospetto rilasciato dalle stesse società.

Nel rigo RF58, col. 4, va indicata la somma dell'importo di colonna 1 e 2 del medesimo rigo.

Nel **rigo RF59, col. 3,** va indicata la somma delle colonne 1 e 2 del medesimo rigo.

Nel **rigo RF60, col. 2,** va indicato l'importo derivante dalla seguente somma algebrica

 $RF57 + RF58$  col. 4  $\overline{ARF59}$  col.

Se il risultato è negativo, l'importo va preceduto dal segno "–".

Nel caso in cui sia stata compilata la colonna 3 del rigo RF58, l'importo da indicare nel rigo RF60 col. 2 non può essere inferiore al "reddito minimo". In tal caso si dovrà procedere alla compilazione della **colonna 1,** del **rigo RF60** che contiene l'eventuale eccedenza di perdite d'impresa non compensate per effetto dell'applicazione della disciplina delle società di comodo. Tale eccedenza si determina *applicando la seguente formula* algebrica:

 $RF59$  col.  $3 - (RF37 + RF58$  col.  $4 - RF60$  col. 2)

L'ammontare delle perdite non compensate non utilizzata per compensare altri redditi d'impresa del periodo d'imposta, va riportata nell'apposito prospetto di quadro RS, indicandola al rigo XS12, ovvero, qualora utilizzabile in misura piena ai sensi del comma 2 dell'art. 84 del TUIR, al rig $\alpha$ RS13,

Nel rigo RF61 va indicato l'importo delle erogazioni liberali commisurato al reddito d'impresa dichiarato.

L'ammortare deducibile di tali erogazioni va determinato applicando le percentuali indicate dalle disposizioni che le prevedono al reddito di rigo RF60, colonna 2, assunto al netto delle erogazioni stesse. Tale criterio vale anche per le erogazioni liberali di cui all'art. 100, comma X, lett. h) del TUIR, se effettuate per un importo superiore a euro 30.000,00. Qualora si determini un importo inferiore a detto limite la deduzione exiconosciuta in misura pari al limite medesimo. L'ammontare delle erogazioni liberali previste dallo stesso art. 100, comma 2, lett. g) che, invece, danno diritto al credito d'imposta "*Art bonus*" (art. 1, decreto-legge n. 83 del 2024) non deve essere indicato come variazione in diminuzione in questo rigo perché indeducibile.

Nell'ipotesi in cui nel rigo RF60, colonna p sia indicata una perdita e l'impresa abbia conseguito proventi esenti, diversi da quelli di cui all'art. 87 del TUIR, nel **rigo RF62** deve essere indicata la parte del loro ammontare che eccede i componenti negativi non dedotti ai sensi degli artt. 61 e 109, comma 5, del TUIR.

Nel **rigo RF63**, va indicata la differenza tra l'importo di rigo RF60, colonna 2 e le erogazioni liberali di rigo RF61. Qualora nel rigo RF60, colonna 2 sia indicata una perdita, questa va esposta, nel presente rigo, preceduta da segno "-" previa deduzione dell'importo del rigo RF62.

Nel **rigo RF65** va indicato, per la singola stabile organizzazione in caso di opzione per la "*branch exemption*", l'ammontare dell'agevolazione esposta nel rigo RS37, colonna 11, del prospetto "ACE" della singola *branch* fino a concorrenza dell'importo di rigo RF63 se positivo (calcolato al netto dell'importo del presente rigo).

Nel **rigo RF98**, vanno indicate le quote spettanti ai collaboratori familiari o al coniuge partecipante ad azienda coniugale non gestita in forma societaria.

Ai sensi dell'art. 5 del TUIR, ai collaboratori dell'impresa familiare non può essere attribuita una quota di reddito complessivamente superiore al 49 per cento.

Nel **rigo RF99, colonna 2**, va indicata la differenza tra gli importi esposti nei righi RF63 e RF98.

I soggetti che si avvalgono del regime di cui all'art. 16 del Decreto Legislativo 14 settembre 2015, n. 147, espongono nel rigo **RF99, colonna 1**, l'eventuale reddito d'impresa in contabilità ordinaria prodotto all'estero, ricompreso nell'importo di colonna 2, per il quale non si applica la tassazione agevolata (Circolare n. 17/E del 23 maggio 2017).

Se l'importo del rigo RF63 è positivo:

– �qualora sia stata compilata la casella "Impatriati", nel calcolo dell'importo da indicare nel rigo RF99, colonna 2 deve essere considerato l'importo di rigo RF99 colonna 1, sommato al 50 per cento dell'importo dato dalla formula (RE63 – RF98 – RE99, colonna 1), qualora nella casella "Impatriati" sia stato indicato il codice 1, ovvero sommato al 30 per cento di tale importo, qualora nella stessa casella sia stato indicato il codice 2, ovvero sommato al 10 per cento del medesimo importo qualora sia stato indicato il codice 4.

Si fa presente che l'eventuale perdita di rigo RF99, colonna 2, può essere utilizzata per compensare l'eventuale reddito d'impresa dichiarato nel quadro RH e/o nel quadro RD. Altrimenti tale perdita deve essere indicata nella colonna 1 del rigo RS12 del prospetto delle perdite d'impresa se riportabile in misura limitata ai sensi dell'art. 8, comma 3, del TUIR, ovvero nella colonna 1 del rigo RS13 se trattasi di perdite riportabili in misura piena ai sensi dell'art. 84, con ma 2 del TUIR.

*Vedere in Appendice, voci "Perdite d'impresa e di lavoro autonomo" e "Perdite riportabili in misura piena"*

Se l'importo di rigo RF99, colonna 2, è positivo, nel **rigo RFN00**, **colonna 3**, va indicato fino a concorrenza, l'ammontare delle perdite maturate nel presente periodo d'imposta derivanti dalla partecipazione in società di persone ed assimilate esercenti attività d'impresa nonché da partecipazione in società che abbiano optato per il regime di trasparenza ai sensi dell'art. 116 del TUIR risultanti dal quadro RH, se non già utilizzate negli altri quadri di determinazione del reddito d'impresa. Se tali perdite sono inferiori a detto importo si procede alla compensazione anche con l'eventuale eccedenza di perdite degli esercizi precedenti, non utilizzata per compensare altri redditi d'impresa dell'anno, da exidenziare nella **colonna 1,** in caso di perdite utilizzabili in misura limitata dell'80 per cento e nella colonna 2, in caso di perdite utilizzabili in misura piena. Gli importi indicati nelle colonne 1 e 2 vanno riportati anche nella colonna 3. Si precisa che nel caso in cui risulti compilata la col. 3 del rigo RF58 le perdite non potranno essere utilizzate per compensare il reddito minimo. Si ricorda che l'articolo 36, comma 9, del decreto legge n. 223 del 4 luglio 2006 ha modificato il comma 3 dell'articolo 115 del TUIR, richiamato dal comma 2 dell'art. 116, stabilendo che le perdite fiscali dei soci relative agli esercizi anteriori all'inizio della tassazione per trasparenza non possono essere dilizzate per compensare i redditi imputati dalle società partecipate.

L'eventuale residuo di queste ultime perdite va indicato nell'apposito prospetto del quadro RS relativo alle perdite di impresa non compensate nell'anno.

Nel **rigo RF101**, va indicata la differenza tra l'importo di rigo RF99, colonna Z, e quello di rigo RF100, colonna 3 4. Tale importo va sommato agli altri redditi e riportato nel quadro RN.

Nel rigo RF102 vanno indicati i dati da riportare negli appositi campi del quadro RN.

Qualora il contribuente partecipi ad una società trasparente al sensi dell'art. 116 del TUIR, ovvero sia beneficiario di un Trust trasparente o misto, in tale rigo vanno indicati gli importi eventualmente trasferiti dalla suddetta società o dal Trust.

In particolare, in tale ultima ipotesi deve essere compilata anche la **colonna 1**, indicando uno dei seguenti codici:

- **1** qualora gli importi siano ricevuti da società trasparenti;
- **2** qualora gli importi siano ricevo di da Trust trasparente o misto;
- **3**  qualora gli importi siano ricevuti da entrambi i soggetti di cui ai precedenti punti.

Nelle colonne da 2 a 8 del rigo **RF102** va indicato:

n  $\circ$ n colonna 2, l'ammontare del credito d'imposta derivante dalla partecipazione agli OICVM e a fondi comuni di investimento; n �in **colonna 3**, l'ammontare dei crediti di imposta per i redditi prodotti all'estero e di cui all'art. 86, comma 4-bis, e all'art. 89, comma 3, del TUIR;

n  $\triangle$ in colonna 4, lammontare complessivo degli altri crediti di imposta;

n **Oin colonna 5**, l'apmontare delle litenute d'acconto trasferite al contribuente dalla società trasparente di cui all'art. 5 del TUIR;

n in colonna 6, l'ammontare delle *ritenute d'acconto*, comprensivo dell'importo indicato in colonna 5;

n  $\odot$ in colonna 7/ l'eccedenza IRES trasferita al contribuente dalla società trasparente o dal Trust;

n  $\hat{\mathcal{O}}$ in cologna 8, l'ammontare degli acconti IRES versati dalla società trasparente o dal Trust per la parte trasferita al dichiarante;

n �in **colonna 9**, ai fini della fruizione del credito d'imposta di cui all'art. 3 del decreto legislativo n. 147 del 2015, relativamente a utili conseguiti o plusvalenze realizzate in esercizi anteriori a quello in cui il trust risulta trasparente, l'ammontare delle imposte assolte dalle imprese denti partecipati residenti o localizzati in Stati o territori a regime fiscale privilegiato, individuati in base ai criteri di cui all'art. 47-*bis* comma 1, del TUIR, sugli utili maturati durante il periodo di possesso delle partecipazioni, in proporzione degli utili conseguiti o delle partecipazioni cedute.

#### ESENZIONE DEGLI UTILI E DELLE PERDITE DELLE STABILI ORGANIZZAZIONI

#### ALL'ESTERO DI IMPRESE RESIDENTI

I soggetti residenti nel territorio dello Stato optano per l'esenzione degli utili e delle perdite attribuibili a tutte le proprie stabili organizzazioni all'estero (art. 168-ter del TUIR, c.d. *"branch exemption"*) nel presente quadro RF riferito al periodo d'imposta di costituzione della branch, a partire dal quale è efficace il regime di *branch exemption* e devono indicare separatamente il reddito prodotto da ciascuna stabile organizzazione.

Con il provvedimento del Direttore dell'Agenzia delle entrate del 28 agosto 2017 sono state emanate le modalità applicative del regime di *branch exemption* (ai sensi dell'art. 14, comma 3, del decreto legislativo 14 settembre 2015, n. 147).

Per ciascuna stabile organizzazione all'estero va compilato un distinto modulo del quadro RF, utilizzando modult successivi al primo (riservato alla determinazione del reddito dell'impresa residente) e avendo cura di numerare distintamente ciascuno di essi e di riportare la numerazione progressiva nella casella posta in alto a destra del quadro.

Per le stabili organizzazioni già esistenti, il soggetto residente indica separatamente nella dichiarazione dei redditi relativa al period d'imposta di esercizio dell'opzione i redditi e le perdite attribuibili a ciascuna stabile organizzazione nei cinque periodi d'imposta antecedenti a quello di effetto dell'opzione. Se ne deriva una perdita fiscale netta, i redditi successivamente realizzati dalla stabile organizzazione sono imponibili fino a concorrenza della stessa (*"recapture"*, art. 168-ter, comma 7, del TUIR).

Le perdite oggetto di *recapture* vanno indicate solo per l'ammontare delle stesse effectivamente utilizzato. La parte non utilizzata non concorre a formare le perdite fiscali dell'impresa residente riportabili da quest'ultima (nell'apposito prospetto del quadro RS) che dovranno essere conseguentemente ridotte di pari importo.

In presenza di più siti produttivi nel medesimo Stato, a prescindere dalla qualificazione operata nel Paese di localizzazione, per il calcolo del *recapture* si assume l'esistenza di una sola stabile organizzazione per ciasculo Stato estero.

Nei casi in cui la stabile organizzazione soddisfi le condizioni di cui al comma 4 dell'art. 167 del TUIR, e ricorra l'esimente di cui al comma 5 del citato art. 167 occorre compilare la casella **"Art. 167, comma 5"** indicando uno dei seguenti codici:

n �**"1",** in caso di mancata presentazione dell'istanza di interpello e sussistenza delle condizioni per la disapplicazione della disciplina CFC;

n �<sup>e</sup>2", in caso di presentazione dell'istanza di interpello, in assenza di risposta favorevole, e sus istenza delle condizioni per la disapplicazione della disciplina CFC.

#### Nel rigo RF130, per ciascuna stabile organizzazione va indicato:

n �nella **colonna 1**, il codice di identificazione fiscale della stabile organizzazione, ove attribuito dall'autorità fiscale del Paese di localizzazione ovvero, se attribuito, il codice identificativo rilasciato da un'Autorità amministrativa. Qualora la stabile organizzazione sia divisa in più siti produttivi, ciascuno con un proprio codice identificativo, il codice da nportare nella presente colonna può essere riferito a uno dei vari siti produttivi, a scelta del contribuente;

n �nella **colonna 2**, il codice dello Stato o territorio estero (rilevato dalla tabella "Elenco dei Paesi e territori esteri");

n **Onelle colonne da 3 a 7**, nel caso in cui la stabile organizzazione sia giá esistente, i redditi e le perdite (precedute dal segno meno) attribuibili alla stessa nei cinque periodi d'imposta antecedent $\lambda$ a quello di effetto dell'opzione;

n **Onella colonna 8** la perdita netta (non preceduta dal segno mend), pari alla somma algebrica, se negativa, degli importi indicati nelle colonne da 3 a 7

Nella medesima colonna 8, i contribuenti che hanno compilato il presente prospetto nella dichiarazione modello REDDITI PF relativa al precedente periodo d'imposta 2022, riportano l'ammontare della perdita netta residua di cui alla colonna 11 del rigo RF130 del citato modello REDDITI PF relativa al precedente periodo d'imposta 2022; in tale ultimo caso le colonne da 3 a 7 non vanno compilate;

n **Onella colonna 10**, il reddito imponibile pari al minore *importo tra il reddito della stabile organizzazione prodotto nel periodo* d'imposta oggetto della presente dichiarazione (importo di ngo RF101, se positivo) e la perdita netta di colonna 8;

n **Onella colonna 11**, la perdita netta residua pari alla seguente somma algebrica, se positiva:

colonna 8 – colonna 10

Si fa presente che le colonne da 3 a 8 vanno compilate anche in assenza di un reddito nel rigo RF101. Il rigo RF130 non può essere compilato sul primo modulo del presente quadro.

# 5. Istruzioni per la compilazione del quadro RG

#### **GENERALITÀ**

Il presente quadro deve essere compilato dagli esercenti attività commerciali in contabilità semplificata di cui all'art. 18 del D.P.R. n. 600 del 1973.

Sono ammessi alla tenuta della contabilità semplificata e, quindi, determinano il reddito ai sensi dell'art. 66 del TUIR, i soggetti esercenti attività commerciali che non hanno optato per il regime di contabilità ordinaria, i cui ricavi indicati agli artt. 57 e 85 del TUIR, percepiti in un anno intero, ovvero conseguiti nell'ultimo anno di applicazione dei criteri previsti dall'art. 109, comma 2, del medesimo testo unico, non abbiano superato l'ammontare di 500.000 400.000 euro per le imprese aventi per oggetto prestazioni di servizi, ovvero di 800.000 700.000 euro per le imprese aventi per oggetto altre attività. Ai sensi dell'art. 1, comma 276, della legge n.

197 del 2022, i limiti di ricavi di euro 400.000 ed euro 700.000, di cui al citato art. 18, comma 1, del d.P.R. n. 600 del 1973, sono elevati, rispettivamente, a euro 500.000 ed euro 800.000.

Per le imprese che esercitano contemporaneamente prestazioni di servizi ed altre attività, si fa riferimento all'ammontare dei ricavi relativi all'attività prevalente, a condizione che i ricavi siano annotati distintamente; in mancanza si considerano prevalenti le attività diverse dalle prestazioni di servizi.

Tale quadro deve essere, altresì, compilato dai soggetti che hanno intrapreso l'esercizio di impresa commerciale nel periodo di imposta oggetto della presente dichiarazione, adottando il regime di contabilità semplificata.

Gli esercenti imprese commerciali che si sono avvalsi nel precedente periodo di imposta del regime ordinario di determinazione del reddito e che sono passati nel periodo d'imposta oggetto della presente dichiarazione al regime previsto dall'art. 66 del TUIR, devono osservare, per la determinazione del reddito, i criteri di cui al D.M. 27 settembre 1989, n. 352.

L'art. 1, commi da 17 a 19, della legge 11 dicembre 2016, n. 232, ha modificato le regole di determinazione del reddito per le imprese minori in contabilità semplificata. In particolare, è stato parzialmente riformulato l'art. 66 del XUIR introducendo "un regime di contabilità semplificata improntato al criterio di cassa".

Il reddito del periodo d'imposta in cui si applicano le disposizioni dell'art. 66 del TUIR è ridotto dell'importo delle rimanenze finali che hanno concorso a formare il reddito dell'esercizio precedente secondo il principio della competenza. Al fine di evitare salti o duplicazioni di imposizione, sia in sede di prima applicazione del nuovo ant. 66 del TUIR sia tutte le volte in cuNe imprese transitano dal regime di contabilità semplificata al regime di contabilità ordinaria e viceversa, i ricavi, i compensi e le spese che hanno già concorso alla formazione del reddito in base alle regole del regime di determinaxione del reddito d'impresa adottato non assumono rilevanza nella determinazione del reddito degli anni successivi (cfr. circolare n. 1 NE del 13 aprile 2017).

I produttori agricoli che oltre alle attività rientranti nei limiti di cui all'art. 32 del NUIR svolgono anche attività produttive di reddito d'impresa ai sensi dell'art. 55 del TUIR, compilano il presente quadro con riferimento alle risultanze contabili relative alle attività commerciali e a quelle agricole eccedenti i predetti limiti e per le guali è stata esercitata l'opzione per la determinazione analitica del reddito. Anche i soggetti che esercitano attività di produzione e cessione di energia elettrica e calorica da fonti rinnovabili agroforestali e fotovoltaiche oltre i limiti di cui all'art. 1, comma 423, della legge 23 dicembre 2005/n. 266, che non determinano il reddito secondo i criteri forfetari previsti dal citato comma 423, devono indicare nel quadro RG i costi ed i corrispettivi relativi all'attività eccedente i predetti limiti. Resta ferma in tali ipotesi, l'indicazione dei redditi fondiari nel quadro RA.

Ai sensi dell'articolo 2, comma 36-quaterdecies de**l⁄** decreto legge (13 agosto 2011, n. 138∖"I costi relativi ai beni dell'impresa concessi in godimento a soci o familiari dell'imprenditore fer un corrispettivo annuo inferiore al valore di mercato del diritto di godimento non sono in ogni caso ammessi in deduzione dal reddito imponibile"

A partire dal 2021 l'attività di locazione breve si presume svolta in forma imprenditoriale ai sensi dell'art. 2082 del codice civile, qualora nel corso dell'anno d'imposta oggetto di dichiarazione siano destinati alla locazione breve più di 4 appartamenti. In tal caso, pertanto, il contribuente che adotta il regime di contabilità semplificata indicherà i relativi redditi nel presente quadro.

Il presente quadro non deve essere compilato dai soggetti che adottano il regime forfetario per gli esercenti attività d'impresa arti o professioni, di cui all'articolo 1, commi 54-89 della legge 23 dicembre 2014, n. 160, ovvero il regime agevolato per l'imprenditoria giovanile e lavoratori in mobilità previsto dall'art. 27 del decreto legge n 68 del 6 luglio 2011, convertito, con modificazioni, dalla legge 15 luglio 2011, n.111, in quanto detti soggetti devono compilare l'apposito quadro LM.

I soggetti che esercitano attività artigiana, iscritti nell'apposito albo, devono barrare la casella "Artigiani".

I soggetti di cui alla legge 30 dicembre 2010, n. 238, trasferitisi in Italia entro il 31 dicembre 2015 per avviare un'attività d'impresa, possono fruire del trattamento fiscale previsto dall'art. 16 del Decreto Legislativo 14 settembre 2015, n. 147, nella versione vigente anteriormente alle modifiche apportate dal decreto legge 30 aprile 2019, n. 34, avendo effettuato previa opzione ai sensi del comma 4 del medesimo articolo Circolare n. 17 del 23 maggio 2017

In tal caso il reddito prodotto dall'attività dagli stessi avviata concorre alla formazione del reddito complessivo nella misura del 50 per cento.

I predetti soggetti devono indicare il **codice 1** nella **casella** posta a margine del quadro denominata **"Impatriati"** (vedere "Istruzioni per la compilazione del quadro RE", paragrafo "GENERALITÀ").

contribuenti che hanno traferito la residenza in Italia e che avviano un'attività d'impresa in Italia ai sensi dell'art. 16, comma 1-bis, del decreto legislativo 14 settembre 2015, n. 147, se in possesso dei relativi requisiti, possono fruire delle agevolazioni previste per i lavoratori impatriati che rientrano in Italia dall'estero di cui al citato art. 16 del decreto legislativo 14 settembre 2015, n. 147, come modificato dall'art. 5, comma 1, del decreto legge 30 aprile 2019, n. 34 e dall'art. 13*-ter* del decreto legge 26 ottobre 2019. n. 124 convertito, con modificazioni, dalla legge 19 dicembre 2019, n. 157. Per ulteriori informazioni in merito al regime degli impatriati, si rinvia alla circolare n. 33/E del 28 dicembre 2020.

A tal fine, compilano la predetta casella indicando:

n �il **codice 2,** qualora fruiscano dell'agevolazione prevista dal comma 1 del citato articolo 16. In tal caso il reddito d'impresa concorre alla formazione del véddito complessivo limitatamente al 30% del relativo ammontare;

n �il **codice 4,** qualora fruiscano dell'agevolazione prevista dal comma 5*-bis* del citato articolo 16, in quanto hanno trasferito la residenza in una delle seguenti regioni: Abruzzo, Molise, Campania, Puglia, Basilicata, Calabria, Sardegna e Sicilia. In tal caso il reddito d'impresa concorre alla formazione del reddito complessivo limitatamente al 10% del relativo ammontare.

I soggetti che fruiscono delle predette agevolazioni previste per gli impatriati devono compilare la casella "Codice Stato estero" posta nel frontespizio della dichiarazione.

Si precisa che i benefici sopra citati non sono cumulabili con gli effetti dell'opzione per l'applicazione dell'imposta sostitutiva riservata ai nuovi residenti, di cui all'art. 24-bis del TUIR. Pertanto i predetti regimi agevolativi sono esclusivi e fra loro non cumulabili in capo allo stesso soggetto, relativamente al medesimo periodo d'imposta (Circolare 23 maggio 2017, n. 17/E).

 **�ATTENZIONE I contribuenti che hanno fruito di una delle predette agevolazioni e/o che hanno beneficiato di contributi a fondo perduto erogati dall'Agenzia delle entrate nel periodo d'imposta oggetto della presente dichiarazione sono tenuti a compilare il prospetto "Aiuti di Stato" del quadro RS (rigo RS401) riportando nella colonna 1, l'apposito codice aiuto desumibile dalla "Tabella codici aiuti di Stato", sempre che i dati necessari per la registrazione nel RNA (ad esempio, forma**  giuridica, dimensione impresa, settore, ecc.) non siano stati già comunicati mediante l'autodichiarazione di cui all'art. 3 del **d.m. 11 dicembre 2021.**

In caso di opzione per il regime di cui all'art. 168-ter del TUIR, l'impresa residente nel territorio dello Stato deve compilare il presente quadro escludendo i componenti positivi e negativi delle stabili organizzazioni all'estero. A tal fine, il primo modulo del presente quadro va compilato senza riportare i componenti positivi e pégativi delle predette stabili organizzazioni, il cui reddito va separatamente indicato, a seconda dei casi, in ulteriori moduli del presente quadro (vedi paragrafo "ESENZIONE DEGLI UTILI E DELLE PERDITE DELLE STABILI ORGANIZZAZIONI ALL'ESTERO DI IMPRESE RESIDENTI" nel presente quadro) oppure nel quadro FC.

#### DATI RELATIVI ALL'ATTIVITÀ

Nel rigo RG1, colonna 1, va indicato il codice dell'attività svolta in via prevalente desunto dalla tabella dei codici attività, consultabile sul sito Internet dell'Agenzia delle entrate www.agenziaentrate.gov.it, nella sezione */Strumenti"*.

In caso di esercizio di più attività, il codice attività ya riferito all'attività prevalente sotto il profilo dell'entità dei ricavi.

La colonna 2 va compilata dai soggetti per i guali oferano cause d'esclusione dall'applicazione degli indici sintetici di affidabilità fiscale

I soggetti nei confronti dei quali si applicano gli indici devono invece!

n Obarrare l'apposita casella contenuta nella seconda facciata del Frontespizio nel rigo "Tipo di dichiarazione";

n �compilare ed allegare gli appositi Modelli ISA.

Per la compilazione del predetto rigo si vedano le istruzioni riportate nella parte L al paragrafo "Generalità" del capitolo 2 "Istruzioni comuni ai quadri RE-RF-RG-RD-RS".

#### DETERMINAZIONE DEL REDDITO

Nel **rigo RG2**, **colonna 2, va** indicato l'ammontare dei risavi percepiti di cui alle lettere a) e b) del comma 1 dell'art. 85 del TUIR, costituiti dai corrispettivi delle cessioni di beni e delle prestazioni di servizi alla cui produzione o al cui scambio è diretta l'attività dell'impresa e dai corrispettivi delle cessioni di materie prime e sussidiarie, di semilavorati e di altri beni mobili, esclusi quelli strumentali, acquistati o prodotti per essere impiegati nella produzione.

Ai sensi dell'art. 57 e del comma 2 dell'art. 85 del TUIR, inoltre si comprende tra i ricavi anche il valore normale dei predetti beni destinati al consumo personale o familiare dell'imprenditore, o destinati a finalità estranee all'esercizio dell'impresa (non si considerano destinati a finalità estranee all'esercizio dell'impresa ad es. i beni ceduti gratuitamente alle popolazioni colpite da eventi di calamità pubblica o da eventi straordinari – anche se avvenuti in altri Stati – per il tramite di fondazioni, associazioni, comitati e enti individuati con decreti dei Prefetti). Tali ultimi ricavi concorrono alla formazione del reddito secondo il criterio di competenza.

�*Vedere in Appendice, voce "Beni la cui cessione non è considerata destinazione a finalità estranee all'esercizio dell'impresa"*

In colonna 1 dello stesso rigo va indicato l'ammontare dei ricavi per i quali è stata emessa fattura. Tale importo va ricompreso anche in colonna 2.

Nel rigo RG3 va indicato l'ammontare del proventi percepiti considerati ricavi, diversi da quelli previsti alle lettere a) e b) del comma 1 dell'art. 85 del fUIR, al comma 2 del medesimo articolo e all'art. 57.

Vanno indicati∕in questo rigo anche i rica vi previsti dalle lettere c), d) ed e) del comma 1 dello stesso articolo 85. Si precisa che va tenuto conto delle disposizioni antielusive di cui ai commi 3*bis* e 3*ter* dell'art. 109 del TUIR (c.d*. Dividend washing*).

Nel **rigo RG5**, colonna 2, vanno indicati i componenti positivi non annotati nelle scritture contabili, comprensivi degli importi esposti in colonna 1, anche qualora il contribuente intenda avvalersi delle disposizioni che consentono di indicare nella dichiarazione **"Ulteriori componenti positivi ai fini degli Indici sintetici di affidabilità fiscale"** rilevanti per la determinazione della base imponibile ai fini delle imposte sui redditi, per migliorare il proprio profilo di affidabilità nonché per accedere al regime premiale di cui al comma 11 dell'articolo 9-bis del Dl n. 50 del 24 aprile 2017.

L'importo di tali ulteriori componenti positivi deve essere evidenziato anche in **colonna 1**.

L'importo degli ulteriori componenti positivi "ai fini IVA" deve essere, invece, indicato nell'apposita sezione del quadro RQ denominata *"Ulteriori componenti positivi ai fini IVA - Indici sintetici di affidabilità fiscale".*

Nel **rigo RG6, colonna 1,** va indicato l'ammontare delle plusvalenze patrimoniali di cui all'art. 86 del TUIR, afferenti i beni relativi all'impresa, diversi da quelli la cui cessione genera ricavi (vedere in Appendice la voce "Beni la cui cessione non è considerata destinazione a finalità estranee all'esercizio dell'impresa"). Tali plusvalenze concorrono alla formazione del reddito secondo il criterio di competenza.

Ai sensi dell'art. 86, comma 4, del TUIR, le plusvalenze realizzate, determinate a norma del comma 2 dello stesso art. 86, concorrono a formare il reddito per l'intero ammontare nell'esercizio in cui sono state realizzate ovvero, se i beni sono stati posseduti per un periodo non inferiore a tre anni, a scelta del contribuente, in quote costanti nell'esercizio stesso e nei successivi, ma non oltre il quarto.

In **colonna 2**, va indicato, oltre all'importo di colonna 1, l'importo delle sopravvenienze atti**ve di cui all'art. 88 comma 2 del TUIR** costituite dalle indennità di cui alla lettera b) del comma 1 dell'art. 86, conseguite per ammontare superiore a quello che ha concorso a formare il reddito in precedenti esercizi.

La scelta per la rateizzazione va effettuata nella dichiarazione dei redditi relativa all'esercizio no cul le plusyalenze sono state realizzate o le sopravvenienze attive sono state conseguite, compilando il prospetto delle "Plusvalenze e sopravvenienze attive", contenuto nel quadro RS.

Pertanto, nel presente rigo va indicato l'intero ammontare delle plusvalenze realizzate e delle sopravvenienze conseguite nell'anno e/o la quota costante evidenziata nel rigo RS3 del quadro RS relativa a quelle, da indicare nel rigo RS2, che si intendono rateizzare unitamente alle quote costanti delle plusvalenze realizzate e delle sopravvenienze conseguite, oggetto di reteazione in precedenti periodi d'imposta.

Ai sensi dell'art. 58, comma 1, secondo periodo, del TUIR, il trasferimento di azienda per causa di morte o per atto gratuito non costituisce realizzo di plusvalenze dell'azienda stessa.

Nel **rigo RG7** va indicato l'ammontare delle sopravvenienze attive di cui all'art. 88 del TUIR, ad esclusione di quelle previste nel comma 2 (da indicare nel rigo RG6, colonna 2). Tali sopravvenienze concorrono alla formazione del reddito secondo il criterio di competenza. Concorrono in ogni caso alla determinazione del reddito secondo il criterio di cassa le sopravvenienze attive derivanti dallo storno o integrazione di componenti negativi o positivi che hanno concorso alla determinazione del reddito secondo il criterio di cassa.

I proventi in denaro o in natura conseguiti a titolo di contributo o di liberalità, esclusi i contributi di cui alle lettere g) e h) del comma 1 dell'art. 85 del TUIR e quelli per l'acquisto di beni ammortizzabili indipendentemente dal tipo di finanziamento adottato, concorrono a formare il reddito nell'esercizio in cui sono stati incassati ovvero a scelta del contribuente, in quote costanti in tale esercizio e nei successivi, ma non oltre il quarto.

La scelta per la rateizzazione va effettuata nella dichiarazione dei redditi relativa all'esercizio in cui i predetti proventi sono stati incassati, compilando il prospetto delle "Plusvalenze e delle sopravvenienze attive". Relativamente ai proventi incassati nel periodo d'imposta oggetto della presente dichiarazione, da evidenziare nel quadro RS, rigo RS4, la scelta va effettuata indicando nel rigo RS5 del predetto quadro la quota costante.

Tale quota va indicata nel presente rigo, unitamente alle quote costanti, mpytabili al reddito dell'esercizio, dei proventi conseguiti nei precedenti periodi d'imposta e oggetto di rateazione.

Nel **rigo RG10**, vanno indicati gli altri componenti positivi che concorrono a formare il reddito. Ogni voce è identificata da un codice, da indicare nel campo immediatamente precedente quello che accoglie l'importo. In particolare, vanno indicati con il:

n codice 1, i dividendi diversi da quelli indicati con il codice 8 e gli interessi attivi di cui all'art. 89 del TUIR. Gli utili comunque distribuiti dai soggetti di cui all'art. 73, comma 1, del TUIR Nevano per il 40 per cento del loro ammontare se formati con utili prodotti dalla società o ente partecipato fino all'esercizio in corso al 31 dicembre 2007 ovvero per il 49,72 per cento se formati con utili prodotti dalla società o ente partecipato a partire dall'esercizio successivo a quello in corso al 31 dicembre 2007 e fino all'esercizio in corso al 31 dicembre 2016, ovvero per il 58,14 per cento, se formati con utili prodotti dall'esercizio successivo a quello in corso al 31 dicembre 2016 (art. 1, comma 1, del d.m. 26 maggio 2017). La stessa concorrenza limitata si applica alla remunerazione percepita relativamente ai contratti di associazione in partecipazione e cointeressenza allorché sia previsto un apporto di capitale o misto.

A decorrere dal 1° gennaio 2020, gli utili distribuiti alle sociétà semplici, in qualsiasi forma e sotto qualsiasi denominazione, anche nei casi di cui all'articolo 47, comma 7, del TUIR, dalle società e dagli enti di cui all'art. 73, comma 1, del medesimo TUIR si intendono percepiti per trasparenza dar rispettivi soci (art. 32-quater del decreto-legge 26 ottobre 2019, n. 124); i predetti utili vanno, pertanto, indicati nel presente rigo per una quota pari al 58,14 per cento del loro ammontare, avendo cura di riportare nel rigo RG26 il feddito imputato per trasparenza dalle società semplici già al netto degli utili riportati nel presente rigo (le medesime precisazioni valgono con riferimento agli utili individuati dal codice 15 del presente rigo). Resta fermo il regime fiscale applicabile agli utili provenienti da imprese 6 enti residenti o localizzati in Stati o territori a regime fiscale privilegiato individuati ai sensi dell'art. 47-bis, comma 1, del TISIR.

In deroga alle disposizioni di cui al periodo precedente, alle distribuzioni di utili derivanti da partecipazioni in società ed enti soggetti all'IRES, formatesi con utili prodotti fino all'esercizio in corso al 31 dicembre 2019, deliberate entro il 31 dicembre 2022, continua ad applicarsi in capo alla società semplice la disciplina previgente a quella prevista dall'art. 1, commi da 999 a 1006, della legge n. 205 del 2017;

n �**codice 2,** i redditi degli immobili relativi all'impresa che non costituiscono beni strumentali per l'esercizio della stessa, né beni alla cui produzione o al cui scambio è diretta l'attività dell'impresa medesima. Detti immobili concorrono a formare il reddito nell'ammontare determinato in base alle disposizioni concernenti i redditi fondiari, per quelli situati nel territorio dello Stato, o ai sensi

dell'art. 70, comma 2, del TUIR, per quelli situati all'estero*.* Tale disciplina non si applica per i redditi, dominicali e agrari, dei terreni derivanti dall'esercizio delle attività agricole di cui all'art. 32 del TUIR, pur se nei limiti ivi stabiliti*.*

In caso di immobili locati, qualora il canone di locazione ridotto, fino ad un massimo del 15 per cento, delle spese documentate di manutenzione ordinaria, risulti superiore al reddito medio ordinario dell'unità immobiliare, il reddito è determinato in misura pari al canone di locazione al netto di tali spese, ai sensi dell'art. 90 del TUIR.

Per gli immobili "patrimonio" riconosciuti di interesse storico o artistico il reddito medio ordinario è ridotto del 50 per cento e non trova applicazione l'art. 41 del TUIR, che prevede l'aumento di un terzo del reddito relativo a unità immobiliari tenute a disposizione. Inoltre, il reddito derivante dalla locazione degli immobili "patrimonio" riconosciuti di interesse storico o artistico è determinato in misura pari al maggiore tra il valore del canone risultante dal contratto di locazione, ridotto del 35 per cento, ed il reddito medio ordinario dell'immobile ridotto del 50 per cento.

Tali proventi concorrono alla formazione del reddito secondo il criterio di competenza;

n **Ocodice 3,** in caso di locazione di alloggi sociali, il cui reddito non concorre nella misura de 40 per cento, il 60 per sento di detto reddito. L'agevolazione è subordinata all'autorizzazione della commissione europea (art. 6, commi 1 e 2, del decreto-legge 28 marzo 2014, n. 47, convertito, con modificazioni, dalla legge 23 maggio 2014, n. 80);

n **@codice 4**, i canoni derivanti dalla locazione di immobili "strumentali per patura", non suscettibili, quindi, di diversa utilizzazione senza radicali trasformazioni qualora gli stessi risultino relativi all'impresa. In tale ipotesi i canoni vanno assunti nella determinazione del reddito d'impresa senza alcun abbattimento;

n �**codice 6,** i proventi conseguiti in sostituzione di redditi derivanti dall'esercizio di attività di impresa e le indennità conseguite, anche in forma assicurativa, per il risarcimento di danni consistenti nella perdita dei gitati redditi (salvo che trattasi di indennità relative a redditi prodotti in più anni, per le quali è stata richiesta la tassazione separata), con esclusione dei danni dipendenti da invalidità permanente o da morte;

n �**codice 8,** gli utili provenienti da soggetti residenti o localizzati in Stati o territori a regime privilegiato individuati in base ai criteri di cui all'art. 47-bis, comma 1, del TUIR, se relativi a redditi non assoggettati a tassazione separata (quadro RM). Si considerano provenienti da imprese o enti residenti o localizzati in Stati a territori a regime privilegiato di iutili relativi al possesso di partecipazioni dirette in tali soggetti o di partecipazioni di controllo ai sensi del comma 2 dell'art. 167 del TUIR, in società residenti all'estero che conseguono utili dalla partecipazione in imprese o enti residenti o localizzati in Stati o territori a regime privilegiato e nei limiti di tali utili;

n **@codice 9**, i redditi imputati da Trust trasparenti 6 misti di cui l'impresa risulta beneficiaria. Per i redditi imputati da trust trasparenti non residenti rilevano anche i redditi prodotti fuori delle territorio dello Stato (si veda la Circolare dell'Agenzia delle entrate n. 34 del 20 ottobre 2022);

n **@codice 10**, gli utili che sono stati oggetto di agevolazione per le imprese che hanno sottoscritto o hanno aderito a un contratto di rete, nell'ipotesi in cui, ai sensi dell'articolo 42, comma 2-quater del  $\alpha$ L. n. 78 del 2010, nel periodo d'imposta oggetto della presente dichiarazione, la riserva appositamente istituità sia stata utilizzata per scopi diversi dalla copertura di perdite ovvero sia venuta meno l'adesione al contratto di rete;

n ©codice 11, i redditi di cui al comma 3 dell'art. 166 del TUIR, determinati a seguito del trasferimento all'estero. Tale ammontare non deve tener conto della plusvalenza soggetta a tassazione separata.

n ©codice 12, i redditi imputati per trasparenza dai fondi immobiliani, andb di diritto estero (art. 13 del d.lgs. 4 marzo 2014, n. 44), diversi da quelli di cui al comma 3 dell'art. 32 del decreto legge 31 maggio 2010 n. 78 e dalle società di investimento a capitale fisso (SICAF) che investono in/beni/mmobili nelle misure indicate dalle disposizioni civilistiche (art. 9 del d.lgs. 4 marzo 2014, n. 44), qualora il partecipante, diverso dai soggetti indicati nel suddetto comma 3, possieda quote di partecipazione in misura superiore al 5 per cento del patrimonio del fondo o della società.

n **Ocodice 13**, la quota dei contributi destinati all'acquisto di beni ammortizzabili, nell'ipotesi in cui il costo dei beni sia registrato al lordo dei contributi ricevuti;

n codice 14, gli intelessi e altri proventi derivanti dal possesso di obbligazioni e titoli similari. Nel caso in cui tali interessi e proventi siano stati assoggettati ad imposta sostitutiva, gli/stessi concorrono a formare il reddito d'impresa e l'imposta sostitutiva si intende versata a titolo d'acconto;

n @codice 15, la quota imponibile degli utili provepienti da partecipazioni in imprese o enti esteri residenti o localizzati in Stati o territori a regime fiscale privilegiato, individuati in base ai criteri di cui all'art. 47*-bis*, comma 1, del TUIR, qualora il contribuente intenda far valere la sussistenza, sin dal primo periodo di possesso della partecipazione, della condizione indicata nel comma 2, lett. b), del citato art. 47*-bis*, ma non abbia presentato l'istanza di interpello prevista dal comma 3 del medesimo articolo ovvero, avendola presentata, non abbia ricevuto risposta favorevole. Tale quota è pari al 40 per cento dei dividendi formati con utili prodotti fino all'esercizio in corso al 31 dicembre 2007 ovvero la quota pari al 49,72 per cento dei dividendi formati con utili prodotti a partire dall'esercizio successivo a quello in corso al 31 dicembre 2007 e fino all'esercizio in corso al 31 dicembre 2016, ovvero al 58,14 per cento dei dividendi formati con utili prodotti a partire dall'esercizio successivo a quello in corso al 31 dicembre 2016 (art. 1, comma 1, del d.m. 26 maggio 2017);

n **@codice 16**, l'ammontare del reddito/mponibile delle stabili organizzazioni all'estero, a seguito dell'applicazione della disciplina di cui al comma 7 dell'art. 168-ter del TUIR, pari alla somma degli importi indicati nella colonna 10 del rigo RG41 di tutti i moduli compilati;

n �**codice 17,** da parte dei contribuenti che nel periodo d'imposta successivo intendono avvalersi del regime forfetario di cui all'articolo 1, commi da 54 a 75 della legge 23 dicembre 2014, n. 190, l'ammontare delle quote residue dei componenti positivi di reddito relativi ad esercizi precedenti a quello da cui ha effetto il nuovo regime, la cui tassazione o deduzione è stata rinviata in conformità alle disposizioni del TUIR.

n �**codice 20,** l'ammontare dei proventi di cui alla lett. g) del comma 1 dell'art. 44 del TUIR derivanti dalla partecipazione ai Fondi per il Venture Capital (art. 31 del decreto-legge n. 98 del 2011);

n �**codice 21**, gli utili provenienti dalla *branch* esente che soddisfa le condizioni di cui al comma 4 dell'art. 167 del TUIR distribuiti ai soci di casa madre (si vedano i punti 9.3 e 9.4 del provvedimento del Direttore dell'Agenzia delle Entrate del 28 agosto 2017);

n �**codice 22**, l'importo pari alle maggiorazioni delle quote di ammortamento complessivamente dedotte qualora nel corso del periodo di fruizione della maggiorazione i beni agevolati vengano ceduti a titolo oneroso o destinati a strutture produttive situate all'estero, anche se appartenenti alla stessa impresa (art. 7, comma 2, del decreto legge 12 luglio 2018, n. 87<del>, convertito, con</del> modificazioni, dalla legge 9 agosto 2018, n. 96);

n �**codice 24**, i contributi, gli indennizzi e i risarcimenti, connessi al crollo di un tratto del viadotto Polcevera dell'autostrada A10, nel Comune di Genova, avvenuto il 14 agosto 2018, di qualsiasi natura e indipendentemente dalle modalità di fruizione e contabilizzazione, percepiti dai soggetti privati, proprietari o titolari di diritti di godimento o residenti o domiciliati o che hanno sede o unità locali in immobili che abbiano subito danni direttamente consequenti al crollo, verificati con perixia asseverata (art. 3, comma 2 del decreto-legge 28 settembre 2018, n. 109);

n codice 25, l'importo delle plusvalenze che non ha concorso alla formazione del reddito d'impresa in periodi d'imposta precedenti, derivanti dalla cessione dei beni immateriali per i quali si è fruito dell'agevolazione "patent box", qualora almeno il 90 per cento del corrispettivo derivante dalla cessione dei predetti beni non sia reinvestito, prima della chiusura del secondo periodo d'imposta successivo a quello nel quale si è verificata la cessione, in attività di ricerca e sviluppo finalizzate allo sviluppo, mantenimento e accrescimento di altri beni immateriali (art. 10, comma 4, del decreto interministeriale del 30 luglio 2015);

n **@codice 26**, in caso di contratti di locazione con clausola di trasferimento della proprietà vincolante per ambedue le parti e di vendita con riserva di proprietà di alloggi sociali, il cui reddito non concorre nella misura del 40 per cento, il 60 per cento del reddito. L'efficacia della disposizione è subordinata al positivo perfezionamento del procedimento di autorizzazione della Commissione Europea di cui all'art. 107 del TFUE (art. 8, comma 5-bis, del D.L. 28 marzo 2014,  $n \mid 47$ )

n �**codice 99,** gli altri componenti positivi non espressamente elencati.

Nella colonna 39 del rigo RG10 va riportato il totale degli importi indicati nelle colonne 2, 4, 6, 8, 10, 12/14, 16, 18, 20, 22, 24, 26, 28, 30, 32, 34, 36 e 38.

Nel rigo RG12 va indicato il totale dei componenti positivi *f*isultante dalla somma degli importi indicati nei righi da RG2 a RG10.

Nel rigo RG13, i contribuenti che nel periodo d'imposta precedente applicavano il regime di contabilità ordinaria indicano:

nella colonna 1, le esistenze iniziali al 1° gennaio del peribdo d'imposta oggetto della presente dichiarazione relative a materie prime e sussidiarie, semilavorati, merci e prodotti finiti nonché ai prodotti in corso di lavorazione e ai servizi di durata non ultrannuale (art. 92 e 92*-bis* del TUIR);

nella colonna 2, le esistenze iniziali al 1<sup>6</sup> gennaio del periodo d'imposta oggetto della presente dichiarazione relative ad opere, forniture e servizi di durata ultrannuale (art. 93 del TUIR);

nella colonna 3, le esistenze iniziali al 1° gennaio del periodo d'umposta oggetto della presente dichiarazione relative ai titoli di cui alle lettere c), d) ed e) del comma 1 dell'art. 85 del TUIR (art. 94 del TUIR);

nella colonna 4, la somma degli importi indicati nelle colonne 1, 2 e 3 del presente rigo.

Nel **rigo RG15** va indicato il costo di acquisto di materie prime e sussidiarie, semilavorati e merci, incluse le spese sostenute per le lavorazioni effettuate da terzi esterni all'impresa. In tale rigo vanno indicati anche i costi per servizi strettamente correlati alla produzione dei ricavi.

Nel rigo RG16 va indicato l'ammontare delle spese per prestazioni di lavoro dipendente, assimilato ed autonomo.

In particolare:

n  $\bigcirc$ l'ammontare complessivo di quanto corrisposto a titolo di retribuzione al personale dipendente e assimilato, al lordo dei contributi assistenziali e previdenziali, compresi quelli versati alla gestione separata presso l'INPS, a carico del dipendente e del datore di lavoro nonché delle ritenute fiscali;

n  $\bullet$ le quote di accantonamento per indennità di quiescenza e di previdenza maturate nel periodo d'imposta nonché la parte di indennità per la cessazione del rapporto di lavoro non coperta da precedenti accantonamenti e l'ammontare dei relativi acconti e anticipazioni;

n  $\bullet$ l'importo deducibile delle quote di accantonamento annuale al TFR destinate a forme pensionistiche complementari (art. 105, comma 3, del TUIR), nonché le somme erogate agli iscritti ai fondi di previdenza del personale dipendente, nella misura percentuale corrispondente al rapporto tra la parte del fondo pensione interno assoggettata a tassazione e la consistenza complessiva del medesimo fondo risultante alla fine dell'esercizio precedente all'erogazione delle prestazioni;

n �i premi pagati alle compagnie di assicurazione che sostituiscono in tutto o in parte le suddette quote maturate nell'anno;

�*Vedere in Appendice, voce "Accantonamenti ai fondi di previdenza"*

n �le spese per trasferte effettuate fuori dal territorio comunale dai lavoratori dipendenti e assimilati, ammesse in deduzione nei limiti e alle condizioni previsti dall'art/95, comma 3, del TUIR. Ai sensi del comma 4 dello stesso art. 95, le imprese autorizzate all'autotrasporto di merci, in luogo della deduzione, anche analitica, delle spese sostenute in relazione alle trasferte effettuate dal proprio dipendente fuori da território comunale, possono dedurre un importo di euro 59,65 al giorno, elevate a euro 95,80 per le trasferte all'estero, al netto delle spese di viaggio e di trasporto;

n �le spese e i canoni di locazione relativi ai fabbricati concessi in uso ai dipendenti che hanno trasferito la loro residenza anagrafica per esigenze di lavoro nel comune in cui prestano l'attività, integralmente deducibili per il periodo d'imposta in cui si

verifica il trasferimento del dipendente e per i due successivi. Per il medesimo periodo di tempo, tali immobili sono considerati strumentali ai fini delle imposte sui redditi (artt. 95, comma 2, e 43, comma 2, del TUIR).

Non sono ammesse deduzioni a titolo di compenso del lavoro prestato o dell'opera svolta dal coniuge, dai figli, affidati o affiliati minori di età, o permanentemente inabili al lavoro e dagli ascendenti, nonché dai familiari partecipanti all'impresa di cui al comma 4 dell'art. 5 del TUIR.

Le spese per prestazioni di lavoro dipendente possono essere dedotte anche qualora si sia provveduto globalmente all'annotazione delle stesse nelle scritture contabili previste dall'articolo 18 del D.P.R. 29 settembre 1973, n. 600 entro il termine di presentazione della dichiarazione dei redditi sempre che, se erogate, risultino regolarmente annotate nella contabilità prevista dalla legislazione speciale sul lavoro.

Tali componenti negativi sono deducibili dal reddito secondo gli ordinari criteri di imputazione temporale previsti dal TUIR.

Nel rigo RG17 va indicata la remunerazione dovuta relativamente ai contratti di associazione in partecipazione e ai contratti di cui al comma 1 dell'art. 2554 del codice civile, con apporto esclusivo di opere e servizi. Tali componenti negativi sono deducibili dal reddito secondo il criterio di competenza.

Nel **rigo RG18** va indicato l'ammontare deducibile delle quote di ammortamento del costo dei beni materiali ed immateriali, strumentali per l'esercizio dell'impresa, determinato ai sensi degli artt. 102 e *1*03 del TUIR. Tali componenti negativi sono deducibili dal reddito secondo gli ordinari criteri di imputazione temporale previsti dal TUIR.

Nel **rigo RG19** vanno indicate le spese per l'acquisto di beni strumentali di costo unitario non superiore a euro 516.46. Nel **rigo RG20** vanno indicati i canoni di locazione finanziaria relativi a beni mobili strumentali. Tali componenti negativi sono deducibili dal reddito secondo gli ordinari criteri di imputazione temporale previsti dal TUIR.

#### **�**on riferimento alle quote di ammortamento e ai canoni di locazione finanziaria relativi ad autovetture, autocaravan, motocicli e ciclomotori utilizzati nell'esercizio dell'impresa/va tenuto conto delle disposizioni di cui all'art. 164 del TUIR.

Nel **rigo RG22**, vanno indicati gli altri componenti negativi deducibili non indicati nei precedenti righi. Ogni voce è identificata da un codice, da indicare nel campo immediatamente precedente quello che accoglie l'importo. In particolare, vanno indicati con il:

n **©codice 2**, il costo sostenuto per l'acquisto di azioni, quote di partecipazione in sodietà ed enti di cui all'art. 73 del TUIR comprese quelle non rappresentate da titoli, nonché∕di strumenti finanziari similari alle azioni, di∕obbli⁄gazioni e di altri titoli in serie o di massa. Vi rientrano anche le partecipazioni in società ed enti non residenti nel territorio dello stato (art. 73, comma 1, lettera d) del TUIR) nel caso in cui possano considerarsi similari *fille azioni*, al verificarsi cioè della condizime prevista dall'art. 44, comma 2, lettera a), del TUIR. Si precisa che va tenuto conto delle disposizioni antielusive di cui al sommi 3bis e 3ter dell'art. 109 del TUIR (c.d. *Dividend washing*);

n **@codice 3**, i canoni di locazione non finanziaria e/o di noleggio nonché i canoni di locazione finanziaria diversi da quelli indicati nel rigo RG20;

n **@codice 4,** la quota degli interessi passivi deducibile ai sensi dell'art. 61 del TUIR, gorrispondente al rapporto tra l'ammontare dei ricavi e degli altri proventi che concorrono a formare il reddito d'impresa o che non vi concorrono in quanto esclusi e l'ammontare complessivo di tutti i ricavi e proventi;

n **@codice 5,** le minusvalenze patrimoniali, le sopra venienze passive e le perdite di cui all'art. 101 del TUIR. Tali componenti negativi sono deducibili dal reddito secondo gli ordinari criteri di imputazione temporale previsti dal TUIR. Concorrono in ogni caso alla determinazione del réddito secondo il criterio di cassa le sopravvenienze passive derivanti dallo storno o integrazione di componenti positivi o negativi che hanno concorso alla determinazione del reddito secondo il criterio di cassa.

Le minusvalenze patrimoniali derivanti dalla destinazione dei beni a finalità estranee all'esercizio dell'impresa sono indeducibili;

n codice 6, le imposte deducibili e i contributi ad associazioni sindacali e di categoria;

n **Ocodice 7**, la quota imputabile al periodo d'imposta delle spese relative a più esercizi deducibili ai sensi dell'art. 108, comma 1, del TUIR (ad esempio, costi d'impianto, spese di sviluppo e altri costi simili). Tali componenti negativi sono deducibili dal reddito secondo il criterio di competenza.

Con il medesimo codice va altresì indicata la somma delle quote imputabili all'esercizio relative alle predette spese sostenute negli esercizi precedenti

n �**codice 8,** le spese di rappresentanza, di cui all'art. 108, comma 2, primo periodo, del TUIR, compreso il 75 per cento delle spese relative a prestazioni alberghiere e a somministrazione di alimenti e bevande che si qualificano come spese di rappresentanza per fammontare deducibile ai sensi del secondo periodo del citato comma 2. Con questo codice deve essere anche riportata la quota delle suddette spese, indicate nel quadro RS, rigo RS28, del modello Redditi relativa al precedente periodo d'imposta 2022 divenute deducibili nel presente periodo d'imposta (art. 1, comma 3, del decreto ministeriale 19 novembre 2008, (vedere in appendice la voce/Spese di rappresentanza");

n @codice 9, le spese relative a prestazioni alberghiere e a somministrazione di alimenti e bevande non qualificabili quali spese di rappresentanza, diverse da quelle di cui al comma 3 dell'art. 95 del TUIR, per la quota deducibile ai sensi del comma 5 dell'art. 109 del TOKR;

n �**codice 10,** la deduzione forfetaria delle spese non documentate riconosciuta per effetto dell'art. 66, comma 4, del TUIR agli intermediari e rappresentanti di commercio e agli esercenti le attività indicate al primo comma dell'art. 1 del D.M. 13 ottobre 1979. Tale deduzione va calcolata applicando all'ammontare dei ricavi le seguenti percentuali: 3 per cento dei ricavi fino a 6.197,48 euro; 1 per cento dei ricavi oltre 6.197,48 euro e fino a 77.468,53 euro; 0,50 per cento dei ricavi oltre 77.468,53 euro e fino a 92.962,24 euro;

n �**codice 11,** le spese e gli altri componenti negativi, diversi dagli interessi passivi, tranne gli oneri fiscali, contributivi e di utilità sociale se e nella misura in cui si riferiscono ad attività o beni da cui derivano ricavi o altri proventi che concorrono a formare il reddito. Se le spese e gli altri componenti negativi si riferiscono indistintamente ad attività o beni produttivi di proventi computabili e ad attività o beni produttivi di proventi non computabili, in quanto esenti, nella determinazione del reddito, sono deducibili con le modalità previste dal comma 5 dell'art. 109 del TUIR;

n �**codice 12,** le spese e le erogazioni liberali di cui alle lettere e), f), per la quota delle stesse che non danno diritto al credito d'imposta "Art- bonus" (art. 1, decreto-legge n. 83 del 2014), i), m), m-bis), n), o) e o-ter) del comma 2 dell'art. 100 del TUIR, nei limiti ed alle condizioni ivi indicate. La lettera i) prevede che le spese relative all'impiego di lavoratori dipendenti, assunti a tempo indeterminato, utilizzati per prestazioni di servizi erogate in favore di Onlus sono deducibili nel limite del cinque per mille dell'ammontare complessivo delle spese per prestazioni di lavoro dipendente, così come risultano dalla dichiarazione dei redditi. Tali componenti negativi sono deducibili dal reddito secondo gli ordinari criteri di imputazione temporale previsti dal TUIR;

n **@codice 13**, le spese di manutenzione, riparazione, ammodernamento e trasformazione  $\lambda$ non portate ad incremento del costo dei beni strumentali ammortizzabili ai quali si riferiscono – deducibili a norma dell'art. 102, comma 6, del TUIR;

n �**codice 14,** l'importo pari al 10 per cento dell'IRAP, versata nel periodo d'imposta oggetto della presente dichiarazione a titolo di saldo, deducibile dal reddito d'impresa per effetto delle disposizioni di cui all'articolo 6, comma 1, del decreto legge n. 185 del 29 novembre 2008<del>, convertito, con modificazioni, dalla legge 28 gennaio 2009, n. 2</del>) Con gli stessi criteri si potrà tener conto anche dell'IRAP versata a seguito di ravvedimento operoso, ovvero di iscrizione a ruolo di imposte dovute per effetto della riliquidazione della dichiarazione o di attività di accertamento (circolare n. 16 del 14 aprile  $200$ );

n �**codice 15,** l'ammontare dell'IRAP relativa alla quota imponibile delle spese per il personale dipendente e assimilato al netto delle deduzioni spettanti ai sensi dell'articolo 11, commi 1, lettera a), 1-bis, 4-bis, 4-bis, 1 e 4-octies del decreto legislativo n. 446 del 1997 versata nel periodo d'imposta oggetto della presente dichiarazione a titolo di saldo, deducibile dal reddito d'impresa. Resta fermo che la somma della deduzione di cui al presente codice e di quella indicata con il codice 14 non può eccedere l'IRAP complessivamente versata nel periodo d'imposta oggetto della presente dichiarazione;

n ©codice 16, la deduzione forfetaria delle spese non doeumentate a favore delle imprese autorizzate all'autotrasporto di cose per conto terzi per i trasporti personalmente effettuati dall'imprenditore all'interno del comune in cui ha sede l'impresa;

n ©codice 17, la deduzione forfetaria delle spese non documentate prevista dall'art. 66, comma 6, del TUIR a favore delle imprese autorizzate all'autotrasporto di cose per conto terzi per i trasporti personalmente effettuati dall'imprenditore oltre il comune in cui ha sede l'impresa;

n �**codice 19,** l'ulteriore deduzione dal reddito a favore delle imprese autorizzate all'autotrasporto di merci per conto di terzi prevista in misura forfetaria annua di euro 154,94, per ciascun motoveicolo e autoveicolo utilizzato nell'attività d'impresa, avente massa complessiva a pieno carico non superiore a 3.500 chilogrammi;

n **Ocodice 20**, le erogazioni liberali in denaro effettuate in favore delle popolazioni colpite da eventi di calamità pubblica e da altri eventi straordinari – anche se avvenuti in altri Stati – per il tramite di fondazioni, associazioni, comitati e enti individuati con appositi provvedimenti;

n ©codice 21, la deduzione forfetaria prevista dall'art. 34 della legge 10 novembre 2011, n. 183, riconosciuta agli esercenti impianti di distribuzione di carburanti per uso di autotrazione;

n ©codice 22, le perdite imputate per trasparenza dai fondi immobiliari, anche di diritto estero (art. 13 del d.lgs. 4 marzo 2014, n. 44), diversi da quelli di cui al compra 3 dell'art. 32 del decreto legge 31 maggio 2010, n. 78, e dalle società di investimento a capitale fisso (SICAF) che investono in beni immobili nelle misure indicate dalle disposizioni civilistiche (art. 9 del d.lgs. 4 marzo 2014, n. 44), qualora il partecipante, diverso dai soggetti indicati nel suddetto comma 3, possieda quote di partecipazione in misura superiore al 5 per cento del patrimonio del fondo o della società;

n codice 23, le imposte de seguito elencate, relative agli immobili strumentali, versate nel periodo d'imposta oggetto della presente dichiarazione:

– Conposta municipale propria (art. 1, commi 772 e 773 della legge 27 dicembre 2019, n. 160);

– Caposta municipale immobiliare (IMI) della provincia autonoma di Bolzano (art. 1, comma 508, della legge 23 dicembre 2014, n. 190, e art. 1, comma 9-quater, del decreto-legge 24 gennaio 2015, n. 4, convertito, con modificazioni, dalla legge 24 marzo  $2015, n. 34$ 

– �imposta immobiliare semplice (IMIS) della provincia autonoma di Trento (art. 1, comma 9-ter, del decreto-legge 24 gennaio 2015, n. 4, convertito, con modificazioni, dalla legge 24 marzo 2015, n. 34);

– �imposta locale immobiliare autonoma (ILIA) della regione Friuli Venezia Giulia (art. 1, comma 835, della legge 29 dicembre  $202Z$ , n. 197);

n **@codice 26,** l'ammontare della quota delle plusvalenze, già indicate per il loro intero ammontare nel rigo RG6, derivanti dalla cessione dei beni oggetto dell'agevolazione "Patent box" di cui al comma 39 dell'art. 1 della legge 23 dicembre 2014, n. 190, che non concorre a formare il reddito a condizione che almeno il 90 per cento del corrispettivo derivante dalla cessione dei predetti beni sia reinvestito, prima della chiusura del secondo periodo di imposta successivo a quello nel quale si è verificata la cessione, nella manutenzione o nello sviluppo di altri beni immateriali di cui al citato comma 39;

n **@codice 27**, il maggior valore delle quote di ammortamento e dei canoni di locazione finanziaria relativo agli investimenti in beni materiali strumentali nuovi, compresi i beni di cui all'art. 164, comma 1, lett. b), del TUIR, effettuati dal 15 ottobre 2015 al 31 dicembre 2016, il cui costo di agguisizione è stato maggiorato del 40 per cento (art. 1, commi 91 e 92, della legge 28 dicembre 2015, n. 208). La maggiorazione del 40 per cento si applica anche agli investimenti in beni materiali strumentali nuovi, esclusi i veicoli e gli altri mezzi di trasporto di cui al citato art. 164, comma 1, lettere b) e b-bis), del TUIR, effettuati entro il 31 dicembre 2017, ovvero

entro il 30 giugno 2018 a condizione che entro la data del 31 dicembre 2017 il relativo ordine risulti accettato dal venditore e sia avvenuto il pagamento di acconti in misura almeno pari al 20 per cento del costo di acquisizione (art. 1, comma 8, della legge 11 dicembre 2016 n. 232). Tali componenti negativi sono deducibili dal reddito secondo gli ordinari criteri di imputazione temporale previsti dal TUIR;

n �**codice 28,** il maggior valore delle quote di ammortamento e dei canoni di locazione finanziaria relativo agli investimenti in beni materiali strumentali nuovi, che favoriscano processi di trasformazione tecnologica e digitale secondo il modello «Industria 4.0», compresi nell'elenco di cui all'allegato A annesso alla legge 11 dicembre 2016, n. 232, effettuati entro il 31 dicembre 2017, ovvero entro il 30 settembre 2018 a condizione che entro la data del 31 dicembre 2017 il relativo ordine risulti accettato dal venditore e sia avvenuto il pagamento di acconti in misura almeno pari al 20 per cento del costo di acquisizione che è maggiorato del 150 per cento (c.d. iper-ammortamento; art. 1, comma 9, della legge 11 dicembre 2016, n. 232);

n **Ocodice 29**, il maggior valore delle quote di ammortamento e dei canoni di locazione finanziaria relativi al costo di acquisizione dei beni immateriali strumentali compresi nell'elenco di cui all'allegato B annesso alla citata legge n. 232 del 2016, per gli investimenti effettuati entro il 31 dicembre 2017, ovvero entro il 30 giugno 2018 a condizione che entro la data del 31 dicembre 2017 il relativo ordine risulti accettato dal venditore e sia avvenuto il pagamento di acconti in misura almeno pari al 20 per cento del costo di acquisizione che è maggiorato del 40 per cento (art. 1, comma 10, della legge  $\downarrow$ 1 dicembre 2016,  $\lambda$  232);

n �**codice 30,** la somma pari al 50 per cento della rendita catastale degli immobili utilizzati promiscuamente per l'esercizio dell'impresa e per uso personale o familiare dell'imprenditore, a condizione che il contribuente non disponga di altro immobile adibito esclusivamente all'esercizio dell'impresa;

n **@codice 31**, dai contribuenti che nel periodo d'imposta successiyo intendono avvalersi del regime forfetario di cui all'articolo 1, commi da 54 a 89 della legge 23 dicembre 2014, n. 190, l'ammontare delle quote residue dei componenti negativi di reddito relativi ad esercizi precedenti a quello da cui ha effetto il nuovo regime, la cui tassazione o deduzione è stata rinviata in conformità alle disposizioni del TUIR;

n �**codice 34,** l'ammontare delle perdite residue della stabile organizzazione utilizzate in abbattimento dei redditi dalla stessa conseguiti, nell'ipotesi di cessazione dell'efficacia dell'opziane di cui all'art. 168-ter del TUR (si veda il punto 8.7 del provvedimento del Direttore dell'Agenzia delle entrate del 28 agosto 2017);

n **@codice 35.** l'ammontare dei proventi, già indicati nel rigo RG10 con il codice 20, non soggetti a imposizione di cui alla lett. g) del comma 1 dell'art. 44 del TUIR derivanti dalla partecipazione ai Fondi per il Venture Capital (att. 31 de/ decreto-legge n. 98 del 2011). Tale agevolazione è efficace previa autorizzazione della Commissione europea secondo le procedure previste dall'art. 108, par. 3, del Trattato sul funzionamento dell'Unione européa;

n **@codice 36**, il maggior valore delle quote di ammortamento e dei canoni di locazione finanziaria relativi agli investimenti in beni materiali strumentali nuovi, esclusi i veicoli e gli altri mezzi di trasporto di cui all'art. 164 Comma 1, del TUIR, effettuati dal 1º gennaio 2018 al 31 dicembre 2018, ovvero entro il 30 giugno 2019, a dondizione che entro la data del 31 dicembre 2018 il relativo ordine risulti accettato dal venditore e sia avvenuto il pagamento di acconti in misura almeno pari al 20 per cento del costo di acquisizione che è maggiorato del 30 per cento. La maggiorazione non si applica agli investimenti che beneficiano delle disposizioni di cui all'articolo 1, comma 8, della legge 11 dicembre 2016, n. 232 (art. 1, comma 29, legge 27 dicembre 2017, n. 205);

n **@codice 37**, il maggior valore delle quote di ammortamento e dei canoni di locazione finanziaria relativo agli investimenti di cui al codice 28, effettuati entro il 31 dicembre 2018, ovvero entro il 31 dicembre 2019, a condizione che entro la data del 31 dicembre 2018 il relativo ordine risulti accettato dal venditore e sia avvenuto il pagamento di acconti in misura almeno pari al 20 per cento del costo di acquisizione che è maggiorato del 150 per cento (art. 1, comma 30/egge 27 dicembre 2017, n. 205);

n �**codice 38,** il maggior valore delle quote di ammortamento e dei canoni di locazione finanziaria relativi al costo di acquisizione dei beni immateriali strumentali di cui al codice 29, per gli investimenti effettuati entro il 31 dicembre 2018, ovvero entro il 31 dicembre 2019 a condizione che entro la data del 31 dicembre 2018 il relativo ordine risulti accettato dal venditore e sia avvenuto il pagamento di acconti in misura almeno pari al 20 per cento del costo di acquisizione che è maggiorato del 40 per cento (art. 1, comma 31, della legge  $\lambda$ 7 dicembre 2017, n. 205);

n ©codice 41, I contributi, gli indennizzi e i risarcimenti, già indicati al rigo RG10 con il codice 24, connessi al crollo di un tratto del viadotto Polcevera dell'autostrada 410, nel Comune di Génova, avvenuto il 14 agosto 2018, di qualsiasi natura e indipendentemente dalle modalità di fruizione e contabilizzazione, percepiti dai soggetti privati, proprietari o titolari di diritti di godimento o residenti o domiciliati o che hanno sede o unità locali in immobili che abbiano subito danni direttamente conseguenti al crollo, verificati con perizia asseverata. Le agevolazioni sono concesse ai sensi e nei limiti del regolamento (UE) n. 1407/2013 della Commissione, del 18 dicembre 2013, relativo all'applicazione degli articoli 107 e 108 del Trattato sul funzionamento dell'Unione europea agli aiuti «de m/nimis», del regolamento (UE) n. 1408/2013 della Commissione, del 18 dicembre 2013, relativo all'applicazione degli articoli 107 e 108 del Trattato sul funzionamento dell'Unione europea agli aiuti «de minimis» nel settore agricolo e del regolamento (UE) n. 717/2014 della Commissione, del 27 giugno 2014, relativo all'applicazione degli articoli 107 e 108 del Trattato sul funzionamento dell'Unione europea *f*igli aiuti «de minimis» nel settore della pesca e dell'acquacoltura (art. 3, comma 2, del decreto-legge 28 settembre 2016, n. 109, convertito, con modificazioni, dalla Legge 16 novembre 2018, n. 130);

n �**codice 42,** il maggior valore delle quote di ammortamento e dei canoni di locazione finanziaria relativo agli investimenti di cui al codice 28, effettuati entro il 31 dicembre 2019, ovvero entro il 31 dicembre 2020, a condizione che entro la data del 31 dicembre 2019 il relativo ordine risulti accettato dal venditore e sia avvenuto il pagamento di acconti in misura almeno pari al 20 per cento del costo di acquisizione (art. Y, comma 60, della legge 30 dicembre 2018, n. 145). La maggiorazione del costo di acquisizione degli investimenti si applica nella misura del 170 per cento per gli investimenti fino a 2,5 milioni di euro; nella misura del 100 per cento per gli investimenti oltre 2,5 milioni di euro e fino a 10 milioni di euro e nella misura del 50 per cento per gli investimenti oltre 10 milioni di euro e fino a 20 milioni di euro. La maggiorazione del costo non si applica sulla parte di investimenti complessivi eccedente il limite

di 20 milioni di euro. La maggiorazione non si applica agli investimenti che beneficiano delle disposizioni di cui all'art. 1, comma 30, della legge 27 dicembre 2017, n. 205 (art. 1, comma 61, della legge 30 dicembre 2018, n. 145);

n �**codice 43,** il maggior valore delle quote di ammortamento e dei canoni di locazione finanziaria relativi al costo di acquisizione dei beni immateriali strumentali di cui al codice 29, per gli investimenti effettuati entro il 31 dicembre 2019, ovvero entro il 31 dicembre 2020 a condizione che entro la data del 31 dicembre 2019 il relativo ordine risulti accettato dal venditore e sia avvenuto il pagamento di acconti in misura almeno pari al 20 per cento del costo di acquisizione che è maggiorato del 40 per cento (art. 1, comma 62, della legge 30 dicembre 2018, n. 145);

n �**codice 44,** il maggior valore delle quote di ammortamento e dei canoni di locazione finanziaria relativi agli investimenti in beni materiali strumentali nuovi, esclusi i veicoli e gli altri mezzi di trasporto di cui all'art. 164, comma 1, del TUIR, effettuati dal 1º aprile 2019 al 31 dicembre 2019, ovvero entro il 31 dicembre 2020, a condizione che entro la data det 31 dicembre 2019 il relativo ordine risulti accettato dal venditore e sia avvenuto il pagamento di acconti in misura almeno pari  $\lambda$  20 per cento del costo di acquisizione che è maggiorato del 30 per cento. La maggiorazione del costo non si applica sulla parte di investimenti complessivi eccedente il limite di 2,5 milioni di euro. Resta ferma l'applicazione delle disposizioni di cui all'art. 1, commi 93 e 97, della legge 28 dicembre 2015, n. 208 (art. 1, decreto-legge 30 aprile 2019, n. 34 e art. 50, decreto-legge 19 maggio 2020, n. 34);

n **@codice 45**, la quota annuale delle plusvalenze di cui al beneficio "Patent box", già indicate per il loro intero ammontare nel rigo RG6 della dichiarazione relativa al periodo d'imposta di cessione, qualora il contribuente abbia optato, in alternativa all'istanza di ruling, per l'indicazione delle informazioni necessarie alla determinazione del reddito agevolabile in done documentazione predisposta secondo quanto previsto dal provvedimento del Direttore dell'Agenzia delle entrate del 30 luglio 2019, ai sensi dell'art. 4 del decreto-legge n. 34 del 2019<del>, convertito, con modificazioni, dalla legge n. 58 del 2009;</del>

n �**codice 46,** la quota deducibile del 20 per cento delle spese sostenute per gli investimenti in nuovi impianti di colture arboree pluriennali a norma dell'articolo 108, comma 1, del TUIR; sono esclusi i costi relativi all'acquisto dei terreni. Ai sensi della legge di Bilancio 2020 (art.1, comma 509) la disposizione rileva ai soli fini della determinazione della quota deducibile negli esercizi 2020, 2021 e 2022;

n **©codice 47**, il maggior valore deducibile dei costi di *ri*derca\e sviluppo sostenuti in relazione a software protetto da copyright, brevetti industriali, disegni e modelli che siano dagli stessi soggetti utilizzati direttamente o Yndirettamente nello svolgimento della propria attività d'impresa; la maggiorazione è pan al 1/0 per dento) qualora le spese siano sostendite in vista della creazione di una o più immobilizzazioni immateriali rientranti tra guelle precedenti la maggiorazione del 110 per cento decorre dal periodo d'imposta in cui l'immobilizzazione immateriale ottiene un titolo di privativa industriale e non può essere applicata alle spese sostenute prima dell'ottavo periodo d'imposta antecedente quello nel quale l'immobilizzazione immateriale ottiene un titolo di privativa industriale (art. 6 del decreto-legge 21 ottobre 2021, n.  $146$ );

n **Ocodice 49**, l'ammontare deducibile, nei limiti del valore normale, delle spese e degli altri componenti negativi derivanti da operazioni, che hanno avuto concreta esecuzione, intercorse con imprese residenti ovvero localizzate in Paesi o territori non cooperativi a fini fiscali nonché derivanti da prestazioni di servizi rèse dai professionisti domiciliati nei predetti Paesi o territori (art. 110, comma 9-bis, del TUIR); non vanno riportate le spese e gli altri componenti negativi derivanti da operazioni intercorse con soggetti non residenti cui risulti applicabile l'art. 167 del TNR;

n **Ocodice 50**, l'ammontare delle spese e degli altri componenti nedativi di cui al codice 49, qualora le imprese residenti in Italia forniscano la prova che le operazioni poste in essere rispondono a un effettivo interesse economico e che le stesse hanno avuto concreta esecuzione (art. 110, comma 9-ter, del TUIR;

n **Ocodice 99,** gli altri componenti negativi non espressamente elencati.

Nella **colonna 65** del rigo **RG22** va riportato il totale degli importi indicati nelle colonne 2, 4, 6, 8, 10, 12, 14, 16, 18, 20, 22, 24, 26, 28, 30, 32, 34, 36, 38, 40, 42, 46, 46, 48, 50, 52, 54, 56, 58, 60, 62 e 64.

Nel rigo RG23, in colonna X va indicata la quota dei redditi derivanti dall'utilizzo di software protetto da copyright, da brevetti industriali, da marchi d'impresa, da disegni e modelli, nonché da processi, formule e informazioni relativi ad esperienze acquisite nel campo industriale, commerciale o scientifico giuridicamente tutelabili, che non concorre a formare il reddito, pari al 50 per cento (art. 1, commi da 37 a 45, della legge 23 dicembre 2014, n. 190).

Ai sensi dell'art. 56 del decreto legge 24 aprile 2017, n. 50, convertito, con modificazioni, dalla legge 21 giugno 2017, n. 96, i marchi d'impresa sono esclusi dall'agevolazione per i periodi d'imposta per i quali le opzioni sono esercitate successivamente al 31 dicembre 2016.

In **colonna 2**, al fine di consentire l'accesso al beneficio "Patent box" fin dal periodo d'imposta in cui è presentata l'istanza di ruling, va indicata la quota di reddito agevolabile relativa ai periodi di imposta compresi tra la data di presentazione della medesima istanza e la sottoscrizione dell'accordo (art. 4, comma 4, del d.m. 28 novembre 2017) o tra la predetta data e il periodo di riferimento della dichiarazione integrativa a favore, gradora ci si avvalga di tale facoltà.

In **colonna 3**, va indicata la quota annuale deducibile dei redditi di cui al beneficio "Patent box" qualora il contribuente abbia optato, in alternativa all'istanza di *ruling*, per l'indicazione delle informazioni necessarie alla determinazione del reddito agevolabile in idonea

documentazione predisposta secondo quanto previsto dal provvedimento del Direttore dell'Agenzia delle entrate del 30 luglio 2019, ai sensi dell'art. 4 del decreto-legge n. 34 del 2019, convertito, con modificazioni, dalla legge n. 58 del 2019.

In **colonna 4** va indicato l'80 per cento del reddito derivante dall'utilizzazione di navi iscritte nel registro internazionale istituito ai sensi dell'art. 4, comma 2, del decreto-legge 30 dicembre 1997, n. 457<del>, convertito dalla legge 27 febbraio 1998, n. 30</del>, e nei registri degli Stati dell'Unione europea o dello Spazio economico europeo ovvero navi battenti bandiera di Stati dell'Unione europea o dello Spazio economico europeo adibite esclusivamente a traffici commerciali internazionali in relazione alle attività di trasporto marittimo o alle attività assimilate di cui all'art. 1, comma 1, del medesimo decreto-legge n. 457 del 1997, nonché derivante dall'utilizzazione di navi prese a noleggio a tempo o a viaggio e dall'esercizio delle attività di locazione a scafo nudo ai sensi dell'art. 6-sexies e 6-septies del decreto-legge n. 457 del 1997. Nel caso in cui in tale reddito sia ricompresa la plusvalenza realizzata mediante la cessione delle predette navi, nel rispetto delle condizioni di cui all'art. 145, comma 66, della legge n. 388 del 2000, e per tale plusvalenza ci si avvalga dell'opzione di cui al comma 4 dell'art. 86 del TUIR, l'80 per cento della quota della plusvalenza di competenza del presente, periodo d'imposta (qualora successiva alla prima) va separatamente esposta in colonna 5. Tale separata esposizione non è richiesta con riferimento al periodo d'imposta di realizzo della plusvalenza e, pertanto, l'80 per cento della prima quota della plusvalenza rateizzata va ricompresa in colonna 4. Pertanto, nel caso in cui le plusvalenze di cui sopra siano realizzate nel presente periodo d'imposta, e per le stesse ci si avvalga dell'opzione di cui al comma 4 dell'art. 86 del TUIR, il risparmio d'imposta da indicare nella colonna 17 del rigo RS401 va determinato non tenendo conto della predetta opzione.

#### In **colonna 6** va indicato:

n  $\bullet$ '80 per cento del reddito prodotto dalle imprese armatoriali che esercitano la bescà oltre gli stretti e il 56 percento, pari al 70 per cento dell'80 per cento, del reddito delle imprese che esercitano la pesca mediterranea, ai sensi dell'art. 6-bis del medesimo decreto legge n. 457 del 1997;

n  $\bullet$ il 64 per cento, pari al 80 per cento dell'80 per cento, del reddito delle imprese che esercitano la pesca costiera o la pesca nelle acque interne e lagunari ai sensi dell'art. 2, comma 2, della legge 22 dicembre 2008, n. 203.

n �l'80 per cento del reddito derivante dall'esercizio, a bordo di navi da crociera, delle attività commerciali complementari, accessorie o comunque relative alla prestazione principale, anche se esercitate da terzi in base a rapporti contrattuali con l'armatore. Per i redditi derivanti dall'attività di escursione comunque realizzata, l'agevolazione si applica solo nei confronti dell'armatore (art. 13, comma 3, della legge 23 dicembre 1999, n. 488);

In colonna 7, va indicata la somma degli importi/indicati nelle colonne da 1 a 6.

Nel **rigo RG24** va indicato il totale dei componenti negativi risultante dalla somma degli importi indicati nei righi da RG13 a RG23.

Nel **rigo RG25** va indicata la differenza tra il totale dei componenti positivi, indicato nel rigo RG12, ed il totale dei componenti negativi indicato nel rigo RG24.

In caso di risultato negativo l'importo da indicare deve essere preceduto dal segno  $\sharp$ 

#### **Redditi derivanti da partecipazioni in società**

Nel caso di partecipazione in società di persone residenti nel territorio dello Stato o in GEIE – Gruppo europeo di interesse economico - residenti nel territorio dello Stato ovvero non residenti ma cob stabile organizzazione, si deve tener conto della quota di reddito (o di perdita) imputata all'impresa dichiarante ai sensi dell'art. S del TUIR ovvero ai sensi dell'art. 11, comma 4, del D.Lgs. n. 240 del 1991, da indicare nel **rigo RG26, col. 1** (o, in caso di perdita, nel **rigo RG27, col. 1**).

In caso di partecipazione in *f*ocietà di capitali aderenti al regime di cui all'art. 116 del TUIR, nel rigo RG26, col. 2 (o, in caso di perdita, nel rigo RG27, col. 2) va indicato, l'ammontare del reddito (o della perdita) imputato per trasparenza al dichiarante in proporzione alla sua quota di partecipazione agli utili o alle perdite della società partecipata, indicando separatamente la somma delle quote di reddito dalla somma delle quote di perdita così come risultante nell'apposito prospetto nel quadro RS.

Nel rigo RG26, col. 3, Va indicata la quota di reddito "minino" derivante dalla partecipazione in società "di comodo" ai sensi dell'art. 30 della legge 23 dicembre 1994, n. 724, quale risulta dal prospetto rilasciato dalle stesse società.

Nel rigo RG26, col. 4, va indicata la somma dell'importo di colonna 1 e 2 del medesimo rigo.

Nel **rigo RG27, col. 3**, va indicata la somma delle colonne 1/e 2 del medesimo rigo.

Nel **rigo RG28, col. 2,** va indicato l'importo derivante dalla seguente somma algebrica:

RG25 + RG26 col. 4 – RG27 col. 3

Se il∕risultato è negativo, l'importo va preceduto dal segno "–".

Nel caso in cui sia stata compilata la/colohna 3 del rigo RG26, l'importo da indicare nel rigo RG28 col. 2 non può essere inferiore al "reddito minimo". In tal caso si dovrà procedere alla compilazione della **colonna 1,** del **rigo RG28** che contiene l'eventuale eccedenza di perdite d'impresa non compensate per effetto dell'applicazione della disciplina delle società "di comodo". Tale eccedenza si determina applicando la seguente somma algebrica:

RG27 col. 3 – (RG25 + RG26 col. 4 – RG28 col. 2)
L'eccedenza della perdita indicata nella colonna 1 del rigo RG28 non utilizzata per compensare altri redditi d'impresa di periodo. deve essere riportata nell'apposito prospetto del quadro RS.

Nel **rigo RG29** va indicato l'importo delle erogazioni liberali commisurate al reddito di impresa dichiarato.

Tali componenti negativi sono deducibili dal reddito secondo gli ordinari criteri di imputazione temporale previsti dal TUIR.

L'ammontare deducibile di tali erogazioni va determinato applicando le percentuali indicate dalle disposizioni che le prevedono, al reddito di rigo RG28, colonna 2 assunto al netto delle erogazioni stesse. In relazione alle erogazioni liberali di cui alla lett. h) del comma 2 dell'art. 100 del TUIR, è riconosciuto l'importo superiore tra quello determinato dall'applicazione della percentuale prevista e euro 30.000,00. L'ammontare delle erogazioni liberali previste dallo stesso art. 100, comma 2 lett. g) che, invece, danno diritto al credito d'imposta "Art bonus" (art. 1, decreto-legge n. 83 del 2014) non deve essere indicato in questo rigo perché indeducibile.

Nel caso in cui nel rigo RG28, colonna 2, sia indicata una perdita e l'impresa abbia conseguito proventi esenti, nel **rigo RG30** deve essere indicata la parte del loro ammontare che eccede i componenti negativi non dedotti per effetto dell'applicazione degli artt. 61 e 109, comma 5, del TUIR.

Nel **rigo RG31**, va indicata la differenza tra l'importo di rigo RG28, colonna 2 e le erogazioni liberali di rigo RG29 Qualora nel rigo RG28, colonna 2 sia indicata una perdita, nel rigo RG31, deve essere esposta la perdita ridotta dell'importo del rigo RG30.

Nel rigo RG33, vanno indicate le quote spettanti ai collaboratori familiari o/al coniuge di azienda coniugale non gestita in forma societaria, risultanti dall'apposito prospetto contenuto nel quadro RS, tenendo presente che, ai sensi dell'art. 5 del TUIR, ai collaboratori dell'impresa familiare non può essere attribuita una quota di **reddito** complessivamente superiore al 49 per cento. Nel rigo RG34, colonna 2, va indicata la differenza tra gli importi esposti nel figo RG\$1 e RG33.

I soggetti che si avvalgono del regime di cui all'art. 16 del D. Lgs. n. 147 del 2015, espongono nel rigo **RG34, colonna 1**, l'eventuale reddito d'impresa in contabilità semplificata prodotto all'estero, per il guale non si applica la tassazione age volata. (Circolare 23 maggio 2017, n. 17/E)

Se l'importo del rigo RG31 è positivo, qualora sia stata compilata la casella "Impatriati", nel rigo RG34, colonna 2, va indicato l'intero importo di rigo RG34, colonna 1, sommato al 50 per cento della seguente differenza (RG31 – RG33 – RG34, col. 1), qualora nella predetta casella sia stato indicato il codice 1, ovvero somprato al 30 per cento di tale differenza, qualora nella casella "Impatriati" sia stato indicato il codice 2, ovvero sommato al 10 per cento della medesima differenza, qualo a nella casella sia stato indicato il codice 4.

Qualora nel rigo RG34, colonna 2, sia indicata una perdita, deve essere preceduta dal segno (meno"

Se l'importo di rigo RG34, colonna 2, è positivo, nel **rigo RG35, colonna 3,** va indicato fino a concorrenza di tale importo, l'ammontare delle perdite derivanti dalla partecipazione in società di persone ed assimilate esorcenti attività d'impresa nonché da partecipazione in società che abbiano optato per il regime di trasparenza ai sensi dell'art. NG/del TUIR risultanti dal quadro RH, se non già utilizzate negli altri quadri di determinazione del reddito d'impresa. Se tali perdite sono inferiori all'importo di RG34, colonna 2, si procede a compensazione anche con l'eventuale eccedenza di perdite degli esercizi precedenti, non utilizzata per compensare altri redditi d'impresa dell'anno, da evidenziare nella colonna 1, in caso di perdite utilizzabili in misura limitata dell'80 per cento, e nella colonna 2, in caso di perdite utilizzabili in misura piena. Gli importi indicati nelle colonne 1 e 2 vanno riportati anche nella colonna 3. Si precisa che le perdite non possono essere utilizzate per compensare i redditi indicati in colonna 3 del rigo RG26. L'eventuale residuo di queste ultime perdite va indicato nell'apposito prospetto del quadro RS, secondo le istruzioni ivi riportate.

Le perdite fiscali dei soci relative agli esercizi anteriori all'inizio della tassazione per trasparenza non possono essere utilizzate per compensare i redditi imputati dalle società partecipate (articolo 115, comma 3, del TUIR, come modificato dall'articolo 36, comma 9, del decreto legge n. 223/del 4 luglio 2006).

Nel rigo RG36, va indicata la differenza tra l'importo positivo di ngo RG34, colonna 2, e quello di rigo RG35, colonna 3.

Tale importo va sommato agli altri redditi e riportato nel quadro RN. Nel caso l'importo di RG34, colonna 2, sia negativo, lo stesso può essere utilizzato in diminuzione di altri redditi d'impresa di periodo e l'eventuale eccedenza va indicata nell'apposito prospetto del quadro RS.

Nel **rigo RG37**, vanno indicati i dati da riportare negli appositi campi del quadro RN.

Qualora il contribuente partecipi ad una società trasparente ai sensi dell'art. 5 e dell'art. 116 del TUIR, ovvero sia beneficiario di un Trust trasparente o misto, in tale rigo vanno indicati anche gli importi eventualmente trasferiti dalla suddetta società o dal Trust. In particolare, in tale ultima ipotesi, deve essere compilata anche la **colonna 1**, indicando uno dei seguenti codici:

**1** – qualora gli importi siano ricevuti da società trasparenti;

2 <del>/</del> qualora gli importi siano ricevuti da Trust trasparente o misto;

 $3$  – qualora gli importi siano ricevuti da entrambi i soggetti di cui ai precedenti punti.

Nelle colonne da 2 a 8 del rigo RGS7 va indicato:

n sin colonna 2, fammontare del credito d'imposta derivante dalla partecipazione agli OICVM e a fondi comuni di investimento;

n �in **colonna 3**, l'ammontare dei crediti di imposta per i redditi prodotti all'estero e di cui all'art. 3 del d.lgs. n. 147 del 2015;

n **Sin colonna 4**, l'ammontare complessivo degli altri crediti di imposta;

n  $\hat{\phi}$ in **colonna 5** l'ammontare delle ritenute d'acconto trasferite al contribuente dalla società trasparente di cui all'art. 5 del TUIR;

n �in **colonna 6**, l'ammontare delle ritenute d'acconto, comprensivo dell'importo indicato in colonna 5;

n  $\circ$ in colonna  $\chi$  l'eccedenza d'imposta trasferita al contribuente dalla società trasparente o dal Trust;

n  $\hat{\mathbf{e}}$ in colonna 8, l'ammontare/degli acconti d'imposta versati dalla società trasparente o dal Trust per la parte trasferita al dichiarante

n �in **colonna 9**, ai fini della fruizione del credito d'imposta di cui all'art. 3 del decreto legislativo n. 147 del 2015, relativamente a utili conseguiti o plusvalenze realizzate in esercizi anteriori a quello in cui il trust risulta trasparente, l'ammontare delle imposte assolte dalle imprese o enti partecipati residenti o localizzati in Stati o territori a regime fiscale privilegiato, individuati in base ai criteri di cui all'art. 47-*bis* comma 1 del TUIR, sugli utili maturati durante il periodo di possesso delle partecipazioni, in proporzione degli utili conseguiti o delle partecipazioni cedute.

Nel **rigo RG38**, vanno indicate:

n �nella **colonna 2**, le rimanenze finali del periodo d'imposta oggetto della presente dichiarazione relative a materie prime e sussidiarie, semilavorati, merci e prodotti finiti nonché ai prodotti in corso di lavorazione e ai servizi di durata non ultrannuale (art. 92 e 92*-bis* del TUIR);

n  $\odot$ in colonna 3, le rimanenze finali del periodo d'imposta oggetto della presente dichiarazione relative ad opere, forniture e servizi di durata ultrannuale (art. 93 del TUIR);

n �nella **colonna 4**, le rimanenze finali del periodo d'imposta oggetto della presente dichiarazione relative ai titoli di cui alle lett. c), d) ed e) del comma 1 dell'art. 85 del TUIR (art. 94 del TUIR);

Nel caso in cui non sussistano rimanenze finali, va barrata la casella di **colonna 1**.

## ESENZIONE DEGLI UTILI E DELLE PERDITE DELLE STABILI ORGANIZZAZIONI ALL'ESTERO DI IMPRESE RESIDENTI

I soggetti residenti nel territorio dello Stato optano per l'esenzione degli utili e delle perdite attribuibili a tutte le proprie stabili organizzazioni all'estero (art. 168-ter del TUIR, c.d. "*branch exemption*") nel presente quadro RG riferito al periodo d'imposta di costituzione della *branch*, a partire dal quale è efficace il regime di *branch exemption* e devono indicare separatamente il reddito prodotto da ciascuna stabile organizzazione.

Con il provvedimento del Direttore dell'Agenzia delle entrate del 28 agosto 2017 sono state emanate le modalità applicative del regime di *branch exemption* (ai sensi dell'art. 14, comma 3, del degreto legislativo 14 settembre 2015, n. 147).

Per ciascuna stabile organizzazione all'estero va compilato un distinto modulo del quadro RG, utilizzando moduli successivi al primo (riservato alla determinazione del reddito dell'impresa residente) e avendo cura di numerare distintamente ciascuno di essi e di riportare la numerazione progressiva nella casella posta in alto à destra del quadro.

Per le stabili organizzazioni già esistenti, il soggetto *fesiden*te indica separatamente nella dichia azione dei redditi relativa al periodo d'imposta di esercizio dell'opzione i redditi e le pérdite attribuibili a ciascuna stabile organizzazione nei cinque periodi d'imposta antecedenti a quello di effetto dell'opzione. Se ne deriva una perdita fiscale netta, i redditi successivamente realizzati dalla stabile organizzazione sono imponibili fino a concorrenza della stessa ("recapture", art. 168-ter, comma 7, del TUIR). Le perdite oggetto di recapture vanno indicate solo per l'ammontare delle stesse effettivamente utilizzato. La parte non utilizzata non concorre a formare le perdite fiscali dell'impresa residente riportabili da quest'ultima (nell'apposito prospetto del quadro RS) che dovranno essere conseguentemente ridotte di pari importo.

In presenza di più siti produttivi nel medesimo Stato, a prescindere dalla qualificazione operata nel Paese di localizzazione, per il calcolo del *recapture* si assume l'esistenza di una sola stabile organizzazione per ciascuno Stato estero.

Nei casi in cui la stabile organizzazione soddisfi-le condizioni di cui al comme 4 dell'art. 167 del TUIR, e ricorra l'esimente di cui al comma 5 del citato art. 167 occorre compilare la **casella "Art. 167, comma 5 "** indicando uno dei seguenti codici:

"1" –  $\bullet$  caso di mancata presentazione dell'istanza di interpello e sussistenza delle condizioni per la disapplicazione della disciplina CFC;

**"2"** – �in caso di presentazione dell'istanza di interpello, in assenza di risposta favorevole, e sussistenza delle condizioni per la disapplicazione della disciplina CFC.

Nel rigo RG41, per ciascuna stabile organizzazione va indicato:

n **Onella colonna 1, il** codice di identificazione fiscale della stabile organizzazione, ove attribuito dall'autorità fiscale del Paese di localizzazione ovvero, se attribuito, il codice identificativo rilescidito da un'Autorità amministrativa. Qualora la stabile organizzazione sia divisa in più siti produttivi, diascuno con un proprio codice identificativo, il codice da riportare nella presente colonna può essere riferito a uno dei vari siti produttivi, a scelta del contribuente;

n �nella **colonna 2**, il codice dello Stato o territorio estero (rilevato dalla tabella "Elenco dei Paesi e territori esteri");

n **Onelle colonne da 3 a 7**, nel saso in cui la stabile organizzazione sia già esistente, i redditi e le perdite (precedute dal segno meno) attribuibili alla stessa nei cinque periodi d'imposta antecedenti a quello di effetto dell'opzione;

n  $\hat{\mathcal{G}}$ hella**/colonna 8**, la perdita netta (non preceduta dal segno meno), pari alla somma algebrica, se negativa, degli importi indicati nelle colonne da 3 a 7. Nella medesima colonna 8, i contribuenti che hanno compilato il presente prospetto nella dichiarazione modello REDDITI PF relativa al precedente periodo d'imposta 2022, riportano l'ammontare della perdita netta residua di cui alla colónna 11 del rigo RG41 del citato modello REDDITI PF relativo al precedente periodo d'imposta 2022; in tale ultimo caso le colonne da 3 a 7 non vanno compilate;

n **in anche in** *colomna 10*, il reddito imponibile pari al minore importo tra il reddito della stabile organizzazione prodotto nel periodo d'imposta oggetto della presente dichiarazione (importo di rigo RG36) e la perdita netta di colonna 8;

n **Onella colonna 11**, la perdita netta residua pari alla differenza, se positiva, tra colonna 8 e colonna 10.

Si fa presente che le colonne da 3 a 8 vanno compilate anche in assenza di un reddito nel rigo RG36. Il rigo RG41 non può essere compilato sul primo modulo del presente quadro.

6. Istruzioni per la compilazione del quadro LM

### GENERALITÀ

Il presente quadro deve essere utilizzato per dichiarare il reddito derivante dall'esercizio di attività commerciali o dall'esercizio di arti e professioni, determinato ai sensi dell'art. 27, commi 1 e 2, del D.L. 6 luglio 2011, n. 98 (cfr. circolare n.17/E del 30 maggio 2012, provvedimento 22 dicembre 2011 n. 185820), ovvero il reddito prodotto in regime forfetario, determinato ai sensi dell'art. 1, commi dal 54 a 89, della legge n.190 del 23 dicembre 2014 e successive modificazioni, nonché per determinare il reddito da assoggettare al regime della tassa piatta incrementale ai sensi dell'art. 1, commi da 55 a 57, legge 29 dicembre 2022, n. 197.

## Sezione I – Regime di vantaggio

I soggetti che aderiscono al regime fiscale di vantaggio per l'imprenditoria giovanile e la protatori in mobilità compilano la presente sezione. Il regime di vantaggio, si applica, per il periodo d'imposta in cui l'attività è iniziata e per i quattro successivi, esclusivamente alle persone fisiche che hanno intrapreso un'attività d'impresa, arte o professione successivamente al 31 dicembre 2007 e che già fruivano del medesimo regime alla data del 31 dicembre 2015. *Il regime è applicabile anche oltre* il quarto periodo di imposta successivo a quello di inizio dell'attività ma non oltre il periodo di imposta di compimento del trentacinquesimo anno di età. **Pertanto la presente sezione non può essere compilata dai contribuenti nati prima del 1° gennaio 1987.**

Possono accedere al regime fiscale di vantaggio per l'imprenditoria giovanile e lavoratori in mobilità le persone fisiche esercenti attività di impresa, arti o professioni che, al contempo:

a) nell'anno solare precedente:

n  $\bullet$ hanno conseguito ricavi ovvero hanno percepito compensi, ragguagliati ad anno, non superiori a 30.000 euro. Nell'ipotesi in cui siano esercitate contemporaneamente più attività il limite va riferito alla somma dei ricavi e dei compensi relativi alle singole attività;

n �non hanno effettuato cessioni all'esportazione; n ©non hanno erogato somme sotto forma di utili di partecipazioni agli associati don apporto costituito da solo lavoro di cui all'art. 53, comma 2 lett. c) del TUIR;

n onon hanno sostenuto spese per lavoratori dipendenti o collaboratori di cui all'articolo 50, comma 1, lettere c) e c-bis), del

TUIR, anche assunti secondo la modalità riconducibile a un progetto, programma di lavoro o faze di esso, ai sensi degli articoli 61 e seguenti del decreto legislativo 10 settembre 2003, n. 276, né erogato somme sotto forma di utili da partecipazione agli associati di cui all'articolo 53, comma 2, lettera  $\chi$ , dello stesso TUIR;

b) **Ge**l triennio solare precedente non hanno/effett/uato adquisti di beni strumentali, anche mediante contratti di appalto e di locazione, pure finanziaria, per un ammontare complessivo superiore a 15.000 euro.

## Sono invece esclusi dall'applicazione di tale regime:

n  $\bullet$ i soggetti non residenti; possono tuttavia accedere al regime di vantaggio i soggetti che risiedono in uno degli Stati membri dell'Unione europea o in uno Stato aderente all'Accordo sullo Spazio economico extropeo che assicuri un adeguato scambio di informazioni, i cui redditi siano prodotti nel territorio dello Stato italiano in misura pari almeno al 75 per cento del reddito complessivamente prodotto (art. 1, comma 99, lettera b) della legge 24 dicembre 2007, n. 244, come modificato dall'art. 7, comma 3 della Legge 30 ottobre 2014, n/61);

n cocoloro che si avvalgono dei regimi speciali per la determinazione dell'imposta sul valore aggiunto;

n ©coloro che effettuano in via esclusiva o prevalente cessioni di fabbricati o porzioni di fabbricato e terreni edificabili, ovvero di mezzi di trasporto nuovi;

n cocoloro che pur svolgendo attività imprenditoriale, artistica o professionale in forma individuale partecipano, contemporaneamente, a società di persone o ad associazioni professionali ovvero a società a responsabilità limitata a ristretta base societaria che hanno optato per la trasparenza ai sensi dell'art. 116 del TUIR.

## I contribuenti che si avvalgono del presente regime:

a) cono esenti dall'imposta regionale sulle attività produttive di cui al decreto legislativo 15 dicembre 1997, n. 446 e sono esonerati dall'obbligo della dichiarazione prevista dall'art. 19 del citato decreto legislativo;

b) �sono esclusi dall'applicazione degli indici sintetici di affidabilità fiscale, e dalla compilazione del modello per la comunicazione dei relativi**/dati**.

c)  $\bullet$ n subiscono ritenuta d'acconto sui ricavi e i compensi percepiti nell'ambito del regime in oggetto: a tal fine rilasciano al sostituto d'imposta apposita dichiarazione (Provy. n. 185820 del Direttore dell'Agenzia delle Entrate del 22 dicembre 2011).

# DATI RELATIVI ALL'ATTIVI

Nel rigo LM1 (codice attività) va indicato il codice dell'attività svolta desunto dalla tabella dei codici attività, consultabile presso gli uffici dell'Agenzia delle Entrate ed è reperibile sul sito Internet dell'Agenzia dell'Entrate **www.agenziaentrate.gov.it**.

I soggetti che svolgono un'attività d'impresa, devono barrare la casella **"Impresa"**, allo stesso modo i soggetti che svolgono attività di lavoro autonomo devono barrare la casella **"Autonomo",** se l'attività è svolta sotto forma di impresa familiare devono barrare la casella **"Impresa familiare"**.

I contribuenti che esercitano contemporaneamente più attività, sia di impresa che di lavoro autonomo, devono fare riferimento all'ammontare dei ricavi o compensi relativi all'attività prevalente.

## DETERMINAZIONE DEL REDDITO

Il reddito di impresa o di lavoro autonomo dei soggetti che rientrano nel presente regime è costituito dalla differenza tra l'ammontare dei ricavi o compensi percepiti nel periodo d'imposta e quello delle spese sostenute nel periodo stesso nell'esercizio dell'attività d'impresa o dell'arte o della professione; concorrono altresì alla formazione del reddito le plusvalenze e le minusvalenze dei beni relativi all'impresa o all'esercizio dell'arte o della professione.

L'imputazione delle spese, dei ricavi e dei compensi al periodo d'imposta deve essere effettuata sulla base del cd. "principio di cassa", e cioè in considerazione del momento di effettiva percezione del ricavo o compenso, nonché di effettivo sostenimento del costo o della spesa.

**</del> <b></del><del></del><b>ATTENZIONE I contribuenti che hanno beneficiato di contributi a fondo perduto erogati dall'Agenzia delle entrate nel** periodo d'imposta oggetto della presente dichiarazione sono tenuti a compilare il prospetto "Aiuti di Stato" del quadro RS **(rigo RS401), riportando nella colonna 1, l'apposito codice aiuto desumibile dalla "Tabella codici aiuti di Stato", sempre che**  i dati necessari per la registrazione nel RNA (ad esempio, forma giuridica, dimensione impresa, settore, ecc.) non siano, **stati già comunicati mediante l'autodichiarazione di cui all'art. 3 del d.m. 11 dicembre 2021.**

I costi relativi ai beni dell'impresa concessi in godimento a soci o familiari dell'imprenditore per un corrispettivo annuo inferiore al valore di mercato del diritto di godimento non sono in ogni caso ammessi/n deduzione dal reddito mponibile (art. 2, comma 36quaterdecies del decreto legge 13 agosto 2011, n. 138).

### Nel **rigo LM2, (totale componenti positivi)** va indicato:

n <sup>2</sup>i'ammontare dei **ricavi** di cui alle lettere a) e b) del comma 1 dell'art. 85 del TUIR, costituito dai corrispettiv delle cessioni di beni e delle prestazioni di servizi alla cui produzione o al cui scambio è diretta l'attività dell'impresa e dai corrispettivi delle cessioni di materie prime e sussidiarie, di semilavorati e di altri beni mobili esclusi quelli strumentali, acquistati o prodotti per essere impiegati nella produzione;

n �l'ammontare lordo complessivo dei **compensi, in denaro e in natura**, anche sotto forma di partecipazione agli utili, derivanti dall'attività professionale o artistica, percepiti nell'anno, compresi quelli derivanti da attività svolte all'estero. Concorrono, altresì, i compensi lordi derivanti da attività rientranti nell'oggetto propriq dell'arte o professione o anche da attribuita al professionista in ragione della sua particolare competenza anche e nan rientranti nell'oggetto dell'arte o professione (ad esempio, compensi percepiti da geometri in qualità di componenti del Consiglio nazionale o dei Collegi pro niciali della categoria di appartenenza o da dottori commercialisti o ragionieri per l'ufficio di sindaco o revisore ricoperti in società o enti, o ancora, compensi percepiti da un ingegnere amministratore di una società edile). I pitati compensi devono essere dichiarati al netto dei contributi previdenziali o assistenziali posti dalla legge a carico del soggetto che li corrisponde. Al riguardo, si ricorda che l'ammontare della maggiorazione del 4 per cento addebitata ai committenti/in via definitiva, ai sensi dell'art. 1, comma 212, della legge n. 662 del 1996, non va considerato alla stregua dei contributi previdenziali e pertanto costituisce parte integrante dei compensi da indicare nel presente rigo; n �l'ammontare delle **sopravvenienze attive** realizzate;

n <sup>2</sup>i'ammontare delle plusvalenze attive conseguite. In particolare, l'ammontare delle plusvalenze patrimoniali di cui all'art. 86 del TUIR, afferenti i beni relativi all'impresa, diversi da quelli la cui cossione genera ricavi; l'ammontare delle plusvalenze patrimoniali determinate ai sensi dell'art. 54, commi 1-bis e 1-ter, del TUIR, afferenti boni strumentali, compresi gli immobili acquistati nel 2007, nel 2008 e nel 2009, ed esclusi gli gggetti d'arte, di antiquariato o da collezione, nel 2008 e nel 2009, ed esclusi gli oggetti d'arte, di antiquariato o da mediante il risarcimento, apche ja forma assicurativa, per la perdita  $\lambda$ il danneggiamento dei beni e qualora i beni siano destinati al consumo personale o familiare dell'esercente l'arte d'a professione de malità estranee all'arte o professione. Le minusvalenze sono deducibili se sono/realizzate mediante cessione a titolo oneroso e mediante risarcimento, anche in forma assicurativa, per la perdita o il danneggiamento dei beni e vanno indicate nel successivo rigo LM5, colonna 5 (totale componenti negativi);

n �l'ammontare degli **altri componenti positivi** incassati nel presente periodo d'imposta, che concorrono a formare il reddito d'impresa o di lavoro autonomo.

 $\hat{\bullet}$ i precisa che, in applicazione del principio di cassa, la/plusvalenza realizzata per la cessione di un bene strumentale acquistato nel periodo di vigenza del regime in esame o del regime dei minimi sarà pari all'intero corrispettivo di cessione. **Detta plusvalenza concorrerà integralmente alla formazione del reddito nel periodo d'imposta in cui è percepito il**  corrispettivo. In saso di cessione di beni strumentali acquistati in periodi precedenti rispetto a quello dal quale decorre il **regime, l'eventuale plusvalenza o minusvalenza è determinata, ai sensi degli articoli 86 e 101 del TUIR, sulla base della**  differenza *il* corrispettivo conseguito e il costo non ammortizzato, intendendo per costo non ammortizzato il valore **risultante alla fine dell'esercizio precedente a quello dal quale decorre il regime. Nel caso di rateizzazione del corrispettivo, la rata percepita concorre alla formazione del reddito del periodo di imposta, al netto della quota del costo non ammortizzato determinata in misura corrispondente al rapporto tra la somma percepita nel periodo di imposta ed il**  co*f*rispettivo complessivo (art. 4, domna 1, lett. b), decreto 2 gennaio 2008).

Il contribuente che nel periodo d'imposta precedente ha applicato il regime di vantaggio deve riportare **nel rigo LM3 (rimanenze finali)** l'eventuale eccedenza di rimanenze indicata nel rigo LM48 del Modello Redditi PF 2023 2022. Si precisa che le rimanenze finali formatesi prima dell'ingresso nel presente regime costituiscono un componente negativo che nel primo anno di applicazione del regime va prioritariamente dedotto dall'ammontare dei componenti positivi e fino a capienza degli stessi. L'eventuale ulteriore eccedenza del valore delle rimanenze rispetto ai componenti positivi deve essere indicata nel **rigo LM48** e rileva nei periodi d'imposta successivi come stesse regole.

Nel rigo LM4 (differenza) va indicata la differenza tra gli importi dei righi LM2 e LM3. Se il risultato è negativo indicare zero.

Nel **rigo LM5 (totale componenti negativi),** va indicato in **colonna 5** l'ammontare:

n �degli **acquisti di materie prime**, sussidiarie, semilavorati e merci, pagate nel presente periodo d'imposta;

n �delle **spese relative a beni ad uso promiscuo** che, indipendentemente dalle specifiche limitazioni previste dalle norme del TUIR, sono deducibili nella misura del 50 per cento dell'importo corrisposto. Per i contribuenti che adottano il presente regime si presumono sempre ad uso promiscuo (ad es.autovetture, autocaravan, ciclomotori, motocicli e telefonia, pertanto tutte e le spese ad essi inerenti (lubrificanti, manutenzioni, tasse di possesso, assicurazioni e altri costi per autoveicoli, leasing, telefonia) sono deducibili al 50 per cento;

n **Odei canoni di leasing** pagati nel presente periodo d'imposta. Si precisa che detti canoni sono integralmente deducibili, salvo la limitata deducibilità se relativi a beni promiscui;

n �delle **spese per omaggi, vitto e alloggio**. Dette spese possono essere portate in deduzione per l'intero importo pagato se inerenti all'esercizio dell'attività;

n **@del costo di acquisto dei beni strumentali** per i quali il pagamento è avvenuto nel presente periodo d'impos

n �delle **sopravvenienze passive** realizzate nel presente periodo d'imposta;

n �delle **altre spese** sostenute nel presente periodo d'imposta.

Negli importi di colonna 5 va altresì ricompresa:

n  $\bullet$ l'eventuale maggiorazione del 40 per cento, della spesa, della quota di ammortamento e dei canoni di locazione finanziaria, fiscalmente deducibile, relativa agli investimenti in beni materiali strumentali funvi, ompresi i beni di cui all'art. 164, comma 1, lett. b), del TUIR, di cui all'art. 1, commi 91 e 92, della legge 28 dicembre 2015 *f*n. 208, da riportare anche in **colonna 1**.

n  $\bigcirc$ L'importo della maggiorazione del 40 per cento relativa agli inyéstimenti in beni materiali strumentali nuovi, esclusi i veicoli e gli altri mezzi di trasporto di cui al citato art. 164, comma 1, lett. b) e 6-bis), del TUIR, di cui all'art. 1, comma 8, della legge 11 dicembre 2016 n. 232 e di cui all'art. 1, comma 29 legge 27 dicembre 2017/n. 205, e, da ultimo, ai sensi di quanto previsto dall'art. 1 del decreto-legge n. 34 del 2019, convertito, con modificazioni, dalla legge n. 58 del 2019: in tal caso l'importo della maggiorazione va evidenziato anche in **colonna 2**;

n  $\odot$ il maggior valore (150 per cento) delle quote di ammortamento e dei canoni di locazione finanziaria relativo agli investimenti in beni materiali strumentali nuovi, che favoriscano processi di trasformazione tecnologica e digitale secondo il modello «Industria 4.0», compresi nell'elenco di cui all'allegato A annesso alla legge 11 dicembre 2016, n. 230, (c.d. iper-ammortamento) di cui all'art. 1, comma 9, della legge 11 dicembre 2016, n. 232, di cui all'art\ 1, comma 30 legge 27 dicembre 2017, n. 205 e di cui all'art. 1, comma 61, della legge 30 dicembre 2018, n. 145). L'importo della maggiorazione va esposto anche in **colonna 3**;

n  $\bullet$ il maggior valore (40 per cento) delle quote di ammortamento e\dei canoni di locazione finanziaria relativi al costo di acquisizione dei beni immateriali strumentali compresi nell'elenco di cui all'allegato B annesso alla citata legge n. 232 del 2016, di cui all'art. 1, comma 10, della legge 11 dicembre 2016, n. 232, di cui all'art. 1, comma 31 legge 27 dicembre 2017, n. 205 e di cui al comma 229 dell'art. 1 della legge 30 dicembre 2018, n. 145; tale importo va riportato anche in **colonna 4.**

## **→ Si precisa che** le deduzioni forfetarie per spese non documentate non trovano applicazione nell'ambito del regime di **vantaggio in quanto detto regime si fonda sul principio di cassa, che prevede la rilevanza delle sole spese sostenute.**

Nel rigo LM6 (reddito lordo o perdita), va indicato il reddito lordo (o perdita) derivante dalla differenza tra i righi LM4 e LM5. colonna 5. Se il risultato è negativo, l'importo va preceduto dal segno meno,

Le perdite fiscali conseguite nel presente regime sono computate in diminuzione del reddito conseguito nell'esercizio d'impresa, arte o professione per l'intero importo che trova capienza in esso; l'eventuale eccedenza va indicata nel rigo LM50, se relativa a perdite riportabili nei periodi d'imposta successivi, ma non oltre il quinto, pvvero nel rigo LM51, se relativa a perdite riportabili senza limite di tempo, ai sensi dell'art. 8, comma 3, del TUIR.

Se l'importo indicato nel rigo LM6 è positivo, nel **rigo LM7 (contributi previdenziali e assistenziali)**, **colonna 1,** va indicato l'ammontare dei contributi previdenziali e assistenziali versati nel presente periodo d'imposta in ottemperanza a disposizioni di legge. Dal reddito così determinato, si devono dedurre per intero i contributi previdenziali, compresi quelli corrisposti per conto dei collaboratori dell'impresa familiare fiscalmente a carico e quelli versati per i collaboratori non a carico ma per i quali il titolare non ha esercitato il diritto di rivalsa. Nella **colonna 2**, deve essere indicato l'importo dei predetti contributi che trova capienza nel reddito indizato nel rigo LM6

L'eventuale eccedenza deve essere indicata nel rigo LM49 ed è deducibile dal reddito complessivo ai sensi dell'art. 10 del TUIR.

Nel rigo LM8 (redetito pétto), va indicata la differenza tra l'importo di rigo LM6, se positivo, e l'importo di rigo LM7, colonna 2. Per quanto riguarda le perdite prodotte nei periodi d'imposta precedenti all'ingresso nel presente regime le stesse possono essere computato in diminuzione dal reddito prodotto all'interno del regime secondo le ordinarie regole stabilite dal TUIR.

Nel **rigo LM9 (perdite pregresse)** vanno riportate, in **colonna 3**, le eventuali eccedenze di perdite pregresse scomputabili dal reddito fino a soncorrenza dell'importo di rigo LM8.

In tale colonna vanno indicate, tra l'altro, le perdite maturate nel periodo di applicazione del presente regime fiscale di vantaggio, che possono essere scomputate dal reddito soggetto ad imposta sostitutiva, - dell'attività d'impresa o di lavoro autonomo esercitata - nei periodi d'imposta successivi, ma non oltre il quinto, per l'intero ammontare che trova capienza.

Nella colonna 1 vanno indicate, da parte dei soggetti che svolgono attività d'impresa, le eventuali perdite d'impresa in contabilità ordinaria pregresse utilizzabili in misura limitata dell'80 per cento.

Nella **colonna 2** vanno invece indicate le eventuali perdite realizzate nei primi tre anni di attività prima di accedere al presente regime, sia quelle conseguite nell'esercizio d'impresa in contabilità ordinaria o semplificata, utilizzabili in misura piena, sia quelle realizzate nel regime di vantaggio o nel regime dei vecchi "minimi" di cui alla L. n. 244 del 2007, riportabili senza limiti di tempo. Gli importi indicati nelle colonne 1 e 2 vanno riportati anche nella colonna 3.

**�Si ricorda che per i contribuenti in regime di vantaggio la base imponibile per il calcolo dei contributi dovuti deve essere determinata come segue: LM6 (Reddito lordo o perdita) – LM9, colonna 3 (Perdite pregresse).**

**Il reddito da assoggettare ad imposizione contributiva previdenziale, infatti, deve essere considerato al netto delle perdite pregresse ma al lordo dei contributi previdenziali, che il contribuente dovrà indicare nel rigo LM7 (art. 5 del Decreto Ministero dell'Economia e delle Finanze 2 gennaio 2008).**

Nel rigo LM10 (reddito al netto delle perdite soggetto ad imposta sostitutiva) va indicata la differenza tra l'importo indicato nel rigo LM8 e l'importo di rigo LM9, colonna 3.

Si precisa che detto reddito rileva ai fini della soglia per poter essere considerato a carico per il riconoscimento delle detrazioni per carichi di famiglia di cui all'art. 12, comma 2, del TUIR (art. 9, comma 1 de/decreto del 2 gennaio 2008).

Nel **rigo LM11 (imposta sostitutiva),** va indicata l'imposta sostitutiva pari al 5 per cento dell'importo di rigo LM10, se positivo.

# Sezione II – Tassa piatta incrementale (flat tax) (art. 1, commi da 55 a 57, legge n. 197 del 2022)

La presente sezione deve essere utilizzata dai contribuenti esercenti attività d'impresa, arti e professioni che intendono aderire al regime della tassa piatta incrementale ai sensi dell'art. *1*, commi da 55 a 57, legge 29 dicembre 2022, *n*. 197 e non può essere compilata contestualmente alla sezione I e/o alla sezione III.

Per il solo anno d'imposta 2023 i predetti contribuenti possono applicare, in luogo delle aliguote RPEF progressive, un'imposta sostitutiva dell'IRPEF e relative addizionali, su una base imponibile pari alla differenza tra la quota di reddito d'impresa e di lavoro autonomo determinato nel presente periodo d'imposta ed il reddito d'impresa e di lavoro autonomo d'importo più elevato tra quelli dichiarati nel triennio precedente, maggiorando quest'ultimo importo del 5 per cento.

L'ammontare di reddito agevolabile non può comunque superare l'importo di 40.000 euro (articolo 1, commi da 55 a 57, legge 29 dicembre 2022, n. 197)

Non possono fruire del presente regime i contribuenti che hanno iniziano l'attività nel 2023, ma è necessario che essi abbiano svolto l'attività e conseguito reddito per almeno un intero anno nell'ambito del triennio precedente.

Inoltre il regime non può essere applicato dai contribuenti che nel presente anno aderiscono al regime forfetario di cui all'articolo 1, commi da 54 a 89, della legge 23 dicembre 2014, n. 190, mentre può essere applicato da coloro che hanno fruito dei predetti regimi nel triennio precedente (Circolare 18/E del 28 giugno 2023).

Ai fini della determinazione/dell'incremento i redditi da controntare sono quelli relativi alle sole attività d'impresa e di lavoro autonomo.

Pertanto vanno considerati soli redditi di lavoro autonomo è d'impresa indicati nei quadri RE, RF, RG, LM, nonché i redditi prodotti dagli imprenditori agricoli che fruiscono del regime di cui agli articoli 56, comma 5, e 56-bis del TUIR, limitatamente ai redditi d'impresa prodotti, indicati nel quadro RD, al netto delle perdite pregresse portate in diminuzione dei predetti redditi.

Inoltre non rilevano né i valori positivi né i valori negativi del redditi ricevuti per trasparenza (ex art. 5 o 116 TUIR) da società di persone o di capitali, salvo che la partecipazione non sia detenuta nell'ambito dell'attività svolta dalla stessa persona fisica (nel qual caso il relativo risultato è ricompreso nei redditi dei predetti quadri reddituali), e/o dei redditi di cui all'art. 53, comma 1, TUIR, deriyanti dall'esercizio di arti e professioni in forma associata di cui all'art. 5, comma 3, lettera c) TUIR, imputati all'associato (vedasi Circolare 18/E del 28 giugno 2023).

Per soggetti che banno iniziato l'attività successivamente al 1° gennaio 2020 (purché abbiano svolto l'attività per almeno un'intera annualità), il raffronto per l'individuazione del maggior reddito del triennio di riferimento deve essere fatto ragguagliando all'intera annualità il reddito eventualmente derivante dallo svolgimento dell'attività per una frazione dell'anno e confrontando l'importo risultante con il reddito dei restanti altri anni del triennio. Successivamente, la verifica dell'incremento di reddito va effettuata tenendo conto del reddito del 2023 rispetto al maggior reddito del triennio, come sopra individuato. (Circolare 18/E del 28 giugno 2023)

Pertanto, nel rigo **LM12 "Maggior reddito d'impresa e di lavoro autonomo triennio precedente",** va indicato;

segue:

-nelle **colonne da 1 a 3**, l'importo del reddito d'impresa e di lavoro autonomo conseguito/i nei rispettivi anni d'imposta 2020, 2021 e 2022, facendo concorre integralmente ai predetti redditi l'eventuale reddito derivante dall'impresa familiare o dall'azienda coniugale non gestita in forma societaria;

Nel caso in cui il reddito d'impresa o derivante dall'esercizio di arti o professioni sia negativo, ai fini della determinazione dell'incremento di reddito da assoggettare alla "flat tax incrementale", la perdita è da ritenersi irrilevante. Nell'ipotesi in cui il parametro di confronto rispetto al reddito del 2023 sia negativo, il reddito soggetto alla tassa piatta incrementale non può ec quello dell'anno 2023, sempre nei limiti di 40.000 euro. (Circolare 18/E del 28 giugno 2023).

-nella **colonna 4,** il maggiore tra gli importi indicati nelle colonne precedenti, incrementato della franchigia del 5 per cento;

**Nel rigo LM13, "Redditi d'impresa e di lavoro autonomo 2023"** va indicato, in **colonna 1**, l'importo dei redditi d'impresa e di lavoro autonomo conseguiti nell'anno d'imposta **2023**.

Nel caso di svolgimento di attività d'impresa familiare o di azienda coniugale non gestita in forma societaria, l'agevolazione spetta esclusivamente sulla quota di reddito attribuita al titolare della stessa, sebbene ai fini della determinazione dell'incremento reddituale venga considerato, negli anni oggetto di raffronto, l'intero reddito dell'impresa (Gircolare n. 18/E del 28 giugno 2023).

Pertanto, se nel 2023 è stata svolta attività economica in forma d'impresa familiare (o di azienda coniugale) il titolare della stessa deve ricomprendere il reddito dell'intera impresa o azienda nel rigo LM13, **colonna 1**, indicando, nella successiva **colonna 2**, la quota percentuale dell'impresa o dell'azienda posseduta.

Nel rigo LM14, colonna 1, va indicato l'incremento reddituale lordo, dato dalla seguente differenza, se positiva (LM13 col.1 - LM12, col.4);

Nel rigo LM14, colonna 2, viene indicato il reddito effettivamente agevolabile, pari all'importo di colonna 1, nel limite massimo di € 40.000.

Qualora nel 2023 sia stato realizzato esclusivamente reddito derivante da impresa familiare, il reddito effettivamente agevolabile va determinato tenendo conto della sola quota di reddito posseduta del titolare e pertanto in tal caso l'importo di LM14 col. 2 pari a: LM14 colonna 1 x LM13, colonna 2, sempre nei limiti dell'importo di 40.000 euro.

Nella particolare ipotesi in cui sia svolta attività economica sia n forma individuale, sia in forma d'impresa familiare (o di azienda coniugale) e siano quindi compresenti redditi prodotti individualmente (di lavoro autonomo o d'impresa) e redditi d'impresa familiare (o di azienda coniugale), l'incremento di colonna 1 è riconosciuto per intero, per la parte di esso imputabile al reddito "individuale", mentre, per la parte di esso imputabile al reddito "tamiliare", è riconosciuto in proporzione alla quota posseduta dal titolare In tal caso va compilato anche il **rigo LM13, colonna 3** riportando vi per intero il reddito derivante dall'impresa familiare o dell'azienda coniugale, già ricompreso nell'importo di colonna 1 del medesimo rigo, ed il reddito effettivamente agevolabile da indicare nel rigo LM14, colonne 2 è dato dal minore importo tra 40.000 e l'ammontare dell'*Incremento Netto*, determinato come

Calcolare *Percentuale Incidenza Reddito Familiare* = LM13 col. 3 / LM13 col. 1

Calcolare *Percentuale Incidenza Altri Redditi* = 1 – Percentuale Incidenza Reddito Familiare

Calcolare *Incremento* Netto (LM14 col. 1 x *Percentuale Incidenza Percentuale Incidenza Altri Redditi*) *+* (LM14 col. 1 x *Reddito Familiare* x LM13 col. 2)

L'ulteriore grota di reddito non soggetta ad imposta sostitutiva concorre al reddito complessivo e trova pertanto applicazione la tassazione progressiva al fini IRPEF (e relative addizionali), in base agli ordinari scaglioni di reddito, mentre l'importo di rigo LM14, col., 2 va sottratto dal reddito complessivo di cui al quadro RN1, colonna 5.

Quando le vigenti disposizioni fanno riferimento, per il riconoscimento della spettanza o per la determinazione di deduzioni, detrazioni o benefici di qualsiasi titolo, anche di natura non tributaria, al possesso di requisiti reddituali, occorre comunque tener conto anche della guota di reddito assoggettata all'imposta sostitutiva, pertanto l'importo di cui al rigo LM14, colonna 2, confluisce nell'importo da indicare al rigo RN1, colonna 1.

Inoltre nella determinazione degli dcconti dovuti ai fini dell'IRPEF e delle relative addizionali per il periodo d'imposta 2024, si assume, quale imposta del periodo precedente, quella che si sarebbe determinata non applicando la disciplina della tassa piatta incrementale, adottando quindi quale base imponibile, quella che si sarebbe determinata utilizzando le aliquote progressive IRPEF. (Circolare 18/E del 28 giugno 2023). Ai fini del calcolo dell'acconto da esporre nel rigo RN61, pertanto, l'importo della differenza viene determinato su un imponibile IRPEF comprensivo del reddito indicato nel rigo LM14, colonna 2.

### Nel **rigo LM15**, va indicata l**'imposta sostitutiva** dovuta, pari al 15 per cento dell'importo di rigo LM14 colonna 2

#### Sezione III II - Regime forfetario

La presente sezione deve essere utilizzata dai contribuenti esercenti attività d'impresa, arti e professioni che applicano il regime forfetario e che determinano il reddito ai sensi dell'art. 1, commi dal 54 a 89, della legge n.190 del 23 dicembre 2014 e successive modificazioni, e non può essere compilata dai soggetti che fruiscono della tassa piatta incrementale (sez. II)

n  $\bigcirc$ Il regime forfetario si applica ai contribuenti che, nell'anno precedente hanno verificato contemporaneamente i seguenti requisiti (art. 1, comma 54, legge n. 190 del 2014, come modificato dall'art. 1, comma 692 della legge 27 dicembre 2019, n. 160 e dall'art comma 54, della legge 29 dicembre 2022, n. 197):

a) anno conseguito ricavi ovvero hanno percepito compensi, ragguagliati ad anno, non superioxi a 65.000 85.000 euro. In caso di svolgimento di più attività, il predetto limite è riferito alla somma dei ricavi e dei compensi derivanti dalle diverse attività esercitate. (Circolare 10 aprile 2019, n. 9/E). Si precisa che, a decorrere dal 1/1/2028 il predetto limite è stato innalzato a 85.000 euro e che pertanto, i contribuenti che nel corso del 2022 superano la soglia di 65.000 ma non superano quella di 85.000, possono fruire del regime forfetario nell'anno successivo. (art. 1, comma 54, della legge 29 dicembre 2022, n. 197). Ai fini del predetto limite per l'accesso al regime, non rilevano i ricavi e i compensi dichiarati per migliorare il proprio profilo di affidabilità liscale ai fini degli ISA di cui all'art. 9-bis, comma 2, del decreto-legge 24 aprile 2017, n. 50, convertito, con modificazioni, dalla legge 21 giugno 2017, n. 96. L'ammontare dei predetti ricavi va individuato avendo riguardo al regime utilizzato in quel periodo di imposta. Perciò il soggetto che, nell'anno precedente ha svolto attività d'impresa applicando il regime ordinario e il regime delle imprese minori, effettuerà la predetta verifica della soglia di ricavi, facendo riferimento ai ricavi imputati secondo il criterio della competenza, mentre il contribuente che nell'anno precedente ha adottato il regime delle imprese minori, ovvero ha svolto attività professionale (quadro RE) o che ha applicato il regime fiscale di vantaggio (quadro LM), che prevedono l'imputazione dei ricavi con il criterio di cassa, effettuerà la verifica con riferimento a tale criterio di imputazione. (Circolare n. 32/E del 5 dicembre 2022 10 aprile 2019, n. 9/E); b) anno sostenuto spese per un ammontare complessivo non superiore ad euro 20.000 lord per lavoro accessorio di cui all'art.

70 del decreto legislativo 10 settembre 2003, n/276/per lavoratori dipendenti e per collaboratori di cui all'articolo 50, comma 1, lettere c) e c-bis), del TUIR, anche assunti secondo la modalità riconducibile a un progetto ai sensi degli articoli 61 e seguenti del citato decreto legislativo n. 276 del 2003, comprese le somme erogate sotto forma di utili da partecipazione agli associati di cui all'articolo 53, comma 2, lettera c), e le spese per prestazioni di lavoro di cui all'articolo 60 del citato TUIR;

c) Inoltre, a decorrere dall'anno d'imposta 2023 il regime forfetario cessa di avere applicazione dall'anno stesso in cui i ricavi o i compensi percepiti sono superiori a 100.000 euro (art. 1, comma 71) legge n. 190 del 2014, come modificato dall'art. 1, comma 54, della legge 29 dicembre 2022, n. 197). In tale ipotesi, il contribuente decaduto dal regime in corso d'anno è tenuto a determinare il reddito con le modalità ordinarie per l'intero anno d'imposta 2023 (Circolare n. 32) e del 5 dicembre 2023)

Il contribuente, nella presente dichiarazione, attesta di possedere i requisiti di cui all'art. 1, comma 54 barrando l'apposita casella posta al rigo LM21, colonna 1.

n �Non possono avvalérsi del regime forfetario (art. 1, comma 57, legge 23 dicembre 2014, n. 190<del>, come modificato dall'art. 1,</del> comma 9 della legge 30 dicembre 2018, n. 145 e dall'art. 1*-bis*, comma 3, del decreto legge 14 dicembre 2018, n. 135, nonché dall'art. 1, comma 692 della legge 27 dicembre 2019, n. 160):

a) persone fisiche che si avvalgono di regimi speciali ai fini dell'imposta sul valore aggiunto o di regimi forfetari di determinazione del reddito;

b) peoggetti non residenti, ad eccezione di quelli che sono residenti in uno degli Stati membri dell'Unione europea o in uno Stato aderente all'Accordo sullo Spazio economico europeo che assicuri un adeguato scambio di informazioni e che producono nel territorio dello Stato italiano redditi che costituiscono almeno il 75 per cento del reddito complessivamente prodotto;

c)  $\bullet$ oggetti che in via esclusiva o prevalente effettuano cessioni di fabbricati o porzioni di fabbricato, di terreni edificabili di cui all'articolo 10, primo comma, numero 8), del decreto del Presidente della Repubblica 26 ottobre 1972, n. 633, e successive modificazioni, o di mezzi di trasporto nuovi di cui all'articolo 53, comma 1, del decreto-legge 30 agosto 1993, n. 331, convertito, con/modificazioni, dalla legge 29 ottobre 1993, n. 427;

d) �gli esercenti attività d'impresa, arti o professioni che partecipano, contemporaneamente all'esercizio dell'attività, a società di persone, ad associazioni o a imprese familiari di cui all'articolo 5 TUIR, ovvero che controllano direttamente o indirettamente società a responsabilità limitata o desociazioni in partecipazione, le quali esercitano attività economiche direttamente o indirettamente riconducibili a quelle/svolte dagli esercenti attività d'impresa, arti o professioni. Riguardo alle tipologie di partecipazioni rientranti nella predetta causa ostativa, nonché alle fattispecie che configurano controllo diretto ed indiretto, si rinvia ai shiarimenti forniti nella Circolare 10 aprile 2019, n. 9.

Affinché la sausa ostativa non operi è necessario che il contribuente provveda preventivamente a rimuoverla nell'anno precedente a quello di applicazione del regime, fatto salvo quanto stabilito con specifico riferimento alla partecipazione nelle s.r.l. Così, ad esempio, nel caso in cui il contribuente possieda delle quote in una società in nome collettivo, se lo stesso cede le quote possedute nella s.n.c. entro la fine dell'anno precedente potrà applicare il regime forfetario a decorrere dall'anno

successivo.(Circolare n. 9 del 2019). Nel caso, invece, di partecipazioni in s.r.l., la riconducibilità diretta o indiretta delle attività economiche svolte dalla s.r.l. alle attività economiche svolte dal contribuente in regime forfetario deve essere verificata nell'anno di applicazione del regime e pertanto la sua sussistenza determina l'uscita dal regime forfetario a partire dall'anno successivo;

e)  $\clubsuit$  persone fisiche la cui attività sia esercitata prevalentemente nei confronti di datori di lavoro con i quali sono in corso rapporti di lavoro o erano intercorsi rapporti di lavoro nei due precedenti periodi d'imposta, ovvero nei confronti di soggetti direttamente o indirettamente riconducibili ai suddetti datori di lavoro, ad esclusione dei soggetti che iniziano una nuova attività dopo aver svolto il periodo di pratica obbligatoria ai fini dell'esercizio di arti o professioni. La prevalenza va verificata al termine di ciascun periodo d'imposta e dispiega gli effetti sul periodo successivo. In particolare, nel caso in cui un contribuente abbia concluso un rapporto di lavoro nel 2019 2021 ed abbia applicato il regime forfetario nel 2020 2022, qualora al termine dell'anno risulti aver fatturato prevalentemente nei confronti del proprio datore di lavoro o di soggetti direttamente o indirettamente ad esso riconducibili, fuoriesce dal regime nel 2023 2021 (cfr. Circolare n. 9 del 10 aprile 2019);

f)  $\bullet$ soggetti che nell'anno precedente hanno percepito redditi di lavoro dipendente e redditi assimilati a quelli di lavoro dipendente, di cui rispettivamente agli articoli 49 e 50 del TUIR, eccedenti l'importo di 30.000 euro; la verifica di tale soglia é irrilevante se il rapporto di lavoro è cessato.

Pertanto, il contribuente, qualora nel periodo d'imposta oggetto della presente dioniarazione si trovi nel primo anno di fruizione del regime forfetario, attesta di non trovarsi, al momento dell'ingresso al regime, in alcuna delle fattispecie dincompatibilità elencate alle lettere a), b), c), d), e) ed f), che precludano la fruizione del regime nell'anno stasso, secondo quanto previsto da la citata circolare n. 9 del 2019 e dalla risoluzione n. 7 dell'11 febbraio 2020, alle quali si rinvia. Qualora invece lo stesso abbia già fruito del regime forfetario nel precedente periodo d'imposta, attesta che, nel corso dello stesso, non si è verificata alcuna delle fattispecie d'incompatibilità elencate alle lettere a), b), c), d), e) ed f), secondo quanto previsto dalla citata prassi.

## A tal fine barra l'apposita casella posta al rigo LM21, colonna<sup>2</sup>.

I contribuenti che aderiscono al regime forfetario determinano il reddito imponibile applicando all'ammontare dei ricavi o dei compensi percepiti il coefficiente di redditività, individuato in base al codice ATECO dell'attività esercitata, riportato nella tabella di cui all'allegato 2 alla legge 30 dicembre 2018, n. 145.

Sul reddito imponibile si applica un'imposta sostitutiva dell'imposta sui redditi, delle addizionali pegionali e comunali e dell'imposta regionale sulle attività produttive di cui al decreto legislativo 15 dicembre 1997, n. 446, **pari al 15 per cento**. Nel caso di imprese familiari di cui all'articolo 5, comma 4 TUIR, l'imposta sostitutiva, calcolata sul reddito al lordo delle quote assegnate al coniuge e ai collaboratori familiari, è dovuta dall'imprenditore,

Gli immobili, a qualsiasi titolo posseduti, non vanno considerati ai fini del presente regime/Pertanto, il reddito prodotto dagli immobili strumentali o patrimoniali eventualmente posseduti va imputato, quale reddito di fabbrigati, alla persona fisica titolare dell'impresa o dell'attività di lavoro autonomo (Circolare n. 10 del 4 aprile 2016).

n OPer il periodo d'imposta in cui l'attività è iniziata, e per i quattro anni succes fivi, il reddito determinato con le modalità fissate al comma 64, è assoggettato ad imposta sostitutiva in misura ridotta, con diquota del 5% anziché del 15% (articolo 1, comma 111, legge 28 dicembre 2015, n/208), a condizione che:

a) Contribuente non abbia esercitato, nei tre anni precedenti l'inizio dell'attività, attività artistica, professionale ovvero d'impresa, anche in forma associata  $\beta$  familiare;

b) attività da esercitare non costituisca, in nessun modo, mora prosecuzione di altra attività precedentemente svolta sotto forma di lavoro dipendente o autonomo, escluso il caso in cui l'attività precedentemente svolta consista nel periodo di pratica obbligatoria ai fini dell'esercizio di arti o professioni;

c) aualora venga proseguita un'attività d'impresa svolta in precedenza da altro soggetto, l'ammontare dei relativi ricavi, realizzati nel periodo d'imposta precedente quello di riconoscimento del predetto beneficio, non sia superiore ai limiti di cui al comma 54.

Il contribuente attesta la sussistenza delle condizioni elencate alle lettere a), b), c), barrando l'apposita casella posta al **rigo LM21,**  colonna<sup>3</sup>.

**�L'infedele indicazione, da parte dei contribuenti, dei requisiti e le condizioni di cui ai commi 54 e 57 e 65, comporta l'aumento delle sanzioni stabilite dal decreto legislativo 18 dicembre 1997, n. 471, in misura del 10 per cento, nei casi previsti dal comma 74 del citato articolo 1.** 

## Qve non diversamente indicato, le istruzioni della presente sezione si riferiscono al primo modulo.

Qualora il reddito determinato forfetariamente prodotto nel corso del periodo d'imposta oggetto di dichiarazione debba essere assoggettato alle due distinte aliguote/d'imposta sostitutiva, in tal caso, nel primo modulo andranno indicati gli elementi reddituali relativi all'attività "nuova" svolta hella prima frazione di periodo, barrando la casella e, nel secondo modulo, i dati relativi alla seconda attività, da assoggettare all'aliquota del 15%, compilando distintamente tutti i campi della sezione.

## DATI RELATIVI ALL'ATTIVITÀ

I soggetti che svolgono un'attività d'impresa, devono barrare la casella **"Impresa"**, allo stesso modo i soggetti che svolgono attività di lavoro autonomo devono barrare la casella **"Autonomo",** se l'attività è svolta sotto forma di impresa familiare ovvero di azienda coniugale non gestita in forma societaria (Circolare 10 aprile 2019, n. 9/E), devono barrare la casella **"Impresa familiare"**. I contribuenti che esercitano contemporaneamente più attività, sia di impresa che di lavoro autonomo, devono fare riferimento all'ammontare dei ricavi o compensi relativi all'attività prevalente.

**�I contribuenti che adottano il regime forfetario sono esclusi dall'applicazione degli indici sintetici di affidabilità fiscale. Inoltre, tali contribuenti non sono tenuti a operare le ritenute alla fonte di cui al titolo III del D.P.R. n. 600 del 1973, ad eccezione delle ritenute di cui agli articoli 23 e 24 del medesimo decreto (art. 6 del decreto legge 30 aprile 2019, n. 34, convertito, con modificazioni dalla legge 28 giugno 2019, n. 58). Tali soggetti devono tuttavia fornire, nell'apposita sezione**  del quadro RS, gli specifici elementi informativi relativi all'attività svolta, nonché i dat*i* dei redditi erogati per i quali, all'atto **del pagamento, non è stata operata la ritenuta alla fonte, in base a quanto previsto dall'art. 1, commi 69 e 73 della legge 23 dicembre 2014, n. 190.**

### DETERMINAZIONE DEL REDDITO

Il reddito di impresa o di lavoro autonomo dei soggetti che rientrano nel presente regime è determinato in via forfetaria, applicando all'ammontare dei ricavi o compensi percepiti nel periodo d'imposta nell'esercizio dell'attività d'impresa o dell'arte o della professione, il coefficiente di redditività indicato nella tabella sopra riportatà, diversificato a seconda del codice ATECO che contraddistingue l'attività esercitata.

Nel regime in esame, i ricavi ed i compensi vengono imputati al periodo d'imposta sulla base del cd. "principio di cassa", e cioè in considerazione del momento di effettiva percezione del ricavo o compenso: tale criterio, pertanto, si applica tanto in caso di reddito derivante dall'esercizio di arti o professione, quanto in caso di reddito d'impresa.

Si precisa che, nel caso di transito da regime ordinario o in contabilità semplificata al regime forfetario, al fine di evitare salti o duplicazioni di imposizione, (art. 1, comma 72, legge 28 dicembre 2014, n. 190, Circolare del 4 aprile 2016, n. 10, § 4.3.6):

– �icavi incassati nel periodo di adozione del regimé forfélario hon concorrono alla delerminazione del reddito forfetario qualora gli stessi abbiano già concorso a formare il reddito in base alle regole di competenza proprie del precedente regime;

– ciceversa i ricavi incassati nel periodo di applicazione del preledente regime che non hanno avuto manifestazione economica nello stesso, concorrono comunque al reddito forfetario, nell'anno in cui si realizza il presupposto della competenza.

Pertanto, i righi da LM22 ad LM27 vanno compilati come segue.

Nel rigo LM22, colonna 1 (codice attività) va indicato il codice dell'attività svolta desunto dalla tabella di classificazione delle attività economiche ATECO.

Nel rigo LM22, colonna 2, va indicato il coefficiente di redditività dell'attività indicata al rigo LM22 colonna 1.

Nella colonna 3 del rigo LM22 va indicato l'ammontare dei ricavi e compensi percepiti (art. 1 comma 64 legge 190/2014).

I compensi percepiti dagli esercenti arti e professioni a seguito di cossione dei diritti d'autore o utilizzo opere d'ingegno correlate allo svolgimento dell'attività sono assoggettati ad imposizione in base ai criteri previsti dall'art. 54, comma 8 del TUIR (Circolare 10 aprile 2019, n. 9/E, risposta ad interpello n. 517 del 12 dicembre 2019). Detti compensi, da indicare in **colonna 4,** concorreranno al reddito da assoggettare ad imposta sostitutiva previamente abbattuti in misura del 26%, ovvero abbattuti in misura del 40%, nel caso in cui il dichiarante abbia età inferiore ai 35 anni.

Per quanto non espressamente indicato si richiamano le indicazioni fornite nella sezione relativa al regime di vantaggio, ove compatibili.

**� ATTENZIONE I contribuenti che hanno beneficiato di contributi a fondo perduto erogati dall'Agenzia delle entrate nel**  periodo d'imposta oggetto della presente dichiarazione sono tenuti a compilare il prospetto "Aiuti di Stato" del quadro RS **(rigo RS401), riportando nella colonna 1, l'apposito codice aiuto desumibile dalla "Tabella codici aiuti di Stato", sempre che**  i dati necessari per la registrazione nel RNA (ad esempio, forma giuridica, dimensione impresa, settore, ecc.) non siano stati già comunicati mediante l'autodichiarazione di cui all'art. 3 del d.m. 11 dicembre 2021.

Nel/rigo/LM22, colonna 5, va indicato il reddito relativo all'attività, determinato moltiplicando l'importo dei componenti positivi indicato al rigo LM22 colonna 3, per il coefficiente di redditività di cui al rigo LM22, colonna 2 e sommando a tale importo l'eventuale ammontare di **colonna 4**, moltiplicato per 0,75, ovvero moltiplicato per 0,60, nel caso in cui il dichiarante abbia età minore di 35 anni.

## Nel caso di svolgimento di più attività contraddistinte da diversi codici attività:

n se le attività rientrano nel medesimo gruppo, tra quelli individuati, in base ai settori merceologici nella tabella sopra riportata, il contribuente compila il rigo LM22, indicando, in colonna 1 il codice relativo all'attività prevalente, in colonna 2 il relativo coefficiente di redditività, in colonna 3 il volume totale dei compensi e corrispettivi, e in colonna 5 il relativo reddito determinato forfetariamente;

n ose invece le attività rientrano in differenti gruppi, come individuati in base alla predetta tabella, il contribuente deve compilare un distinto rigo, da LM22 ad LM27 per le attività rientranti in uno stesso gruppo, indicando, in colonna 1 il codice dell'attività prevalente nell'ambito dello stesso, in colonna 3 l'ammontare dei compensi e corrispettivi riquardanti tutte le attività ricomprese nello stesso gruppo, e in colonna 5 il prodotto di quest'ultimo importo per il corrispondente coefficiente di redditività, indicato in colonna 2.

Nel **rigo LM34, colonna 3 (reddito lordo)**, va indicato il reddito lordo, dato dalla somma degli importi dei redditi relativi alle singole attività, indicati alla colonna 5 dei righi da LM22 ad LM27.

Nelle colonne 1 e 2 va esposto distintamente il reddito forfetario lordo afferente a ciascuna gestione previdenziale. In particolare:

n �nella **colonna 1** - **"Artigiani e commercianti"**, va indicata, ai sensi dell'art. 10 del decreto legislativo n. 241 del 1997, la somma degli importi indicati nella predetta colonna 5 aventi natura di reddito d'impresa, afferenti la gestione speciale Artigiani e commercianti;

n �nella **colonna 2** - **"Gestione separata autonomi (art. 2 c. 26 L. 335/95)"** va indicata la somma dei redditi, indicati nella predetta colonna 5, aventi natura di reddito di lavoro autonomo ai sensi dell'art. 53, comma 1 del TUIR, soggetto alla gestione separata di cui all'art. 2, comma 26, Legge n. 335 del 1995.

 $\bullet$ **er i contribuenti che adottano il regime forfetario è possibile optare per l'applicazione di un** *fregime* **contributivo agevolato (art. 1, commi da 76 ad 84, legge 23 dicembre 2014, n. 190), presentando apposita richiesta all'INPS (Circolari INPS n. 29 del 10 febbraio 2015 e n. 35 del 19 febbraio 2016). Al riguardo si rinvia alle indicazioni fornite nell'apposita sezione presente nel quadro RR del Fascicolo 2 del modello REDDITI Persone fisiche.** 

Nel **rigo LM35 (contributi previdenziali e assistenziali)**, in **colonga 1**, *(a***)**indidato l'ammontare dei contributi previdenziali e assistenziali versati nel presente periodo d'imposta in ottemperanza a disposizioni di legge. Dal reddito coso determinato, si devono dedurre per intero i contributi previdenziali, compresi quelli corrisposti per conto dei collaboratori dell'impresa familiare fiscalmente a carico e quelli versati per i collaboratori non a carico ma per i quali il titolare non ha esercitato di ritto di rivalsa (art. 1 comma 64 della legge 190 del 2014). Nella **colonna 2**, deve essere indicato l'importo dei predetti contributi che trova capienza nel reddito indicato nel rigo LM34, colonna 3.

Gli eventuali contributi previdenziali versati e dedotti in anni precedenti, in costanza del regime forfetario, e restituiti dall'ente previdenziale, sono assoggettati ad imposta sostitutiva nell'anno in cui avviene la restituzione/e, a/tal fine, i relativi importi concorrono, con segno negativo, all'importo dei contributi da indicare in colonna 1 (risposta interpello n. 400 del 9 ottobre 2019).

L'eventuale eccedenza deve essere indicata nel **rigo LM49** ed è deducibile dal reddito complessivo ai sensi dell'art. 10 del TUIR. Nel **rigo LM36 (reddito netto)**, va indicata la diffe**yé**nza∕ira l'importo di rigo LM34, colonna 3, e l'im**p⁄**orto di rigo LM35, colonna 2.

Le perdite prodotte nei periodi d'imposta precedenti/all'ingresso nel presente regime, ai sensi/dell'art. 1, comma 68, della legge n.190 del 23/12/2014, possono essere computate in diminuzione dal reddito prodotto all'interno del regime secondo le ordinarie regole stabilite dal TUIR.

Le perdite maturate nel periodo di applicazione del "regime fiscale di vantaggio" di cui al DL n. 98 del 2011, possono essere scomputate dal reddito soggetto ad imposta sostitutiva, dell'attività d'impresa o di lavoro autonomo esercitata - nei periodi d'imposta successivi, ma non oltre il quinto, per l'intero ammontare che trova dapienza in essi, fermo restando l'applicazione del comma 3 dell'art. 8 del TUIR ove ne ricorrano le condizioni. (cfr. Circolare 10 aprile 2019  $/n$ . 9/ $Z$ ).

Nel **rigo LM37 (perdite pregresse)**, in **colonna 5**, vanno riportate le eccedenze di perdite pregresse.

In tale colonna vanno indicate, tra l'altro, le perdite maturate nel periodo di applicazione del "regime fiscale di vantaggio" di cui al DL n. 98 del 2011, riportabili nei periodi d'imposta suscessivi, ma non oltre il quinto, indicate nel rigo LM50 del modello Redditi PF 2023 2021.

I soggetti che svolgono attività d'impresa e che nei periodi d'imposta precedenti non compilavano il quadro LM, indicano inoltre nella colonna 3 le perdite pregresse utilizzabili in misura limitatà dell'80 per cento, e nella colonna 4 le perdite realizzate nei primi tre anni di attività, utilizzabili in misura piena, ai sensi dell'art. 8, comma 3 del TUIR.

Nella stessa colonna 4 vanno altresì indicate da parte dei contribuenti che si trovavano nel regime di vantaggio (o dei vecchi minimi), le perdite realizzate nei primi tre anni di attività, riportabili senza limiti temporali.

Gli importi indicati nelle colonne 3 e 4 vanno riportati anche nella colonna 5.

Nelle colonne 1 e 2 va esposto l'ammontare delle perdite pregresse, facenti parte dell'importo indicato nella colonna 5, relative ai redditi afferenti le singole gestioni previdenziali, considerati nelle colonne 1 e 2 del rigo LM34.

Nel figo LM38 (reddito al petto delle perdite soggetto ad imposta sostitutiva) va indicata la differenza tra l'importo indicato nel rigo LM36 e l'importo di rigo LM37, colonna 5.

Si precisa che quando le vigenti disposizioni fanno riferimento, per il riconoscimento della spettanza o per la determinazione di deduzioni, detrazioni o benefici di qualsiasi titolo, anche di natura non tributaria, al possesso di requisiti reddituali, si tiene comunque conto anche del redalto assoggettato al regime forfetario (art. 1, comma 75 legge 23 dicembre 2014, n. 190, come modificato dall'art. 1, sont ma 692 della legge 27 dicembre 2019, n. 160).

Nel **rigo LM39 (imposta sostitutiva),** va indicata **l'imposta sostitutiva** pari al **15 per cento** (ovvero pari al **5 per cento**, nel caso sia stata barrata la casella di rigo LM21, colonna 3) dell'importo di rigo LM38, se positivo.

Sezione IV III - Determinazione dell'imposta dovuta

Nel rigo LM40 (crediti d'imposta), vanno indicati, i crediti d'imposta che possono essere utilizzati in diminuzione dell'imposta sostitutiva dovuta.

I predetti crediti d'imposta possono essere utilizzati fino a concorrenza dell'imposta sostitutiva indicata ai righi LM11 (attività in regime di vantaggio) e LM39 (attività in regime forfetario), ovvero, per i contribuenti che aderiscono al regime della tassa piatta incrementale, fino a concorrenza dell'imposta sostitutiva indicata nel rigo LM15.

La parte dei crediti d'imposta del rigo LM40 non utilizzata nel presente quadro deve essere riportata negli appositi campi del quadro RN, seguendo le istruzioni fornite con riferimento a ciascun credito. Ad esempio, se nel rigo CR7 (credito d'imposta per il riacquisto della prima casa) è stato indicato un importo pari a 1.000 euro e nella colonna 1 del rigo LM40 è stato indicato un importo di 300 euro, deve essere riportato nella colonna 1 del rigo RN24 il credito non utilizzato pari a 700 euro.

Inoltre, in presenza di crediti che possono generare un residuo (colonna 1, 5, 6, 7, 8, 9, 10, 11, 12, 13, 15, 16, 17, 18, 19, 20, 21, 22 e 23 del rigo LM40) si rimanda alle istruzioni del rigo RN47.

## **Colonna 1 (Credito d'imposta per il riacquisto della prima casa)**

Compilare questa colonna se si intende utilizzare in diminuzione dall'imposta sostitutiva il dredito di imposta per il riacquisto della prima casa (indicato nella colonna 2 del rigo CR7) ed il credito d'imposta per il riacquisto della prima casa che non ha trovato capienza nell'imposta risultante dalla precedente dichiarazione (indicato nella colonna 1 del rigo CR7).

In tale caso riportare in questa colonna la somma dei crediti indicati nelle colonne 1 e 2 del rigo CR/ diminuita dell'importo eventualmente utilizzato in compensazione nel mod. F24 esposto in colonna 3 del medesimo rigo CR? L'importo da indicare in questo rigo va diminuito dell'importo indicato nella colonna 1 del rigo RN24.

## **Colonna 2 (Crediti d'imposta per redditi prodotti all'estero)**

La colonna 2 è riservata a coloro che hanno pagato delle imposte all'estero per redditi ivi prodotti ed intendono, pertanto, fruire dei crediti d'imposta spettanti. In questa colonna va indicato il credito d'Imposta complessivamente spettante; se avete il quadro CE, riportare quanto indicato nel rigo CE26. In questa colonna deve essere, inoltre, riportato l'importo indicato nel rigo RH21 e/o nel rigo RL4, col. 4. L'importo da indicare in questo rigo va diminuito dell'importo indicato nella colonna 2 del rigo RN29.

## **Colonna 3 (Crediti d'imposta per fondi comuni)**

Riportare l'ammontare complessivo dei crediti d'imposta relativi agli investimenti in fondi comuni ed indicati nei righi RH20 colonna 1 e RL4 colonna 3. L'importo da indicare in questa colonna va diminuito dell'importo indicato nella colonna 1 del rigo RN32.

## **Colonna 4 (Credito d'imposta per altri immobili – Sisma Abruzzo)**

Riportare l'importo indicato nella colonna 6 del rigo CR11. Nel caso in cui siano stati compilati più righi CR11, per la presenza di più immobili, riportare in questo rigo la somma degli importi molicati nella colonna 6 di tutti i moduli compilati. L'importo da indicare in questa colonna va diminuito dell'importo indicato nel rigo RNQ7.

## **Colonna 5 (Credito d'imposta per l'abitazione principale – Sisma Abruzzo)**

Riportare l'importo indicato nella colonna 4 de/rigo CR10, aumentato del credito d'imposta she/non ha trovato capienza nell'imposta risultante dalla precedente dichiarazione (indicato nella colonna 5 del rigo CR10).

Nel caso in cui siano stati compilati più righi CR10, riportare in questo rigo la somma degli importi indicati nella colonna 4 di tutti i moduli compilati, aumentata di quanto indicato nella colonna 5. L'importo da indicare in questa colonna va diminuito dell'importo indicato nel rigo RN28.

## **Colonna 6 (Credito d'imposta reintegro anticipazioni fondi pensione)**

Compilare questa colonna se si intende utilizzare in diminuzione dall'imposta sostitutiva il credito d'imposta per il reintegro delle anticipazioni sui fondi pensione e sottoconti PEPP, indicato nella colonna 5 del rigo CR12 aumentato dell'importo indicato nella colonna 4 e diminuito dell'importo eventualmente utilizzato in compensazione nel mod. F24 ed esposto nella colonna 6. Nel caso in cui siano stati compilati più righi CR12, riportare in questa colonna la somma degli importi indicati nella colonna 5 di tutti i moduli compilati aumentata dell'importo indicato nella colonna 4 e diminuita degli importi indicati nella colonna 6. L'importo da indicare in questa colonna va diminuito dell'importo indicato nella colonna  $\lambda$  del rigo RN24.

## **Colonna 7 (Credito d'imposta per conciliazione e mediazioni)**

Compilare questa colonna se si intende utilizzare in diminuzione dall'imposta sostitutiva il credito d'imposta relativo alle mediazioni per le controversie civil de commerciali di cui al rigo CR31. In particolare, in presenza del codice 16 4 nella colonna 1 del predetto rigo, va indicato l'importo esposto nella colonna 2, diminuito dell'importo eventualmente utilizzato in compensazione nel mod. F24, esposto nella colonna 6 3 del medesimo rigo, nonché dell'importo indicato nella colonna 4 del rigo RN24.

## **Colonna 8 (Credito d'imposta negoziazione e arbitrato)**

Questa colonna va utilizzata se si intende utilizzare in diminuzione dall'imposta sostitutiva il credito d'imposta indicato nella colonna 1 2 de/ rigo CR31, con codice 17, CR16, aumentato del credito residuo indicato in colonna 2 e diminuito dell'importo eventualmente utilizzato in compensazione nel mod. F24 ed esposto nella colonna 6 3 del medesimo rigo. L'importo da indicare in questa colonna va diminuito dell'importo indicato nella colonna 5 del rigo RN24.

## **Colonna 9 (Credito d'imposta erogazioni cultura)**

Compilare questa colonna se si intende utilizzare in diminuzione dall'imposta sostitutiva il credito d'imposta determinato secondo le istruzioni fornite al rigo RN30 colonna 2 e definito "Totale Credito". L'importo da indicare in questa colonna va diminuito dell'importo indicato nella colonna 3 del rigo RN30.

## **Colonna 10 (Credito d'imposta scuola)**

Questa colonna va compilata se si intende utilizzare in diminuzione dall'imposta sostitutiva il credito d'imposta per le erogazioni liberali in denaro destinate agli investimenti in favore di tutti gli istituti del sistema nazionale di istruzione, per la realizzazione di nuove strutture scolastiche, la manutenzione e il potenziamento di quelle esistenti e per il sostegno a interventi che migliorino l'occupabilità degli studenti (art/1, commi da 145 a 150, della legge 13 luglio 2015, n. 107) indicate al rigo CR15. Il credito va determinato secondo le istruzioni fornite al rigo RN30 colonna 5 4, e definito "Totale Credito Spettante". L'importo da indicare in questa colonna va diminuito dell'importo indicato nella colonna 6 del rigo RN30.

## **Colonna 11 (Credito d'imposta Videosorveglianza)**

Questa colonna va compilata se si intende utilizzare in diminuzione dall'imposta sostitutiva il credito d'imposta residuo per le spese d'installazione di sistemi di videosorveglianza (art. 1, comma 982, legge 28 dicembre 2015, n. 208). L'importo del credito da indicare in questa colonna è quello indicato nel rigo RN30, colonna 7, diminuito dell'importo utilizzato a scomputo dell'IRPEF, indicato nella colonna 8 del rigo RN30.

## **Colonna 12 (Credito d'imposta sport-bonus)**

Questa colonna va compilata se si intende utilizzare in diminuzione dall'imposta sostitutiva il credito d'imposta spettante per le erogazioni liberali in denaro effettuate per interventi di manutenzione e restauro di impianti sportivi pubblici e per la realizzazione di nuove strutture sportive pubbliche, (Sport-bonus) indicato al rigo CR31 se nella colonna 1 del predetto rigo è indicato il codice 3. Il credito va determinato secondo le istruzioni fornite al rigo RN32, colonna 4 e va diminuito dell'importo indicato nella colonna 5 del rigo RN32.

## **Colonna 13 (Credito d'imposta bonifica ambientale)**

Questa colonna va compilata se si intende utilizzare in diminuzione dall'imposta sostitutiva il credito d'imposta spettante per bonifica ambientale, compresa la rimozione dell'amianto dagli edifici, indicato al rigo CR31, in particolare /se nella colonna 1 del predetto rigo è presente il codice 4. Il credito va determinato secondo le istruzioni fornite al rigo RN32, colonna 6 e 7 e va diminuito dell'importo indicato nella colonna 8 del rigo RN32.

## **Colonna 14 (Credito d'imposta per contributo unificato monopattini elettrici e servizi di mobilità elettrica)**

Questa colonna va compilata se si intende utilizzare in diminuzione dall'imposta sostitutiva il credito d'imposta riconosciuto sul contributo unificato ai sensi dell'art. 20 D.lgs. 28/2010 spettante per l'acquisto monopattini elettrici e servizi di mobilità elettrica, indicato al rigo CR31, in particolare, se nella colonna 1 del predetto rigo è presente il codice 18 5. Il credito va determinato secondo le istruzioni fornite nella colonna 7 9 del rigo RN24 RN32.

## **Colonna 15 (Credito d'imposta per il riacquisto della prima casa "under 36")**

Compilare questa colonna se si intende utilizzare in diminuzione dall'imposta sostitutiva il credito di imposta per l'acquisto della prima casa "*under* 36" (art. 64, comma 7 del D.L. n. 73 del 2021) ed il credito d'imposta per l'acquisto della prima casa "*under* 36" che non ha trovato capienza nell'imposta risultante dalla precedente dichiarazione.

In tale caso riportare in questa colonna la somma dei credit indicati nelle colonne 1 e 2 del  $r$ go  $\alpha$ R13, diminuita dell'importo eventualmente utilizzato in compensazione nel mod. F24, asposto in colonna 3 e dell'importo del credito utilizzato in atto esposto in colonna 4 del medesimo rigo CR13. L'importo da indicare in questo rigo va diminuito dell'importo indicato nella colonna 6 del rigo RN24.

## Colonna 16 (Credito d'imposta per sanificazióne e acquisto dispositivi protezione (att. 32*D.*L. 73/2021)

Compilare questa colonna se si intende utilizzare in diminuzione dall'imposta sostitutiva il credito di imposta per sanificazione e acquisto dispositivi protezione, indicato nel *frigo* CR31. in particolare, se nella colonna despredetto rigo è presente il codice "9". In tale caso riportare in questa colonna la somma del 30 per cento dell'importo indicato nella colonna 2 e dell'importo indicato nella colonna 7 del rigo CR31 diminuita dell'importo eventualmente utilizzato in compensazione nel mod. F24, esposto in colonna 6. L'importo da indicare in questo rigo va diminuito dell'importo indicato nella colonga 11 del rigo RN32.

## Colonna 17 (Credito d'imposta per depuratori acqua e riduzione consume plastica

Compilare questa colonna se si intende utilizzare in diminuzione dall'imposta sostitutiva il credito di imposta per depuratori acqua e riduzione consumo plastica, indicato nel rigo CR31**.** in particolare, se nella colonna 1 del predetto rigo è presente il codice "10". In tale caso riportare in questa colonna la somma del 50 per cento dell'importo indicato nella colonna 2 e dell'importo indicato nella colonna 7 del rigo CR31/ diminuita dell'importo eventualmente utilizzato in compensazione nel mod. F24, esposto in colonna 6. L'importo da indicare in questo rigo va diminuito dell'importo indicato nella colonna 12 del rigo RN32.

## **Colonna 18**

Il soggetto beneficiario (cioè, il contribuente che possiede i requisiti previsti dalla legge) del credito d'imposta per canoni di locazione immobili a uso non abitativo e affitto d'azienda, ovvero del credito d'imposta per spese di sanificazione e acquisto dispositivi di protezione, previsti dagli artt. 28 e 125 del D.L. 34 del 2020 e/ss.mm.ii., indica detti crediti nel quadro RU, utilizzando i rispettivi codici credito H8 ovvero H9, e riporta nella presente colonna la quota degli stessi che egli intende scomputare dall'imposta sostitutiva, facendo concorrere detta quota all'importo degli utilizzi ai fini IRPEF da indicare nel rigo RU7, colonne 4 e/o 5. L'importo da indicare in questa colonna va diminuito degli eventuali soomputi dall'IRPEF effettuati al rigo RN35.

## **Colonna 19**

Compilare guesta solonna se si intende utilizzare in diminuzione dall'imposta sostitutiva il credito d'imposta per canoni di locazione imprese *furistiche di cui all'art.* 5 del D.L. n. 4 del 2022 esposto nel quadro RU, con il codice "N9" al rigo RU1, colonna 2. L'importo da indicare in questo rigo va diminuito degli eventuali scomputi dall'IRPEF effettuati al rigo RN35.e concorre all'importo degli utilizzi ai fini/IRPEF da indicare nel rigo RU7, colonne 4 e/o 5.

## **Colonna 20**

Compilare questa colonna se si intende utilizzare in diminuzione dall'imposta sostitutiva il credito d'imposta "Social bonus", indicato nel rigo CR31**.** in particolare, se nella colonna 1 del predetto rigo è presente il codice "11", l'importo da indicare in questo rigo è quello determinato "*Totale Credito"* in corrispondenza delle istruzioni al rigo RN32, col. 13, diminuito dell'importo indicato nella colonna 15 del rigo RN32.

## **Colonna 21**

Compilare questa colonna se si intende utilizzare in diminuzione dall'imposta sostitutiva il credito d'imposta per installazione di sistemi di accumulo integrati, indicato nel rigo CR31**.** in particolare, se nella colonna 1 del predetto rigo è presente il codice "13". In tale caso, l'importo da indicare in questo rigo va diminuito dell'importo utilizzato nel quadro RN, secondo le istruzioni fornite nella colonna 17 del rigo RN32.

## **Colonna 22**

Compilare questa colonna se si intende utilizzare in diminuzione dall'imposta sostitutiva il credito d'imposta per erogazioni liberali in favore delle fondazioni ITS Academy al 30%, indicato nel rigo CR31**.** in particolare, se nella colonna 1 del predetto rigo è presente il codice "14". In tale caso l'importo da indicare in questo rigo va diminuito dell'importo utilizzato nel quadro RN, secondo le indicazioni fornite nella colonna 18 del rigo RN32.

## **Colonna 23**

Compilare questa colonna se si intende utilizzare in diminuzione dall'imposta sostitutiva il credito d'imposta per ITS Academy al 60%, indicato nel rigo CR31**.** in particolare, se nella colonna 1 del predetto rigo è presente il codice "15". In tale caso riportare in questa colonna l'importo da indicare in questo rigo va diminuito dell'importo utilizzato nel quadro RN, secondo le indicazioni fornite nella colonna 19 del rigo RN32.

## **Colonna 24**

Compilare questa colonna se si intende utilizzare in diminuzione dall'imposta sostitutiva il credito d'imposta per l'attività fisica adattata, indicato nel rigo CR31. In particolare, se nella colonna 1 del predetto rigo è presente il codice "12". In tale caso l'importo da indicare i questo rigo va diminuito dell'importo utilizzato nel quadro RN, secondo le indicazioni fornite nella colonna 16 del rigo RN32.

## **Colonna 40 (Altri crediti d'imposta)**

## Indicare i seguenti altri crediti di imposta:

n  $\odot$ il credito di imposta che spetta per le imposte versate sui canoni di locazione di immobili ad uso abitativo non percepiti e indicati nel rigo CR8;

n  $\odot$ il credito indicato nella colonna 2 del rigo RH20;

n  $\odot$ il credito indicato nella colonna 7 del rigo RL4;

n �il totale dei crediti esposti nelle colonne 8 e 9 di tutti i righi RS21 ed RS22 compilati (articoli 167 e 168 del TUIR)

L'importo da indicare in questa colonna va diminuito dell'importo indicato nella colonna 2 del rigo RN32.

## **Colonna 41 (Totale crediti d'imposta)**

Riportare la somma degli importi indicati nelle colonne da 1 a 40. Tale somma non può essere superiore all'ammontare dell'imposta sostitutiva indicata nei righi LM11 e LM39. In caso contrario l'antemontare dei singoli crediti presenti nel rigo LM40 deve essere ridotto al fine di ricondurre la loro somma nei limiti dell'imposta sostitutiva di cui ai righi LM11 e LM39.

<u>Allo stesso modo, nel caso sia stata compilata la sezione II, la somma degli importi\indicati nelle colonne da 1 a 40, non può</u> eccedere l'ammontare dell'imposta sostitutiva indicata nel ligo LM15 e, in caso contrario, è necessario ridurre l'ammontare dei singoli crediti, in modo da ricondurre la loro son ma nei limiti dell'importo di rigo LM15.

Nel rigo LM41 (ritenute consorzio) va indicato, nel caso siano state compilate le sezioni I exo III, l'ammontare delle ritenute cedute dal consorzio, indicate nella colonna 2 del pgo RS33, nonché l'eventuale ammontare delle ritenute indicate nel rigo RS40.

Qualora sia stato compilato il quadro RN, l'importo da indicare in questa colonna va diminuito dell'importo relativo alle ritenute indicate nel quadro RS già compreso nella colonna 4 del rigo RN33.

## Nel **rigo LM42 (differenza)**, va indicato:

a) nel caso siano state compilate le sezioni Le/o III, il risultato della seguente operazione:

LM11 + LM39 - LM40, col. 41 – LM41

Nel caso siano stati compilati due moduli della sezione II alla predetta sompria algebrica devono concorrere gli importi di rigo LM39 di entrambi i moduli.

Se il risultato è negativo, indicare l'importo preceduto dal segno meno.

**b)** nel caso sia stata compilata la sezione II va indicato il risultato della seguente operazione:

 **�I righi LM43 ed LM44 sono utilizzati sia dai contribuenti che compilano la sezione I del quadro (regime di vantaggio) che dai contribuenti che compilano la sezione III II (regime forfetario), per indicare le eventuali eccedenze d'imposta sostitutiva risultanti dalla precedente dichiarazione. I righi sono utilizzabili anche dai contribuenti che aderiscono alla tassa piatta**  incrementale (sez. **II)** e che nel 2022 fruivano del regime forfetario o del regime di vantaggio, per indicare le eventuali **eccedenze delle relative imposte sostitutive.**

LM15 - LM40, col. 41

Nel **rigo LM43 (eccedenza d'imposta risultante dalla precedente dichiarazione),** va indicato l'importo di colonna 5 del rigo RX31 del modello Redditi PF 2023 2022, relativo all'eccedenza d'imposta per la quale non è stato chiesto il rimborso nella precedente dichiarazione.

In caso di somunicazione dell'Agenzia delle entrate relativa al controllo della dichiarazione Redditi 2023 2022 con la quale è stato evidenziato un credito diverso da quello dichiarato (rigo RX31 colonna 5):

n ◆se il credito comunicato è maggiore dell'importo dichiarato, riportare in questa colonna l'importo comunicato. Si precisa che per la conferma del maggior credito è necessario rivolgersi ad un ufficio dell'Agenzia delle entrate;

n  $\bullet$ se il credito comunicato (ad esempio: 800) è inferiore all'importo dichiarato (ad esempio: 1.000), riportare in questa colonna l'importo inferiore (ad esempio: 800). Se a seguito della comunicazione avete versato con il mod. F24 la differenza tra il credito dichiarato ed il credito riconosciuto (200, nell'esempio riportato), dovete indicare l'intero credito dichiarato (ad esempio: 1.000).

Nel **rigo LM44 (eccedenza d'imposta risultante dalla precedente dichiarazione compensata nel modello F24)**, va indicata la parte dell'eccedenza dell'imposta risultante dalla precedente dichiarazione, già riportata nel rigo LM43, che è stata utilizzata in compensazione nel mod. F24.

Nel presente rigo deve essere compreso anche l'eventuale maggior credito riconosciuto con comunicazione dell'Agenzia delle entrate ed ugualmente utilizzato in compensazione.

Nella colonna 1 del rigo LM45 (acconti), va indicato l'importo degli acconti dovuti ma non ancora versati alla data di presentazione della dichiarazione, in quanto se si è goduto della sospensione dei termini sulla base di specifici-provvedimenti emanati per eventi eccezionali. L'importo di questi acconti sarà versato dal contribuente con le modalità e nei termini che saranno previsti da un apposito decreto per la ripresa delle riscossioni delle somme sospese.

Nella colonna 2 va indicata la somma degli acconti versati (considerando eventuali versamentNntegrativi), ricavabili dalla colon "Importi a debito versati" della Sezione "Erario" del mod. F24: gli importi degli acconti da considerare nel presente rigo sono quelli con codice tributo 1793 e 1794 (nel caso di adesione al regime di vantaggio  $\Delta$ di versamento effettuato in fase di transito al regime forfetario) ovvero con codice tributo 1790 e 1791 (nel caso di adesione al regime forfetario).

I contribuenti che compilano la sezione II e che nel 2022 fruivano del regime fortetario o del regime di vantaggio, utilizzano il presente rigo per esporvi il relativo acconto 2023.

Nella colonna 2 va Va compreso anche l'importo già indicato nella oblonna 1 di questo rigo.

Se gli acconti sono stati pagati usufruendo del differimento dei termini o della rateazione, non devono essere considerate le maggiorazioni dell'importo o gli interessi versati.

I righi **LM46 (imposta a debito)** e **LM47 (imposta a credito)**, vanno compilati per indicare l'imposta sostitutiva a debito o a credito relativa al regime di vantaggio o forfetario (da esporre in colonna 1), ovvero relativa al regime della tassa piatta incrementale (da esporre in colonna 2)

In particolare, nel caso siano state compilate le sezioni I e/o III, l'importo da inserire in **colonna 1** dei predetti righi è pari al risultato della seguente somma algebrica:

 $LM42 - LM43 + LM44 - LM45, col. 2$ 

I contribuenti che hanno compilato la sezione II compilano la colonna  $\lambda$  soltanto in caso di acconti o eccedenze d'imposta sostitutiva del regime di vantaggio o del regime forfetari indicati nei righi LM43, LM44 e LM45, indicando, in tal caso, l'importo dato dalla seguente somma algebrica:

LM43 + LM44 – LM45, col. 2

Se il risultato è positivo, fale *i*mporto va indicato nel rigo LM46, colonna 1 (imposta a debito) e riportato nel rigo RX31, colonna 1. Tale imposta va versata utilizzando l'apposito codice tributo (cod. 1795, se è stata compilata la sezione I del quadro; cod. 1792 se è stata compilata la sezione II)

Nell'ipotesi in cui il contribuente abbia compilato sia la sezione || che la sezione III II, (avendo svolto attività in regime di vantaggio nella prima frazione del periodo d'imposta ed attività in regime forfetario nella seconda), l'importo complessivamente dovuto a saldo può essere versato utilizzando il solo codice 1792.

Se il risultato è negativo, tale importo va indicato nel rigo LM4**, colonna 1** (imposta a credito). Tale eccedenza è utilizzabile in compensazione ai sensi dell'art. 17 del D.Lgs. n. 241 del 1997, pertanto deve essere riportata nel rigo RX31, colonna 2.

I contribuenti che hanno compilato la sezione II indicano nella colonna 2 del rigo LM46 (imposta a debito) l'importo positivo della tassa piatta incrementale esposto nel rigo LM42, riportandolo nel rigo RX32, colonna 1. Tale imposta va versata utilizzando l'apposito codice tributo.

Nel **rigo LM48** *(ecce***denza di rimahenze di cui al rigo LM3**), da compilarsi esclusivamente dai contribuenti che aderiscono al regime di vantaggio, va indicato il risultato della seguente operazione, solo se positivo:

LM3 – LM2

Nel **rigo LM49** va indicata leventuale eccedenza dei contributi previdenziali ed assistenziali data dalla differenza tra gli importi indicati in colonna 1 e colonna 2 del rigo LM7 nel caso di regime di vantaggio (sezione I compilata), e/o tra gli importi indicati in colonna 1 e colonna 2 del rigo LM35, nel caso di regime di forfetario (sezione II compilata).Tale eccedenza può essere dedotta dal reddito complessivo ai sensi dell'art. 10 del TUIR, da riportare nel rigo RP21 del quadro RP (Modello REDDITI PF, primo fascicolo).

### Sezione V IV – Perdite non compensate

Nel **rigo LM50** vanno indicate le eventuali perdite formatesi nel regime di vantaggio non compensate. Tali perdite, ai sensi dell'art. 8, comma 3, del TUIR, richiamato dall'art. 1, comma 108, legge 24 dicembre 2007, n. 244, sono scomputate dal reddito conseguito nell'esercizio d'impresa, arte o professione dei periodi d'imposta successivi, ma non oltre il quinto, per l'intero importo che trova capienza in essi (Circolare 4 aprile 2016, n. 10/E).

**Pertanto, nelle rispettive colonne 1, 2, 3, 4 e 5**, vanno esposte le perdite formatesi nel regime di vantaggio, negli anni 2017, 2018, 2019, 2020, 2021 e 2022 e 2024 (esposte nelle corrispondenti colonne del rigo LM50, del modello Redditi PF 2023 2022), al netto di quanto utilizzato e, in **colonna 6** i contribuenti che compilano la I sezione del quadro espongono la perdita maturata nel 2023 2022 (rigo LM6 della presente dichiarazione).

Nel rigo LM51, colonna 2, va indicato l'importo complessivo delle perdite non compensate relative al regime di vantaggio riportabili senza limite di tempo, ai sensi dell'art. 84, comma 2, del TUIR, richiamato dall'art. 8, comma 3, del TUIR.

Per i soggetti che compilano la sezione I del presente quadro tale importo ricomprende le perdite conseguite del presente anno, evidenziarsi in **colonna 1**.

Le eventuali perdite pregresse maturate nel regime dei minimi (art. 1, comm<sup>2</sup>da 96 a 117 della legge 244/2007) riportabili senza limiti di tempo e non compensate nell'anno vanno invece indicate nell'apposito prospetto contenuto nel quadro RS denominato "Perdite pregresse non compensate nell'anno - Ex contribuenti minimi e fuoriusciti dal regime di vantaggio", seguendo le relative istruzioni. Nello stesso prospetto vanno indicate, in caso di fuoriuscita dal regime di vantaggio o dal regime forfetario, le perdite pregresse maturate nel regime di vantaggio non compensate.

## 7. Istruzioni per la compilazione del quadro/RD

## GENERALITÀ

Il quadro RD deve essere utilizzato per dichiarare il redalto derivante dall'attività di allevamento di animali e/o da quelle dirette alla produzione di vegetali eccedenti il limite di cui all'art.  $\chi^2$ , comma 2, lett. b), del TUIR, qualo a detto reddito sia determinato ai sensi del comma 5 dell'art. 56 (Sezione I) e/o del comma 1/dell'art. 56-bis (Sezione II). La Sezione III déve essere utilizzata per dichiarare i redditi derivanti dalle altre attività agricole di cui ái commi 2 e 8 dell'art. 56-bis (sez.IN del TUIR, nonché quelli dei soggetti che esercitano attività di agriturismo, di cui alla leggé n. 96 del 20 febbraio 2006, e che determinano il reddito secondo i criteri previsti dall'art. 5, comma 1, della legge n. 413 del 1991. Nella presente sezione vanno dichiarati anche i redditi derivanti dalle attività dirette alla commercializzazione di piante vive e prodotti/della floricoltura acquistate da imprenditori agricoli florovivaistici di cui all'art. 2135 del c.c., nei limiti del 10 per cento del volume di affari, da altri imprenditori agricoli florovivaistici.

Nella Sezione III del presente quadro vanno altresì dichiarati i redditi derivanti dall'attività di produzione e cessione di energia elettrica e calorica da fonti rinnovabili agroforestali e fotovoltaiche oltre i limiti di cui allart. 1, comma 423, della legge 23 dicembre 2005, n. 266, qualora detti redditi siano determinati secondo i criteri previsti dal *c*itato comma 423 (Sezione III);

Nella Sezione III del presente guadro vanno altresì, dishiarati i redditi derivanti dallo svolgimento dell'attività di enoturismo, di cui all' art. 1, commi da 502 a 504, della legge 27 dicembre 2017, n. 205, per la quale si applicano le disposizioni fiscali previste dall'art. 5, comma 1, della legge n. 413 del 1991. Tale attività è considerata attività agricola connessa ai sensi del comma 3 dell'art. 2135 del c.c. ove svolta dall'imprenditore agricolo, singolo o associato, di cui al medesimo art. 2135 del c.c. (art. 1, comma 2, del decreto del Ministro delle politiche agricole alimentari, forestali e del turismo del 12 marzo 2019).

L'art. 1, comma 513, della legge n. 160 del 2019 ha esteso le disposizioni di cui all'art. 1, commi da 502 a 505, della citata legge n. 205 del 2017 alle attività di oleoturismo. Pertanto, in tale sezione vanno, altresì, dichiarati i redditi derivanti dallo svolgimento dell'attività di "oleoturismo", come definita nel comma 514 dell'art. 1 della citata legge n. 160 del 2019.

I sistemi di determinazione del reddito secondo i criteri forfetari di cui al presente quadro non sono esclusivi, in quanto il contribuente ha facoltà di non avvalersi delle disposizioni di cui alle sezioni del presente quadro. In tal caso, l'opzione o la revoca per la determinazione del reddito relativo alle predette attività va esercitata in sede di dichiarazione, determinando il reddito nei relativi quadri di determinazione del reddito d'impresa.

Si ricorda che qualora il contribuente eserciti anche attività che producono reddito d'impresa di cui all'art. 55 del TUIR, da dichiarare nei quadri RF o RG, ai fini della compilazione dei predetti quadri non dovrà tenere conto dei componenti afferenti l'attività i cui redditi sono dichiarati nel presente quadro. Pertanto, in caso di compilazione del quadro RF occorrerà effettuare le corrispondenti variazioni in aumento e in diminuzione dei componenti imputati a conto economico, secondo le indicazioni ivi riportate.

I soggetti di cui alla legge 30 digembre 2010, n. 238, trasferitisi in Italia entro il 31 dicembre 2015 per avviare un'attività d'impresa, possono fruire del trattamento fiscale previsto dall'art. 16 del Decreto Legislativo 14 settembre 2015, n. 147, nella versione vigente anteriormente alle modifiche apportate dal decreto legge 30 aprile 2019, n. 34, avendo effettuato previa opzione ai sensi del comma 4 del medesimo articolo 16 (Circolare n. 17 del 23 maggio 2017).

In tal caso il reddito prodotto dall'attività dagli stessi avviata concorre alla formazione del reddito complessivo nella misura del 50 per cento.

I predetti soggetti devono indicare il **codice 1** nella **casella** posta a margine del quadro denominata **"Impatriati"**. (vedere "Istruzioni per la compilazione del quadro RE", paragrafo "GENERALITÀ").

I contribuenti che hanno traferito la residenza in Italia e che avviano un'attività d'impresa in Italia ai sensi dell'art. 16, comma 1*-bis,* del decreto legislativo 14 settembre 2015, n. 147, se in possesso dei relativi requisiti, possono fruire delle agevolazioni previste per i lavoratori impatriati che rientrano in Italia dall'estero di cui al citato art. 16 del decreto legislativo 14 settembre 2015, n. 147, come modificato dall'art. 5, comma 1, del decreto legge 30 aprile 2019, n. 34 e dall'art. 13*-ter* del decreto legge 26 ottobre 2019. n. 124 convertito, con modificazioni, dalla legge 19 dicembre 2019, n. 157. Per ulteriori informazioni in merito al regime degli impatriati, si rinvia alla circolare n. 33/E del 28 dicembre 2020 (vedere "Istruzioni per la compilazione del quadro RE", paragrafo "GENERALITÀ"). A tal fine, compilano la predetta casella indicando:

n  $\bullet$ il **codice 2**, qualora fruiscano dell'agevolazione prevista dal comma 1 del citato articolo (6. In tal caso il reddito d'impres concorre alla formazione del reddito complessivo limitatamente al 30% del relativo ammontare;

n �il **codice 4,** qualora fruiscano dell'agevolazione prevista dal comma 5*-bis* del citato articolo 16, in quanto hanno trasferito la residenza in una delle seguenti regioni: Abruzzo, Molise, Campania, Puglia, Basilicata, Calabria, Sardegna e Sicilia. In tal caso il reddito d'impresa concorre alla formazione del reddito complessivo limitatamente al 10% del relativo ammontare

I soggetti che fruiscono delle predette agevolazioni previste per gli impatriati devono compilare la casella "Codice Stato estero" posta nel frontespizio della dichiarazione

 $\triangle$ **TTENZIONE I contribuenti che hanno beneficiato di/una/delle predettà agàvolazioni e/o che franno beneficiato di** contributi a fondo perduto erogati dall'Agenzia delle entrate nel periodo d'imposta oggetto della présente dichiarazione sono tenuti a compilare il prospetto "Aiuti di Stato" del quadro RS (rigo RS401, riportando nella colonna 1, l'apposito **codice aiuto desumibile dalla "Tabella codici aiuti di Stato", sempre che i dati necessari per la registrazione nel RNA (ad esempio, forma giuridica, dimensione impresa, settore, ecc.) non siano stati già comunicati mediante l'autodichiarazione di cui all'art. 3 del d.m. 11 dicembre 2021.**

Il presente quadro non deve essere compilato dai soggetti che adottano il regime forfetanio per gli esercenti attività d'impresa arti o professioni, di cui all'articolo 1, commi 54-89 della legge 23 didembre 2014, n. 190, o il regime agevolato per l'imprenditoria giovanile e lavoratori in mobilità previsto dall'art. 27 del decreto legge n. 98 del 6 luglio 2011, convertito, con modificazioni, dalla legge 15 luglio 2011, n.111, in quanto detti soggetti devono compilare l'apposito quadro LM.

Nel rigo RD1 va indicato il codice dell'attività svolta in via prevalente, desunto dalla tabella dei codici attività, consultabile sul sito Internet dell'Agenzia delle Entrate www.agenziaentrate.gov.it, nella sezione "Strumentize

### Sezione I - Allevamento di animali

Il reddito di allevamento di animali relativo alla parte eccedente il limite di cui alla lettera b) del comma 2 dell'art. 32 concorre a formare il reddito d'impresa nell'apmontare determinato attribuendo a ciascun capo allevato in eccedenza il valore medio del reddito agrario, moltiplicato per un coefficiente idoneo a tener conto delle incidenze dei costi relativi alle diverse specie allevate.

Il valore medio e il coefficiente sopraindicati sono stati stabiliti con decreto del Ministero dell'economia e delle finanze di concerto con il Ministero delle politiche agricole, alimentari, forestali e del turismo.

Al riguardo è stabilito:

n  $\bigcirc$ il valore medio del reddito agrario riferibile ad ogni capo allevato in eccedenza;

n  $\bigcirc$ il coefficiente moltiplicatore di cui al comma 5 dell'art. 66 del TUIR, ai fini della determinazione del reddito attribuibile alla stessa attività eccedente.

Il computo del numero di animali allevabili nell'ambito dell'attività agraria e il valore medio di reddito attribuibile ad ogni capo allevato in eccedenza a tale attività va effettuato sulla base delle tabelle allegate al predetto decreto. Tali tabelle, da adottare per la determinazione sia del numero del sapi allevabili entro il limite dell'art. 32 del TUIR, sia dell'imponibile da attribuire a ciascun capo eccedente il predetto/limite, riguardano:

n ala suddivisione dei terreni in fasce di qualità;

 $\bullet$ la potenzialitá di clascuna fascia espressa in termini di unità foraggere producibili;

n walori parametrici riferibili a cias cuna specie animale.

La disciplina di determinazione del reddito ai sensi del richiamato comma 5, si rende applicabile a tutti i soggetti che esercitano attività di allevamento, indipendeptemente dal regime di contabilità (ordinaria o semplificata) nel quale già si collocano, purché in possesso dei sequenti requisiti:

n �che l'impresa di allevamento sia gestita dal titolare di reddito agrario di terreni posseduti a titolo di proprietà, usufrutto, altro diritto reale o condotti in affitto;

n �che l'allevamento sia riferito alle specie animali elencate nella tabella 3 allegata al decreto.

Il reddito delle attività di allevamento che non rispondono alle condizioni sopra richiamate deve essere determinato secondo i criteri di cui al capo VI del titolo I del TUIR e deve formare oggetto di dichiarazione negli appositi quadri di determinazione del reddito d'impresa.

Per calcolare i valori da indicare nei righi RD2 e RD3 del presente quadro è stato predisposto uno schema di calcolo, che consente di determinare il reddito agrario complessivo normalizzato alla VI fascia di qualità ed il numero dei capi ridotto all'unità di misura.

Nel predetto schema di calcolo vanno indicati:

n �nella sezione 1, i redditi agrari distinti per fasce di qualità. Attraverso l'applicazione dei coefficienti di normalizzazione ivi indicati, si ottiene il reddito agrario complessivo normalizzato alla VI fascia (totale A). Ai sensi dell'art. 3, comma 50, della legge 23 dicembre 1996, n. 662, ai fini della determinazione delle imposte sui redditi, i redditi agrari sono rivalutati del 70 per cento. Sull'importo rivalutato si applica l'ulteriore rivalutazione prevista dall'art. 1, comma 512, della legge 24 dicembre 2012, n. 228.

n Onella sezione 2, il numero di capi allevati per ciascuna specie. Attraverso l'applicazione dei coefficienti di normalizzazione ivi indicati, si ottiene il numero dei capi ridotto all'unità di misura assunta come *base*, costituita dai piccioni, quaglie e altri volatili (totale B). Tale valore deve essere riportato nel rigo RD2.

## 5

## **Sezione 1**

n �nelle **colonne 1** e **2** devono essere riportati gli importi (non arrotondati) dei redditi agrari dei terreni sui quali viene esercitato l'allevamento, posseduti o condotti in affitto sia dal dichiarante che, in caso di comunione legale, dal coniuge;

n �nella **colonna 3** va riportato il totale di colonna 1 e colonna 2;

n **Onella colonna 4** deve essere indicato il risultato del prodotto tra l'importo di colonna 3 e il coefficiente di normalizzazione a fianco indicato, che costituisce il reddito agrario normalizzato del terreno suddiviso per fasce di qualità.

Ai sensi dell'art. 3, comma 50, legge 23 dicembre 1996, 662, ai fini della determinazione delle imposte sui redditi, i redditi agrari, risultanti dall'applicazione delle tariffe d'estimo, sono rivalutati del 70 per cento.

## **Sezione 2**

n �nelle **colonne 1** e **3** deve essere riportato il numero degli animali allevati delle diverse specie, quali risultano dal registro cronologico di carico e scarico degli animali allevati, alla cui tenuta sono obbligati coloro i quali svolgono attività di allevamento di animali eccedente i limiti dell'art. 32 del TUIR;

n **Onelle colonne 2** e 4 deve essere indicato il prodotto del numero degli animali allevati per il coefficiente di normalizzazione a fianco indicato.

Per determinare il reddito ai sepsi del comma 5 dell'art. 56 del TUIR, deve ossero indicato:

n **⊚nel rigo RD2**, il totale dei∕capi pormalizzati allevati, quale risulta dal totale B della sezione 2 del predetto schema di calcolo;

n **Onel rigo RD3**, il risultato derivante dalla seguente operazione: totale del reddito agrario normalizzato alla VI fascia (risultante dal totale A della sezione /, dello schema di calcolo) moltiplicato per il coefficiente 219,08 e diviso per 51,64569. Tale risultato costituisce il numero di capi allevabile entro il limite previsto dall'art. 32 del TUIR;

n **Onel rigo RD4**, il numero dei capi eccedenti, ottenuto dalla differenza tra il numero dei capi allevati nella misura normalizzata risultante dal rigo RD2, e quello dei capi allevabili di cui al rigo RD3;

n **onel rigo RD5**, il risultato derivante dalla moltiplicazione del valore indicato nel rigo RD4 e il coefficiente 0,058532. Tale coefficiente, si ottiene moltiplicando il reddito attribuibile a ciascun capo eccedente della specie base (pari a 0,029266) per il coefficiente moltiplicatore (pari a 2) previsto dal citato decreto. Detto coefficiente moltiplicatore 2 non deve applicarsi nel caso di allevatori che si avvalgono esclusivamente dell'opera di propri familiari quando, per la natura del rapporto, non si configuri l'impresa familiare. In tal caso in luogo di 0,058532 si applica il parametro 0,029266 e va barrata la casella "Impiego propri familiari".

## SEZIONE II - Produzione di vegetali

La presente sezione va compilata per dichiarare il reddito derivante dalle attività di produzione di vegetali eccedente il limite di cui alla lettera b) del comma 2 dell'art. 32 del TUIR, qualora detto reddito sia determinato ai sensi del comma 1 dell'art. 56-bis del TUIR.

Al fine di determinare il reddito di attività di produzione di vegetali relativo alla parte eccedente che concorre a formare il reddito di impresa, nel **rigo RD6**, **colonna 1**, va indicata la superficie totale di produzione (somma delle superfici dei bancali, dei ripiani, ecc.) e in **colonna 2** la superficie del terreno su cui insiste la produzione stessa; quest'ultima, si ricorda, è quella considerata ai fini della determinazione del reddito agrario ai sensi della lett. b) dell'art. 32, comma 2, del TUIR.

Nel **rigo RD**<sub>Na</sub> indicata la differenza tra la superficie totale di produzione (RD6, colonna 1) e il doppio del valore indicato in RD6, colonna 2.

Nel **rigo RD8** va indicato il reddito agrario della superficie del terreno su cui insiste la produzione, determinato mediante l'applicazione delle tariffe d'estimo.

Nel **rigo RD9** va determinato, secondo la seguente formula, il reddito derivante dall'attività agricola eccedente:

### rigo RD7 x rigo RD8 rigo RD6, colonna 2

#### SEZIONE III – Attività agricole connesse

La presente sezione va compilata per dichiarare il reddito derivante dalle attività:

n �di agriturismo, di cui alla legge n. 96 del 20 febbraio 2006, per la quale il reddito è determinato secondo i criteri previsti dall'art. 5, comma 1, della legge n. 413 del 1991;

n adirette alla manipolazione, conservazione, trasformazione, valorizzazione e commercializzazione di prodotti diversi da quelli indicati dall'art. 32, comma 2, lett. c), del TUIR, ottenuti prevalentemente dalla coltivazione del tensione del bosco e dall'allevamento di animali (art. 56-bis, comma 2, del TUIR);

n �dirette alla fornitura di servizi di cui al terzo comma dell'art. 2135 c.c. (art. 56-bis, comma 3, del TUIR);

– Grette alla commercializzazione di piante vive e prodotti della floricoltura acquistate da imprenditori agricoli florovivaistici, d all'art. 2135 del c.c.(art. 56-bis, comma 3-bis, del TUIR);

n **Odi** produzione e cessione di energia elettrica e calorica da fonti rinnovabili *d***ono**forestali e fotovoltà che Vitre i limiti previsti dall'art. 1, comma 423, della legge 23 dicembre 2005, n. 266;

– �di enoturismo e di oleoturismo, ai sensi, rispettivamente, dell'art. 1, commi da 502 a 505, della legge 27 dicembre 2017, n. 205 e dell'art. 1, commi 513 e 514, della legge 27 dicembre 2019, n. 160, per le quali il reddito è determinato secondo i criteri previsti dall'art. 5, comma 1, della legge n. 413 del 1991.

### Nel **rigo RD10** va indicato:

n  $\bullet$ in colonna 1, l'ammontare dei ricavi derivanti dall'esercizio dell'attività di agriturismo di cui alla legge n. 96 del 20 febbraio 2006; n  $\hat{\mathbf{c}}$ in colonna 2, l'ammontare dei corrispettivi delle operazioni/registrate o soggette a registrazione agli effetti dell'imposta sul valore aggiunto, conseguiti con le attività di cui all'art. 56-bis, comma 2, del TUIR;

n  $\bullet$ in **colonna 3**, l'ammontare dei corrispettivi delle operazioni registrate o soggette a registrazione agli effetti dell'imposta sul valore aggiunto, conseguiti con le attività di cui all'art. 56-bis, comma 3, del TUIR;

n  $\bullet$ in colonna 4, l'ammontare dei corrispettivi delle operazioni registrate o soggette a registrazione agli effetti dell'imposta sul valore aggiunto, conseguiti con le attività di cui all'art. 56-bis, comma 3-bis del TUIR;

n  $\bullet$ in colonna 5, l'ammontare dei corrispettivi derivanti dall'attività di produzione e cessione di energia elettrica e calorica da fonti rinnovabili agroforestali e fotovoltaiche oltre i *Ji*miti di cui all'art. 1, comma 423, della legge 23 dicembre 2005, n. 266. A tal fine nel presente rigo va indicato l'ammontare dei corrispettivi delle operazioni soggette a registrazione agli effetti dell'imposta sul valore aggiunto, relativamente alla componente risond di alla valorizzazione dell'energia ceduta, con esclusione della quota incentivo;

n  $\bullet$ in colonna 6, l'ammontare dei ricavi derivanti dallo svolgimento dell'attività di enoturismo, di cui ai commi da 502 a 505, dell'art. 1 della legge 27 dicembre 2017, n. 205 e di oleoturismo, di cui ai contini 513 e 514, dell'art. 1 della legge 27 dicembre 2019, n. 160;

n  $\Diamond$ in colonna 7, l'ammontare complessivo del reddito determinato sommando il 25 per cento dell'importo di colonna 1, il 15 per cento dell'importo di colonna 2, 1 25 per cento dell'importo indicato in colonna 3, il 5 per cento dell'importo indicato in colonna 4 e il 25 per cento degli importi indicati nelle colonne 5 e 6.

## SEZIONE IV- Determinazione del reddito

Nel rigo RD11 va riportata la somma dei righi RD5, RD9 e RD10, colonna 7.

Nel rigo RD12, vanno indidati gli utili che sono stati oggetto di agevolazione per le imprese che hanno sottoscritto o aderito a un contratto di rete, nell'ipotesi in cui, nel periodo d'imposta oggetto della presente dichiarazione, la riserva appositamente istituita sia stata utilizzata per scopi diversi dalla copertura di perdite ovvero sia venuta meno l'adesione al contratto di rete (art.42, comma 2quater, D.L. n. 78 del 2010).

Nel rigo RD14, va indicato il reddito risultante dalla seguente operazione: RD11 + RD12.

Nel **rigo RD15** vanno dedotte le eventuali quote del reddito di cui al rigo RD14 spettanti ai collaboratori familiari o al coniuge di azienda non gestita in forma societaria.

Nel rigo RD16 deve essere indicato il reddito di spettanza del titolare, pari alla differenza tra l'importo del rigo RD14 e l'importo del rigo $RD1Z$ .

Qualora la casella "Impatriati", sia stata compilata, nel rigo RD16 deve essere considerato il 50 per cento della differenza tra gli importi esposti nei righi RD14 e RD15, nel caso in cui nella predetta casella sia stato indicato il codice 1, ovvero il 30 per cento di tale differenza, nel caso in cui nella stessa casella sia stato indicato il codice 2, ovvero il 10 per cento della stessa differenza nel caso in cui sia stato indicato il codice 4.

Nel **rigo RD17, cólonna 3**, deve essere indicato l'importo delle perdite derivanti da partecipazioni in società di persone e soggetti equiparati esercenti attività d'impresa nonché da partecipazione in società che abbiano optato per il regime di trasparenza ai sensi dell'art. 116 de TUIR (quadro AH) e di quelle risultanti dal quadro RF o RG (se non già utilizzate), fino a concorrenza dell'importo di rigo RD16. Se tali perdite sono inferiori all'importo di rigo RD16, si procede alla ulteriore compensazione, fino a concorrenza, con l'eventuale eccedenza di perdite d'impresa degli esercizi precedenti, non utilizzata per compensare altri redditi d'impresa dell'anno, indicando quest'ultima nella **colonna 1,** in caso di perdite utilizzabili in misura limitata dell'80 per cento e nella **colonna 2**, in caso di perdite utilizzabili in misura piena. Gli importi indicati nelle colonne 1 e 2 vanno riportati anche nella colonna 3.

L'eventuale residuo di perdite d'impresa va indicato nell'apposito prospetto del quadro RS, secondo le istruzioni ivi riportate. Nel **rigo RD18** va indicata la differenza tra i righi RD16 e RD17, colonna 3. Il risultato deve essere riportato, unitamente agli altri redditi, nel quadro RN.

Nel **rigo RD19** va indicato l'ammontare delle ritenute alla fonte a titolo d'acconto subite dall'imprenditore, da riportare nell'apposito rigo del quadro RN.

## 8. Istruzioni per la compilazione del quadro RS

### PROSPETTI COMUNI AI QUADRI RA, RD, RE, RF, RG, RH E LM

Il quadro RS si compone dei seguenti prospetti comuni ai quadri RA, RD, RE, RF, RG, RH e LM

- n �Plusvalenze e sopravvenienze attive;
- n **O**Imputazione del reddito dell'impresa familiare;
- n �Perdite pregresse non compensate nell'anno ex contribuenti minimi e fuoriusciti da regime di vantaggio;
- n �Perdite di lavoro autonomo non compensate nell'anno;
- n �Perdite d'impresa da istanza art. 42, comma 4, del DPR n. 600/73;
- n �Perdite d'impresa non compensate nell'anno;
- n  $\bigcirc$ Utili distribuiti da imprese estere partecipate e crediti d'imposta per le imposte pagate all'estero;
- n �Acconto ceduto per interruzione del regime art.116 del TUIR;
- n �Ammortamento dei terreni;
- n �Spese di rappresentanza per le imprese di nuova costituzione;
- n �Prezzi di trasferimento;
- n �Consorzi di imprese;
- n �Estremi identificativi dei rapporti finanziari;
- n �Deduzione per capitale investito proprio (ACE);
- n �Canone Rai;
- n **ORitenute regime di vantaggio e regime forfetario** casi particolari
- n �Prospetto dei crediti;
- n �Dati di bilancio;
- n �Minusvalenze e differenze negative;
- n �Variazione dei criteri di valutazione;

n �Comunicazione dell'esistenza dei presupposti per la riduzione dei termini di decadenza (art. 4, comma 1, del decreto del Ministro dell'economia e delle finanze 4 agosto 2016);

- n �Conservazione dei documenti rilevanti ai fini tributari;
- n �Comunicazione per i regimi opzionali per la tassazione agevolata dei redditi derivanti dall'utilizzo di taluni beni immateriali PATENT  $ROX -$
- n �Rideterminazione acconto
- n �Zone franche urbane;
- n  $\bigcirc$ Regime forfetario per gli esercenti attività d'impresa, axti e professioni Obblighi informativi;
- n �Aiuti di Stato
- n �Acconti soggetti ISA.
- n **ONumero di riferimento del meccanismo transfrontaliero**
- n �Zone economiche speciali (ZES)
- n **O** Dati relativi all'opzione "Patent Box"

Nel **rigo RS1** va indicato il quadro di riferimento.

## PROSPETTO DELLE PLUSVALENZE E SOPRAVVENIENZE ATTIVE

Il prospetto va compilato per il differimento della tassazione delle plusvalenze e delle sopravvenienze attive, esclusivamente nell'anno in cui viene operata la scelta per la rateizzazione.

A tal fine, nel **rigo RS2** *d* indicato l'importo complessivo oggetto di rateizzazione:

n �in **colonna 1**, delle plusvalenze (art. 86, comma 4, del TUIR);

n **Qin colonna 2, delle sopravvenienze (art. 88, comma 2, del TUIR).** 

Nel rigo RS3, va/indicato l'importo corrispondente alla quota costante prescelta rispettivamente per le plusvalenze, in colonna 1, e per le sopravvenienze, in colonna 2.

Nel rigo RS4, va indicato l'importo complessivo dei proventi in denaro o in natura conseguiti a titolo di contributo o di liberalità ai sensi dell'art. 88, comma 3, lett. b), del TUIR, oggetto di rateizzazione.

Nel rigo RS5, va indicato l'importo corrispondente alla quota costante prescelta per i proventi di cui al rigo RS4.

Gli importi indicati vanno riportati secondo le istruzioni fornite per la compilazione dei righi RG6 e RG7 del quadro RG e dei righi RF7 colonna 2, RF8, RF34 colonna 2 e RF35 del quadro RF.

### PROSPETTO DI IMPUTAZIONE DEL REDDITO DELL'IMPRESA FAMILIARE

Il titolare dell'impresa familiare può diminuire il reddito d'impresa dell'ammontare complessivo delle quote imputate ai familiari collaboratori, anche se non distribuite o distribuite solo in parte, tenendo conto che, ai sensi dell'art. 5 del TUIR, ai collaboratori dell'impresa familiare non può essere attribuita una quota di reddito complessivamente superiore al 49 per cento. Nei righi **RS6** e **RS7** il titolare dell'impresa familiare deve, a tal fine, indicare, per ciascun collaboratore:

n �in **colonna 1**, il codice fiscale;

- n �in **colonna 2**, la quota di partecipazione all'impresa familiare espressa in percentuale;
- n �in **colonna 3**, la quota di reddito;
- n �in **colonna 4**, la quota del reddito esente prodotto nelle Zona franche urbane;
- n �in **colonna 5**, la quota delle ritenute d'acconto;

n  $\bullet$ in colonna 6, la quota delle ritenute d'acconto non utilizzate dal collaboratore e da questi nattribuite al *f*itolare dell'impresa familiare, da riportare nel rigo RX58. Tale importo indica l'ammontare delle ritenute che il collaboratore non ha utilizzato nella propria dichiarazione, il cui utilizzo può essere effettuato, ricorrendone le condizioni, dal titolare dell'impresà (Circ. 56/E del 2009).

- n �in **colonna 7**, la quota dell'agevolazione c.d. "ACE" di cui al rigo RS37.
- n  $\circ$ in colonna 8, la quota di reddito agevolabile realizzato nella ZES di cui ai righi RS491-RS493;

Il titolare dell'impresa familiare, apponendo la firma nel frontespizio oltre a sottoscrivere la dichiarazione, attesta anche che le quote di partecipazione agli utili spettanti ai familiari sono proporzionate alla qualità de quantità del lavoro difettivamente prestato nell'impresa in modo continuativo e prevalente.

Nel caso in cui il titolare dell'impresa familiare abbia adottato jl regime di vantaggio "per l'imprenditoria giovamile e lavoratori in mobilità" ovvero il regime forfetario per gli esercenti attività d'impresa, arti e professioni (art. 1, commi dal 54 a 89, della legge n.190 del 23 dicembre 2014 e successive modificazioni), deve combague compilare il presente prospetto anche/se i collaboratori non riporteranno tali dati nel quadro RH del proprio modello REDDITI in quanto l'imposta sostitutiva è stata interamente assolta dal titolare dell'impresa familiare, tuttavia detto reddito rileva sia al fini dell'applicazione delle detrazioni previste dall'art. 12, comma 2 del TUIR, sia ai fini della determinazione della base imponibile per il calcolo dei contributi previdenziali/ed assistenziali (quadro RR).

## PERDITE PREGRESSE NON COMPENSATE NELL'ANNO - EX CONTRIBUENTI MINIMI E FUORIUSCITI DAL REGIME DI VANTAGGIO

Il prospetto è riservato ai contribuenti già assoggettati al regime di vantaggio per l'impremitoria giovanile e lavoratori in mobilità di cui all'articolo 27, commi 1 e 2, del D.L. 6 luglio 2011, n. 98, che hanno subito perdite di lavoro autonomo o d'impresa da quadro LM, nei periodi d'imposta 2017, 2018, 2019, 2020 e 2021. Le stesse sono computate in diminuzione del reddito conseguito nell'esercizio d'impresa, arte o professione dei periodi d'imposta successivi, ma non oltre il quinto, per l'intero importo che trova capienza in essi, ai sensi dell'art. 8, comma 3, del TUIR, nella formulazione precedente alle modifiche apportate dall'art. 1, comma 29, della legge n. 244/2007 (Circolare n. 10 del 4 aprile 2016).

Pertanto, nel **rigo RS8,** nelle **colonne 1, 2, 3, 4** e **5** devono essere riportate le perdite di lavoro autonomo non compensate dei periodi indicati nel prospetto, rispettando l'anno di formazione delle medesime, derivanti dal rigo RS8 e/o dal rigo LM50 del modello Redditi PF 2023 2022.

Nella colonna 6 vanno *i*ndicate, dai fuoriusciti dal regime di vantaggio, nonché dagli ex contribuenti minimi, le eventuali perdite di lavoro autonomo non compensate nell'anno, riportabili senza limite di tempo ai sensi dell'art. 84, comma 2, del TUIR, richiamato dall'ex art. 8, comma 3, del TUIR derivanti dalla colonna 6 del rigo RS8 e/o dalla colonna 2 del rigo LM51, del modello Redditi PF 2023 2022.

Nel **rigo RS9**, nelle **colonne** 1, 2, 3, 4 e 5 devono essere riportate le perdite di impresa non compensate dei periodi indicati nel prospetto, rispettando l'anno di formazione delle medesime, derivanti dal rigo RS9 e/o dal rigo LM50, del modello Redditi PF 2023 2022. Nella colonna 6 vanno indicate dai fuoriusciti dal regime di vantaggio, nonché dagli ex contribuenti minimi, le eventuali perdite d'impresa non compensate nell'anno, riportabili senza limite di tempo ai sensi dell'art. 84, comma 2, del TUIR, richiamato dall'ex art. 8, comma 3, del TUIR derivanti, dalla colonna 6 del rigo RS9 e/o dalla colonna 2 del rigo LM51, del modello Redditi PF 2023 2022.

I soggetti transitati dal regime degli ex contribuenti minimi al regime di vantaggio, che compilano il quadro LM (sezione I o II) anche per/anno d'imposta 2023 2022, indicano nel presente prospetto esclusivamente le eventuali perdite pregresse residue maturate nel precedente regime dei minimi di cui all'art. 1, commi 96-117, della legge 24 dicembre 2007, n. 244, esponendo nella colonna 6 dei fighi AS8 e/o RS9, le perdite riportabili senza limiti di tempo. Per indicare le eventuali perdite maturate nel regime di vantaggio, utilizzano invece gli appositi righi LM50 ed LM51 del quadro LM**.**

## PERDITE DI LAYORO AUTONOMO NON COMPENSATE NELL'ANNO

Il prospetto è riservato ai soggetti che hanno una perdita residua di lavoro autonomo da quadro RE e da quadro RH formatasi nei periodi d'imposta 2006 e 2007, ai fini del riporto della stessa negli anni successivi, ai sensi dell'art. 8, comma 3, del TUIR, nella formulazione precedente alle modifiche apportate dall'art. 1, comma 29, della legge n. 244/2007. In tal caso nel **rigo RS10**, vanno indicate le perdite di lavoro autonomo riportabili senza limiti di tempo ai sensi dell'art. 84, comma 2, del TUIR, richiamato dall'ex art. 8, comma 3, del TUIR.

PERDITE D'IMPRESA DA ISTANZA ART. 42, COMMA 4, DEL DPR N. 600/73

Il presente prospetto va compilato qualora sia stata presentata l'istanza per il computo delle perdite d'impresa pregresse in diminuzione dei maggiori imponibili derivanti dall'attività di accertamento, ai sensi dell'art. 42, comma 4, del DPR n. 600/73.

A tal fine, nel **rigo RS11** occorre indicare le perdite d'impresa evidenziate nei righi RS12 e RS13 del modello Redditi PF 2023 2022 di cui è stato chiesto l'utilizzo in diminuzione dei maggiori imponibili accertati.

Le perdite indicate nel presente rigo vanno scomputate da quelle riportate neilla colonna 2 dei righi R12 e RS13 (che, pertanto, sono esposte già al netto delle stesse).

Le perdite evidenziate nel presente prospetto non vanno, inoltre, riportate nel medesimo prospetto del modello relativo al periodo d'imposta successivo.

### PERDITE D'IMPRESA NON COMPENSATE

Il prospetto deve essere compilato dai contribuenti che nel presente periodo d'imposta  $\lambda$ in quelli precedenti hanno subito perdite derivanti dall'esercizio di imprese commerciali indicate nel quadro RF, RG e/o dalla partecipazione in società in nome collettivo e in accomandita semplice (indicate nel quadro RH, Sezione I - codice 1) e/o in società che abbiano optato per la trasparenza di cui, all'art. 116 del TUIR (indicate nel quadro RH, Sezione II) per la parte residua non utilizzata per compensare altri redditi d'impresa dell'anno.

Tali perdite residue possono essere computate in diminuzione dei redditi d'impresa conseguiti negli esercizi successivi in misura non superiore all'80 per cento di detti redditi e per l'intero importo che trova capienza in essi (art. 8, commà 3 del TUIR come modificato dall'art. 1, comma 23, lett. a), n. 2 della legge 30 dicembre 2018, n. 145).

Per le perdite realizzate nei primi tre periodi d'imposta dalla data di costituzione non si applica il predetto limite dell'ottanta per cento (art. 84, comma 2, del TUIR, richiamato dal citato art. 8, comma 3, de $/$ TUIR).

Nel rigo **RS12, colonna 2**, vanno indicate le perdite derivanti dall'esergizio di imprese commerciali, utilizzabilNin misura limitata ai sensi dell'art. 8, comma 3, primo periodo, comprese quelle maturate nel presente periodo d'imposta, da evidenziare in colonna 1.

�*Vedere in Appendice, voce "Perdite riportabili in misura piena"*

Nel **rigo RS13, colonna 2,** vanno indicate le perdite d'impresa realizzate nei primi tre periodi d'imposta, utilizzabili in misura piena ai sensi dell'art. 84, comma 2, del TUIR, compresa la perdita relativa al presente periodo d'imposta, da indicare in colonna 1.

## UTILI DISTRIBUITI DA IMPRESE ESTÉRE/PARTECIPATE E CREDITI D'IMPOSTA PER LE IMPOSTE PAGATE ALL'ESTERO

## **Soggetti tenuti alla compilazione del prospetto**

Il prospetto deve essere compilato nei seguenti casi:

n �dai soggetti residenti cui siano stati imputati, ai sensi del comma 1 dell'art. 167, del TUIR e delle disposizioni previste dall'art. 3, comma 1, del D.M. 21 novembre 2001, n. 429, i redditi di una o più imprese, società o enti, residenti o localizzati in Stati o territori a regime fiscale privilegiato (CFC), dei quali i medesimi possiedono partecipazioni, dirette o indirette, agli utili;

n �dai soggetti residenti cui siano stati imputati, ai sensi dell'art. 168 del TUIR e delle disposizioni previste dall'art. 3, comma 1, del D.M. 7 agosto 2006, n. 268, i redditi di una o più imprese, società o enti residenti o localizzati in Stati o territori con regime fiscale privilegiato, dei quali i medesim possiedono partecipazioni, dirette  $\frac{1}{2}$  indirette, agli utili. A decorrere dal periodo di imposta in corso alla data di entrata in vigore del decreto legislativo 14 settembre 2015, n. 147 (7 ottobre 2015), l'art. 168 del TUIR è abrogato; per gli utili distribuiti dal soggetto non residente, a decorrere dal predetto periodo di imposta, continuano ad applicarsi le disposizioni dell'art. 3, commi 3 e 4, del decreto del Ministro dell'economia e delle finanze 7 agosto 2006, n. 268. A tali fini, gli utili distribuiti dal soggetto non residente si presumono prioritariamente formati con quelli assoggettati a tassazione separata;

n @dai soggetti cui sia stata imputata una quota di reddito di una o più imprese, società o enti non residenti da parte di un soggetto di cui all'art. 5 del TUIR

n ©dal socio di una società trasparente ex art. 116 del TUIR cui sia stato imputato il reddito di una CFC.

Il prospetto è finalizzato a evidenziare gli utili distribuiti dallamprésa, società o ente residente o localizzato in Stati o territori a regime fiscale privilegiato, ovvero dal soggetto non residente direttamente partecipato, che non concorrono a formare il reddito del soggetto residente dichiarante nonché a determinare il credito d'imposta eventualmente spettante per le imposte pagate all'estero a titolo definitivo, dallo stesso dichiarante o dai soggetti di cui agli artt. 5 o 116 del TUIR cui il dichiarante partecipi, sui predetti utili distribuiti. Il presente prospetto deve essere compilato anche nell'ipotesi in cui nel periodo d'imposta cui si riferisce la dichiarazione non siano stati distribuiti utili.

# MODALITÀ DI COMPILAZIONE

Pez ciascuna imprésa, società od ènte localizzata in Stati o territori a regime fiscale privilegiato cui il dichiarante partecipi, deve essere compilato uno specifico rigo, indicando nelle colonne previste i dati di seguito elencati. Nel caso in cui i righi non siano sufficienti in relazione alle CFC interessate, dovrà essere utilizzato un ulteriore quadro RS.

In particolare, il campo 1 di ciascun rigo deve essere utilizzato solo nelle ipotesi sotto riportate, indicando il relativo codice:

**1** – se il dishiarante partecipa ad un soggetto trasparente di cui all'art. 5 del TUIR;

**2** – se il dichiarante partecipa ad un soggetto trasparente di cui all'art. 116 del TUIR.

Nelle altre ipotesi il campo V non y a compilato.

Nel caso in cui nel campo 1 siano stati indicati i codici "1" o "2" devono essere compilati solo i campi da 1 a 4 e da 6 a 10, sulla base dei dati comunicati e degli importi attribuiti dalla società o associazione cui il dichiarante partecipa e da quest'ultima indicati nel Prospetto da rilasciare ai soci od associati.

Nei campi da 2 a 10, dei **righi RS21** e **RS22** va indicato:

n �nel **campo 2**, il codice fiscale del soggetto che ha dichiarato il reddito dell'impresa, società od ente residente o localizzata in Stati o territori con regime fiscale privilegiato nel quadro FC; qualora vi sia coincidenza tra il soggetto che determina i redditi dell'impresa, società o ente non residente ed il soggetto dichiarante, quest'ultimo deve indicare il proprio codice fiscale;

n �nel **campo 3**, la denominazione dell'impresa, società od ente residente o localizzata in Stati o territori a regime fiscale privilegiato;

n �la **casella 4**, deve essere barrata nel particolare caso di partecipazione agli utili per il tramite di soggetti non residenti;

n **Onella colonna** 5, gli utili distribuiti al dichiarante dal soggetto estero o dal soggetto non residente direttamente partecipato che non concorrono a formare il reddito. L'importo di tale colonna ovvero la somma degli importi indicati nella colonna 5 di ogni rigo del prospetto (in caso di partecipazione a più soggetti esteri), deve essere indicato nel rigo RF48 della presente dishiarazione solo in caso di compilazione del quadro RF.

Gli utili distribuiti dall'impresa, società od ente residente o localizzato in Stati o territori a regime fiscale privilegiato non concorrono a formare il reddito complessivo del soggetto partecipante, se originano da un reddito precedentemente tassato per trasparenza (s veda la circolare dell'Agenzia delle entrate n. 23/E del 26 maggio 2011, paragrafo 7.5).

Nella particolare ipotesi di partecipazione agli utili tramite soggetti non residenti (casella 4), occorre fare riferimento agli utili distribuiti da tali ultimi soggetti dopo la data di delibera di distribuzione da parte dell'impresa, società od ente residente o localizzato in Stati o territori a regime fiscale privilegiato;

n **Onella colonna 6**, l'importo evidenziato, per ogni CFC, nella colonna 10 del colrispondente rigo del quadro RS del modello di dichiarazione REDDITI PF 2023 2022; nell'ipotesi in cui nel campo 1 sia stato indicato il codice "2", dovrà essere riportato, pro quota, l'importo eventualmente risultante dalla colonna 10 del Mod. REDDITI SC 2023 2022 della società partecipatà, come comunicato al dichiarante nel Prospetto da rilasciare ai soci;

n ©nella **colonna** 7, l'importo di colonna 6 del corrispondente rigo del quadro RM della presente dichiarazione;

n **Onella colonna** 8, le imposte sul reddito pagate all'estero dell'impresa, società od ente residente o localizzata in Stati o territori con regime fiscale privilegiato relative al reddito dei periodi d'imposta precedenti e divenute definitive nel 2023 2022, ammesse in detrazione in relazione alla propria partecipazione nel soggetto estero e fino a concorrenza dell'importo di colonna 6;

n **Onella colonna 9**, le imposte pagate all'estero a titolo definitivo dal soggetto dichiarante sugli utili percepiti, indicati nella colonna 5; l'importo di tali imposte deve essere indicato fino a concorrenza dell'importo risultante dalla seguente somma algebrica: colonna 6 + colonna 7 – colonna 8; le predette imposte costituiscono infatti credito d'impostà nei limiti delle imposte complessivamente applicate a titolo di tassazione separata, detratte le imposte sul reddito pagate all'estero a titolo definitivo dal soggetto localizzato in Stati o territori a regime fiscale privilegiato.

Il totale dei crediti esposti nelle colonne 8 e g di ciascuno del right RS21 ed RS22 compilati nel presente quadro RS deve essere riportato nel rigo RN32, colonna 2, quadro RN, della presente dichialazione;

n ©nella colonna 10, la differenza, da riportare all'anno successivo, tra la somma degli importi delle colonne 6 e 7 e la somma degli importi delle colonne 8 e 9.

## ACCONTO CEDUTO PER INTERRUZIONE DEL REGIME EX ART/119 DEL TUIR

Nei righi RS23 e RS24, il contribuente partecipante in società fuoriuscite dalla trasparenza, deve indicare:

n �in **colonna 1**, il codice fiscale della società già trasparente;

n  $\hat{\mathbf{Q}}$ in **colonna 2,** il codice/1" se il dichiarante cede il maggior acconto versato; il codice "2", nel caso in cui il dichiarante deve integrare l'acconto da versare;

n  $\bullet$ in colonna 3, la data della perdita di efficacia dell'opxione;

n  $\hat{\mathbf{Q}}$ in colonna 4, in caso di *codice* "1", l'importo dell'acconto ceduto; in caso di codice "2", l'importo del maggior acconto dovuto.

Qualora in colonna 2 sta stato indicato il codice "1" (cessione dell'acconto), l'importo di colonna 4 va riportato nel quadro RN, rigo RN38, colonna 3.

## AMMORTAMENTO DEI TERRENI

Ai fini del calcolo delle quote di ammortamento e delle auote/dei canoni leasing deducibili, il costo dei fabbricati strumentali deve essere assunto al netto del costo delle aree su cui i fabbricati insistono (art. 36, commi 7 e 7-bis, del D.L. n. 223 del 2006).

Per immobili strumentali all'impresa che rientrano nella nozione di fabbricato, ai sensi dell'articolo 25 del TUIR, si intendono gli immobili situati nel territorio dello Stato che sono o devono essere iscritti, con attribuzione di rendita, nel catasto edilizio urbano, nonché quelli situati fuori del territorio dello Stato aventi carattere similare; tra questi ci si riferisce agli immobili a destinazione ordinaria, speciale e particolare, secondo la classificazione rilevante per l'attribuzione delle rendite catastali dei fabbricati.

Le disposizioni dei commi 7, 7-bis e 8 dell'art. 36, del decreto legge n. 223 del 2006, inoltre, si applicano agli impianti e ai macchinari infissi al suolo nel caso in cui questi realizzino una struttura che nel suo complesso costituisca una unità immobiliare iscrivibile nel catasto urbano in quanto rientrante nelle predette categorie catastali.

Per ulteriori chiarimenti si vedano le dircolari dell'Agenzia delle entrate n. 28 del 4 agosto 2006 e n.1 del 19 gennaio 2007.

Il prospetto va compilato al fine di evidenziare il valore del terreno incorporato in quello del fabbricato strumentale che insiste su di esso. A tal fine nella **colonna 1** del **rigo RS25** va indicato il numero dei fabbricati industriali detenuti in forza di contratti di locazione finanziaria da cui è stato scorporato il valore del terreno. In colonna 2 il valore complessivo dei terreni relativi ai fabbricati di cui alla colonna 1. Nella **colonna 3** va indicato il numero degli altri fabbricati industriali da cui è stato scorporato il valore del terreno e nella colonna 4 il valore somplessivo dei terreni su cui i predetti fabbricati insistono.

Nella **colonna 1** del **rigo RS26**, va indicato il numero dei fabbricati non industriali detenuti in forza di contratti di locazione finanziaria da cui è stato scorporato il valore del terreno. In **colonna 2** il valore complessivo dei terreni relativi ai fabbricati di cui alla colonna 1.

Nella **colonna 3**, va indicato il numero degli altri fabbricati non industriali da cui è stato scorporato il valore del terreno e nella **colonna 4** il valore complessivo dei terreni su cui i predetti fabbricati insistono.

#### SPESE DI RAPPRESENTANZA PER LE IMPRESE DI NUOVA COSTITUZIONE D.M. DEL 19/11/2008 ART. 1 COMMA 3

Nel **rigo RS28** vanno indicate le spese di rappresentanza di cui all'art. 108, comma 2, del TUIR sostenute dalle imprese di nuova costituzione non deducibili dal reddito d'impresa per mancanza di ricavi e che ai sensi dell'art. 1, comma 3, del decreto del Ministro dell'economia e delle finanze del 19 novembre 2008, possono essere portate in deduzione dal reddito d'impresa del periodo d'imposta in cui sono conseguiti i primi ricavi e di quello successivo se e nella misura in cai le spese sostenute in tali periodi siano inferiori all'importo deducibile.

Nel rigo, pertanto, qualora nel periodo d'imposta oggetto della presente dichiarazione non siano stati ancera conseguiti i primi ricavi, vanno indicate le spese indeducibili sostenute nel presente periodo d'imposta sommate alle spese non dedotte spstenute nei periodid'imposta precedenti, indicate nel rigo RS28 del Modello REDDITI PF relativo al precedente periodo dimposta 2022,

Si precisa che le spese per prestazioni alberghiere e per somministrazioni di alimenti e bevande qualificate come spese di rappresentanza, vanno ivi indicate per il 75 per cento del loro ammontare.

Qualora, invece, nel periodo d'imposta oggetto della presente dichiarazione siano stati sostenuti i primi ricavi vanno riportate le spese non dedotte sostenute nei periodi d'imposta precedenti (indicate nel rigo RS28 del modello REDDNTI PA relativo al precedente periodo d'imposta 2022) al netto di quelle eventualmente deducibili nella presente dichiarazione, da indicare nella colonna 3 del rigo RF43 (da evidenziare anche in colonna 2) ovvero nel rigo RG22, con il codice 8

### PREZZI DI TRASFERIMENTO

Il prospetto deve essere compilato dai soggetti residenti nel territorio dello Stato, qualificabili come tali ansensi delle disposizioni vigenti in materia di imposte sui redditi, che si trovino, rispetto a società non residenti in una o più delle condizioni indicate nel comma 7 dell'art. 110 del TUIR.

Con riferimento alle stabili organizzazioni esenti di cui allant. 168-ter del TUIR, le predette caselle non devono essere barrate (si rinvia al provvedimento del direttore dell'Agenzia delle entrate del 28 agosto 2017, punto 7.7).

Qualora il contribuente abbia aderito a un regime di cheri documentali in materia di prezzi di trasferimento praticati nelle transazioni con imprese associate, nel **rigo RS32** deve barrare la casella di colonna 1 "**Possesso documentazione**".

Con Provvedimento del Direttore dell'Agenzia delle entrate 23 novembre 2020, è stato previsto che la comunicazione all'Agenzia delle entrate attestante il possesso della documentazione idonea ai sensi del decreto legislativo n. 471 del 1997, debba essere effettuata con la presentazione della dichiarazione annuale dei redditi (al predetto provvedimento si rinvia per ogni approfondimento).

Inoltre, nella **colonna 2** e nella *colonna 3 devono essere indicat*i, cumulativamente, gli importi corrispondenti ai componenti positivi e negativi di reddito derivanti da operazioni relativamente alle quali trova applicazione la disciplina prevista dall'art. 110, comma 7, del TUIR.

### CONSORZI DI IMPRESE

Il prospetto deve essere compilato dalle imprese consorziate facenti parte di un consorzio con attività esterna e senza finalità lucrative alle quali il consorzio ha trasferito le ritenute d'acconto (ad esempio per le prestazioni di recupero edilizio o di riqualificazione energetica, operate ai sensi dell'art. 25 del d.l. n. 78 del 2010).

Si ricorda che i consorzi, una volta azzerato il proprio eventuale debito Ires, possono trasferire la residua quota di ritenuta ai consorziati che hanno eseguito i lavori, a condizione che la volontà di effettuare il trasferimento risulti da un atto di data certa, quale, ad esempio, il verbale del donsiglio di amministrazione, ovvero dallo stesso atto costitutivo del consorzio (si veda, ad esempio, la risoluzione n. 2/E del 4 gennaio 2011 dell'Agenzia delle entrate). L'impresa consorziata che riceve dal consorzio una quota delle ritenute, ai fini dello scomputo dalle proprie imposte, dovrà dompliare il presente prospetto nel modo seguente.

Nel **rigo RS33**, in **colonna 1**, indicare il codice fiscale del consorzio che cede le ritenute subite e in **colonna 2** l'ammontare delle ritenute cedute al contribuente. Quest'ultimo importo va riportato nel **rigo RN33, colonna 4 e/o nel rigo LM41**.

Nel caso in cui non sia sufficiente un unico modulo devono essere utilizzati altri moduli, avendo cura di numerare distintamente ciascupó di essi e di riportare la numerazione progressiva nella casella "Mod. N." posta in alto a destra del quadro.

## ESTREMI IDENTIFICATIVI RAPPORTI FINANZIARI

Per gli esercenti imprese o arti e professioni con ricavi e compensi dichiarati non superiori a 5 milioni di euro, i quali per tutte le operazioni attive e passive effettuate nell'esercizio dell'attività utilizzano esclusivamente strumenti di pagamento diversi dal denaro contante e nelle dichiarazioni in maleria di imposte sui redditi e imposte sul valore aggiunto indicano gli estremi identificativi dei rapporti con gli operatori finanziari di/cui all'art. 7, sesto comma, del decreto del Presidente della Repubblica 29 settembre 1973, n. 605, è prevista la riduzione alla metà delle sanzioni amministrative di cui agli artt. 1, 5 e 6 del decreto legislativo 18 dicembre 1997, n. 471 (art. 2, comma 36-vicies ter, del decreto legge 13 agosto 2011, n. 138<del>, convertito, con modificazioni, dalla legge 14 settembre</del> 2011, n. 148).

Il prospetto è, pertanto, riseryáto all'indicazione degli estremi identificativi dei rapporti con gli operatori finanziari di cui al citato art. 7, sesto comma, del D.R.R. n. 605 del 1973 (ad esempio banche, società Poste italiane spa, ecc.) in essere nel periodo di imposta oggetto della presente dichiarazione.

In particolare, nel **rigo RS35,** va indicato:

n �il codice fiscale dell'operatore finanziario rilasciato dall'Amministrazione finanziaria italiana (**colonna 1**) o, in mancanza, il codice di identificazione fiscale estero (**colonna 2**);

n �in **colonna 3**, la denominazione dell'operatore finanziario;

n �in **colonna 4**, il tipo di rapporto, utilizzando i codici di cui alla tabella seguente (cfr. provvedimento del Direttore dell'Agenzia delle entrate del 20 dicembre 2010):

#### **VALORI AMMESSI**

Nel caso in cui il contribuente intrattenga più rapporti con gli operatori finanziari deve essere utilizzato un modulo per ogni rapporto, avendo cura di numerare distintamente ciascuno di essi e riportare la numerazione progressiva nella casella posta in alto a destra.

#### DEDUZIONE PER CAPITALE INVESTITO PROPRIO (ACE)

Il prospetto è compilato dai soggetti che fruiscono della deduzione c.d. "ACE" dal reduito domplessivo netto secondo le disposizioni previste dall'articolo 1 del decreto legge 6 dicembre 2011, n. 201

Le disposizioni di attuazione dell'agevolazione sono state stabilite con il decreto del Ministro dell'economia e delle finanze 3 agosto 2017. (di seguito "decreto"), con cui sono state stabilite disposizioni aventi finalità antielusiva specifica.

L'importo ammesso in deduzione corrisponde al/rendi/nento nozionale del nuovo capitale proprio/valutato, a decorrere dal periodo di imposta successivo a quello in corso al 31 dicembre 2018, mediante l'applicazione dell'aliquota dell'1,3 per cento alla variazione in aumento del suddetto capitale rispetto a quello esistente alla chiusura dell'esercizio in sorso al 31 dicembre 2015 (art. 1, comma 287, della legge 27 dicembre 2019, n. 160). Ai sensi del comma 552 dell'art. 1 della legge n. 232 del 2016, a partire dal periodo d'imposta successivo a quello in corso alla data del 31 dicembre 2015, rileva, come incremento di capitale proprio, anche la differenza fra il patrimonio netto al 31 dicembre 2015 e il patrimonio netto al 31 dicembre 2010 (il patrimonio netto include l'utile di esercizio). Ai fini del calcolo della predetta differenza, in alcuni casi particolari/si applicano le disposizioni di cui ai commi da 4 a 6 del decreto.

Per i soggetti diversi da quelli che svolgono attività finanziarie ed assicurative di cui alla sezione K della tabella codici attività, ad eccezione delle holding non finanziarie, la variazione in aumento del capitale proprio non ha effetto fino a concorrenza dell'incremento delle consistenze dei titoli e valori mobiliari diversi dalle partecipazioni rispetto a quelli risultanti dal bilancio relativo all'esercizio in corso al 61 dicembre 2010 (art. 5, comma §, de decreto) I "titoli di solidarietà", di cui all'art. 77 del D.Lgs n.117 del 2017 (Codice del Terzo settore), non rilevano ai fini della previsione precedente.

In ciascun esercizio la variazione in aumento non può comunque eccedere il patrimonio netto risultante dal relativo bilancio.

Se il periodo di imposta è di durata diversa dall'anno solare, la variazione in aumento va ragguagliata alla durata del periodo stesso.

La parte del rendimento nozionale che supera il reddito d'impresa dichiarato è computata in aumento dell'importo deducibile dal reddito dei periodi d'imposta successivi.

L'agevolazione ACE si applica alle stabili organizzazioni di imprese residenti di cui all'art. 168-ter del TUIR, ai sensi del provvedimento del direttore dell'Agenzia delle entrate del 28 agosto 2017 (punto 7.8). In tal caso, per ogni stabile organizzazione in regime di branch exemption è compilato un distinto modulo del presente quadro e nella colonna 19 del rigo RS37 va indicato il codice /dello Stato o territorio estero (rilevato dalla tabella "Elenco dei Paesi e territori esteri"), in cui è localizzata la stabile organizzazione. L'ACE determinata nel modulo del presente quadro RS riferito a ciascuna branch esente va utilizzata nel modulo del quadro RF o RG comspondente alla medesima branch.

Qualora nel periodo d'imposta successivo a quello in corso al 31 dicembre 2020 sia stata applicata la c.d. "ACE innovativa 2021" (si veda l'art. 19 del decreto-legge 25 maggio 2021, n. 73) e il relativo rendimento nozionale sia stato "trasformato" (in tutto o in parte) in credito d'imposta utilizzabile, previa/comunicazione all'Agenzia delle entrate (con le modalità previste dal Provvedimento del direttore dell'Agenzia delle entrate del 17 settembre 2021, n. 238235) dal giorno successivo a quello dell'avvenuto versamento del conferimento in denaro o dal giorno successivo alla rinuncia o alla compensazione di crediti ovvero dal giorno successivo alla delibera dell'assemblea di destinare, in tutto o in parte, a riserva l'utile di esercizio, nel rigo **RS36** va indicato:

n �in **colonna 6**, la quota del credito d'imposta riconosciuto dall'Agenzia delle entrate, che deve essere restituita qualora nel periodo d'imposta successivo a quello in corso al 31 dicembre 2021 la variazione in aumento del capitale proprio risulti inferiore rispetto a quella del periodo precedente. In tal caso, il credito d'imposta è restituito in proporzione a tale minore importo (art. 19, comma 4, del D.L. n. 73 del 2021);

n �in **colonna 7**, il credito d'imposta riconosciuto dall'Agenzia delle entrate (nei limiti dell'importo effettivamente spettante), successivamente al termine ordinario per la presentazione della dichiarazione dei redditi relativa al periodo d'imposta successivo a quello in corso al 31 dicembre 2020. Tale colonna non va compilata qualora detto credito sia stato già indicato nel modello REDDITI relativo al precedente periodo d'imposta 2022;

n  $\Diamond$ in colonna 8, il credito d'imposta residuo risultante dalla precedente dichiarazione, pari all' importo indicato nella colonna 15 del rigo RS36 del modello Redditi PF relativo al precedente periodo d'imposta 2022. Il credito residuo da riportare nella presente colonna va diminuito dell'eventuale importo indicato nella precedente colonna 6 (sempre che lo stesso non sia stato già restituito),

n  $\hat{\phi}$ in colonna 9, il credito d'imposta ricevuto dal dichiarante e formalmente accettato con le modalità previste dal punto 5 del citato provvedimento dell'Agenzia delle entrate del 17 settembre 2021;

n  $\odot$ in colonna 10, il credito d'imposta attribuito al dichiarante dalla società partecipata in regime dNrasparenza fiscale;

n  $\hat{\mathbf{Q}}$ in colonna 11 il credito d'imposta utilizzato in compensazione ai sensi dell'art. 17 del decreto legislativo n. 241 del 1997 entro la data di presentazione della dichiarazione;

n �in **colonna 12** il credito d'imposta ceduto con le modalità previste dal punto 5 del citato provvedimento dell'Agenzia del 17 settembre 2021 entro la data di presentazione della dichiarazione;

n �in **colonna 13** il credito d'imposta di cui si chiede il rimborso;

n  $\circ$ in colonna 14 nel caso d'impresa familiare, il credito d'imposta mputato dal titolare ai collaboratori dell'impresa

n  $\circ$ in colonna 15 l'importo del credito d'imposta residuo pari alla seguente somma algebrica: col. 7 + col. 8 + col. 9 + col. 10 – col. 11 – col.12 – col. 13 – col. 14;

n  $\bullet$ in colonna 16 il credito d'imposta eventualmente riversato con il modello F24 da parte del contribuente qualora abbia compensato/ceduto più di quanto effettivamente disponibile;

Nel rigo **RS37** vanno indicati gli importi degli incrementi (**colonna 1**) e dei decrementi (**colonna 2**) del capitale proprio calcolati tenendo conto delle disposizioni di cui all'art. 8 del decreto nonché delle riduzioni del capitale proprio (**colonna 3**). In particolare, in colonna 3, va indicato l'ammontare relativo agli acquisti di partecipazioni in società controllate e quello relativo agli acquisti di aziende o di rami di aziende nonché le altre riduzioni denvanti dalle disposizioni aventi finalità antielusiva stabilite dal decreto

n  $\circ$ in colonna 4, la differenza tra l'importo di colonna 1 e quello di colonna 2 diminuita dell'importo di colonna 3; qualora il risultato sia pari o inferiore a zero, la presente colonna non yá compilata;

n �in **colonna 5**, l'importo del patrimonio netto risultante dal bilancio dell'esercizio. L'importo del patrimonio netto include l'utile o la perdita dell'esercizio. Se il patrimonio netto assume valore negativo o zero, la colonna 6 non va compilata in quanto non sussiste alcuna variazione in aumento del capitale proprio;

n **O**in colonna 6, il minore tra gli importi di colonna 4 e di colonna 5;

n  $\hat{\phi}$ in colonna 7, il rendimento nozionale del nuovo capitale proprio, pari all'1,3 per cento dell'importo di colonna 6;

n  $\hat{\mathbf{Q}}$ in colonna 8, il codice fiscale del soggetto che ha attribuito pen trasparenza il fendimento nozionale eccedente il proprio reddito d'impresa dichiarato e in **colomna 9** il relativo importo ricevuto. Nel caso in cui il dichiarante abbia ricevuto il rendimento nozionale da più soggetti deve compilare più moduli avendo cura di numerare distintamente ciascuno di essi e di riportare la numerazione progressiva nella casella posta in alto a destra del presente quadro;

n �in **colonna 10**, l'importo del rendimento nozionale riportato dal precedente periodo d'imposta indicato nel rigo RS37 col. 18 del modello Redditi PF relativo al precedente periodo d'imposta 2022;

n  $\Diamond$ in colonna 11, l'importo del rendimento nozionale complessivo, pari alla somma tra l'importo indicato in colonna 7, quello indicato nella colonna 9 di tutti i moduli compilati (per i quali non è compilata la colonna 19), e l'importo indicato in colonna 10.

In caso di opzione per la *branch exemption* (art. 168-ter de/TUIR), l'ammontare complessivo del rendimento nozionale relativo alle stabili organizzazioni non può essere superiore al rendimento nozionale relativo all'impresa nel complesso. In tal caso, l'importo del rendimento nozionale che eccede quello relativo all'impresa nel complesso è imputato in proporzione al rendimento nozionale relativo a ogni singola stabile organizzazione, che è conseguentemente ridotto;

n �in **colonna 12**, l'ammontare del rendimento nozionale ceduto (colonna 7 dei righi RS6 e RS7);

n �in **colonna 13**, l'ammontare dei redditi d'impresa di spettanza dell'imprenditore, indicati nei seguenti quadri: RF, RG, RD, RH;

n �in **colonna 14**, la somma tra l'importo relativo al rendimento nozionale di spettanza dell'imprenditore (col. 11 – col. 12) che viene utilizzato nella presente dichiarazione in diminuzione del reddito complessivo e la quota dedotta dalle società partecipate beneficiarie della deduzione;

n �in **colonna 15**, la quota del rendimento nozionale indicato in colonna 14, relativa alle società partecipate beneficiarie della deduzione;

n in colonna 16, la quota del rendimento nozionale indicato in colonna 14, di spettanza dell'imprenditore (col. 11 – col. 12) che viene utilizzato nella presente dichiarazione in diminuzione del reddito complessivo da indicare nella colonna 5 del rigo RN1. Nel caso in cui il reddito complessivo è negativo la presente colonna non deve essere compilata. Nel caso in cui il reddito complessivo è positivo l'ammontare dell'agevolazione utilizzabile non può essere superiore al minore importo tra il reddito complessivo e la somma dei redditi d'impresa indicati nella colonna 13 del presente rigo;

n �in **colonna 18**, l'importo del rendimento nozionale che non è stato utilizzato in diminuzione del reddito d'impresa. L'importo da indicare è pari alla differenza tra l'ammontare indicato in colonna 11 e la somma degli importi indicati nelle colonne 12 e 16; tale importo è computato in aumento dell'importo deducibile dal reddito dei periodi d'imposta successivi.

n �in **colonna 20**, nel caso di mancata applicazione del comma 3 dell'art. 19 del D.L. n. 73 del 2021, qualora la variazione in aumento del capitale proprio del periodo d'imposta successivo a quello in corso al 31 dicembre 2021 risulti inferiore rispetto a quella esistente alla chiusura del periodo d'imposta precedente, l'importo pari al 15 per cento della differenza tra la variazione in aumento del capitale proprio esistente alla chiusura del periodo d'imposta precedente e quella esistente alla chiusura del periodo d'imposta in corso. Nella presente colonna inoltre va indicato, utilizzando un distinto modulo, l'importo del recupero ACE attribuito al contribuente da soggetto trasparente, indicando in **colonna 21**, il codice fiscale dello stesso avendo cura di esporre nel primo modulo l'eventuale recupero ACE relativo alla propria attività. Nel caso in cui il dichiarante abbia ricevuto tale importo da più soggetti deve compilare più moduli, avendo cura di numerare distintamente ciascuno di essi e di riportare la numerazione progressiva nella casella posta in alto a destra del presente quadro. Il totale degli importi indicati nei vari moduli del presente rigo, da esporre in colonna 22, è portato in aumento del reddito complessivo (art. 19, comma 5, del D.L. n. 73 del 2021).

Il contribuente può interpellare l'amministrazione ai sensi dell'art. 11, comma 1, lett. b), della legge 212 del 2000 (Statuto dei diritti del contribuente) al fine di dimostrare che in relazione alle disposizioni con finalità antielusiva specifica le operazioni effettuate non comportano duplicazioni dell'agevolazione. Il contribuente che intende fruire dell'agevolazione ma non ha presentato l'istanza di interpello prevista ovvero, avendola presentata, non ha ricevuto risposta positiva deve esporre nel rigo RS38 gli elementi conoscitivi ivi indicati.

In particolare, nel **rigo RS38** va indicato:

n �in **colonna 1**, il **codice 1**, in caso di mancata presentazione dell'istanza di interpello, o il **codice 2**, in caso di presentazione dell'istanza di interpello, in assenza di risposta positiva;

n �in **colonna 2**, l'ammontare totale dei conferimenti in denaro ex art. 10, comma 2, del decreto;

n �in **colonna 3**, l'ammontare dei conferimenti di colonna 2 che ha comportato una sterilizzazione della base di calcolo dell'ACE;

n  $\bullet$ in colonna 4, l'ammontare totale dei corrispettivi per l'acquisizione o l'incremento di partecipazioni ex art. 10, comma 3, lett. a), del decreto;

n  $\hat{\phi}$ in colonna 5, l'ammontare dei corrispettivi di colonna  $\phi$ che ha comportato una sterilizzazione della base di calcolo dell'ACE;

n  $\bullet$ in colonna 6, l'ammontare totale dei corrispettivi per l'acquisizione di aziende o di rami d'aziende ex art. 10, comma 3, lett. b), del decreto;

n **∢**in **colonna 7**, l'ammontare dei corrispettivi di colonna 6 che ha comportato una sterilizzazione della base di calcolo dell'ACE;

n �in **colonna 8**, l'ammontare totale degli increme⁄nti dei crediti di finanziamento ex art. 10, comme∕3, lett. c), del decreto;

n  $\hat{\phi}$ in colonna 9, l'ammontare degli incrementi di colonna 8 che ha comportato una sterilizzazione della base di calcolo dell'ACE;

n  $\hat{\phi}$ in colonna 10, l'ammontare totale dei conferimenti in denaro ex art. 10, comma 4, del decreto;

n  $\hat{\mathbf{e}}$ in colonna 11, l'ammontare dei conferimenti di colonna 10 che ha comportato una sterilizzazione dell'incremento di capitale proprio.

## RITENUTE REGIME DI VANTAGGIO E REGIME FORFETARIO - CASI PARTICOLARI

Nel presente prospetto vanno inserite alcune tipologie di ritenute d'acconto subite dai contribuenti che aderiscono al regime di vantaggio per l'imprenditoria giovanile e lavoratori in mobilità di cun all'art. 27, commi 1 e 2, del decreto legge n. 98 del 6 luglio 2011 oppure al regime forfetario per gli esercenti attività d'impresa arti o professioni *di* cui all'articolo 1, commi 54-89 della legge 23 dicembre 2014, n. 190, ai fini dello scomputo delle stesse dall'imposta sostitutiva e/o dall'IRPEF ordinaria dovute per l'anno d'imposta 2023 2022 2021, *A* condizione che dette ritenute siano state regolarmente certificate dal sostituto d'imposta e non ne sia stato richiesto il rimborso *d*il'Agenzia delle entrate (Circolare n. 10 del *A aprile* 2016, 4.2.1).

Possono essere indicate, ad esempio, le ritenute d'acconto di cui all'art. 25 del d.l. n. 78 del 2010 e successive modificazioni, subite all'atto dell'accredito del bonifici in relazione ad interventi di recupero edilizio o di riqualificazione energetica (si veda la risoluzione n. 47/E del 5 luglio 2013 dell'Agenzia delle entrate), o le ritenute subite sulle indennità di maternità (si veda la risoluzione n. 55/E del 5 agosto 2013 dell'Agenzia delle entrate).

L'importo totale delle predette ritenute va indicato nel **rigo RS40** e riportato, ai fini dello scomputo, nel **rigo RN33, colonna 4** e/o nel **rigo LM41**.

## CANONE RAI

Il prospetto, deve essere compilato dalle società o imprese che abbiano detenuto nell'anno 2023 2022 o che detengano per la prima volta nell'anno 2023 uno o più apparecchi atti o adattabili alla ricezione delle trasmissioni radio televisive in esercizi pubblici, in locali aperti al pubblico o comunque fuori dell'ambito familiare, o che li impiegano a scopo di lucro diretto o indiretto per i quali si è versato l'importo fissato annualmente per l'abbonamento speciale alla Rai ai sensi e per gli effetti del R.D.L. 21 febbraio 1938, n.246, e D.L.Lt. 21 dicembre 1944, n. 458 (art. 17 del decreto legge 6 dicembre 2011, n. 201, convertito, con modificazioni, dalla legge 22 dicembre 2011, n. $2(14)$ .

Il contribuente deve compilare un rigo per ogni singolo abbonamento alla Rai, qualora detenga più apparecchi atti o adattabili alla ricezione delle trasmissioni radio televisive in sedi diverse.

## A tal fine indicare nei righi da **RS41** a **RS42**:

n �nella **colonna 1**, la denominazione dell'intestatario dell'abbonamento; si precisa che il predetto campo va compilato laddove l'intestatario dell'abbonamento risulti diverso dal soggetto dichiarante;

n **Onella colonna 2**, il numero di abbonamento speciale intestato al soggetto dichiarante;

n �nelle **colonne** da **3** a **7**, rispettivamente, il Comune (senza alcuna abbreviazione), la sigla della provincia (per Roma: RM), il codice catastale del comune, la frazione, la via, il numero civico, il codice di avviamento postale per cui è stipulato il suddetto

abbonamento; si precisa che l'indirizzo deve essere quello indicato nel libretto di iscrizione. Il codice catastale del comune, da indicare nel campo "Codice Comune", può essere rilevato dall'elenco reso disponibile sul sito dell'Agenzia delle Entrate www.agenziaentrate.gov.it;

n �nella **colonna 8** ("**Categoria**"), la categoria di appartenenza ai fini dell'applicazione della tariffa di abbonamento, desunta dalla seguente tabella generale, avendo cura di indicare la corrispondente lettera:

"A" -  $\bullet$ ATEGORIA A (alberghi con 5 stelle e 5 stelle lusso con un numero di camere pari a o superiore a cento);

"**B**" - �CATEGORIA B (alberghi con 5 stelle e 5 stelle lusso con un numero di camere inferiore a cento e superiore a venticinque; residence turistico-alberghieri con 4 stelle; villaggi turistici e campeggi con 4 stelle; esercizi pubblici di lusso e navi di lusso);

"C" - @ATEGORIA C (alberghi con 5 stelle e 5 stelle lusso con un numero di camere pari o inferiore a venticinque; alberghi con 4 e 3 stelle e pensioni con 3 stelle con un numero di televisori superiore a dieci; residence turistico-alberghieri con 3 stelle; villaggi turistici e campeggi con 3 stelle; esercizi pubblici di prima e seconda categoria; sportelli bancari);

"**D**" - �CATEGORIA D (alberghi con 4 e 3 stelle e pensioni con 3 stelle con un numero di televisori pari o inferiore a dieci; alberghi, pensioni e locande con 2 e 1 stella; residenze turistiche alberghiere e villaggi turistici con 2 stelle; campeggi con 2 e 1 stella; affittacamere; esercizi pubblici di terza e quarta categoria; altre navi; aerei in servizio pubblico; ospedali; cliniche e case di cura; uffici);

"**E**" - �CATEGORIA E (strutture ricettive – alberghi, motels, villaggi-albergo, residenze turistico-alberghiere, ecc. DPCM 13/09/2002 – di cui alle lettere A), B), C) e D) con un numero di televisori non superiore ad uno; circoli; associazioni; sedi di partiti politici; istituti religiosi; studi professionali; botteghe; negozi e assimilati; mense aziendali; cuole, stituti scolastici non esenti dal canone ai sensi della legge 2 dicembre 1951, n 1571, come modificata dalla legge del 28 di cembre 1989, n. 421;

n **Onella colonna 9**, la data del primo versamento per un nuovo abbonamento speciale, qualora sia stato effettuato nell'anno 2023. PROSPETTO DEI CREDITI

La compilazione del prospetto consente al contribuente di effettuare il necessario raccordo tra le svalutazioni dei crediti e gli accantonamenti operati in bilancio e quelli riconosciuti ai fini fiscali

Ciò in quanto il parametro da assumere, in base all'art 106, comma 1, del TUIR, per il computo del limite delle svalutazioni fiscalmente deducibili, che comprende anche gli eventuali accantonamenti per rischi su crediti effettuati in conformità a disposizioni di legge, rimane il valore nominale o di acquisizione del crediti.

Pertanto, nel prospetto occorre indicare gli elementi richiesti, che consentono di esporre le svalutazioni e gli accantonamenti operati in bilancio e la loro parte deducibile.

Nel **rigo RS48** va indicato, in **colonna 1**, l'amp fontare complessivo delle svalutazioni dirette e degli accantonamenti per rischi su crediti risultanti al termine dell'esercizio precedente 6, in colonna 2, l'ammontare fiscalmente dedotto (rigo RS52, colonne 1 e 2, del prospetto dei crediti del modello Redditi 2028 2022 Persone Fisiche).

Nel **rigo RS49** va indicato, in **colonna 1**, l'ammontare delle perdite su crediti dell'esercizio e, in **colonna 2**, quello delle perdite dedotte ai sensi dell'art. 101, comma 5, del TUIR che è comprensivo di quelle che sono state imputate al conto economico di precedenti esercizi, per le quali la deduzione è stata rinviata in conformità alle disposizioni del medesimo art. 101.

L'articolo 33, comma 5, ha modificato l'articolo 101, comma 5, del TUIR, disponendo che le perdite su crediti sono in ogni caso deducibili se il debitore ha concluso un accordo di ristrutturazione dei debiti omologato ai sensi dell'articolo 182-bis del regio decreto n. 267/1942. Sempre ai fini della deducibilità delle perdite su crediti, la predetta disposizione ha previsto che, in caso di accordo di ristrutturazione dei debiti, il debitore si considera assoggettato a procedura concorsuale dalla data del decreto di omologazione dell'accordo di ristrutturazione. La norma in esame ha, infine, stabilito che gli elementi di certezza e precisione, che consentono la deduzione delle perdite su crediti, sussistono in ogni caso quando il credito è di modesta entità e sia decorso un periodo di sei mesi dalla scadenza di pagamento del credito stesso. Si considera di modesta entità il credito che ammonta ad un importo non superiore a 5.000 euro per le imprese di più rilevante dimensione di cui all'articolo 27, comma 10, del decreto-legge n. 185/2008 e non superiore a 2.500 euro per le altre imprese. Gli elementi certi e precisi sussistono inoltre quando il diritto alla riscossione del credito è prescritto. Per i soggetti che redigono il bilancio in base/ai principi contabili internazionali gli elementi certi e precisi sussistono inoltre in caso di cancellazione dei crediti dal bilancio operata in/dipendenza di eventi estintivi

Nel rigo RS50 va indicata la differenza degli importi dei righi RS48 e RS49. Se l'importo di rigo RS49 è superiore a quello di rigo RS48 il rigo non va compilato.

Nel rigo RS51 va indicato, in *colonna 1, l'importo delle svalutazioni dei crediti e degli accantonamenti per rischi su crediti* dell'esercizio, e in **colonna 2**, quello fiscalmente dedotto. A tal fine l'importo delle svalutazioni e degli accantonamenti va assunto al netto delle riprese di valore relative a crediti svalutati in precedenti esercizi.

Si/fa présente che l'imporfo di colonna 2 di rigo RS51 non può eccedere il limite dello 0,50 per cento del valore dei crediti indicati nel rigo RS53 della medesima colonna.

Nel rigo RS52 va *iffidicato*, colonna 1, l'ammontare complessivo delle svalutazioni dirette e degli accantonamenti per rischi su crediti risultanti al termine dell'esercizio e, in **colonna 2**, l'importo fiscalmente dedotto ai sensi dell'art. 106, comma 1, del TUIR.

Si fa presente *che l'importo di rigo RS52* / colonna 2, non può eccedere il limite del 5 per cento dei crediti risultanti in bilancio, indicati nel rigo RS53 della medesima colonna.

Nel **rigo RS53** va indicato, in **colonna 1**, il valore dei crediti iscritti in bilancio e, in **colonna 2**, il valore nominale o di acquisizione dei crediti al netto delle perdite dedotte (si veda la circolare n. 26/E del 1° agosto 2013, par. 4.1), per i quali è ammessa, ai sensi dell'art. 106, comma 1, del TUIR la deducibilità delle svalutazioni e degli accantonamenti per rischi su crediti.

## DATI DI BILANCIO

Nel prospetto vanno indicate le voci di bilancio risultanti dallo schema di stato patrimoniale, redatto alla fine dell'esercizio, secondo i criteri indicati nell'articolo 2424 del cod. civ., con l'avvertenza che alcune voci vanno esposte nel prospetto secondo le diverse aggregazioni richieste.

In particolare, in ordine alle modalità di indicazione di tali voci, si precisa quanto segue.

Nel **rigo RS97** va indicato il valore iscritto in bilancio, al netto delle quote di ammortamento, dei beni di proprietà dell'impresa privi di consistenza fisica la cui utilità si protrae per più esercizi. In questo rigo vanno indicati, ad esempio: i costi di impianto; i costi di sviluppo, i diritti di brevetto industriale e i diritti di utilizzazione delle opere di ingegno; i costi relativi a brevetti industriali e per know how; le concessioni, le licenze, i marchi e i diritti simili; licenze d'uso; i costi di avviamento; altre immobilizzazioni immateriali, quali i diritti di usufrutto, diritti di superficie, indennità pagate per perdite di avviamento.

Nel rigo RS98, colonna 2, va indicato il valore iscritto in bilancio, al netto delle quote di ammortamento, dei beni materiali la cui utilità si protrae per più esercizi, quali, ad esempio: terreni e fabbricati, impianti e macchinari, attrezzature industriali e commerciali, costi relativi ad immobilizzazioni materiali non ancora ultimati. In **colonna 1** va indicata la somma delle quote di ammortamento delle immobilizzazioni materiali cumulate nel corso dell'esercizio corrente e di quelli pregressi.

Nel **rigo RS99** va indicato il valore iscritto in bilancio degli investimenti finanziari, quali l'acquisto di titoli g'di altri diritti di credito, rappresentativi di quote di proprietà e destinati a permanere durevolmente nel patrimonio aziendale. In questo figo vanno indicati le partecipazioni in imprese controllate, collegate e in altre imprese; i crediti considerati immobilizzazioni, ossia a termine medio-lungo dovuto al rapporto esistente con il debitore (ad esempio società controllate e collegate) e gli altri titoli, diversi dalle azioni e a carattere di investimento durevole.

Nel **rigo RS100** va indicato il valore iscritto in bilancio delle rimanenze finali relative a materie prime, sussidiarie, materiali di consumo (costituiti da materiali usati indirettamente nella produzione); prodotti in corso di lavorazione e semila corso di lavori in corso su ordinazione; prodotti finiti e merci; acconti per forniture da riceyere.

Nel **rigo RS101** va indicato l'importo dei crediti iscritti in bilancio nei confronti del clienti e derivanti dalla cessione di beni e dalla prestazione di servizi che rientrano nell'attività propria dell'azienda.

Nel rigo RS102 va indicato l'importo dei crediti che, non rispondendo ad una logica di investimento duraturo, non possono essere considerati come immobilizzazioni finanziarie. Vanno indicati in questo rigo i crediti di natura finanziaria e commerciale verso imprese controllate, collegate e crediti verso altri come, ad esempio, i crediti verso il personale dipendente, i crediti verso l'erario, i crediti derivanti dalla vendita di titoli, i crediti per risarcimenti, i crediti per operazioni di pronti contro termine.

Nel rigo RS103 va indicato il valore dei titoli che l'azienda ha acquisito con l'obiettivo di investimento temporaneo.

Nel rigo RS104 va indicato il valore dei depositi bancari e postali (saldi relativi a conti correnti bancari, depositi bancari e postali, libretti di risparmio nominativi e al portatore), assegni (ammontare degli assegni circolari e di conto corrente, nazionali e esteri, di proprietà dell'azienda e depositati in cassa alla chiusura dell'esercizio), denaro e valori in sassa.

Nel **rigo RS105** va indicato l'importo dei ratei e dei risconti attivi.

Nel **rigo RS106** va indicata la somma delle attività iscritte nello stato patrimoniale.

Nel rigo RS107 va indicato, in colonna 1, il valore del patrimonio netto risultante dal pilancio all'inizio dell'esercizio e, in colonna 2, quello risultante alla fine dell'esercizio. Quest'ultimo valore è pari al valore iniziale maggiorato degli apporti del titolare (o diminuito dei prelievi) e maggiorato dell'utile (o diminuito della perdita) di eserdizio (Nel caso in cui tale valore risulti di segno negativo, l'importo da indicare va preceduto dal segno meno  $\sim$ 

Nel **rigo RS108** va indicato l'importo iscritto in bilancio relativo ai fondi per trattamento di quiescenza e obblighi simili, fondi per imposte e altri fondi relativi a rischi e oneri futuri.

Nel **rigo RS109** va indicato l'importo iscritto in bilancio relativo al trattamento di fine rapporto, con riferimento al lavoro dipendente.

Nel **rigo RS110** va indicato l'importo iscritto in bilancio dei debiti verso le banche e altri finanziatori esigibili entro l'esercizio successivo.

Nel **rigo RS111** va indicato l'importo iscritto in bilancio dei debiti verso le banche e altri finanziatori esigibili oltre l'esercizio successivo.

Nel rigo RS112 va indicato l'importo iscritto in bilancio dei debiti verso i fornitori, derivanti dalla acquisizione di beni e servizi. Nell'importo da indicare in tale rigo, sono compresi i debiti verso fornitori nazionali ed esteri, i debiti verso agenti per provvigioni, i debiti per fatture da ricevere.

Nel rigo **RS113** vanno indicati gli acconti (ad esempio *A*nticipi e caparre ottenute dai clienti a fronte di future forniture di merci o servizi), i debiti rappresentati da titoli di sredito (cambiali passive e titoli similari derivanti da rapporti di natura commerciale), i debiti verso imprese controllate e collegate derivanti sia da rapporti di natura commerciale che finanziaria, debiti tributari, i debiti verso istituti di previdenza e sicurezza sociale, e altri debiti.

Nel **rigo RS114** va indicato l'importo dei ratei e dei risconti passivi.

Nel rigo RS115 va indicata la somma delle passività iscritte nello stato patrimoniale.

Nel **rigo RS116** *va indicato l'ammontare dei ricavi di cui alle lett. a) e b) del comma 1 dell'art. 85 del TUIR cioè dei corrispettivi di* cessioni di beni e delle prestazioni di servizi alla cui produzione o al cui scambio è diretta l'attività dell'impresa e dei corrispettivi delle cessioni di materie prime e sussidiarie, di semilavorati e di altri beni mobili, esclusi quelli strumentali, acquistati o prodotti per essere impiegati nella produzione.

Nel rigo RS117, colonna 2, ya indicato l'ammontare degli altri oneri di produzione e vendita; in colonna 1 deve essere indicata la quota di tali oneri relativa al lavoro dipendente e assimilato.

## MINUSVALENZE E DINÆRENZE NEGATIVE

Il contribuente è tenuto a comunicare all'Agenzia delle Entrate i dati e le notizie relative alle minusvalenze di ammontare complessivo superiore a cinque milioni di euro, derivanti da cessioni di partecipazioni che costituiscono immobilizzazioni finanziarie realizzate, anche a seguito di più atti di disposizione (art. 1, comma 4, del decreto-legge 24 settembre 2002, n. 209, convertito dalla legge 22 novembre 2002, n. 265).

Il contribuente, inoltre, è tenuto a comunicare all'Agenzia delle Entrate i dati e le notizie relative alle minusvalenze e alle differenze negative, indicate all'art. 109, comma 3-bis, del TUIR, di ammontare superiore a cinquantamila euro, derivanti da operazioni su azioni o altri titoli negoziati, anche a seguito di più operazioni, in mercati regolamentati italiani o esteri (art. 5-quinquies, comma 3, del decreto-legge 30 settembre 2005, n. 203, convertito dalla legge 2 dicembre 2005, n. 248).

Tali obblighi di comunicazione sono richiesti per consentire l'accertamento della conformità delle operazioni con le disposizioni dell'art. 10-bis della legge 27 luglio 2000, n. 212.

A tal fine, nel rigo RS118 va indicato, con riferimento alle minusvalenze di ammontare complessivo superiore a cinque milioni di euro, derivanti da cessioni di partecipazioni che costituiscono immobilizzazioni finanziarie realizzate nel periodo d'imposta oggetto della presente dichiarazione:

n �in **colonna 1,** il numero degli atti di disposizione

n  $\odot$ in **colonna 2**, l'ammontare delle minusvalenze realizzate, anche a seguito di più atti di disposizione.

Nel **rigo RS119** va indicato con riferimento alle minusvalenze e alle differenze negative, indicate all'art. 109, comma 3-bis, del TUIR, di ammontare superiore a cinquantamila euro, derivanti da operazioni/su azioni o altri titoli negoziati, anche a seguito di più operazioni, in mercati regolamentati italiani o esteri, realizzate nel periodo d'imposta oggetto della presente dichiarazione:

n  $\bullet$ **in colonna 1.** il numero degli atti di disposizione relativi alla cessione di azioni;

n �in **colonna 2**, l'ammontare delle minusvalenze e delle differenze negative derivanti dalla cessione di azioni, anche a seguito di più operazioni;

n  $\Diamond$ in colonna 3, il numero degli atti di disposizione relativi alla cessione di altri titoli

n �in **colonna 4,** l'ammontare delle minusvalenze e delle differenze negative derivanti dalla cessione di altri titoli, anche a seguito di più operazioni;

n  $\odot$ in colonna 5, l'importo dei dividendi percepiti in relazione ai titoli ceduti nei trentasei mesi precezienti il realizzo qualora il metodo ordinariamente adottato in bilancio per la movimentazione e la valutazione del proprio magazzino titoli non preveda la memorizzazione delle date di acquisto dei titoli in portafoglio.

## VARIAZIONE DEI CRITERI DI VALUTAZIONE

L'articolo 110, comma 6, del TUIR, prevede che in caso di mutamento totale o parziale dei criteri di valutazione adottati nei precedenti esercizi, il contribuente debba darne comunicazione all'Agenzia delle Entrate nella dichiarazione dei redditi o in apposito allegato.

Il prospetto deve essere, pertanto, compilato dalle imprese che intendono comunicare eventuali modifiche riguardanti i criteri di valutazione adottati nei precedenti esercizi.

A tal fine, occorre barrare la casella del rigo **RS120**.

## COMUNICAZIONE DELL'ESISTENZA DEN PRESUPROSTI PER LA RIDUZIONE DEI TERMINI DI DECADENZA (ART. 4, COMMA 1, DEL DECRETO DEL MINISTRO DELL'ECONOMIA E DELLE FINANZE 4 AGOSTO 2016)

Il prospetto è utilizzato per comunicare, con riguardo al periodo d'imposta oggetto della presente dichiarazione dei redditi, l'esistenza dei presupposti per la riduzione dei termini di decadenza di cui all'art. 3, comma 1del decreto legislativo 5 agosto 2015, n. 127. A tal fine, occorre barrare l'apposita casella posta nel rigo **RS136**.

## CONSERVAZIONE DEI DOCUMENTI RILEVANTIAI FINI TRIBUTARI

Nel rigo **RS140** va indicato:

n �il **codice 1**, qualora il contribuente nel periodo di riferimento, abbia conservato in modalità elettronica almeno un documento rilevante ai fini tributari;

n �il **codice 2**, qualora il contribuente nel periodo di riferimento, non abbia conservato in modalità elettronica alcun documento rilevante ai fini tributari (art. 5, comma 1, D.M. 17 giugno 2014)

## COMUNICAZIONE PER I REGIMI OPZIONALI PER LA TASSAZIONE AGEVOLATA DEI REDDITI DERIVANTI DALL'UTILIZZO DI TALUNI BENI IMMATERIALI - "PATENT BOX"

Dal periodo d'imposta in corso alla data di entrata in vigore del decreto-legge 21 ottobre 2021, n. 146 (di seguito "decreto"), ai sensi dell'art. 6 (come modificato dalla legge \$0 dicembre 2021, n. 234) i soggetti titolari di reddito d'impresa possono optare per la disciplina del cosiddetto "Patent box". I soggetti di cui all'art. 73, comma 1, lett. d), del TUIR possono esercitare l'opzione a condizione di essere residenti in Paesi con i quali sia in vigore un accordo per evitare la doppia imposizione e con i quali lo scambio di informazioni sia effettivo.

Con riferimento al periodo d'imposta in corso alla data di entrata in vigore del decreto e ai successivi periodi d'imposta, quindi, non sono più esercitabili le opzioni previste dall'art. 1, commi da 37 a 45, della legge di Stabilità 2015 e dall'art. 4 del decreto-legge 30 aprile 2019, n. 34.

Ai fini delle imposte sui redditi, il regime di "Patent box" consente di usufruire della maggiorazione del 110 per cento dei costi di ricerca e sviluppo sostenuti in relazione a software protetto da copyright, brevetti industriali, disegni e modelli, che siano dagli stessi soggetti utilizzati direttamente o indirettamente nello svolgimento della propria attività d'impresa. I soggetti che intendano beneficiare della maggiore deducibilità possono indicare le informazioni necessarie alla determinazione della predetta maggiorazione mediante idonea documentazione predisposta secondo quanto previsto dal provvedimento del direttore dell'Agenzia delle entrate del 15 febbraio 2022. Il contribuente ha l'onere di comunicare annualmente che detiene la documentazione ne dà comunicazione all'Amministrazione finanziaria in vigenza di validità dell'opzione per il Patent Box, il possesso della documentazione idonea al fine di beneficiare della disapplicazione della sanzione di cui all'articolo 1, comma 2, del decreto legislativo 18 dicembre 1997, n. 471. Tale onere non viene meno nel caso in cui non si è in possesso di nuovi beni immateriali agevolabili, in relazione ai quali la normativa di riferimento impone di esercitare una nuova opzione. nella presente dichiarazione relativa al periodo di imposta per il quale beneficia dell'agevolazione. In assenza della comunicazione attestante il possesso della documentazione idonea, in caso di rettifica della maggiorazione, si applica la sanzione di cui al citato all'articolo 1, comma 2, del decreto legislativo 18 dicembre 1997, n. 471. Con il citato provvedimento del direttore dell'Agenzia delle entrate sono adottate le disposizioni attuative del citato art. 6 del decreto

L'opzione ha durata pari a cinque periodi di imposta, è irrevocabile ed è rinnova bile

Le predette disposizioni si applicano a condizione che i soggetti svolgano le attività di ricerca e sviluppo, anche mediante contratti di ricerca stipulati con società diverse da quelle che direttamente o indirettamente controllano l'impresa, ne sono controllate o sono controllate dalla stessa società che controlla l'impresa ovvero con università o enti di ricerca e organismi equiparati, finalizzate alla creazione e allo sviluppo dei beni sopra indicati.

L'opzione è esercitata compilando il **rigo RS147** e decorre dal periodo d'imposta qui si riferisce la presente dichiarazione.

I soggetti interessati esercitano l'opzione e, al contempo, comunicano il possesso della documentazione, borrando, rispettivamente, la **casella "1" ("Opzione"). La** e la **casella "2" ("Possesso documentazione")**, va barrata per comunicare il possesso della documentazione idonea relativa al periodo d'imposta oggetto della presente dichiaraxione

I contribuenti che abbiano esercitato opzioni ai sensi dell'art. 1, commi da 37 a 45, della legge 23 dicembre 2014, n. 190 (Stabilità 2015), afferenti ai periodi d'imposta antecedenti a quello in corso alla data di entrata in vigore del decreto possono scegliere, in alternativa al regime opzionato, di aderire al regime agevolativo di cui all'art. 6 del decreto, previa comunicazione da effettuare con la presente dichiarazione barrando la casella 3 ("Comunicazione").

Sono esclusi dalla predetta possibilità coloro che abbiáno presentato istanza di accesso alla procedura di cui all'art. 31-ter del decreto del Presidente della Repubblica 29 settembre 1973, n. 600, ovvero coloro che abbiano presentato istanza di rinnovo, e abbiano sottoscritto un accordo preventivo con l'Agenzia delle entrate a conclusione di dette procedure, nonché i soggetti che abbiano aderito al regime di cui all'art. 4 del decreto-legge n. 34 del 2019.

I soggetti che abbiano presentato istanza di accesso alla procedura di accordo preventivo ovvero istanza di rinnovo dei termini dell'accordo, non ancora sottoscritto, e intendano comunicare la sceltà di aderire al regime agevolativo di cui all'art. 6, oltre a barrare la casella 3, devono indicare nel **campo 4 ("Identificativo ruling**") il numero di *protopollo* di registrazione in ingresso dell'istanza di ruling, comunicato al contribuente nella dichiarazione di ammissibilità dell'istanza. Qualora debbano essere indicati più numeri di protocollo vanno compilati distinti meduli mentre la casella 3 va barrata solo sul primo modulo.

I contribuenti che hanno optato/comunicato l'adesione al regime agevolativo di cui all'art. 6 del decreto sono tenuti a compilare la sezione "Dati relativi all'opzione Patent box" del quadro RS

## ZONE FRANCHE URBANE (ZFU)

Il prospetto deve essere compilato dalle piccole e micro imprese che intendono fruire ai fini delle imposte sui redditi dell'agevolazione prevista dall'art. 1, comma 341, lettere a), della legge n. 296 del 2006 (finanziaria 2007). In particolare, possono beneficiare dell'agevolazione le piccole e micro imprese localizzate:

n Onella Zona franca unbana del comune di L'Aquila, istituita ai sensi dell'art. 10, comma 1-bis, del decreto-legge 28 aprile 2009, n. 39. Il decreto interministexiale del 26 giugno 2012, emanato ai sensi del comma 2 dell'art. 70 del decreto-legge 24 gennaio 2012, n. 1, ha determinato le condizioni, i limiti e le modalità di applicazione dell'agevolazione;

n ©nelle Zone franche urbane elencate nell'allegato n.1/al decreto interministeriale del 10 aprile 2013 (di seguito "decreto"), emanato ai sensi del comma 4 dell'art. 37 del decreto-legge 18 ottobre 2012, n. 179;

n �nel territorio dei comuni della soppressa provincia di Carbonia-Iglesias, ai quali l'agevolazione si applica in via sperimentale nell'ambito dei programmi di sviluppo e degli interventi compresi nell'accordo di programma "Piano Sulcis" (art. 37, comma 4-bis, del decreto-legge n. 179 del 2012). Le modalità di attuazione sono disciplinate dal decreto;

n �nella Zona franca urbana del comune di Lampedusa e Linosa, così come disposto dall'art. 1, comma 319, della legge n. 147/2013.

Per la zona franca is tituita dall'art. 46, domma 1, del decreto-legge 24 aprile 2017, n. 50, nei Comuni delle Regioni del Lazio, dell'Umbria, delle Marche e dell'Abruzzo/colpiti dagli eventi sismici che si sono susseguiti a far data dal 24 agosto 2016, di cui agli allegati 1 e 2 del decreto-legge 17 ottobre 2016, n. 189, convertito, con modificazioni, con la legge 15 dicembre 2016, n. 229 (c.d. "ZFU Sisma Centro Italia"), l'agevolazione spetta alle imprese e ai professionisti che rispettano i requisiti elencati ai commi 2 e 3 del citato art. 46. La zona franca di cui al comma 1 dell'art. 46 comprende anche i Comuni di cui all'allegato 2-bis del decreto-legge 17 ottobre 2016, n. 189; l'agevolazione, in tal caso, spetta alle imprese e ai professionisti che rispettano i requisiti elencati al successivo comma 5, secondo periodo.

Le agevolazioni di cui all'art. 46 del decreto-legge n. 50 del 2017, spettano anche ai soggetti che hanno la sede principale o l'unità locale nei comuni delle regioni Lazio, Umbria, Marche e Abruzzo di cui all'allegato 2 del decreto-legge 17 ottobre 2016, n. 189, (c.d.

"ZFU Sisma Centro Italia bis") che hanno subito nel periodo dal 1° novembre 2016 al 28 febbraio 2017 una riduzione del fatturato almeno pari al 25 per cento rispetto al corrispondente periodo dell'anno precedente (art. 1, comma 745, della legge 27 dicembre 2017, n. 205).

Le agevolazioni di cui all'art. 46 del decreto-legge n. 50 del 2017 spettano, altresì, alle imprese e ai professionisti che intraprendono una nuova iniziativa economica all'interno della zona franca entro il 31 dicembre 2021 (c.d. "ZFU Sisma Centro Italia ter"), ad eccezione delle imprese che svolgono attività appartenenti alla categoria F della tabella dei codici attività che alla data del 24 agosto 2016 non avevano la sede legale o operativa nei comuni di cui agli allegati 1, 2 e 2-bis del decreto-legge 17 ottobre 2016, n. 189 (art. 46, comma 3, del decreto-legge n. 50 del 2017, come modificato dall'art. 57, comma 6, lett. a), del decreto-legge 14 agosto 2020, n. 104).

Per le ZFU di cui alla delibera CIPE n. 14 dell'8 maggio 2009 non comprese nell'ex obiettivo Convergenza (trattasi delle ZFU di Cagliari, Campobasso, Iglesias, Massa-Carrara, Matera, Pescara, Quartu Sant'Elena, Sora, Velletri e Ventimiglia), alle quali sono destinate, ai sensi di quanto stabilito dall'art. 1, comma 603, della legge 28 dicembre 2015,  $\lambda$  20 $\lambda$  le risorse finanziarie previste dall'art. 22-bis, comma 1, del D.L. n. 66 del 2014, l'agevolazione spetta alle micro e piccole imprese e ai professionisti in possesso dei requisiti elencati nell'art. 20-bis del decreto (cfr. Circolare 9 aprile 2018, n. 172230, del Ministero dello sviluppo economico).

Per l'attuazione delle agevolazioni concesse per le zone franche del Sisma Centro Italia (compresa quella del Sisma Centro Italia bis e ter, e per quelle di cui alla delibera CIPE n. 14 dell'8 maggio 2009 non comprese nell'ex obiettivo Convergenza, si applicano, in quanto compatibili, le disposizioni del decreto.

Con il decreto interministeriale 5 giugno 2017 sono state apportate modifiche e integrazioni al decreto. Le disposizioni del decreto, così come modificate e integrate dal predetto d.m. 5 giugno 2017, si applicano al bandi per la concessione delle agevolazioni nelle ZFU adottati successivamente al 6 ottobre 2017, in attuazione di quanto disposto dall'art. 22-bis del D.L. n. 66 del 2014.

Beneficiano dell'agevolazione, nei limiti dell'importo concesso i soggetti che hanno presentato apposita istanza al Ministero dello sviluppo economico. L'importo massimo dell'agevolazione complessivamente spettante a ciascun béneficiario è reso noto con provvedimento del Ministero dello sviluppo economico, pubblicato sul sito internet del medesimo Ministero.

Ciascun soggetto può beneficiare delle agevolazioni fiscali e contributive previste per le Zone franche urbane e per il territorio dei comuni della soppressa provincia di Carbonia-Iglesias fino al limite massimo di 200.000,00 duro ovvero di l00.000,00 euro nel caso di imprese attive nel settore del trasporto su strada/tenuto conto di eventuali ulteriori agevolazioni già ottenute dall'impresa a titolo di *"de minimis"* nell'arco di tre esercizi finanziari.

L'agevolazione è fruita mediante riduzione dei versamenti da effettuarsi, ai sensi dell'art. K del decreto legislativo 9 luglio 1997, n. 241, con il modello di pagamento F24 da presentare esclusivamente attraverso i servizi telematici messi a disposizione dall'Agenzia delle Entrate, pena lo scarto dell'operazione di versamento (Provvedimenti dell'Agenzia delle Entrate 14 agosto 2013, 6 maggio 2014 e 31 luglio 2019). Per la compensazione con il mod. F24 dell'agevolazione devono essere utilizzati gli appositi codici tributo desunti dalla Tabella codici zone agevolate.

L'agevolazione ai fini delle imposte sui redditi consiste in una esenzione da imposizione del reddito derivante dallo svolgimento dell'attività d'impresa nella ZFU e nel territorio dei comuni della soppressa provincia di Carbonia-Iglesias, a decorrere dal periodo d'imposta di accoglimento dell'Istanza presentata al Ministero dello sviluppo ezonomico e per i successivi tredici periodi d'imposta (per un totale di quattordici periodi d'imposta), nelle misure sotto riportate.

Per le zone franche del Sisma Centro Italia e del Sisma Centro Italia bis eter, l'esenzione è concessa per il periodo di imposta in corso alla data di entrata in vigore della legge n. 96 del 2017, di conversione del decreto-legge n. 50 del 2017, (24 giugno 2017) e per i sei anni successiv. Per i professionisti l'esenzione è concessa per il 2019, il 2020, il 2021, il 2022 e il 2023 (art. 1, comma 746, della legge 29 dicembre 2022, n. 197). Ai fini della determinazione dell'importo effettivamente fruibile si vedano i chiarimenti forniti dalla circolare 4 agosto 2017, n. 99473, del Ministero dello S*viluppo Economico*.

È consentito beneficiare dell'agevolazione ai fini delle imposte sui redditi solo se dall'esercizio dell'attività svolta nella zona agevolata consegue un risultato positivo, determinato secondo le regole dei decreti attuativi.

Il soggetto beneficiario può scegliere, nell'ambito di ogni periodo agevolato, se avvalersi o meno dell'esenzione dalle imposte sui redditi. Nel caso in cui non si avvalga di tale esenzione, le risorse prenotate con l'apposita istanza potranno essere impiegate per fruire dell'agevolazione con riferimento ai contribuiti sulle retribuzioni da lavoro dipendente e/o all'IMU (solo per le zone agevolate diverse dalla ZFU del comune di L'Aquila), ovvero impiegate nei periodi d'imposta successivi.

Se, invece, il beneficiario decide di fruire dell'agevolazione, l'esenzione si applica sul reddito di impresa – sempre entro il limite massimo previsto dai decreti attuativi - al lordo delle perdite.

In caso di partecipazione in società che attribuiscono il reddito "per trasparenza"(art. 5 e 116 del TUIR), o di partecipazione ad impresa familiare o ad azienda coniugale non gestita in forma societaria, l'agevolazione si determina, di fatto, in capo ai singoli soci, ovvero in capo ai singoli componenti dell'impresa familiare o dell'azienda coniugale cui è trasferito, pro quota, il reddito prodotto nella ZFU dalla società o dall'impresa beneficiaria; l'esenzione ai fini delle imposte sui redditi concessa alla società o all'impresa si traduce – nel limite del reddito attribuito per trasparenza – in un risparmio di imposta fruibile dai singoli soci o componenti, fermo restando che l'agevolazione può essere fruita complessivamente dagli stessi fino al raggiungimento dell'ammontare concesso alla società o all'impresa beneficiária.

# SEZIONE I - Dati ZPU

Nei **righi** da **RS280** a **RS283** va indicato:

n �nella **colonna 1**, il codice identificativo della zona franca urbana e del territorio dei comuni della soppressa provincia di Carbonia-Iglesias dove è stato prodotto il reddito esente desunto dalla tabella sotto riportata. Per ciascuna zona agevolata va compilato un distinto rigo;

n �nella **colonna 2**, il numero progressivo che identifica il periodo d'imposta di fruizione dell'agevolazione, decorrente da quello di accoglimento dell'istanza (ad esempio, se l'istanza è stata accolta nel periodo d'imposta precedente a quello oggetto della presente dichiarazione, in questa colonna deve essere riportato il valore 2);

n �nella **colonna 3**, il numero di dipendenti rivelanti ai fini della maggiorazione del limite relativo al reddito esente. Il limite di 100.000,00 euro è maggiorato, per ciascuno dei periodi di imposta, di un importo pari a 5.000,00 euro, ragguagliato ad anno, per ogni nuovo dipendente, residente all'interno del Sistema Locale di Lavoro in cui ricade la zona agevolata, assunto a tempo indeterminato dall'impresa beneficiaria. La maggiorazione spetta per i nuovi assunti che svolgono attività di lavoro dipendente solo all'interno della zona agevolata. Ai fini della maggiorazione, rilevano le nuove assunzioni che costituiscono un incremento del numero di dipendenti assunti con contratto a tempo indeterminato, sia a tempo pieno che parziale, rispetto al numero di lavoratori, assunti con la medesima tipologia di contratto, in essere alla data di chiusura del periodo di imposta precedente a quello di decorrenza dell'esenzione, al netto delle diminuzioni verificatesi in società controllate o collegate all'impresa richiedente o facenti capo, anche per interposta persona, al medesimo soggetto;

n �nella **colonna 4**, l'ammontare complessivo del reddito prodotto nella zona agevolata di cui alla colonna 1. Ai fini della determinazione del reddito per cui è possibile beneficiare dell'esenzione non filevano le plusvalenze e le minusvalenze realizzate ai sensi degli art. 54, 86 e 101 del TUIR, né le sopravvenienze attive e passive di cui agli artt. 88 e 101 del medesimo testo unico. I componenti positivi e negativi riferiti a esercizi precedenti a quello di accoglimento della istanza, la cui tassazione o deduzione è stata rinviata in conformità alle disposizioni del TUIR, concorrono, in via ordinaria, alla determinazione del reddito. Nel caso in cui il soggetto svolga la propria attività anche al di fuori della ZFU o del territorio del comuni della soppressa provincia di Carbonia-Iglesias, ai fini della determinazione del reddito prodotto nella zona agevolata, è previsto l'obbligo di tenere un'apposita contabilità separata. Tale obbligo non sussiste per il periodo d'imposta in corso alla data di emanazione del provvedimento del Ministro dello sviluppo economico con il quale è determinato l'importo massimo dell'agevolazione complessivamente spettante a ciascun soggetto beneficiario; per tale periodo di imposta, in assenza di apposita contabilità separata, deve essere predisposto un prospetto di riepilogo di tutti gli elementi utili ai fini della determinazione del reddito prodotto nella XFU. Le poese gli altri componenti negativi relativi a beni e servizi adibiti promiscuamente all'esercizio dell'attività nella ZFU o nel territorio dei comuni della soppressa provincia di Carbonia-Iglesias e al di fuori di essi concorrono alla formazione del reddito prodotto nella zona agevolata per la parte del loro importo che corrisponde al rapporto tra l'anymontare dei ncavi e altri proventi che concorrono a formare il reddito prodotto dall'impresa nella ZFU o nel territorio dei comuni della soppressa provincia di Carbonia-Iglesias e l'ammontare di tutti gli altri ricavi e altri proventi. Il titolare dell'impresa familiare o dell'azienda coniugale non gestita in forma societaria, indica il reddito relativo all'intera impresa o azienda;

n **Onella colonna 5**, l'ammontare complessivo del reddito prodotto nella zona agevolata, indicato in colonna 4, tenendo conto del limite di 100.000 euro (tale limite va maggiorato a seguito dell'incremento occupazionale realizzato per i nuovi lavoratori dipendenti indicati nella colonna 3) e delle seguenti percentuali di esenzione:

- a) 100%, per i primi cinque periodi di imposta;
- b) 60%, per i periodi di imposta dal sesto al decimo;
- c) 40%, per i periodi di *i*mposta undicesimo e dodicesimo
- d) 20%, per i periodi di imposta tredicesimo e quattordicesimo.

Se l'agevolazione determinata sul reddito come sopra calcolato non trova capienza nell'ammontare delle risorse assegnate dal MIMIT (ex MISE), a seguito della presentazione dell'istanza, il reddito da indicare in questa colonna deve essere ridotto in misura corrispondente all'agevolazione fruibile.

Il socio di una società trasparente (art. 5 e 116 del TU $R$ ), il collaboratore dell'impresa familiare, ovvero il coniuge del titolare dell'azienda coniugale non gestita in forma societaria, indica la propria quota di reddito esente, imputata dalla società partecipata o dal titolare dell'impresa o dell'azienda, e compila le colonne 1, 5, 7, 8 e 9 secondo le relative istruzioni, riportando nella **colonna 6** il codice fiscale della società trasparente, ovvero del titolare.

Il titolare dell'impresa familiare (o dell'azienda coniugale) compila il rigo come il titolare di reddito esente prodotto autonomamente; lo stesso indica in colonna 5 la propria quota di reddito esente dell'impresa familiare, senza compilare la colonna 6.

Per ciáscuna società/traspare<del>nte </del>o impresa occorre compilare un distinto rigo del presente prospetto (o distinti righi nel caso in cui la società partecipata abbia prodottò redditi esenti in più zone agevolate). Inoltre, nell'ipotesi in cui il socio abbia prodotto autonomamente un reddito in una o più delle zone agevolate deve compilare distinti righi per indicare il reddito esente prodotto autonomamente e quello ricevuto per trasparenza.

Ovviamente, l'agevolazione complessivamente fruita dai soci della società, ovvero dai componenti dell'impresa familiare o dell'azienda coniugale non gestita in forma societaria, ai fini delle imposte sui redditi, non può essere superiore a quella prenotata tramite l'apposita istanza presentata dalla società trasparente, dall'impresa familiare o dall'azienda coniugale;

n �nella **colonna 7,** l'imposta relativa al reddito prodotto nella zona agevolata indicata nella colonna 1, che costituisce l'ammontare dell'agevolazione spettante (per la compilazione della presente colonna si rinvia alle istruzioni del rigo RS284, colonna 7);

n �nella **colonna 8**, l'importo utilizzato a credito con il codice tributo previsto per la zona agevolata di colonna 1 per il versamento degli acconti relativi all'imposta sui redditi dovuta per il periodo d'imposta cui si riferisce la presente dichiarazione;

n �nella **colonna 9**, la differenza, se positiva, tra l'importo di colonna 8 e quello di colonna 7. Qualora l'importo utilizzato a credito per il versamento degli acconti (colonna 8) risulti di ammontare superiore all'agevolazione spettante (colonna 7), non si tiene conto ai fini delle imposte sui redditi del maggior versamento e tale differenza non genera un'eccedenza di imposta suscettibile di essere chiesta a rimborso o riportata a nuovo. Di conseguenza, gli acconti versati da riportare nel quadro RN vanno indicati al netto della somma degli importi esposti in questa colonna dei righi da RS280 a RS283 di tutti i moduli compilati.

Se i righi da RS280 a RS283 non sono sufficienti per l'indicazione dei dati ivi previsti, occorre compilare più moduli riportando nella casella in alto a destra il relativo numero progressivo. In tal caso, il rigo RS284 va compilato solo sul primo modulo. Nel **rigo RS284**, va indicato:

n ©nella colonna 1, l'ammontare del reddito esente prodotto nelle zone agevolate, di cui alla colonna 5 dei righi da RS280 a RS283 di tutti i moduli compilati, ricompreso nel quadro RF;

n **⊘nella colonna 2**, l'ammontare del reddito esente prodotto nelle zone agevolate, di cui alla colonna 5 dei righi da RS280 a RS283 di tutti i moduli compilati, ricompreso nel quadro RG;

n ©nella **colonna 3**, l'ammontare del reddito esente prodotto nelle zone ágevolate, di cui alla colonna 5 dei righi da RS280 a RS283 di tutti i moduli compilati, ricompreso nel quadro RE;

n **Onella colonna 4**, l'ammontare del reddito di impresa esente *f*orodetto nelle *zone* agevolate, di cui alla colonna 5 dei righi da RS280 a RS283 di tutti i moduli compilati, attribuito per trasparenza da soggetti partecipati, ricompreso nel quadro RH; n ©nella colonna 5, l'ammontare del reddito esente di lavoro autonomo prodotto nelle zone agevolate, di cui alla colonna 5 dei righi da RS280 a RS283 di tutti i moduli compilati, ricompreso nel quadro RH;

n **Onella colonna 6**, l'ammontare complessivo del reddito esente prodotto nelle zone agevolate *pari alla* somma degli importi di colonna 5 dei righi da RS280 a RS283 di tutti i moduli compilati:

n **⊚n**ella **colonna 7**, l'ammontare dell'agevolazione spettante, pani all'imposta relativa al teddito Zl U indicato nella colonna 6. Per la determinazione della stessa, si rinvia alle istruzioni dell'apposita "SEZIONE II – QUADRO RN RIDETERMINATO".

L'ammontare dell'agevolazione indicato nella colonna 7 va riportato nella colonna 7 del rigo RS280. Nel caso in cui il reddito esente del rigo RS284 sia stato prodotto in più zone franche, ovvero sia stato imputato al dichiarante da più società trasparenti o sia stato in parte prodotto autonomamente e in parte impurato per trasparenza, anche nell'ambito dell'attività d'impresa familiare, l'importo della colonna 7 deve essere ripartito in misura proporzionale all'ammontare dei redditi indicati nella colonna 5 dei righi da RS280 a RS283 di tutti i moduli compilati.

L'importo così suddiviso va indicato nella colonna  $\pi$ dei righi da RS280 a RS283

Per fruire dell'esenzione ai fini delle imposte sui redditi, il contribuente deve utilizzare in compensazione con il modello di pagamento F24 (da presentare esclusivamente attraverso i servizi telematici messi a disposizione dall'Agenzia delle Entrate) l'importo della colonna 7 del rigo RS280 per il versamento dell'impostà sui redditi dovuta in acconto e/o a saldo per il periodo d'imposta cui si riferisce la presente dichiarazione. Nel caso in cui siano stati compilati più righi da RS280 a RS283, il contribuente deve utilizzare in compensazione con il modello di pagamento F24 gli importi di tutte le colonne 7 compilate, utilizzando per ciascun rigo il codice tributo riferito alla zona agevolata (vedi tabella sotto riportata)

In particolare, nel modello di pagamento F24 devono essere nportati nella colonna "importi a credito compensati" gli importi della colonna 7 dei righi da RS280 a RS283 di tutti i moduli compilati e nella colonna "importi a debito versati", quale IRPEF a debito, un importo almeno pari a quello della presente colonna. Se il contribuente ha già utilizzato l'agevolazione per il versamento degli acconti IRPEF, potrà utilizzare in compensazione nel modello F24 per il pagamento dell'IRPEF a saldo solamente l'importo corrispondente, per ciasquno dei righi da RS280 a RS283 di tutti i moduli compilati, alla differenza (se positiva) tra l'ammontare della  $\cot$ olonna $\pi$  e quello di colonna 8.

**�Il modello F24 deve essere presentato anche nel caso in cui il quadro RN evidenzi un'imposta a credito (RN44), oppure**  una imposta a debito (rigo RN45 colonna 2) inferiore a quella indicata nella colonna 7 del rigo RS284 (al netto di quella già **utilizzata in sede di acconto, esposta alle colonne 8 dei righi RS280-RS283). In tale ipotesi, infatti, l'utilizzo integrale di tale agevolazione residua, a compensazione di un debito IRPEF di pari importo (anche se non corrispondente a quello**  effettivo), determina un'eccedenza di versamento a saldo, da riportare nel quadro RX, rigo RX1, colonna 3.

n �nella **colonna 8,** la differenza, se positiva, tra il reddito prodotto nelle zone agevolate di cui alla colonna 1 del rigo RS284 e quello determinato secondo le regole ordinarie del TUIR e indicato nel quadro RF; Questa differenza costituisce una perdita utilizzabile a scomputo di altri redditi d'impresa prodotti nel periodo d'imposta oggetto della presente dichiarazione e, per l'eventuale ammontare residuo, da riportare negli esercizi successivi; in tal caso, tale perdita va indicata nell'apposito prospetto del quadro RS;

n �nella **colonna 9,** la differenza, se positiva, tra il reddito prodotto nelle zone agevolate di cui alla colonna 2 del rigo RS284 e quello determinato secondo le regole ordinarie del TUIR e indicato nel quadro RG (da assumere pari a zero se negativo). Questa differenza costituisce una perdita utilizzabile a scomputo di altri redditi d'impresa prodotti nel periodo d'imposta oggetto della presente dichiarazione e, per l'eventuale ammontare residuo, da riportare negli esercizi successivi; in tal caso, tale perdita va indicata nell'apposito prospetto del quadro RS.

n **Onella colonna 10**, la differenza, se positiva, tra il reddito prodotto nelle zone agevolate di cui alla colonna 3 del rigo RS284 e il reddito di quadro RE (da assumere pari a zero se negativo). Questa differenza costituisce una perdita da lavoro autonomo utilizzabile a scomputo di altri redditi prodotti nel periodo d'imposta oggetto della presente dichiarazione e va portata a riduzione del reddito (Rigo RS301 del prospetto di rideterminazione del quadro RN).

n �nella **colonna 11,** la differenza, se positiva, tra il reddito di impresa prodotto nelle zone agevolate di cui alla colonna 4 del rigo RS284 ed il reddito d'impresa imputato per trasparenza ed indicato nel quadro RH (da assumere pari a zero se negativo); questa differenza costituisce una perdita utilizzabile a scomputo di altri redditi d'impresa prodotti nel periodo d'imposta oggetto della presente dichiarazione e, per l'eventuale ammontare residuo, da riportare negli esercizi successivi, in tal caso, va indicata nell'apposito prospetto del quadro RS;

n **Onella colonna 12, la** differenza, se positiva, tra il reddito di lavoro autonomo prodotto nelle zone agevolate di cui alla colonna 5 del rigo RS284 e il reddito di quadro RH, rigo RH15, (da assumere pari a zero se negativo). Questa differenza costituisce una perdita da lavoro autonomo utilizzabile a scomputo di altri redditi prodotti nel periodo d'imposta oggetto della presente dichiarazione e va portata a riduzione del reddito (Rigo RS301 del prospetto di *determinazione del quadro RN)*.

n �nella **colonna 13,** l'ammontare delle perdite di cui alle colonne 8, 9 e 11, utilizzabili in misura piena ai sensi del comma 2 dell'art. 84 del TUIR.

I soci che dichiarano il reddito esente nel quadro RH/devono esporre l'eventuale perdita imputata dalla società partecipata, in un distinto rigo rispetto a quello dove è esposto il reddito esente, del medesimo quadro RH.

**₺** perdite riportabili, sia pregresse che di periódo e lagevolazione ACE, non possono essere utilizzate a riduzione dei **redditi esenti prodotti nelle zone agevolate. Pertanto, l'ammontare di tali perdite e dell'agevolazione ACE da utilizzare nei** quadri di determinazione del reddito d'impresa (compreso il quadro RH) non pu*ò* eccedere la differenza, se positiva, tra il reddito d'impresa ivi determinato, secondo le regole ordinarie, e quello esente indicato nella presente sezione.

### SEZIONE II – Quadro RN rideterminato

La presente sezione deve essere compilata per rideterminare gli importi del quadro RN fino al rigo RN34 (differenza) tenendo conto delle disposizioni in materia di ZFU. In particolare:

n  $\bullet$ il reddito complessiyo va rideterminato facendo concorrere il maggior importo tra il reddito d'impresa e/o di lavoro autonomo determinato secondo le *fegolé* ordinarie del TUIR ed il reddito esente della corrispondente categoria prodotto nella ZFU. Si ricorda, infatti, che al fine della determinazione del reddito per cui è possibile beneficiare dell'esenzione non rilevano le plusvalenze e le minusvalenze realizzate ai sensi degli art. 86 e 101 del TUIR, né le sopravvenienze attive e passive di cui agli artt. 88 e 101 del medesimo testo unico;

n <sup>ol</sup>e deduzioni di cu**lal rigo RS303** non possono essere riportate in deduzione del reddito esente di cui alla colonna 6 del rigo RS284. Pertanto l'importo da indicare nel rigo RS303 non può essere tale da ridurre il reddito complessivo al di sotto del reddito esente;

n <sup>o</sup>le detrazioni ed i crediti di cui al rigo RS325 devono essere ricondotte nei limiti dell'imposta lorda relativa alla parte di reddito prodotto al di fuori della ZFU ed alle altre tipologie di reddito diverse da quello d'impresa. Tale limite è pari al risultato della seguente operazione: RS305 – RS284 col. 7; si precisa che le detrazioni per carichi di famiglia e lavoro, detrazioni per oneri e detrazioni per canoni di locazione vanno calcolate assumendo come reddito complessivo quello determinato secondo le regole ordinarie del TUIR (rigo RN1 col. 5 del quadro RN).

Nefrighi da RS301 a RS347 vanno riportati gli importi determinati tenendo conto delle indicazioni sopra fornite.

Si precisa che nel quadro RN i righi da RN1 a RN33 vanno comunque compilati secondo le regole ordinarie del TUIR senza pertanto tenere conto delle disposizioni in materia di ZFU.

Il rigo RS334 va determinato tenendo conto anche delle ritenute indicate nel rigo RN33.

L'importo del rigo RS334 va riportato nel rigo RN34 del quadro RN. L'importo del rigo RS335 va riportato nel rigo RN35 del quadro RN.

## REGIME FORFETARIO PER GLI ESERCENTI ATTIVITÀ D'IMPRESA, ARTI E PROFESSIONI OBBLIGHI INFORMATIVI

Il presente prospetto deve essere compilato dai soli contribuenti che aderiscono al regime forfetario per gli esercenti attività d'impresa, arti e professioni di cui all'art. 1, commi dal 54 a 89, della legge n.190 del 23 dicembre 2014 e successive modificazioni, al fine di fornire all'amministrazione finanziaria gli elementi informativi obbligatori richiesti ai sensi dei commi 69 e 73 del citato articolo.

In particolare, i contribuenti che aderiscono al regime forfetario comunicano i dati dei redditi erogati per i quali, all'atto del pagamento, non è stata operata la ritenuta alla fonte di cui al titolo III del D.P.R. n. 600 del 1973 e successive modificazioni, in base a quanto previsto dall'art. 1, comma 69, della citata legge 190. A tal fine compilano i **righi RS371, RS372 e RS373**, indicando, in **colonna 1** il codice fiscale del percettore dei redditi per i quali non è stata operata la ritenuta e, in **colonna 2**, l'ammontare dei redditi stessi.

Nel caso siano stati corrisposti più compensi o redditi, occorre compilare un distinto rigo per diascun soggetto percettore.

Inoltre, il predetto comma 73 prevede che, con provvedimento del direttore dell'Agenzia delle Entrate recante approvazione dei modelli di dichiarazione dei redditi, siano individuati, per i contribuenti che applicano il regime foretario, specifici obblighi informativi relativamente all'attività svolta.

A tal fine, vengono richieste alcune informazioni contenute nei seguenti prospetti:

n  $\bullet$  Esercenti attività d'impresa", dove devono essere indicate, cumulati amente, le informazioni afferenti le attività di impresa esercitate;

n �"Esercenti attività di lavoro autonomo" dove devono essere indicate, cumulativamente, le informazioni afferenti le attività di lavoro autonomo esercitate.

## **Esercenti attività d'impresa**

In questo prospetto i soggetti che esercitano attività di impresa devono indicare:

n **Onel rigo RS375**, il numero complessivo di mezzi di trasporto/veicoli posseduti e/o detenuti a qualsiasi titolo per lo svolgimento dell'attività alla data di chiusura del periodo d'imposta;

n **Onel rigo RS376**, l'ammontare del costo sostenuto per l'acquisto di materie prime e suscidiarie, semilavorati e merci, inclusi gli oneri accessori di diretta imputazione e le spese sostendte per le lavorazioni effettuate da ter $Y$ esterni all'impresa. In tale rigo vanno indicati anche i costi per servizi strettamente correlati alla produzione dei ricavi;

n **Onel rigo RS377**, i costi sostenuti per il godimento di beni di terzi tra i quali:

- i canoni di locazione finanziaria e non finanziaria derivanti dall'utilizzo di beni immobili, beni mobili e concessioni;
- i canoni di noleggio;
- i canoni d'affitto d'azienda.

Si precisa che in questo rigo vanno indicati anche i costi sostenuti per il pagamento di royalties;

n **Onel rigo RS378**, l'ammontare complessivo delle spese sostenute nel corso del periodo d'imposta per gli acquisti di carburante per autotrazione.

## **Esercenti attività di lavoro autonomo**

In questo prospetto i soggetti che esercitano attività di gvoro autonomo devono indicare, nel rigo RS381, i consumi. Ai fini della determinazione del dato in esame va considerato l'ammoniare delle spese sostenute nell'anno per:

- i servizi telefonici compresi quelli accessori;
- $-$  i consumi di energia elettrica;
- $-$ i carburanti, lubrificant $\lambda e$  simili utilizzati esclusivamente per la trazione di autoveicoli.

## AIUTI DI STATO

L'articolo 52 della legge 24 dicembre 2012, n. 234, integralmente sostituito dalla legge 29 luglio 2015, n. 115, ha apportato sostanziali modifiche in materia di monitoraggio e controllo degli aiuti di Stato, istituendo presso il Ministero dello sviluppo economico il "Registro nazionale degli aiuti di Stato" (RNA) e stabilendo che esso venga utilizzato per effettuare le verifiche necessarie al rispetto dei divieti di cumulo e di altre condizioni previste dalla normativa europea per la concessione degli aiuti di Stato e degli aiuti "de minimis".

L'articolo 52 prevede che l'adempimento degli obblighi di utilizzazione del Registro costituisce condizione legale di efficacia dei provvedimenti di concessione ed erogazione degli aiuti.

Con decreto del Minigtro dello sviluppo economico, di concerto con i Ministri dell'economia e delle finanze e delle politiche agricole alimentari e forestali, 31 maggio 2017, n/115, pubblicato nella Gazzetta Ufficiale del 28 luglio 2017, è stato adottato il Regolamento recante la disciplina per il funzionamento del Registro nazional degli aiuti di Stato, ai sensi dell'articolo 52, comma 6, della legge n. 234 del 2012.

Il Registro nazionale degli aiuti di Stato è operativo dalla data di entrata in vigore del Regolamento, ossia dal 12 agosto 2017.

Il predetto Regolamento distingue gli aiuti soggetti ad un procedimento di concessione, disciplinati dagli articoli 8 e 9, dagli aiuti non subordinati all'emanazione di provvedimenti di concessione o di autorizzazione alla fruizione la cui disciplina è contenuta nell'articolo 10. A tale distinzione corrispondono differenti modalità di registrazione dell'aiuto.
In caso di aiuti subordinati all'emanazione di provvedimenti di concessione o di autorizzazione alla fruizione, è prevista un'attività preventiva sia da parte dell'Autorità responsabile, che è tenuta ad iscrivere la misura agevolativa nel Registro nazionale degli aiuti di Stato, sia da parte del Soggetto concedente, il quale, prima del rilascio del provvedimento di concessione o di autorizzazione alla fruizione dell'aiuto, è tenuto alla consultazione del Registro e alla indicazione nel provvedimento di concessione o di autorizzazione del codice identificativo rilasciato dal Registro.

Per gli aiuti di cui all'articolo 10 del Regolamento, gli obblighi di consultazione del Registro e di registrazione dell'aiuto individuale sono assolti dall'Amministrazione competente preposta alla fase di fruizione in un momento successivo alla fruizione.

A norma dell'articolo 10, comma 1, del Regolamento, gli aiuti fiscali automatici si intendono soncessi e sono registrati nel Registro nazionale dall'Agenzia delle Entrate nell'esercizio finanziario successivo a quello di presentazione della dichiarazione fiscale nella quale sono dichiarati dal beneficiario.

ATTENZIONE: con riferimento agli aiuti di cui all'articolo 10 del Regolamento, per il calcolo del cumulo degli aiuti "de *minimis",* **il Registro nazionale utilizza quale data di concessione quella in cui è effettuata la registrazione dell'aiuto individuale. Ad esempio, in caso di aiuti** *de minimis* **fruiti nel periodo d'imposta di riferimento della presente dichiarazione, ai fini del calcolo del cumulo, saranno considerati gli aiuti** *"de minimis"* **fruiti nell'esercizio finanziario 2025 2024 2023 (esercizio successivo a quello di presentazione della dichiarazione fiscale nella quale l'aiuto è indicato) e nei due precedenti, ossia nel 2023 2022 2021 e nel 2024 2023 2022**.

Per gli aiuti "de minimis" e gli aiuti "de minimis" SIEG, l'impossibilità di registrazione dell'aiuto per effetto del superamento dell'importo complessivo concedibile in relazione alla tipologia di aiuto "de minimis" determina l'illegittimità della fruizione.

La modalità di registrazione degli aiuti fiscali prevista dal comma 1 del articolo 10 del Regolamento si applica, ai Sensi del comma 7 del medesimo articolo anche agli aiuti di Stato e agli aiuti "de minimis" subordinati all'emanazione di provyedimenti di concessione o di autorizzazione alla fruizione comunque denominati il cui importo non è determinabile nei predetti provvedimenti ma solo a seguito della presentazione della dichiarazione resa a fini fiscali nella quale sono dichiarati (c.d. semi-automatici).

Le informazioni contenute nel presente prospetto sono *f*itilizzate dall'Agenzia delle Entrate per la registrazione dell'aiuto individuale nel Registro Nazionale degli Aiuti.

Dal Registro nazionale degli aiuti di Stato sono esóressamente escluse le informazioni relative agli aiuti nei "settori agricoltura e pesca", come definiti dall'articolo 1, comma 1, lett. o) del Regolamento citato ("[...] aiuti di Stato di cui all'articolo 107 del TFUE relativi al settore agricolo e forestale e nelle zone rurali e al settore della pesca e dell'acquacoltura inclusi gli aiuti de minimis").

Le informazioni relative agli aiuti nei citati settori, infatti, sono contenute nei registri SIAN e SIPA, cui competono, in relazione ai predetti aiuti, le funzioni di registrazione delle Misure e degli Anti individuali e quelle di verifica propedeutica alla concessione degli Aiuti individuali.

#### ISTRUZIONI PER LA COMPILAZIONE

Il presente prospetto deve essere compilato dai soggetti che nel periodo d'imposta cui si riferisce la presente dichiarazione hanno beneficiato di aiuti fiscali automatici (aiuti di Stato e aiuti "de minimis") nonghé di quelli subordinati all'emanazione di provvedimenti di concessione o di autorizzazione alla fruizione, comunque denominati, il cui importo non è determinabile nei predetti provvedimenti ma solo a seguito della presentazione della dichiarazione resa a fini fiscali nella quale sono dichiarati, disciplinati dall'articolo 10 del Regolamento.

Il prospetto va compilato anche dai soggetti che hanno beneficiato nel periodo d'imposta di aiuti fiscali nei settori dell'agricoltura e della pesca e acquacoltura, da registrare nei registri SIAN e SIPA

**ATTENZIONE: nel presente prospetto non vanno indicati i dati relativi agli aiuti di Stato che rientrano nell'ambito della Comunicazione della Commissione europea del 19 marzo 2020 C(2020) 1863 final "Quadro temporaneo per le misure di aiuto di Stato a sostegno dell'economia nell'attuale emergenza del COVID-19" (c.d. Temporary Framework) e successive**  modifiche, i cui dati necessari per la registrazione nel RNA (ad esempio, forma giuridica, dimensione impresa, settore, ecc.) **sono stati già comunicati all'Agenzia delle entrate mediante l'autodichiarazione di cui all'articolo 3 del decreto del Ministro dell'economia e delle finanze 11 dicembre 2021, pubblicato nella Gazzetta ufficiale del 20 gennaio 2022 (per maggiori**  dettagli si *finvia alle istruzioni per la compilazione della citata autodichiarazione*).

'prosybetto deve essere compilato coλ riferimento agli aiuti di Stato i cui presupposti per la fruizione si sono verificati nel periodo d'imposta di riferimento della dichiarazione.

Rer i contributi a fondo perduto erogati dall'Agenzia delle entrate, al fine di stabilire il momento da cui decorre l'obbligo di compilazione del presente prospetto occorre aver riguardo alla data di erogazione del contributo. Per i contributi a fondo perduto per i quali iMeneficiario ne ha richiegto l'utilizzo sotto forma di credito d'imposta, si ha riguardo alla data di riconoscimento del credito stesso.

**ATTENZIONE: il prospetto va compilato con riferimento agli aiuti specificati nella "Tabella codici aiuti di Stato" già indicati nei relativi quadri (ad esempio, nel quadro RF) del presente modello di dichiarazione, compreso il quadro RU (ad esclusione dei contributi fondo perduto erogati dall'Agenzia nonché dell'aiuto identificato dal codice 42 che vanno dichiarati nel presente prospetto anche se non hanno trovato evidenziazione negli altri quadri della dichiarazione).** 

**L'indicazione degli aiuti nel prospetto è necessaria e indispensabile ai fini della legittima fruizione degli stessi. Il presente prospetto va compilato anche in caso di aiuti maturati nel periodo d'imposta di riferimento della dichiarazione ma non fruiti nel medesimo periodo.**

**In caso di fruizione dell'aiuto "de minimis" riconosciuto dai commi 1 e 2 dell'art. 188-bis del TUIR per i redditi prodotti in franchi svizzeri a Campione d'Italia, va compilato il presente prospetto riportando il codice 19 nella colonna 1 anche se non è compilato il rigo RP90 (che va, invece, utilizzato per fruire dell'agevolazione prevista dal comma 5 del medesimo articolo 188-bis per i redditi prodotti in euro).**

Per ciascun aiuto va compilato un distinto rigo (RS401), utilizzando un modulo per ogni rigo compilato. Nell'ipotesi in cui l'aiuto complessivamente spettante si riferisca a progetti d'investimento realizzati in diverse strutture produttive e/o abbia ad oggetto diverse tipologie di costi ammissibili, per ciascuna struttura produttiva e per ciascuna tipologia di costi va compilato un distinto rigo. In tal caso, nei righi successivi al primo, non vanno compilate le colonne 12, 13 e 17.

#### Si riportano di seguito le istruzioni per la compilazione del **rigo RS401**.

Nella **colonna 1** va esposto l'aiuto di Stato o l'aiuto "de minimis" spettante nel periodo d'imposta di riferimento della presente dichiarazione, indicando il relativo codice identificativo rilevato dalla tabella "Codici aiuti di Stato". La tabella è unica per tutti i modelli REDDITI ed è, pertanto comprensiva di tutti i codici relativi alla diversa modulistica dichiarativa ed utilizzabili solo in funzione della specificità di ogni singolo aiuto. Il soggetto che compila la dichiarazione avrà cura, quindi, di individuare il codice de essa riferibile in relazione alla natura dell'aiuto spettante.

**ATTENZIONE: il codice residuale 999 va utilizzato unicamente nell'ipotesi in cui debbano essere indicati aiuti di Stato o**  aiuti de minimis non esopresssamente ricompresi nella "*Tabella codici aiuti di Stato"* posta in calece alle istruzioni dei **modelli Redditi. Deve trattarsi di aiuti di Stato o aiuti de minimis fiscali automatici o semi-automatici, esposti nella presente dichiarazione e i cui presupposti si sono realizzati nel periodo d'imposta di riferimento della presente dichiarazione.**

**A titolo di esempio, il codice 999 non va utilizzato per:**

- **– �gli aiuti di Stato e gli aiuti de minimis presenti nella tabella "Codici aiuti di Stato";**
- **– �gli aiuti di Stato e gli aiuti de minimis fruibili ai fini di imposte diverse da quelle sui redditi;**
- **– �gli aiuti di Stato e gli aiuti de minimis fruibili in diminuzione dei contributi previdenziali;**

**– �gli aiuti di Stato e gli aiuti de minimis fruibili in diminuzione delle imposte sui redditi subordinati alla presentazione**  di apposita istanza, ai sensi dell'art. 9 del *gitato Regola*mento, ad Amministrazioni diverse dall'Agenzia delle entrate (ad esempio, ad esempio, l'agevolazióne ZFU, in quanto, pur rappresentandó un aiuto fiscale de minimis, non rientra tra gli aiuti automatici, essendo subordinata a un apposito provvedimento di attribuzione adottato dal Ministero dello **sviluppo economico);**

**– �le agevolazioni esposte nei quadri della presente dichiarazione non qualificabili come aiuti di Stato o aiuti de minimis (ad**  esempio, il credito d'imposta per attività di ricerca e sviluppo di cui all'art. S del decreto-legge n. 145 del 2013, in quanto **tale misura, pur essendo di natura fiscale e automatica, non presenta profili di selettività ma ha una portata applicativa**  generale e, pertanto, non *g*ostituisce un aiuto di Stato, per tale motivo detto credito non deve essere registrato nel Registro nazionale degli aiuti di Stato ai sensi dell'art. 3 del citato regolamento);

**– �gli importi residui utilizzati nel periodo d'imposta relativi ad aiuti di Stato e aiuti de minimis i cui presupposti si sono**  realizzati nei precedenti periodi d'imposta;

Le colonne da 3 a 11, vanno compilate solo se nella colonna 1 è indicato il codice 999. In tal caso, nella colonna 3 va indicato il quadro del presente modello nel quale è indicato l'aiuto. Nelle colonne da 4 a 11 vanno riportati gli estremi della norma che disciplina il regime di aiuti. La colonna  $\lambda$ va compilata nel caso in cui il regime di aiuti sia istituito dalla regione o dalla provincia autonoma, indicando il corrispondente codice desumibile dalla tabella posta nell'appendice alle istruzioni del fascicolo 1, a pagina 137. Nel caso in cui la misura agevolativa sia disciplinata da più articoli e/o da più commi e/o da più lettere, va riportato solo il primo articolo e/o il primo comma e/o la prima lettera. Il comma e/o la lettera devono essere specificati solo nel caso in cui l'articolo e/o il comma contengano anche disposizioni non riguardanti l'agevolazione da indicare nel presente quadro.

In particolare, nella **colonna 4** occorre indicare una delle seguenti tipologie, riportando uno dei seguenti codici:

**1.** Decreto Legge

2. **Decreto Legislativo** 

**3.** Legge

**4.** Legge Regionale/Provinciale

**5.** Decreto del Presidente della Repubblica

Nella **colonna 11A**, nel caso in cui in colonna 1 sia indicato il codice 999, va riportato il codice CAR identificativo della misura agevolativa, desumibile dalla sezione trasparenza del RNA, sempre che la misura sia stata registrata nel predetto registro dall'Autorità responsabile entro la data di presentazione della dichiarazione. Qualora sia compilata la presente colonna non vanno compilate le colonne da  $4 \overline{a} \sqrt{1}$ .

Nella **colonna 12** va indicato il codice corrispondente alla forma giuridica desunto dalla tabella sotto riportata.

Nella **colonna 13** va indicata la dimensione dell'impresa, secondo la definizione contenuta nella raccomandazione 2003/361/CE della Commissione, del 6 maggio 2003, riportando uno dei seguenti codici:

**1.** micro impresa

- **2.** piccola impresa
- **3.** media impresa
- **4.** grande impresa
- **5.** non classificabile (solo per i soggetti pubblici)..

Nella colonna 14 va indicato il codice corrispondente all'attività interessata dalla componente di ainto, desunto dalla tabella dei codici attività.

Nella colonna 15 va indicato il settore dell'aiuto fruito dal beneficiario, riportando uno dei sequenti codici

**1.** �**GENERALE:** Aiuti di Stato (diversi dagli aiuti SIEG e dagli aiuti nei settori AGRICOLTURA e PESCA) ovvero aiuti de minimis concessi ai sensi del Reg (UE) 1407/2013 (o successivi) ad un beneficiario che non opera nel settore del trasporto di merci su strada per conto terzi ai sensi dell'Art. 3 comma 2 §2 del Reg (UE) 1407/2013 o che opera nel settore del trasporto di merci su strada per conto terzi ai sensi dell'Art.3 comma 3 del Reg (UE) 1407/2013;

2. **ATRADA:** Aiuti de minimis concessi ai sensi del Reg (UE) 1407/2013 (o successiva) ad un beneficiario che operà nel settore del trasporto di merci su strada per conto terzi ai sensi dell'Art. 3 comma 2 §2 del Reg (UE) (1407/2013;

3. **WEG:** Aiuti SIEG ovvero aiuti de minimis SIEG concessi aj sensi del Reg (UE) 360/2012 (o successivi) ad un beneficiario attivo sui Servizi di Interesse Economico Generale (SIEG);

4. **<b>AGRICOLTURA:** Aiuti di Stato di cui all'art. 107 del TFUE relativi al settore agricolo e forestale e nelle zone rurali ovvero aiuti de minimis concessi ai sensi del Reg (UE) 1408/2013 (o successivi);

5. **DESCA:** Aiuti di Stato di cui all'art. 107 del TFUE relativi al settore della pesca e dell'acquacoltura ovvero aiuti de minimis concessi ai sensi del Reg (UE) 717/2014 (o successivi).

Nel caso in cui nella colonna 15 sia stato indicato il settore Sieg (codice 3), nella colonna 16 va indicato il codice relativo alla descrizione del Sevizio di Interesse Economico Generale desunto dal seguente elenco:

- **1.** Edilizia Sociale
- **2.** Servizi di rete settore Energia
- **3.**. Servizi di telecomunicazioni compresa la banda larga
- **4.** Servizi finanziari
- **5.** Servizi postali
- **6.** Trasporto terrestre passeggeri Ferroviario
- **7.** Trasporto marittimo
- **8.** Trasporto Aereo
- **9.** Servizi di radiodiffusione radiotelevisiva
- **10.**. Servizi di rete settore Acqua
- **11.** Servizi di rete settore Gas
- **12.**.Trasporto terrestre passeggeri Strada
- 13. Servizi sanitari o sodiali

Nella colonna 17 va indicato l'ammontare complessivo dell'aluto spettante, consistente nel risparmio d'imposta oppure nel credito d'imposta. Nel caso in cui siano stati compilati più righi con riferimento alla medesima agevolazione, nella presente colonna va riportata la somma degli importi indicati nella colonna 29 di tutti i righi compilati.

Nelle **colonne** da **18** a **29** vanno riportati i dati dei singoli progetti. Nel caso in cui non sia prevista alcuna localizzazione di progetto le colonne da 20 a 25 non devono essere compilate in quanto le informazioni ivi richieste devono intendersi riferite alla sede dell'impresa. In particolare, vanno indicati

n �nelle **colonne 18** e **19,** la data di inizio e di fine del progetto. Tali colonne non vanno compilate se le date coincidono con quelle di inizio e fine del periodo d'imposta;

n **Anelle colonne 20 e 21**, i codici della regione e del comune;

n �nella **colonna 25,** l'obiettivo per la componente di aiuto. A tal fine, va indicato il codice obiettivo rilevato dalla tabella "Codici aiuti di Stato":

n � nella **colonna 26,** la tipologia del costo sostenuto che deve essere compatibile con quello previsto per la misura di aiuto, riportando il relativo eodice desunto dal seguente elenco:

**1.** Materiali – Terreni

- **2.** Materiali Immobili
- **3.**. Materiali Impianti/Macchinari/Attrezzature
- **4.** Materiali Progettazione/studi/consulenze
- **5.** Immateriali Licenze
- **6.** Immateriali Know-How
- **7.** Immateriali Conoscenze Tecniche Non Brevettate
- **8.** Immateriali Marchi
- **9.** Immateriali Diritti Di Brevetto
- **10.** Costi di personale Formazione Professionale
- **11.** Costi di personale Costo del personale
- **12.** Materie prime, di consumo e merci
- **13.** Servizi Servizi professionali
- **14.** Oneri diversi di gestione
- **15.** Ammortamenti Costo di strumenti e attrezzature
- **16.** Ammortamenti Costo dei fabbricati e dei terreni
- 17. **@**mmortamenti Costi della ricerca contrattuale, delle conoscenze e dei brevetti acquisiti o ottenoti in licenza da fonti esterne
- alle normali condizioni di mercato
- **18.** Costi generali Spese generali
- **19.** Oneri finanziari
- **20.** Non individuabili secondo le definizioni di cui ai Regolamenti Comunitari
- **31.** Servizi Altri servizi.

Qualora la spesa relativa alla misura non sia ricompresa tra guelle individuabili sedondo le definizioni/di cui ai regolamenti comunitari, né ad esse riconducibile, va inserito il codice 20. Tale codice va utilizzato anche nel caso in cui la misura non sia riconosciuta a fronte di costi specifici.

n �nella **colonna 27**, l'ammontare delle spese agevolabili. Tale colonna può non essere compilata qualora nella colonna 26 sia indicato il codice 20 e la misura agevolativa non sia parametrata ad una spesa sostenuta;

- n **Onella colonna 28**, l'intensità di aiuto espressa/in percentuale, se prevista dalla misura agevolativa;
- n �nella **colonna 29**, l'ammontare dell'aiuto spettante riferito alle spese indicate nella colonna 27.

Nel rigo RS402, vanno riportati, in caso di *a*luti *de minimis*, i codici fiscali delle imprese che concorrono con il soggetto beneficiario a formare una "impresa unica", come definita dall'articolo 2, comma 2, del Regolamento (UE) 1407/2013. Al riguardo, si ricorda che, ai sensi del citato regolamento, per "impresa unica" si ∕intende l'insieme delle imprese fra le quali esiste almeno una delle relazioni seguenti:

a)  $\bigcirc$ impresa detiene la maggioranza dei diritti di voto degli azionisti o soci di un'altra impresa;

b)  $\bullet$ impresa ha il diritto di nominare o revocare la maggioranza del membri del consiglio di amministrazione, direzione o sorveglianza di un'altra impresa;

c)  $\bigcirc$  impresa ha il diritto di exercitare un'influenza dominante su un'altra impresa in virtù di un contratto concluso con quest'ultima oppure in virtù di una clausola dello statuto di quest'ultima;

d)  $\bigcirc$ impresa azionista o socia di un'altra impresa controllà da sola, in virtù di un accordo stipulato con altri azionisti o soci dell'altra impresa, la maggioranza dei diritti di voto degli azionisti o soci di quest'ultima;

Le imprese fra le quali interoforre una delle relazioni di cui alle precedenti lettere da a) a d) per il tramite di una o più altre imprese sono anch'esse considerate una "impresa unica".

Nel presente rigo, in caso di aiuti risevuti nell'ambito della Comunicazione della Commissione europea del 19 marzo 2020 C(2020) 1863 final "Quadro temporaneo per le misure di aiuto di Stato a sostegno dell'economia nell'attuale emergenza del COVID-19" (c.d. Temporary Framework), vanno riportati anche i codici fiscali delle imprese con le quali il dichiarante si trova in una relazione di controllo ai fini della definizione di impresa unica, secondo la nozione europea di impresa utilizzata ai fini degli aiuti di Stato. Nel caso in cui tali codici fiscali siano stati già dichiarati in sede di presentazione dell'autodichiarazione di cui all'articolo 3 del decreto del Ministro dell'economia e delle finanze N dicembre 2021, non occorre compilare il presente rigo.

In assenza di impresa unica, come sopra definita, e/o nella situazione descritta nel periodo precedente, il presente rigo non va compilato e va barrata la **casella "Assenza impresa unica".**

# **ACCONTI SOGGETTI ISA**

I soggetti di cui all'art. 12-quinquies, commi 3 e 4, del D.L. n. 34 del 2019 effettuano i versamenti di acconto ai sensi dell'art. 17 del d.P.R. n. 435 del 2001 in due rate ciascuna nella misura del 50 per cento (art. 58 del D.L. n. 124 del 2019). Pertanto, La casella posta nel **rigo RS430** deve essere barrata qualora il contribuente, pur non possedendo i requisiti di cui al citato comma 3, detenga, nell'esercizio dell'impresa individuale, partecipazioni iscritte nell'inventario ai sensi dell'art. 65 TUIR, in società, associazioni e imprese (ai sensi degli art 5/6 116 del TUIR) aventi i predetti requisiti, ossia che esercitano attività economiche per le quali sono stati approvati gli ISA di cui all'art. 9-bis del D.L. n. 50 del 2017 e che dichiarano ricavi o compensi di ammontare non superiore al limite stabilito, per ciascun indice, dal relativo decreto di approvazione del Ministro dell'economia e delle finanze.

#### NUMERO DI RIFERIMENTO DEL MECCANISMO TRANSFRONTALIERO

I contribuenti che attuano il meccanismo transfrontaliero sono tenuti ad indicare il numero di riferimento nelle pertinenti dichiarazioni fiscali per tutti i periodi d'imposta in cui il meccanismo transfrontaliero è utilizzato (art. 3, comma 3, del decreto ministeriale del 17 novembre 2020). L'Agenzia delle entrate al momento della comunicazione di cui all'art. 6 del decreto legislativo 30 luglio 2020, n. 100, rilascia un numero di riferimento del meccanismo transfrontaliero, salvo nei casi in eu la comunicazione contenga già un numero di riferimento rilasciato dalla medesima Agenzia delle entrate o da altre Amministrazioni fiscali di Paesi dell'Unione europea. Pertanto, nel caso in cui il predetto meccanismo sia in grado di determinare una riduzione potenziale d'imposta, il contribuente deve indicare nel **rigo RS490** il numero di riferimento del meccanismo transfrontaliero.

#### ZONE ECONOMICHE SPECIALI (ZES)

L'art. 1, commi da 173 a 175, della legge 30 dicembre 2020, n. 178, prevede per le imprese che intraprendono una nuova iniziativa economica nelle Zone economiche speciali (ZES) istituite ai sensi del decreto-legge 20 giugno 2017, n/91, convertito, con modificazioni, dalla legge 3 agosto 2017, n. 123, la riduzione del 50 per cento dell'imposta sul reddito derivante dallo svolgimento dell'attività nella ZES a decorrere dal periodo d'imposta nel corso del quale à stata intrapresa la nuova attività e per i sei periodi d'imposta successivi.

L'art. 1, comma 174, della legge 30 dicembre 2020, n. 178 prevede che il riconoscimento dell'agevolazione. di cui al citato comma 173, sia Il riconoscimento dell'agevolazione è subordinato al rispetto delle seguenti condizioni, pena la decadenza dal beneficio e l'obbligo di restituzione dell'agevolazione della quale hanno già beneficiato:

a) le imprese beneficiarie devono mantenere la loro attività nella ZES per almeno dicei anni;

b) le imprese beneficiarie devono conservare i posti di lavoro creati nell'ambito dell'attività avviata nella ZES per almeno dieci anni. Le imprese beneficiarie non devono essere in stato di liquidazione o di scioglimento.

L'agevolazione spetta nel rispetto dei limiti e delle condizioni previsti dal regolamento (UE) n. 1407/2013/della Commissione, del 18 dicembre 2013, relativo all'applicazione degli articoli 107 e 108 del Trattato sul funzionamento dell'Unione europea agli aiuti «de minimis», dal regolamento (UE) n. 1408/2013 della Compissione, del 18 dicembre 2013, relativo all'applicazione degli articoli 107 e 108 del Trattato sul funzionamento dell'Unione europea agli aiuti « de minimis » nel settore agricolo e dal regolamento (UE) n. 717/2014 della Commissione, del 27 giugno 2014, relativo all'applicazione degli articoli 107 e 108 del Trattato sul funzionamento dell'Unione europea agli aiuti « de minimis » pél settore della pescale dell'acquacoltura.

# DETERMINAZIONE DELLA RIDUZIONE D'IMPOSTA

Al fine di fruire dell'agevolazione, consistente nella riduzione dell'imposta dovuta nella misura del 50 per cento, il contribuente compila la dichiarazione nel modo usuale e successivamente indica nei righi **RS491** e RS492:

– �in **colonna 1,** il codice identificativo della ZES nella quale è stata intrapresa la nuova attività, desunto dall'elenco sotto riportato. Per ciascuna zona agevolata va compilato un distinto rigo:

- 1) ZES Abruzzo
- 2) ZES Calabria
- 3) ZES Campania
- 4) ZES Ionica Interregionále Paglia-Basilicata
- 5) ZES Adriatica Interregionale Puglia-Molise
- 6) ZES Sicilia Orientale
- 7) ZES Sicilia Occidentale
- 8) ZES Sardegna;

**–**  $\bigcirc$  **colonna 2**, il numero progressivo che identifica il periodo d'imposta di fruizione dell'agevolazione (numero da 1 a 7);

–  $\bigoplus$  colonna 3, l'ammontare dei redditi già indicati∕nei quadri RF, RG, RD, realizzati nella ZES per cui intende usufruire dell'agevolazione;

Nel rigo **RS493** va indicato:

– �in **colonna 1**, a somma degli importi di colonna 3 dei righi RS491 e RS492 di tutti i moduli compilati;

– �in **colonna 2**, l'ammontare dei redditi già indicati nei quadri RF, RG, RH realizzati nella ZES dal soggetto fiscalmente trasparente di cui il dichiarante è socio/beneficiario (ad esempio, società di persone, Trust, ecc.), per i quali detto soggetto trasparente intende usufruire dell'agevolazione. L'importo di colonna 2 non deve essere ricompreso nell'importo di colonna 1.

**ATTENZIONE: in caso di compilazione del rigo RS493, colonna 2, l'importo dell'aiuto di Stato determinato sul reddito ivi**  indicato deve essere esposto nel *figo RS401* del modello REDDITI del soggetto trasparente che ha imputato detto reddito al **dichiarante.**

Nel caso in cui indichiarante sia il titolare di un'impresa familiare o di un'azienda coniugale non gestita in forma societaria, la quota di reddito agevolato attribuita ai collaboratori o al coniuge va indicata nell'apposita sezione del quadro RS, ai fini della determinazione dell'agevolazione da parte del ceneficiario.

Il reddito totale realizzato nella o nelle ZES, è pari alla somma degli importi delle **colonne 1** e **2**, al netto delle eventuali quote di reddito agevolato attribuite ai collaboratori dell'impresa familiare ed indicati nella colonna 8 dei righi RS6 e/o RS7 e va riportato nella **colonna 3** del presente rigo.

Per calcolare l'agevolazione occorre calcolare la percentuale di incidenza del reddito indicato al rigo RS493, col. 3 sul reddito complessivo, determinata come segue:

RS493, col. 
$$
3 / (RN1, col. 5 + RS37, col.16)
$$
;

(tale rapporto va ricondotto a 1 se superiore a 1)

Se il risultato è maggiore di zero, riportate l'importo così ottenuto. Se il risultato è negativo scrivere zero Tale percentuale va poi applicata all'imposta netta ante agevolazione, pari alla seguente somma algebrica: (RN5 – RN22 – RN25) Il risultato così ottenuto, moltiplicato per 0,5, costituisce l'ammontare di riduzione d'imposta spettante, "Agevolazione \_ZES", che dovrà essere portato in diminuzione dell'imposta netta da indicare nel rigo RN26, secondo le indicazioni ivi fornite.

In caso di mancato rispetto delle condizioni previste dall'art. 1, comma 174, della legge n. 178 del 2020, che comportano la decadenza dal beneficio e l'obbligo di restituzione dell'agevolazione, nel rigo RS494 va indicato l'ammontare dell'agevolazione fruita negli anni precedenti, da portare in aumento dell'imposta netta di cui al rigo RN26

# DATI RELATIVI ALL'OPZIONE "PATENT BOX"

La presente sezione va compilata dai contribuenti che optano o comunicano, nel rigo RS147 del presente quadro, l'adesione al regime agevolativo cosiddetto "Patent box" di cui all'art. 6 de/decreto-legge 21 ottobre 2021, n. 146 (di/seguito "decreto"), come modificato dalla legge 30 dicembre 2021, n.234.

I contribuenti compilano i righi da RS530 a RS532 al fine di fornire informazioni sulla classificazione dei beni in software protetto da copyright, brevetti industriali, disegni e modelli, che siano dagli stessi soggetti utilizzati direttamente o indirettamente nello svolgimento della propria attività d'impresa, sui costi di ricerca e sviluppo sostenuti in relazione ai predetti beni e per i quali si intende usufruire della maggiorazione del 110 per cento dei citati costi. Nei righi da RS530 a RS532 /anno riportati esclusivamente i dati riferiti ai beni per i quali è esercitata l'opzione con la presente dichiarazione. In particolare, va Mdicato:

• colonna 1, il numero dei beni per i quali è esercitata l'opxione/comunicazione;

•  $\bullet$  mmontare delle spese sostenute per le attività di ricerca  $\bullet$  sviluppo intra-muros, relative al proprio personale, in colonna 2, agli ammortamenti delle proprie attrezzature, in **colonna 3**, e ad alta costi, in **colonna 4**;

•  $\bullet$  colonna 5, le spese sostenute per finanzia e progetti esterni (ricerca e sviluppo extra-muros).

Qualora in uno o più periodi d'imposta le spese di cui ai commi 3 e 4 dell'art. 6 del decreto siano sostenute in vista della creazione di una o più immobilizzazioni immateriali rientranti tra quelle di cui al citato comma  $\chi$ , il contribuente può usufruire della maggiorazione del 110 per cento di dette spese a decorrere dal periodo d'impostà in cui l'immobilizzazione immateriale ottiene un titolo di privativa industriale. La maggiorazione del 110 per cento non può essere applicata alle spese sostenute prima dell'ottavo periodo d'imposta antecedente a quello nel quale l'immobilizzazione immateriale ottiene un titolo di privativa industriale. Pertanto, nell'ipotesi descritta, nei righi da RS530 a RS532 vanno distintamente jadicati Noeni per i duali nel periodo d'imposta oggetto della presente dichiarazione si ottiene un titolo di privativa industriale riportando le informazioni vichieste. In particolare, nei campi da 2 a 5 vanno indicati, cumulativamente, oltre al costi sostenuti nel presente periodo d'imposta anche quelli i costi sostenuti in vista della creazione di una o più delle immobilizzazioni immateriali negli otto periodi d'impostà precedenti e va barrata la casella "Comma 10-bis".

Qualora il contribuente debta fornire le informazioni richieste sia con riferimento a beni già utilizzati sia con riferimento a beni per i quali è ottenuta la privativa industriale nel corso del periodo d'imposta oggetto della presente dichiarazione occorre compilare più righi utilizzando moduli aggiuntivi.

# 9. Istruzioni per la compilazione del quadro RQ

# SEZIONE I - Conferimenti di beni o aziende in favore di CAF (art. 8, comma 1 della L. n. 342/2000)

La presente sezione va compilata dai soggetti che, avendo realizzato plusvalenze derivanti dalle operazioni di conferimento di beni o aziende, indicate nell'art. 8, comma 1, della legge 21 novembre 2000, n. 342, a favore dei centri di assistenza fiscale, optano per l'applicazione dell'imposta sostitutiva. L'opzione per l'imposta sostitutiva è esercitata compilando la presente sezione.

Nel caso in cui i righi non siano sufficienti in relazione alle imposte sostitutive interessate, dovrà essere utilizzato un ulteriore quadro RQ avendo cura di numerarlo progressivamente compilando la casella "Mod. N." posta in alto a destra.

Nel rigo RQ1 vanno indicate le plusvalenze derivanti dai conferimenti di beni o aziende a favore dei centri di assistenza fiscale. Ai sensi del comma citato, si considera valore di realizzo quello attribuito alle partecipazioni ricevute in cambio dell'oggetto conferito ovvero, se superiore, quello attribuito all'azienda o ai beni conferiti nelle scritture contabili del soggetto conferitario.

Nel **rigo RQ2** va indicata l'imposta sostitutiva dovuta risultante dall'applicazione dell'aliquota del 19 per cento sull'ammontare del rigo precedente che può essere compensata, in tutto o in parte, con i crediti di imposta e l'eccedenza Irpef da indicare nei righi successivi.

Nel **rigo RQ3** vanno indicati i crediti d'imposta concessi alle imprese di cui al quadro RU.

Nel **rigo RQ4** va indicata l'eventuale eccedenza Irpef di cui al rigo RN46 fino a concorrenza della differenza tra i righi RQ2 e RQ3. Nel **rigo RQ5** va indicata l'imposta sostitutiva a debito da versare (RQ2 – RQ3 – RQ4).

Per il versamento dell'imposta sostitutiva deve essere utilizzato il **codice tributo 2728**.

#### SEZIONE III – �Imposta sostitutiva per conferimenti in società SIIQ e SIINQ (art. 1, commi da 119 a 141 della L. n. 296/2006)

La presente sezione va compilata dai soggetti che abbiano scelto, ai sensi del comma 137 dell'art. 1 della legge 27 dicembre 2006, n. 296 (legge finanziaria 2007), in alternativa alle ordinarie regole di tassazione, l'applicazione di un'imposta del 20 per cento sostitutiva delle imposte sui redditi e dell'imposta regionale sulle attività produttive, nel caso in cui abbiano realizzato una plusvalenza a seguito del conferimento di immobili e di diritti reali su immobili in società che abbiano optato o che, entro la chiusura del periodo d'imposta del conferente nel corso del quale è effettuato il conferimento, opting per il regime speciale di cui ai commi da 119 a 141-bis dell'art. 1 della legge finanziaria 2007, citata ("SIIQ").

Tra i soggetti conferitari vanno incluse anche le società per azioni non quotate (SIINQ), residenti nel territorio dello Stato, svolgenti anch'esse in via prevalente attività di locazione immobiliare, di cui al comma 125, art. 1 della legge finanziana 2007 e le stabili organizzazioni delle società residenti negli Stati membri dell'Unione europea e degli StatNaderenti all'Accordo sullo spazio economico europeo che sono inclusi nella lista di cui al decreto ministeriale 4 settembre 1996 e successive modificazioni ed integrazioni, svolgenti in via prevalente la predetta attività di locazione immobiliare, anche svolta mediante partecipazioni in società che abbiano espresso l'opzione congiunta per il regime speciale di cui al comma 125 dell'art. 1 della legge finanziaria 2007.

Le predette disposizioni si applicano, inoltre, ai sensi del comma 140 dell'art. 1 della legge finanziaria 2007:

n �agli apporti ai fondi comuni di investimento immobiliare istituiti ai sensi dell'articolo 37 del testo unico di cui al decreto legislativo 24 febbraio 1998, n. 58;

n  $\bullet$ ai conferimenti di immobili e di diritti reali su immobili in sociétà per azioni\residenti nel territorio dello Stato svolgenti in via prevalente l'attività di locazione immobiliare, i cui titoli di partecipazione siano ammessi alla negoziazione in mercati regolamentati entro la data di chiusura del periodo d'imposta del conferente pel corso del quale è effettuato il conferimento e sempre che, entro la stessa data, le medesime società abbiano optato per il regime speciale.

Le disposizioni fiscali del comma 140 dell'art. 1 della legge finanziaria 2007, si applicano anche alle società di investimento a capitale fisso (SICAF) che investono in beni immobili nelle misure indicate dalle disposizioni civilistiche, per effetto dell'art. 9, comma 1, del d.lgs. 4 marzo 2014, n. 44.

L'imposta sostitutiva può applicarsi anche in relazione a in mobil non destinati alla locazione.

L'applicazione dell'imposta sostitutiva è subordinata al/mantenimento, da parte della società conferitaria, della proprietà o di altro diritto reale sugli immobili per almeno tre anni.

L'imposta sostitutiva è applicata dal soggetto conferente in via provvisoria fino al realizzarsi dell'accesso al regime speciale (comma 119-bis, art. 1, della legge finanziaria 2007. Qualora l'accesso al regime speciale non si realizzi, l'imposta è rideterminata e dovuta in via ordinaria entro la fine del quarto periodo d'imposta successivo alla presentazione dell'opzione e l'imposta corrisposta in via provvisoria costituisce credito d'imposta da scomputare ai sensi del decreto legislativo 9 luglio 1997, n. 241.

## Nei **righi RQ11 e RQ12** va indicato:

n  $\lozenge$ in colonna 1 il codice fiscale del soggetto conferitario di immobili e/o di diritti reali su immobili;

n  $\hat{\mathbf{Q}}$ in colonna 2, l'importo delle plusvalenze realizzate all'atto del conferimento di *immobili* e di diritti reali su immobili.

Nel **rigo RQ13, colonna 1**, va indicato l'importo da assoggettare ad imposta sostitutiva del 20 per cento sulle plusvalenze realizzate all'atto del conferimento, dato dalla somma degli importi di cui alle colonne 2 dei righi RQ11 e RQ12; l'imposta da versare va indicata in **colonna 2**.

L'imposta sostitutiva deve essere versata in un massimo di cinque rate annuali di pari importo, utilizzando il codice tributo 1121, la prima delle quali entro il termine previsto per il versamento a saldo delle imposte sui redditi relative al periodo d'imposta nel quale avviene il conferimento In tal caso nel rigo RQ14, va indicato l'importo della prima rata.

L'importo da versare può essere compensato ai sensi del decreto legislativo 9 luglio 1997, n. 241.

In caso di rateazione, sull'importo delle rate successive alla prima si applicano gli interessi, nella misura del tasso di sconto aumentato di un punto percentuale, da versare contestualmente al versamento di ciascuna delle predette rate.

Nel caso in cui i righi non siano sufficienti a fini dell'indicazione di tutti i conferimenti effettuati, deve essere utilizzato un ulteriore quadro RQ, avendo cura di numerarlo progressivamente compilando la casella "Mod. N." posta in altro a destra.

# SEZIONE IV Selmposte sostitutive sulle deduzioni extracontabili (art. 1, e 48 della L. n. 244/2007)

L'art. 1, comma 33, lett. q), della legge 24 dicembre 2007 n. 244 (Finanziaria 2008) ha modificato l'art. 109, comma 4, lett. b) del TISIR, prevedendo con effetto dal periodo d'imposta successivo a quello in corso al 31 dicembre 2007, la soppressione della facoltà per il contribuente di dedurre nell'apposito prospetto, (quadro EC), gli ammortamenti dei beni materiali e immateriali, le altre rettifiche di valore, gli accantonamenti, le spese relative a studi e ricerche di sviluppo e le differenze tra i canoni di locazione finanziaria di cui all'artisolo 102, commá 7, del TUIR e la somma degli ammortamenti dei beni acquisiti in locazione finanziaria e degli interessi passivi che derivano dai relativi contratti imputati a conto economico. In via transitoria è fatta salva l'applicazione delle disposizioni dell'articolo 109, comma 4, lettera b), terzo, quarto e quinto periodo, del TUIR, nel testo previgente alle modifiche apportate dalla predetta legge n. 244 del 2007/per il recupero delle eccedenze risultanti alla fine del periodo d'imposta in corso al 31 dicembre 2007.

La sezione deve essere compilata dai soggetti che, ai sensi dell'art. 1, comma 48, della legge 24 dicembre 2007, n. 244 (Finanziaria 2008) optano nella presente dichiarazione per il riallineamento delle differenze tra il valore civile e il valore fiscale dei beni e degli altri elementi la cui deduzione (avvenuta in apposito prospetto della dichiarazione dei redditi, quadro EC) non è più ammessa a seguito della soppressione della facoltà ai sensi dell'art. 1, comma 33, lett. q), della legge finanziaria 2008 (che ha modificato l'art.

109, comma 4, lett. b) del TUIR). Le predette divergenze possono essere recuperate a tassazione, con conseguente cessazione del vincolo fiscale su utili e patrimonio netto, mediante opzione per l'applicazione di un'imposta sostitutiva delle imposte sui redditi e dell'IRAP, con aliquota del 12 per cento sulla parte dei maggiori valori ricompresi nel limite di 5 milioni di euro, del 14 per cento sulla parte dei maggiori valori che eccede i 5 milioni di euro e fino a dieci milioni di euro e del 16 per cento sulla parte dei maggiori valori che eccede i 10 milioni di euro.

L'applicazione dell'imposta sostitutiva può essere anche parziale e, in tal caso, deve essere richiesta per classi omogenee di deduzioni extracontabili, corrispondenti alle colonne da 1 a 6 dei righi RQ15, RQ16 e RQ17.

Si precisa che nel caso in cui l'opzione per l'imposta sostitutiva sia esercitata dal contribuente in più periodi d'imposta in relazione a classi distinte di beni e altri elementi, ai fini della determinazione delle aliquote progressive applicabili, assumono rilevanza anche le differenze di valori assoggettate a imposta sostitutiva nei precedenti periodi d'imposta.

L'assoggettamento a imposta sostitutiva riguarda, comunque, per ciascuna classe omogenea oggetto di riallineamento, l'intero ammontare delle differenze civili e fiscali risultanti dalle dichiarazioni dei redditi relative al periodo d'imposta oggetto della presente dichiarazione dei redditi.

Con decreto del Ministro dell'economia e delle finanze del 3 marzo 2008 sono state adottate le disposizioni attuative per la definizione delle modalità, dei termini e degli effetti dell'esercizio dell'opzione.

Ai sensi dell'art. 2 comma 3 del Decreto del 3 marzo 2008 l'opzione per l'imposta sostitutiva comporta la disapplicazione, in relazione alle differenze di valore ad essa assoggettate, delle disposizioni di cui al comma 51, secondo periodo, dell'articolo 1 della legge finanziaria 2008, concernenti il recupero a tassazione in quote costanti delle medesime differenze agli effetti dell'IRAP e il corrispondente svincolo delle riserve in sospensione d'imposta.

Il prospetto va compilato per effettuare il recupero a tassazione delle differenze originate dalle deduzioni extracontabili pregresse.

A tal fine nei righi successivi vanno indicati gli ammontari delle deduzioni extracontabili oggetto di riallineamento (ammortamenti, altre rettifiche dei beni diversi da quelli ammortizzabili e accantonamenti ai fondi per rischi ed oneri la cui deduzione sia stata espressamente ammessa dalla disciplina del reddito d'impresa) e precisamente i singoli importi relativi:

n  $\bigcirc$ nel rigo RQ15, colonna 1, ai beni materiali, colonna A, agli impianti e macchinani, colonna 3, ai fabbricati strumentali, colonna **4**, ai beni immateriali, **colonna 5**, alle spese di ricerca e sviluppo e, **colonna 6**, all'avviamento;

n **Onel rigo RQ16**, **colonna 3**, alle opere e servizi ultrannuali, **colonna 4**, ai titoli obbligazionari e similari, **colonna 5**, alle partecipazioni immobilizzate e, colonna 6, alle partecipazioni del circolante;

n �nel **rigo RQ17**, **colonna 1**, al fondo rischi e svalutazione crediti, **colonna 2**, al fondo spese lavori ciclici, **colonna 3**, al fondo spese ripristino e sostituzione, **colonna 4**, al fondo operazion e concorsi a premio, **colon ha 5**, al fondo per imposte deducibili.

Nella colonna 7 dei righi da RQ15 a RQ17 a indicato l'importo corrispondente alla somma delle colonne da 1 a 6 dei predetti singoli righi.

L'importo dell'imposta sostitutiva dovuta va determinato complessivamente applicando le aliquote del 12, 14 e 16 per cento agli scaglioni previsti al comma 48, art. 1, legge n. 244 del 2007 e va indicato nel rigo **RQ18, colonna 3**; si precisa che tali scaglioni vanno applicati al totale, indicato in **colonna 1** del predetto rigo RQ18, risultate dalla somma degli importi indicati alla colonna 7 dei predetti righi da RQ15 a RQ17. Nel caso in cui l'opzione per l'imposta sostitutiva sia stata già esercitata in parte dal contribuente nei periodi d'imposta precedenti, ai fini della determinazione delle aliquote progressive applicabili, assumono rilevanza anche le differenze di valori precedentemente assoggettate a imposta sostitutiva e indicate in **colonna 2** del citato rigo RQ18.

Se l'applicazione dell'imposta sostitutiva riguarda i beni materiali e immateriali indicati nel rigo RQ15 e gli stessi sono ceduti nel corso dello stesso periodo d'imposta di esercizio dell'opzione, anteriormente al versamento della prima rata dovuta, le differenze tra valori civili e fiscali relativi ai beni ceduti sono escluse dalla base imponibile dell'imposta sostitutiva.

L'imposta sostitutiva de ve essere versata obbligatoriamente in tre rate annuali, utilizzando il codice tributo 1123, la prima, pari al 30 per cento, entro il termine previsto per il versamento a saldo delle imposte sui redditi relative al periodo d'imposta con riferimento al quale è stata esercitata l'opzione; la seconda, pari al 40 per cento, e la terza, pari al 30 per cento, entro il termine rispettivamente previsto per il versamento a saldo delle imposte sui redditi relative ai due periodi d'imposta successivi; sulla seconda e sulla terza rata sono dovuti gli interessi nella misura del 2,5 per cento *fannyali*.

A tal fine nel **rigo RQ19** va incicato l'importo della prima rata annuale pari al 30 per cento dell'importo indicato al rigo RQ18, colonna 3.

Si fa presente che le modalità di versamento restano imprutate in caso di opzioni parziali esercitate in periodi d'imposta diversi.

Il riallineamento dei valori civili e fiscali conseguente all'applicazione dell'imposta sostitutiva produce effetti a partire dall'inizio del periódo d'imposta nel corso del quale, ai sensi dell'articolo 1, comma 4, del decreto del 3 marzo 2008 si considera effettuata l'opzione per la disciplina. A partire dalla stessa data, opera l'eliminazione del corrispondente vincolo di disponibilità gravante sulle riserve in sospensione d'imposta.

# SEZIQNE XII – Tassa etica

La sezione deve essere compilata dai soggetti che esercitano le attività di produzione, distribuzione, vendita e rappresentazione di materiale pornografico e di incitamento alla violenza ai fini della determinazione dell'addizionale alle imposte sui redditi istituita con il comma 466 dell'articolo 1 della legge 23 dicembre 2005, n. 266 (finanziaria 2006).

Per materiale pornografico si intendono i giornali quotidiani o periodici, con i relativi supporti integrativi, e ogni opera teatrale, letteraria, cinematografica, audiovisiva o multimediale, anche realizzata o riprodotta su supporto informatico o telematico, in cui siano presenti immagini a scene contenenti atti sessuali espliciti e non simulati tra adulti consenzienti, come determinati con un apposito decreto del Presidente del Consiglio dei Ministri 13 marzo 2009, su proposta del Ministro per i beni e le attività culturali.

A tal fine nella **colonna 1** del **rigo RQ49** va indicato l'ammontare del reddito complessivo netto proporzionalmente corrispondente all'ammontare dei ricavi derivanti dalle predette attività. Si ricorda che ai fini della determinazione della predetta quota di reddito, le spese e gli altri componenti negativi relativi a beni e servizi adibiti promiscuamente alle predette attività e ad altre attività, sono deducibili in base al rapporto tra l'ammontare dei ricavi e degli altri proventi o dei compensi derivanti da tali attività e l'ammontare complessivo di tutti i ricavi e proventi o compensi. Nella **colonna 2** va indicato l'ammontare dell'addizionale, pari al 25 per cento dell'importo di cui alla colonna 1. Nella **colonna 3** va indicata l'eccedenza di imposta risultante dalla dichiarazione relativa al periodo d'imposta precedente che non è stata chiesta a rimborso, ma riportata in compensazione e in **colonna 4** l'eccedenza indicata in colonna 3 e utilizzata in compensazione con il modello F24 entro la data di presentazione della dichiarazione.

Nella **colonna 5**, va indicata la somma degli acconti versati. Nella **colonna 6** va indicato l'importo degli acconti dovuti ma non ancora versati alla data di presentazione della dichiarazione (da comprendere nell'importo di cui a colonna 5) in quanto si è goduto della sospensione dei termini sulla base di specifici provvedimenti emanati per eventi eccezionali. L'importo di questi acconti sarà versato dal contribuente con le modalità e nei termini che saranno previsti da un apposito decreto per la ripresa della riscossione delle somme sospese.

La colonna 7 e la colonna 8 vanno compilate per indicare l'imposta a debito o a credito, pari al risultato della seguente somma algebrica:

RQ49 col. 2 – RQ49 col. 3 + RQ48 col $\vec{A}$  – RQ49 col. 5

Se il risultato è positivo, tale importo va indicato nella colonna 5 *limposta* a debito) e va riportato nel quadro RX, al rigo RX36, colonna 1, seguendo le relative indicazioni. Tale imposta va versata utilizzando il codice tributo 4005. Se il risultato è negativo, tale importo va indicato nella colonna 6/imposta a credito). Tale eccedenza è utilizzabile in compensazione ai sensi dell'art. 17 del Dlgs. n. 241 del 1997, pertanto deve essere riportata nel rigo RX36 colonna 2.

# SEZIONE XXI - Ulteriori componenti positivi ai fini IVA Indici sintetici di afridalilità fiscale

I contribuenti che intendono dichiarare ulteriori componenti positivi, non risultanti dalle soritture contabili, per migliorare il proprio profilo di affidabilità nonché per accedere al regime premiale previsto dalla disciplina ISA, compilano la presente sezione. Tali ulteriori componenti positivi determinano un corrispondente maggior volume di affari rilevante affini dell'imposta sul valore aggiunto. Ai fini di tale imposta, salva prova contraria, all'ammontare degli ulteriori componenti positivi si applica, tenendo conto dell'esistenza di operazioni non soggette ad imposta ovvero soggette a regimi speciali, l'aliquota media risultante dal rapporto tra l'imposta relativa alle operazioni imponibili, diminuita di quella felativa alle cessioni di beni ammortizzabili, e il volume d'affari dichiarato.

La dichiarazione degli importi in argomento non comporta l'applicazione di sanzioni e interessi a condizione che il versamento delle relative imposte sia effettuato entro il termine e con le modalità previsti per il versamento a saldo delle imposte sui redditi, con facoltà di effettuare il pagamento rateale delle somme dovute a titolo di saldo e di acconto delle imposte ai sensi dell'articolo 20 del decreto legislativo 9 luglio 1997, n. 241.

In particolare, nella colonna 1 del *rigo* RQ80 devono essere indicati i maggiori corrispettivi ai fini IVA e nella colonna 2 la relativa imposta.

I dati relativi agli Ulteriori componenti positivi ai fini delle imposte dirette devono invece essere riportati negli appositi campi contenuti nei quadri di determinazione del reddito (RE, RF o RG).

# SEZIONE XXII –**�**Esclusione di beni immobili strumentali dal patrimonio dell'impresa (art. 1, comma 106, legge 29 dicembre 2022, n. 197);

Gli imprenditori individuali che, alla data del 31 ottobre 2022, possiedono beni immobili strumentali indicati nell'articolo 43, comma 2, del TUIR, possono, dal  $\lambda^{\circ}$  gennaio 2023 al 31 maggio 2023, optare per l'esclusione dei beni stessi dal patrimonio dell'impresa.

L'opzione ha effetto dal  $\hat{R}$  gennaio 2023 e viene esercitata mediante il pagamento di un'imposta sostitutiva dell'imposta sul reddito delle persone fisiche e dell'IRAP. L'opzione può. riguardare esclusivamente i beni immobili strumentali per destinazione o strumentali per natura. Gli stessi devono essere appotati nell'inventario o, per le imprese in contabilità semplificata, nel registro dei beni ammortizzabili, al sensi dell'articolo 65, comma 1/del TUIR (vedasi Circolare dell'Agenzia delle entrate n. 26 del 1° giugno 2016).

L'imposta sostitutiva è pari all'8 per cento della differenza tra il valore normale di tali beni ed il relativo valore fiscalmente riconosciuto. (art. 1, comma 121, della legge 28 dicembre 2015, n. 208, come prorogato dall'art. 1, comma 106, legge 29 dicembre 2022, n. 197).

Su richiesta dell'imprenditore e nel rispetto delle condizioni prescritte, il valore normale dell'immobile pu, essere determinato in misura pari a guello *fisultante dall'applicazione all'ammontare delle rendite risultanti in catasto dei moltiplicatori determinati con i* criteri e le modalità previsti dal primo periodo del comma 4 dell'art. 52 del testo unico delle disposizioni concernenti l'imposta di registro, di cui al decreto del Presidente della Repubblica 26 aprile 1986, n. 131, ovvero in misura compresa tra tale importo e quello risultante ai sensi dell'art. 9 TUJR.

Nel caso in cui l'imamobile sia posseduto in comunione, rileva solo la quota parte del valore normale di pertinenza dell'imprenditore. L'esercizio dell'opzione deve ritenersi perfezionato con l'indicazione nel presente prospetto dei valori dei beni immobili estromessi e della relativa imposta sostitutiva. La mancanza di base imponibile non preclude la possibilità di fruire della disciplina agevolativa (Circolare dell'Agenzia delle entrate n. 26 del 1° giugno 2016).

In caso di contemporanea esclusione di beni che producono componenti positivi e negativi, le componenti negative di reddito devono essere scomputate dall'importo di quelle positive sulla quali è applicabile l'imposta sostitutiva (Circolare dell'Agenzia delle entrate n. 37 del 16 settembre 2016).

Nel **rigo RQ81** va indicato:

n in **colonna 1**, l'ammontare del valore normale dei beni immobili strumentali estromessi dal patrimonio dell'impresa;

n in **colonna 2**, il costo fiscalmente riconosciuto relativo ai beni di colonna 1;

n in **colonna 3**, la base imponibile pari alla differenza tra gli importi indicati nelle colonne 1 e 2 del presente rigo; in caso di risultato negativo l'importo va preceduto dal segno "-"

Nel **rigo RQ82** va indicato:

n in colonna 1, l'importo indicato nella colonna 3 del rigo RQ81; in caso di risultato negativo la presente colonna non va compilata; n in **colonna 2**, l'imposta sostitutiva dovuta.

Il versamento è effettuato con i criteri di cui al decreto legislativo 9 luglio 1997, n. 241, pagando il 60 per cepto dell'imposta sostitutiva entro il 30 novembre 2023 e la restante parte entro il 30 giugno 2024.

Per il versamento dell'imposta sostitutiva per l'estromissione dei beni immobili strumentali dall'impresa individuale va utilizzato il codice tributo "1127" (vedi risoluzioni n. 73/E del 13 settembre 2016 e n. 30/E del 22 giugno 2023);

#### SEZIONE XXIII –– Rivalutazione dei beni d'impresa e delle partecipazioni

L' art. 12-ter del decreto legge 8 aprile 2020, n. 23, convertito, con modificazioni, dalla legge 5 giugno 2020, n. 40, ha previsto che la rivalutazione dei beni d'impresa e delle partecipazioni di cui all'articolo 1/comm) 696 e seguenti, della legge 160 (di seguito "legge"), alle condizioni ivi stabilite, possa essere effettuata nel bilancio o rendiconto dell'esercizio successivo a quello in corso al 31 dicembre 2019, al 31 dicembre 2020 o al 31 dicembre 2021. Limitatamente ai beni immobili, i maggiori valori<br>Iscritti in bilancio ai sensi dell'articolo 14 della legge 21 novembre 2000, n. 342, si cons iscritti in bilancio ai sensi dell'articolo 14 della legge 21 novembre 2000, n. 342, si considerano riconosciuti, rispettivamente, con<br>effetto dal periodo di imposta in corso alla data del 1° dicembre 2022, del 1° dicembre effetto dal periodo di imposta in corso alla data del 1° dicembre 2022, del 1° dicembre

Ai fini dell'attuazione delle citate disposizioni, il comma 702 dell'art. 1 della legge fa rinvio, in quanto compatibili, alle disposizioni degli artt. 11, 13, 14 e 15 della legge 21 novembre 2000, n. 342, a quelle del regolamento di cui al decreto del Ministro delle finanze 13 aprile 2001, n. 162, nonché alle disposizioni del regolamento di cui al decreto del Ministro dell'economia e delle finanze 19 aprile<br>2002, n. 86, e dei commi 475, 477 e 478 dell'art. 1 della logge 30 dicembre 2004, n. 3 2002, n. 86, e dei commi 475, 477 e 478 dell'art. 1

La Sezione XXIII-A va compilata dai soggetti che non adottano i principi contabili internazionali nella redazione del bilancio e che, anche in deroga all'art. 2426 del codice civile 6 ad ógni altra disposizione di legge vigente in materia, si avvalgono della facoltà di rivalutare i beni d'impresa e le partecipazioni di cui alla sezione II del capo I della legge 21 novembre 2000, n. 342, ad esclusione degli immobili alla cui produzione o al cui scambio è diretta l'attività di impresa, risultanti dal bilancio dell'esercizio in corso al 31 dicembre 2018.

La rivalutazione, che deve riguardare tutti i beni appartenenti alla stessa categoria omogenea, va eseguita nel bilancio o rendiconto dell'esercizio successivo a quello in corso al 31 dicembre 2019, al 31 dicembre 2020 o al 31 dicembre 2021.

Il saldo attivo risultante dalle rivalutazioni deve essere imputato al capitale o accantonato in una speciale riserva designata con riferimento alla legge. Il maggior valore attribuito arbeni in sede di rivalutazione si considera riconosciuto ai fini delle imposte sui redditi e dell'IRAP a decorrere dal terzo esercizio successivo a quello con riferimento al quale la rivalutazione è stata eseguita, sui redditi e dell'IRAP e di eventuali addizionali nella misura del 12 per cento per i beni ammortizzabili e del 10 per cento per i beni non ammortizzabili.<br>Nel **rigo RQ86** va indicato, in colonna 1, l'ammontare deλmadgiori valori attri

Nel **rigo RQ86** va indicato, in **colonna 1**, l'ammontare dei maggiori valori attribuiti ai beni ammortizzabili e, in **colonna 2**, l'imposta sostitutiva pari al 12 per cento dell'ammontare di colonna 1

Nel **rigo RQ87** va indicato, in **colonna 1**, l'ammontare dei maggiori valori attribuiti ai beni non ammortizzabili diversi dalle partecipazioni e, in colonna 2, l'imposta sostitutiva pari al 10 per cento dell'ammontare di colonna 1.

Nel **rigo RQ88** va indicato, in colonna 1, l'ammontare dei maggiori valori attribuiti alle partecipazioni in società controllate o collegate e, in **colonna 2**, Nymposta sostitutiva pari al 10 per conto dell'ammontare di colonna 1.

La Sezione XXIII-B va compilata dai soggetti che, ai sensi del comma 702 dell'art. 1 della legge, si avvalgono della facoltà di cui<br>all'art. 14 della legge 21 novembre 2000<del>, n. 3</del>12, di affrancare ai fini fiscali i maggio all'art. 1/ della legge 21 novembre 2000, n. 342, di affrancare ai fini fiscali i maggiori valori che risultano iscritti nel bilancio dell'esercizio in corso al 31 dicembre 2018, a condizione che i relativi beni, purché ricompresi tra quelli previsti dall'art. 10 della legge n. 3/2 del 2000, siano ancora presenti nel bilancio in cui è operato il riallineamento.

Per tali/soggetti, per l'importo corrispondente ai maggiori valori oggetto di riallineamento, al netto dell'imposta sostitutiva di cui al comma 699 dell'art. 1 della legge, è vincolata una riserva in sospensione di imposta ai fini fiscali che può essere affrancata ai sensi del comma 698.<br>Nel **rigo RO89** 

Nel **rigo RQ89** va indicato, in **colonna 1**, l'ammontare dei maggiori valori attribuiti ai beni ammortizzabili e, in **colonna 2**, l'imposta sostitutiva pari al 12 per cento dell'ammontare di colonna 1.

Nel **`rigo RQ90 y**a indicato, in **colonna 1**, l'ammontare dei maggiori valori attribuiti ai beni non ammortizzabili diversi dalle<br>partecipazioni e **incolonna 2**, l'imposta sostitutiva pari al 10 per cento dell'ammontare di partecipazioni e, i**n colonna 2**, l'imposta sostitutiva pari al 10 per cento dell'ammontare di colonna 1.<br>Nel **rigo RQ91**, va indicato, in **colonna 1.** l'ammontare dei maggiori valori attribuiti alle parteci

Nel **rigo RQ91** va indicato, in **colonna 1**, l'ammontare dei maggiori valori attribuiti alle partecipazioni in società controllate o collegate e, in **colonna 2**, l'imposta sostitutiva pari al 10 per cento dell'ammontare di colonna 1.

Nel **rigo RQ92, colorma 1,** va mdicato il totale delle imposte dovute, risultante dalla somma degli importi di cui alla colonna 2 dei righi da RQ86 a RQ91.

L'imposta sostitutiva di cui al comma 699 dell'art. 1 della legge è versata per importi complessivi fino a 3.000.000 di euro in un massimo di tre rate di pari importo di cui la prima con scadenza entro il termine previsto per il versamento a saldo delle imposte sui redditi relative al periodo d'imposta con riferimento al quale la rivalutazione è eseguita, le altre con scadenza entro il termine rispettivamente previsto per il versamento a saldo delle imposte sui redditi relative ai periodi d'imposta successivi; per importi complessivi superiori a 3.000.000 di euro in un massimo di sei rate di pari importo, di cui la prima con scadenza entro il termine previsto per il versamento a saldo delle imposte sui redditi relative al periodo d'imposta con riferimento al quale la rivalutazione è eseguita, la seconda entro il termine previsto per il versamento della seconda o unica rata di acconto delle imposte sui redditi relativa al periodo d'imposta successivo, le altre con scadenza, rispettivamente, entro il termine previsto per il versamento a saldo delle imposte sui redditi e il termine previsto per il versamento della seconda o unica rata/di acconto delle imposte sui redditi, per i periodi d'imposta successivi. In tal caso, nel **rigo RQ92, colonna 2**, va indicato l'importo della prima rata. Gli importi da versare possono essere compensati ai sensi del decreto legislativo 9 luglio 1997, n. 241. Per il versamento dell'imposta sostitutiva va utilizzato il codice tributo 1811.

#### **La Sezione XXIII-C è riservata:**

n  $\bullet$ ei soggetti che abbiano proceduto alla rivalutazione dei beni di impresa e delle partecipazioni, i quali possono affrancare, in tutto o in parte, il saldo di rivalutazione risultante;

n **Oai soggetti che abbiano proceduto al riallineamento dei valori, i quali possono affrancare la riserva vincolata in sospensione** d'imposta ai fini fiscali.

L'affrancamento è effettuato con l'applicazione di un'imposta sostitutiva delle imposte sui redditi, dell'IRAP e di eventuali addizionali, nella misura del 10 per cento.

L'imposta sostitutiva di cui al comma 698 dell'art. 1 della legge è versata per importi complessivi fino a 3.000.000 di euro in un massimo di tre rate di pari importo di cui la prima con scadenza entro il termine previsto per il versamento a saldo delle imposte sui redditi relative al periodo d'imposta con riferimento al quale la rivalutazione è eseguita, le altre con scadenza entro il termine rispettivamente previsto per il versamento a saldo delle imposte sui redditi relative ai periodi d'imposta successivi; per importi complessivi superiori a 3.000.000 di euro in un massimó di sei rate di pari importo. di cui la prima con scadenza entro il termine previsto per il versamento a saldo delle imposte sui redditi relative al periodo d'imposta con riferimento al quale la rivalutazione è eseguita, la seconda entro il termine previsto per il versamento della seconda o unica rata di acconto delle imposte sui redditi relativa al periodo d'imposta successivo, le altre **con scadenza, l**ispettivamente, entro il termine previsto per il versamento a saldo delle imposte sui redditi e il termine previsto per il versamento della seconda o unica rata di acconto delle imposte sui redditi, per i periodi d'imposta successivi. Gli importi da versare possono essere compensati ai sensi del depreto legislativo 9 luglio 1997, n. 241. Nel rigo RQ93, in colonna 1, va indicato l'importo da assoggettare ad imposta sostitutiva e, in colonna 2, l'imposta sostitutiva pari al 10 per cento dell'importo di colonna 1. In caso di versamento rateale, in **colonna 3** va indicato l'importo della prima rata. Per il versamento dell'imposta sostitutiva va utilizzato il codice tributo 1813.

# SEZIONE XXIII XXV - ORecupero imposta sostitutiva su utili e riserve di utile

La presente sezione è utilizzata dai soggetti che:

– �hanno esercitato l'opzione nel modello Redditi 2023 per l'integrale esclusione dalla formazione del reddito del soggetto partecipante residente o localizzato nel territorio dello Stato degli utili e delle riserve di utile non ancora distribuiti alla data di entrata in vigore della legge 29 dicembre 2022, n. 197, risultanti dal bilancio dei soggetti direttamente o indirettamente partecipanti di cui all'art. 73, comma 1, lettera d), del TUIR relativo all'esercizio chiuso nel periodo di imposta antecedente a quello in corso al 1° gennaio 2022 (art. 1, commi/87 a 95, della legge n. 197 del 2022);

Channo assoggettato i prodetti utili a imposta sostitutiva delle imposte sui redditi con aliquota ridotta di 3 punti percentuali, rispetto all'aliquota del 9 per cento  $d_i$ , per i contribuenti in regime di trasparenza a ristretta base proprietaria (art. 116 del TUIR), all'aliquota del 30 per cento;

Sono decaduti dall'opzione per l'imposta sostitutiva a devoldta in quanto non sono state rispettate le condizioni indicate nell'art. 6, commi da 1 a 4, del d.m. 26 giugno 2023;

In tal caso deve essere versata la differenza, maggiorata del 20 per cento e dei relativi interessi, tra l'imposta sostitutiva determinata applicando l'aliquota del 9 per cento (o del 30 per cento) e l'imposta sostitutiva determinata applicando l'aliquota ridotta del 6 per cento (o del 27 per cento).

Nel **rigo RQ98** va indicato

Colonna 1, l'ammontare degli utili e delle riserve di utile per i quali è stata esercitata l'opzione (di cui alla colonna 6 dei righi da RQ98 a RQ100 del modello Redditi 2023) e sono venute meno le condizioni di applicazione dell'aliquota ridotta;

 $\bullet$  colonna 2, *l'importo dell'imposta* sostitutiva dovuta pari al 3 per cento applicato all'ammontare indicato in colonna 1, maggiorato del 20 per cento e dei relativi interessi.

Il versamento della differenza dell'imposta sostitutiva è effettuato entro trenta giorni decorrenti dal termine di scadenza stabilito per il rimpatrio degli utili o dalla data di riduzione dell'utile accantonato nell'apposita riserva prima del decorso del biennio utilizzando il codice tributo **1725**.

Gli utili e le riserve di utile non ancora distribuiti alla data di entrata in vigore della legge 29 dicembre 2022, n. 197, risultanti dal bilancio dei soggetti direttamente o indirettamente partecipati di cui all'art. 73, comma 1, lettera d), del TUIR relativo all'esercizio chiuso nel periodo di imposta antecedente a quello in corso al 1° gennaio 2022, sono integralmente esclusi dalla formazione del reddito del soggetto partecipante residente o localizzato nel territorio dello Stato, a condizione che sia esercitata l'opzione nella presente sezione XXV (art. 1, commi 87 a 95 della legge n. 197 del 2022).

I contribuenti possono optare per l'assoggettamento a imposta sostitutiva delle imposte sui redditi, con aliquota del 30 per cento, dei predetti utili e riserve di utile.

L'opzione è esercitabile solo dai contribuenti che detengono le partecipazioni nell'ambito dell'attività di impresa.

L'aliquota è ridotta di 3 punti percentuali in relazione agli utili percepiti dal controllante residente o localizzato nel territorio dello Stato entro il termine di scadenza del versamento del saldo delle imposte sui redditi dovute per il periodo di imposta successivo a quello in corso al 31 dicembre 2022 e a condizione che gli stessi siano accantonati per un periodo non inferiore a due esercizi in una specifica riserva di patrimonio netto. In caso di mancato rispetto delle suddette condizioni deve esgere versata la differenza, maggiorata del 20 per cento e dei relativi interessi, tra l'imposta sostitutiva determinata applicando l'aliquota del 30 per cento e l'imposta sostitutiva determinata applicando l'aliquota ridotta al 27 per cento. Tale versamento è effettuato entre trenta giorni decorrenti dal termine di scadenza stabilito per il rimpatrio degli utili o dalla data di riduzione dell'utile accantonato nell'apposita riserva prima del decorso del biennio

L'imposta sostitutiva è determinata in proporzione alla partecipazione agli utili detenuta nella paxtecipata éstera e tenendo conto<br>dell'effetto demoltiplicativo della quota di possesso in presenza di partecipaziantivalire dell'effetto demoltiplicativo della quota di possesso in presenza di partecipazioni indirette per il tramite di società controllate ai sensi dell'art. 167, comma 2, del TUIR.

L'opzione può essere esercitata distintamente per ciascuna partecipata estera e con riguardo a tutti à a parte dei relativi utili e riserve di utile.

L'opzione è efficace a decorrere dall'inizio del periodo di imposta successivo a quello in corso al 31 dicembre Inoltre, l'opzione può essere esercitata anche in relazione agli utili attribuibili alle stabili organizzazioni che applicano il regime fiscale disciplinato dall'art. 168-ter del TUIR.

Le disposizioni di attuazione della predetta opzione sono adottate con decreto del Ministro dell'economia e delle finanze.

#### Nei righi da **RQ98** a **RQ100**:

 $\clubsuit$  colonna 1, va indicato il codice di identificazione fiscale del soggetto partecipato di cul all'art. 73, comma 1, lettera d), del TUIR,<br>ve attribuito dall'Autorità fiscale del Paese di residenza ovvero, se attribuito ove attribuito dall'Autorità fiscale del Paese di residenza ovvero, se attribuito, il codici<br>In amministrativa, i cui utili o riserve di utili sono oggetto dell'onzione; amministrativa, i cui utili o riserve di utili sono oggetto

 $-$  colonna 2, va indicata la denominazione del soggetto partecipato di cui all'art. 73, comma 1, lettera d), del TUIR;

– �in **colonna 3,** va indicato l'indirizzo completo della sede legale estera;

 $\bullet$  colonna 4, va indicato il codice dello Stato o territorio estero (nilevato dalla tabella "Elenco dei Paesi e territori esteri");

– �in **colonna 5,** va barrata la casella denominata **"Partecipazione indiretta"** in caso di partecipazione indiretta per il tramite di società controllate ai sensi dell'art. 167, comma 2, del TUIR;

– �in **colonna 6**, va indicato l'ammontare degli utili e delle riserve di utile per i quali si intende esercitare l'opzione;

– �in **colonna 7**, va barrata la casella denominata **"Tipo"** nel caso in cui l'opzione è esercitata con riguardo solo a una parte dei relativi utili e riserve di utile relativi al medesimo soggetto partecipato, riferita alla quota di partecipazione detenuta;

– �in **colonna 8**, va indicato: il **codice 3**, in caso di applicazione dell'aliquota ordinaria del 30 per cento, il **codice 4**, in caso di applicazione dell'aliquota ridotta del 27 per cento ai sensi dell'art. 1, comma 89, della legge n. 197 del 2022;

– �in **colonna 9**, va indicato l'importo dell'imposta sostitutiva dovuta pari alla percentuale di cui in colonna 8 applicata all'ammontare indicato in colonna 6.

Nel **rigo RQ101** va indicata l'imposta sostitutiva dovuta complessiva: in **colonna 1**, la somma delle colonne 9 dei righi da RQ98 a RQ100, di tutti i moduli/compilati, dove sia stato indicato iNcodice 3 nella colonna 8 dei predetti righi, in colonna 2, la somma delle colonne 9 dei righi da RQ98 a RQ100, di tutti i moduli compilati, dove sia stato indicato il codice 4 nella colonna 8 dei predetti righi.

Il versamento dell'imposta sostitutiva è effettuato in un'unica soluzione entro il termine di scadenza del saldo delle imposte sui redditi dovute per il periodo di imposta in corso al 31 dicembre 2022. Non è ammessa la compensazione ai sensi dell'art. 17 del decreto legislativo 9 luglio 1997,  $\lambda$  241

# 10. Istruzioni per la compilazione del Quadro FC

# **PREMESSA**

Il présenté quadro deve essere compilato dalle persone fisiche che controllano soggetti non residenti, (art. 167 del TUIR, come modificato dall'art. 4 del d.lgs. n. 142 del 2018).

Si considerano soggetti controllati non residenti le imprese, le società e gli enti non residenti nel territorio dello Stato, per i quali si verifica almeno una delle seguenti condizioni:

a) �sono controllati direttamente o indirettamente, anche tramite società fiduciaria o interposta persona, ai sensi dell'art. 2359 del codice civile;

b)  $\partial$ tre il 50 per cento della partecipazione ai loro utili è detenuto, direttamente o indirettamente, mediante una o più società controllate ai sensi dell'art. 2359 del codice civile o tramite società fiduciaria o interposta persona.

Sono, inoltre, considerati soggetti controllati non residenti:

a)  $\bigoplus$  stabili organizzazioni all'estero dei soggetti di cui al periodo precedente;

b)  $\bullet$  stabili organizzazioni all'estero di soggetti residenti che abbiano optato per il regime di cui all'art.168-ter del TUIR.

La disciplina dell'art. 167 del TUIR si applica se i soggetti controllati non residenti integrano congiuntamente le seguenti condizioni (c.d. CFC):

a) ono assoggettati a tassazione effettiva inferiore alla metà di quella a cui sarebbero stati soggetti qualora residenti in Italia;

b) tre un terzo dei proventi da essi realizzati rientra in una o più delle categorie elencate alla lett. b) del comma 4 del citato art.167. La lett. a) sopra citata del comma 4 dell'art. 167 del TUIR prevedere che con Provvedimento del Direttore dell'Agenzia delle entrate sono indicati i criteri per effettuare, con modalità semplificate, la verifica della presente condizione, tra i quali quello della irrilevanza delle variazioni non permanenti della base imponibile. Al fine di tener conto delle modifiche normative intervenute a seguito del recepimento della Direttiva UE 2016/1164 (c.d. "Direttiva ATAD") è stato pubblicato il Provvedimento del Direttore dell'Agenzia delle entrate n. 376652 del 27 dicembre 2021 (che ha sostituito il Provvedimento n. 143239 del 16 settembre 2016, adottato a seguito della previsione recata dal decreto legislativo 14 settembre 2015, n. 147 c.d. "decreto internazionalizzazione"), di seguito "Provvedimento".

Le disposizioni del predetto art. 167 non si applicano se il contribuente dimostra che il soggetto controllato non residente svolge un'attività economica effettiva, mediante l'impiego di personale, attrezzature, attivi e locali. A tal fine, il contribuente può interpellare l'Agenzia delle entrate ai sensi dell'art. 11, comma 1, lett. b), della legge 27 luglio 2000, n. 212. Per i contribuenti che aderiscono al regime dell'adempimento collaborativo di cui all'art. 3 del decreto legislativo 5 agosto 2015, n. 128, l'istanza di interpello può essere presentata indipendentemente dalla verifica delle condizioni di cui al citato comma 4.

Si applicano, ove compatibili, le disposizioni del decreto del Ministro dell'economia e delle finanze  $21$  novembre 2001, n. 429, adottato in attuazione del comma 8 dell'art.167 del TUIR nella formulazione *i*dgente anteriormente alle modifiche apportate dall'art. 4 del d.lgs. n. 142 del 2018.

Per attribuire il valore fiscale ai beni della CFC occorre avere riguardo alle specifiche disposizioni contenute nel predetto D.M. n. 429 del 2001 che, in particolare, all'art. 2, comma 2, stabilisce che i valori fisultanti dal bilancio relativo all'esercizio o periodo di gestione anteriore a quello da cui si applicano le disposizioni del citato regolamento sono riconosciuti ai fini delle moposte sui redditi a condizione che siano conformi a quelli derivanti dall'applicazione dei criteri contabili adottati nei precedenti esercizi o ne venga attestata la congruità da uno o più soggetti che siano in possesso dei requisiti previsti dall'articolo 11 del gecreto legislativo 27 gennaio 1992, n. 88. Gli ammortamenti e i fondi per rischi ed oneri risultanti dal predetto bilancio si considerano dedotti anche se diversi da quelli ammessi dal TUIR ovvero se eccedenti i limiti di deducibilità ivi previsti.

Le imprese che, per effetto dell'art. 168-ter, comma 1/del TUIR, hanno optato per l'esenzione degli utili e delle perdite attribuibili a tutte le proprie stabili organizzazioni all'estero, devono applicare le disposizioni dell'art. 167 del TUIR per le stabili organizzazioni che soddisfano le condizioni di cui al comma 4 dell'art. 167 del TWIR (si veda il comma 4 del predetto art. 168-ter) e compilare il presente, ove non ricorra l'esimente di cui al conima 5 del citato art. 167.

Qualora l'impresa abbia nello Stato estero più siti produttivi è ognuno di essi configuri una stabile organizzazione in applicazione del punto 2.4 del provvedimento del Direttore dell'Agenzia delle entrate del 28 agosto 2017, ciascun sito produttivo che integra i presupposti di applicazione dell'art. 167 del TUIR, in assenza delle esimenti ivi previste, è considerato una singola stabile organizzazione. In presenza di più siti produttivi nel medesimo Stato, di cui soltanto alcuni integrano le condizioni applicative dell'art. 167 del TUIR, quelli che non le integrano o che, pure integrandole, dimostrano le esimenti si assumono come un'unica stabile organizzazione. La dimostrazione delle circostanze esimenti di cui al comma 5 dell'art. 167 del TUIR è data separatamente per ciascuna branch a cui si applica la disciplina CFC, anche nell'ipotesi di cui al punto precedente in cui si configurano più stabili organizzazioni nel medesimo Stato estero.

# COMPILAZIONE DEL QUADRO

Il soggetto che detiene il controllo di più imprese, società o enti residenti in stati o territori a regime fiscale considerato privilegiato, è tenuto a compilare un *quadro* FC per ciascuna CFC controllata (in caso di opzione per il monitoraggio, due distinti moduli per la medesima CFC). In tali casi deve essere numerata progressivamente la casella "Mod. N." posta in alto a destra del modello.

Il quadro non va compilato se il soggetto che esercita il controllo per effetto di particolari vincoli contrattuali o i soggetti da esso partecipati non possiedano partecipazioni agli utili.

In caso di controllo esercitato da un soggetto non titolare di reddito di impresa interamente tramite una società o un ente residente, gli adempimenti dichiarativi di cui al citato art. 4 del decreto n. 429 del 2001 devono essere assolti da quest'ultimo soggetto che dovrà pertanto provvedere a compilare il presente quadro FC.

Ai sensi dell'art. 3, comma 6, del decreto n. 429 del 2001, in caso di controllo esercitato da un soggetto non titolare di reddito d'impresa, i compensi ad esso spettanti a qualsiasi titolo, concorrono a formare il reddito complessivo nel periodo d'imposta in corso alla data di chiusura dell'esercizio o periodo di gestione dell'impresa, società o ente non residente e debbono pertanto essere dichiarati dal controllante secondo le istruzioni generali fornite nel modello di dichiarazione cui si riferiscono.

Per la verifica dei requisiti di controllo si rinvia alle istruzioni a commento della sezione prima, campo 8.

# Il presente quadro si compone di sette sezioni:

n **alla sezione I**, riservata all'indicazione dei dati identificativi della CFC;

n �la **sezione II-A**, riservata alla determinazione del reddito della CFC;

n �la **sezione II-B**, riservata alle perdite d'impresa non compensate dalla CFC;

n �la **sezione III**, riservata alla imputazione, ai soggetti partecipanti residenti, del reddito e delle imposte su tale reddito assolte all'estero a titolo definitivo dal soggetto controllato non residente;

n  $\Diamond$ **la sezione IV**, riservata al prospetto degli interessi passivi non deducibili;

n �la **sezione V**, riservata alle attestazioni richieste dall'art. 2, comma 2, del D.M. n. 429 del 2001.

#### SEZIONE I – Dati identificativi del soggetto controllato non residente

Nella presente sezione devono essere indicati i dati identificativi del soggetto controllato non residente, nonché i dati relativi al controllo esercitato dal soggetto residente sulla CFC, nonché ulteriori informazioni riguardanti il soggetto estero.

Il citato Provvedimento del Direttore dell'Agenzia delle entrate del 27 dicembre 2021 (punto 5.1, lettera i) ammette la possibilità di effettuare, in ciascun esercizio, i calcoli connessi alla tassazione effettiva estera e alla tassazione virtuale interna attribuendo rilevanza fiscale ai valori di bilancio della controllata estera secondo le disposizioni di cui all'art. 2, comma 2, del D.M. n. 429 del 2001. L'opzione alternativa di monitorare i valori fiscali di riferimento durante il periodo di possesso della partecipazione di controllo nella entità estera, con conseguente loro rilevanza anche in caso di tassazione per trasparenza, va effettuata barrando la casella denominata **"Monitoraggio",** che costituisce manifestazione di volontà, non modificabile (tale scelta può riguardare anche periodi d'imposta precedenti a quello di prima applicazione del richiamato provvedimento del 27 dicembre 2021).

Il "monitoraggio" può decorrere dall'acquisizione del controllo dell'entità estera, indipendentemente dalla excostanza che siano o meno integrate le altre condizioni per l'applicazione del regime CFC, oppure anche in periodi d'imposta successiy.

Nei periodi in cui la tassazione di cui all'art. 167, comma 6, del TUIR, non trova applicazione, il monitoraggio"/dei valori fiscalmente riconosciuti degli elementi patrimoniali, dei redditi e delle perdite (anche virtuali) della CFC deve comunque continuare qualora il contribuente intenda utilizzare le eventuali perdite residue (virtuali), nonché le eventuali eccedenze di interessi e/o di ROL e i valori fiscali aggiornati degli elementi patrimoniali della CFC in sede di (eventuale e successiva) predetta tassazione (si veda la Circolare dell'Agenzia delle entrate del 28 luglio 2022, n. 29).

Conseguentemente, il reddito o la perdita che emergono dall'applicazione dell'art. 167, comma 7, del TUIR, vanno indicati nel presente quadro FC relativo alla singola CFC compilando:

- $\clubsuit$  sezione I:
- �i righi da FC35 a FC38 della sezione II-A;
- $-\bigotimes$  sezione II-B, in caso di perdite residue;
- $\bullet$  sezione IV, in caso di interessi passivi.

Il reddito o la perdita virtuale che emergono applicando le modalità semplificate di cui al citato Provvedimento del 27 dicembre 2021, vanno indicati in un altro modulo del presente quadro FC della medesima CFC compilando (anche nei periodi in cui trova applicazione la tassazione di cui all'art. 167, comma 6, de/ fuiR)

–  $\bigoplus$  casella "Mod. CFC" della sezione I, dove va prortato il numero del modulo nel quale è definanzito per tale CFC il reddito/perdita calcolato applicando il comma 7 del citato art. 167;

- �i righi da FC35 a FC38 della sezione II-A;
- $\bullet$ rigo FC41 della sezione II-B, in caso di perdite residue;

 $\clubsuit$  sezione IV, in caso di interessi passive.

La casella denominata "Art. 168-ter, comma 4" deve essere barrata per le stabil organizzazioni all'estero che soddisfano le condizioni di cui al comma 4 dell'art. 167 del TUIR qualora non ricorra l'esimente di gui al comma 5 del citato art. 167 (nei casi in cui l'impresa residente nel territorio dello Stato abbia optato per l'esenzione degli dili e delle perdite attribuibili alle proprie stabili organizzazioni all'estero).

Fatti salvi i casi in cui la disciplina dell'art. 167 del TUIR sia stata applicata ovvero non lo sia stata per effetto dell'ottenimento di una risposta favorevole all'interpello, il soggetto residente controllante deve/segnalare nel presente quadro FC la detenzione di partecipazioni in soggetti controllati non residenti di cui ai commi 2 e 3 al ricorrere delle condizioni di cui al comma 4, lett. a) e b) dell'art. 167. A tal fine deve essere compilata la casella denominata "Art. 167, comma 11", indicando uno dei seguenti codici:

n **♦ 1**", in caso di mancata presentazione dell'istanza di interpello e sussistenza delle condizioni per la disapplicazione della disciplina CFC;

n �**"2"**, in caso di presentazione dell'istanza di interpello, in assenza di risposta positiva, e sussistenza delle condizioni per la disapplicazione della disciplina CFC.

In tal caso, il contribuente deve compilare, oltre alla sezione I, il solo rigo FC 2 (o FC 3) per indicare l'utile o la perdita dell'esercizio o periodo di gestione del soggetto controllato non residente, risultante dal bilancio o da altro documento riepilogativo della contabilità di esercizio della CFC, redatti secondo le norme dello Stato o territorio in cui essa risiede, in quanto il reddito non va assoggettato a tassazione separata. Si ricorda che l'obbligo di segnalazione sussiste solo al ricorrere delle condizioni di cui alle lettere a) e b) del medesimo comma 4

La casella denominata "OICR" deve essere barrata per gli organismi di investimento collettivo del risparmio non istituiti in Italia, fiscalmente non residenti, ai sensi dell'articolo 73, comma 3, del TUIR, che rientrano nell'ambito applicativo della disciplina CFC; in tal caso, i proventi conseguiti dall'ONCR oggetto di imputazione ai fini della tassazione per trasparenza con aliquota del 26 per cento vanno xiportati nel rigo FC37 e non vanno compilati i precedenti righi della sezione II-A del presente quadro.

Nel rigo FC1, con riferimento al menzionato soggetto controllato non residente, devono essere indicati:

n �nel **campo 1**, la denominazione;

n �nel **campo 2**, il codice di identificazione fiscale, ove attribuito dall'autorità fiscale del paese di residenza ovvero, se attribuito, il codice identificativo rilasciato da un'autorità amministrativa;

n �nel **campo 3**, la data di chiusura dell'esercizio o periodo di gestione;

n �nel **campo 4**, l'indirizzo completo della sede legale del soggetto controllato non residente (via, piazza, numero, città) o della stabile organizzazione del soggetto residente nell'ipotesi di cui all'art. 168-ter, comma 4, del TUIR, qualora non ricorra l'esimente di cui al comma 5 dell'art. 167 del TUIR;

n �nel **campo 5**, il codice dello Stato o territorio estero (rilevato dalla tabella *Elenco dei Paesi e territori esteri* riportata in **Appendice – Fascicolo 1**);

n �nel **campo 6**, nel caso in cui il soggetto controllato non residente operi attraverso una stabile organizzazione per la quale ricorrano le condizioni di cui al comma 4, dell'art. 167 del TUIR, indicare l'indirizzo completo (via, piazza, numero, città) della sede della stabile organizzazione e nel campo 4 l'indirizzo completo del soggetto controllato non residente;

n �nel **campo 7**, il codice dello Stato o territorio estero della stabile organizzazione (rilevato dalla Tabella *Elenco dei Paesi e territori esteri* riportata in **Appendice – Fascicolo 1**).

Nel **campo 8**, relativo alla tipologia del controllo, deve essere indicato uno dei seguenti codicti

**1** – se il soggetto controllante dispone della maggioranza dei voti esercitabili nell'assemblea ordinaria della CFC;

**2** – se il soggetto controllante dispone di voti sufficienti per esercitare un'influenza dominante nell'assemblea ordinaria della CFC; **3** – �se il soggetto controllante esercita un'influenza dominante in virtù di particolari vincoli contrattuali con la CFC.

Per le ipotesi di cui ai codici "1" e "2", si computano anche i voti spettanti a società controllate, a società figuciarie e a persona interposta; non si computano invece i voti spettanti per conto di terzi.

In caso di controllo attribuibile a persone fisiche, devono essere considerati anche Nyoti spettanti al coniuge, al parenti entro il terzo grado ed agli affini entro il secondo, così come individuati dall'art. 5, comma 5, del TUIR.

Si ricorda che, ai sensi dell'art.1, comma 3, del decreto n. 429 de/2001, per la verifica della sussistenza del controllo rileva la situazione esistente alla data di chiusura dell'esercizio o periodo di gestione del soggetto controllato non residente. Nel caso in cui né dallo statuto della CFC né dalle disposizioni generali del Paese estero sia dato individuare una data di chiusura dell'esercizio o periodo di gestione, si dovrà fare riferimento alla data di chiusura del periodo d'imposta del soggetto residente controllante. Nel **campo 9**, riservato alle ipotesi di controllo indiretto sulla CFS deve essere indicato uno dei seguenti codici:

1 –  $\bigcirc$ e il controllo è esercitato tramite soggetti residenti (aj quali va imputato il redditd);

**2** –  $\bigcirc$ e il controllo è esercitato tramite soggetti non residenti;

**3** – �se il controllo è esercitato sia tramite soggetti residenti (ai quali va imputato il reddito) sia tramite soggetti non residenti;

4 –  $\bullet$  il controllo è esercitato tramite un soggetto non/residente che ha una stabile organizzazione in Italia la quale possiede partecipazioni nella CFC;

6 –  $\bullet$  il controllo sulla CFC è esercitato da una persona fisica anche attraverso i voti spettanti al familiari di cui all'art. 5, comma 5, del TUIR (dell'art.1, comma 3, del decreto n. 429 del 2001).

7 – **O**ei casi di controllo indiretto diversi da *q*uelli sopra elencati

Nel **campo 11**, nell'ipotesi di opzione di cui allart. 168-ter del TUIR, deve essere indicato il numero progressivo che individua la stabile organizzazione; il numero progressivo attribuito deve essere mantenuto anche nelle dichiarazioni successive.

In caso di cessazione dell'efficacia dell'opzione di cui all'art. 168-ter del TUIR, che comporta la cessazione del regime di cui all'art. 167 del TUIR (si veda il punto 8.7 del provvedimento del Direttore dell'Agenzia delle Entrate del 28 agosto 2017), nel **campo 12** va indicato il codice fiscale del soggetto avente causa nell'ipotesi di trasferimento della stabile organizzazione.

# SEZIONE II-A – Determinazione del reddito della CFC

Il reddito del soggetto controllato non residente è determinato, a ceconda delle sue caratteristiche, in base alle disposizioni applicabili ai soggetti residenti titolari di reddito d'impresa, in base alle disposizioni valevoli ai fini dell'IRES, fatta eccezione per le disposizioni di cui all'art. 30 della legge n. 724 del 1994; all'art. 9 bis del decreto- legge n. 50 del 2017, convertito con modificazioni, dalla legge n. 96 del 20<sup>47</sup>; d<sup>'</sup>ll'art. 1 del decreto-legge n. 201\del 2011<del>, convertito, con modificazioni, dalla legge n. 214 del 2011 e all'</del> dell'articolo 86, comma 4, del TUIR. È altresì, esclusa l'applicazione di regimi fiscali opzionali o agevolativi. Se risulta una perdita, questa è computata in diminuzione dei redditi dello stesso soggetto ai sensi dell'art. 84 del TUIR.

I redditi devono essere determinati tenendo conto della conversione di cambio del giorno di chiusura dell'esercizio o periodo di gestione della CFC.

## **Variazioni in aumento e in diminuzione**

Per quanto attiene ai "valori di partenza fiscali" degli elementi patrimoniali della CFC, dovrà farsi riferimento al bilancio o altro documento riepilogativo della contabilità di esercizio della CFC, redatti secondo le norme dello Stato o territorio in cui essa risiede o è localizzata; tale bilancio o rendiconto) dovrà essere tenuto a disposizione dell'Amministrazione finanziaria dal soggetto residente controllante per i necessari controlli.

Nel caso in cui il "monitoraggio" non venga attivato, occorre far riferimento alle disposizioni di cui all'art. 2, comma 2, del D.M. n. 429 del 2001 assumendo quali valori di partenza fiscali quelli emergenti dal bilancio relativo all'esercizio della CFC anteriore a quello cui si rende applicabile la speciale disciplina di cui all'art. 167 del TUIR e senza tener conto di eventuali perdite o altre eccedenze relative ad esercizi precedenti. Ai sensi del citato comma 2 dell'art. 2 il riconoscimento dei valori risultanti dal bilancio relativo all'esercizio o periodo di gestione anteriore, è subordinato alla circostanza che i valori di partenza risultino conformi a quelli derivanti dall'applicazione dei criteri contabili adottati nei precedenti esercizi, ovvero che ne venga attestata la congruità da uno o più soggetti che siano in possesso dei requisiti previsti dall'art. 2 del D.Lgs. 27 gennaio 2010, n. 39 (Registro dei Revisori contabili).

A tal fine deve essere barrata la prima o la seconda casella della **Sezione V** del presente quadro, a seconda del tipo di attestazione predisposta.

Nel caso di CFC non soggette alla tenuta della contabilità secondo le disposizioni locali, il soggetto residente sarà comunque tenuto alla redazione di un apposito prospetto in conformità alle norme contabili vigenti in Italia (in proposito si veda la circolare 12 febbraio 2002, n. 18/E).

In ogni caso il soggetto controllante deve essere in grado di fornire idonea documentazione dei costi di acquisizione dei beni relativi all'attività esercitata nonché delle componenti reddituali rilevanti ai fini della determinazione dei redditi o delle perdite, entro 30 giorni dalla richiesta dell'Amministrazione finanziaria.

Il reddito è determinato, quindi, apportando all'utile o alla perdita dell'esercizio o periodo di gestione – da indicare nel **rigo FC2** o **FC3** del presente quadro e risultante dal bilancio o da altro documento riepilogativo della contabilità, redatto secondo le disposizioni dello Stato o territorio di residenza della CFC, o dall'apposito prospetto redatto in conformità alle norme contabili vigenti in Italia (nel caso di CFC non obbligata alla tenuta di una contabilità di esercizio), oppure risultante dall'apposito rendiconto economico e patrimoniale della stabile organizzazione, da redigersi secondo i principi contabili previsti per i soggetti residenti aventi le medesime caratteristiche – le relative variazioni in aumento e in diminuzione.

L'eventuale perdita va indicata senza il segno meno.

Per quanto concerne le istruzioni alla compilazione dei righi relativi alle variazioni in aumento e in diminuzione compresi nella presente sezione, si fa rinvio alle istruzioni a commento dei corrispondenti righi del quadro RF del Modello Redditi 2021 - Società di capitali, ad eccezione dei righi sottoelencati, interessati in modo peculiare dalla disciplina di cui all'art. 167 del TUIR. Pertanto nei seguenti righi deve essere indicato:

n **Onel rigo FC20**, le variazioni in aumento diverse da quelle espressamente elencate desumibili, tra l'altro, dalle variazioni in aumento di cui al rigo RF31 del quadro RF del modello Redditi SC;

n ©nel **rigo FC31**, le variazioni in diminuzione diverse da quelle éspressamente elencate desumibili, tra l'altro, delle variazioni in diminuzione di cui al rigo RF55 del quadro RF del modello Redditi/SC.

#### **Determinazione del reddito o della perdita**

n �nel **rigo FC33**, il reddito o la perdita, risultante dalla spoma algebrica tra l'utile (o la perdita) di rigo FC2 (o FC3) e la differenza tra le variazioni in aumento e le variazioni in diminuzione. Nell'ipotesi in cui nel rigo FC33 sia stato indicato un reddito, tale importo, al netto delle eventuali erogazioni liberali di cui al **rigo FC34**, va riportato nel **rigo FC35**.

Nel caso in cui nel rigo FC33 risulti una perdita essa ∕a ripontata nel rigo FC38 senza essere pre ceduta dal segno meno; n �nel **rigo FC36** va indicato:

- $\bullet$  colonna 1, l'ammontare delle perdite di periodi di imposta precedenti computabili in diminuzione del reddito di cui al rigo
	- FC35 in misura limitata (art. 84, comma 1, del TUIR);

 $\bullet$  colonna 2, l'ammontare delle perdite di periodi di imposta precedenti computabili in diminuzione del reddito di cui al rigo FC35 in misura piena (art. 84, comma  $\leq$  de **/** UIR);

 $-\bullet$  colonna 3, la somma delle perdite di cui alle colonne 1 e $\sqrt{2}$ ;

n  $\Diamond$ nel **rigo FC37**, la differenza tra l'importo indicato nel rigo FC3§ e quello di cuj al rigó FC36, colonna 3;

n **Onel rigo FC39**, le imposte pagate all'estero dalla CFC sul reddito di esergizio. Nel presente rigo va indicato anche l'eventuale credito d'imposta c.d. indiretto (art 3 del decreto legislativo n. 147 del 2015) riconosciuto alla CFC (cfr. risoluzione n. 108/E del 24 novembre 2016).

# SEZIONE II-B - Perdite non compensate

Nel **rigo FC40**, colonna 2, vanno indicate le perdite dilizzabili in misura limitata ai sensi dell'articolo 84, comma 1, del TUIR, compresa la perdita relativa al presente periodo di imposta, da indicare in **colonna 1**.

Nel rigo FC41, colonna 2 vanno indicate le perdite fiscali utilizzabili in misura piena ai sensi dell'art. 84, comma 2, del TUIR compresa la perdita relativa al presente periodo di imposta, da indicare in colonna 1.

In caso di opzione per *Il* monitoraggio, le perdite memorizzate nella presente sezione nei periodi d'imposta in cui non ricorrono le condizioni di cui al comma 4 del citato art. 167 del TUIR, determinate secondo le disposizioni di cui al comma 7 del citato art. 167, sono utilizzate a scomputo dei redditi dei periodi d'imposta/successivi e, per la parte non utilizzata, a scomputo dei redditi da imputare per trasparenza ai sensi del sitato art. 167 realizzati nei periodi d'imposta in cui ricorrono entrambe le condizioni previste dal comma 4.

Le perdite virtuali memorizzate nella presente sezione, determinate applicando le modalità semplificate di cui al citato Provvedimento del 27 dicembre 2021, sono utilizzate a scomputo dei redditi virtuali dei periodi d'imposta successivi ai fini della verifica della condizione di cui alla letta) del predetto comma 4.

## SEZIONE III / Imputazione del reddito e delle imposte ai soggetti partecipanti residenti

I redditi conseguiti dal soggetto controllato non residente sono imputati al soggetto residente che esercita il controllo alla data di chiusura dell'esercizio o periodo di gestione della CFC, in proporzione alla sua quota di partecipazione agli utili diretta o indiretta. In caso di partecipazione agli utili per il tramite di soggetti residenti o di stabili organizzazioni nel territorio dello Stato di soggetti non residenti, lineddito della CFC è ad essi imputato in proporzione alle rispettive quote di partecipazione.

Relativamente a ciascuno dei soggetti residenti ai quali va imputato il reddito (compreso eventualmente anche il soggetto controllante che dichiara il reddito della CFC come determinato nella Sezione II-A del presente quadro), deve essere indicato: n �in **colonna 1**, il codice fiscale;

n �in **colonna 2**, la quota percentuale di partecipazione diretta e/o indiretta agli utili della CFC.

Si riportano di seguito alcuni esempi:

- �soggetto residente che possiede una partecipazione pari al 60 per cento nella CFC: indicare 60 per cento;
- �soggetto residente che possiede una partecipazione pari al 90 per cento in una società non residente che a sua volta possiede una partecipazione del 70 per cento in una CFC: indicare 63 per cento;
- �partecipazioni in due società non residenti (60 per cento e 70 per cento), che a loro volta possiedono partecipazioni, pari al 60 per cento ciascuna, in una CFC: indicare 78 per cento;
- n �in **colonna 3**, la quota di reddito determinata applicando il coefficiente di colonna 2, al rigo FC37;

n �in **colonna 4**, la quota di imposte pagate all'estero a titolo definitivo che il soggetto residente può detrarre dall'imposta sul reddito ad esso imputato, determinata applicando, il coefficiente di colonna 2 all'imposta di rigo EC39.

Ognuno di tali soggetti dovrà riportare la quota di reddito ad esso imputata e quella dell'imposta pagata all'estero dal soggetto estero nel quadro RM del modello Mod. Redditi 2022 SC o del modello Mod. Redditi SP o del modello Model Redditi ENC o del modello Mod. Redditi PF.

#### SEZIONE IV – Prospetto per la determinazione degli interessi passivi indeducibili

Il presente prospetto deve essere compilato dai soggetti a cui si applica, ai fini del calcolo dell'ammontare deducibile degli interessi passivi, l'art. 96 del Tuir.

Per quanto concerne le istruzioni generali ai fini della compilazione dei righi/si fa rinvio alle istruzioni a commento dei corrispondenti righi del quadro RF del modello Redditi SC.

A tal fine nel **rigo FC71** va indicato:

n  $\hat{\mathcal{O}}$ in **colonna 1**, l'importo corrispondente agli interessi passivi di periodo e agli oneri finanziari assimilati;

n �in **colonna 2**, l'importo degli interessi passivi e degli oneri finanziari assimilati indeducibili nei precedenti periodi d'imposta;

n  $\Diamond$ in colonna 3, l'importo degli interessi attivi e dei proventi finanziari assimilati d<sub>i</sub> competenza del presente periodo d'imposta;

n  $\odot$ in colonna 4, l'importo degli interessi attivi e dei proventi finanziari assimilati riportati dai precedenti periodi d'imposta;

n �in **colonna 5**, il minor importo tra la somma degli importi indicati nelle colonne 1 e 2 e la somma degli importi indicati nelle colonne 3 e 4, corrispondente all'ammontare degli interessi passivi direttamente deducibili. L'importo relativo agli interessi passivi indeducibili pregressi che trova capienza negli interessi attivi di cui alle colonne 3  $\frac{1}{3}$  4,  $\frac{1}{3}$  di essere dedotto nel presente periodo indicando l'ammontare nel rigo FC31, utilizzando il codice 13;

n  $\bullet$ in colonna 6, l'eccedenza degli interessi passivi corrispondente alla differenza, se positiva, tra la somma delle colonne 1 e 2 e la somma delle colonne 3 e 4;

Nel rigo FC72, vanno indicati, nelle colonne da 1 a/5 gli importi corrispondenti alle eccedenze di ROL riportati dai precedenti periodi d'imposta; in **colonna 6**, va indicato l'importo corrispondente al ROL del presente periodo d'imposta. Se il ROL è negativo non va indicato alcun importo in colonna 6.

In colonna 7, va indicata la quota degli interessi passivi deducibli nel limite del 30 per cento del ROL sia pregresso (colonne da 1 a 5), che di periodo (colonna 6). A tal fine, qualora sia stata compilata la colonna 6 de Figo FC71, va riportato il minore tra l'importo indicato nella predetta colonna 6 e la somma dell'importo delle colonne da 1 a 5 e del 30 per cento di colonna 6 del presente rigo, che, per il presente periodo d'imposta, costituisce il limite di deducibilità degli/interessi passivi. L'importo relativo agli interessi passivi indeducibili pregressi che trova capienza nel limite dell'importo del 30 per cento del ROL può essere dedotto nel periodo indicando l'ammontare nel rigo FC31, con il codice 13.

Nel **rigo FC73, colonna 1**, va indicato l'ammontare relativo al ROL di periodo eccedente l'importo utilizzato, pari alla differenza, se positiva, tra il 30 per cento dell'importo indicato in colonna 6 del rigo FC72 e l'importo di colonna 7 del medesimo rigo. Si precisa che il mancato utilizzo dell'eccedenza di ROL nel caso siano presenti interessi passivi netti indeducibili comporta l'impossibilità di utilizzare il ROL eccedente negli anni successivi. Non possono essere riportate in avanti con riferimento al medesimo periodo d'imposta sia le eccedenze di ROL inutilizzato che le eccedenze di interessi passivi netti indeducibili.

Nelle colonne da 2 a 5 va indicato il ROL dei periodi d'imposta precedenti eccedente la quota utilizzata nella presente dichiarazione. In particolare, va indicato:

–  $\bigcirc$  colonna 2, l'importo risultante dalla seguente differenza, se positiva: FC72, col. 2 – il maggiore tra (FC72, col. 7 – 0,3 \* FC72, col. 6 - FC72, col. 1) e 0;

– �in colonna 3, l'importo risultante dalla seguente differenza, se positiva: FC72, col. 3 – il maggiore tra (FC72, col. 7 – 0,3 \* FC72, col.  $6$  FC72, col.  $1 - F(72, \text{col. } 2) e U$ ;

 $\bullet$  colonna 4, l'importo risultante dalla seguente differenza, se positiva: FC72, col. 4 – il maggiore tra (FC72, col. 7 – 0,3 \* FC72, col. 6 -  $\angle$  FC72, col. 1  $\rightarrow$  FC72, col. 2 – FC72, col. 3) e 0;

 $\bullet$  colonna 5, l'importo pisultante dalla sequente differenza, se positiva: FC72, col. 5 – il maggiore tra (FC72, col. 7 – 0,3 \* FC72,  $coK6$  - FC72,  $col.\angle$  - FC72, col. 2 - FC72, col. 3 – FC72, col. 4) e 0.

Nel rigo FC74, colonna 1, va indicato l'importo delle eccedenze di interessi passivi non deducibili rispetto al 30 per cento del ROL, pari alla differenza/se positiva, tra gli importi indicati in colonna 6 del rigo FC71 e in colonna 7 del rigo FC72. L'ammontare degli interessi passivi di periodo indeducibili è pari alla differenza, se positiva, tra l'importo indicato nella colonna 1 del presente rigo, e l'importo indicato in colonna 2 del rigo FC71. Il suddetto importo va riportato nel rigo FC6 (variazione in aumento).

Nel **rigo FC74, colonna 2**, va indicato l'importo delle eccedenze di interessi attivi corrispondente alla differenza, se negativa, tra la somma delle colonne 1 e 2 la somma delle colonne 3 e 4 del rigo FC71 (non preceduto dal segno "meno").

Nel **rigo FC75** va indicato:

– �in **colonna 1**, l'importo del ROL di cui alla lett. a) del comma 4 dell'art. 13 del d.lgs. n. 142 del 2018;

– �in **colonna 2**, l'importo degli interessi passivi e degli oneri finanziari assimilati, relativi a prestiti stipulati prima del 17 giugno 2016;

– �in **colonna 3**, l'importo degli interessi passivi e degli oneri finanziari assimilati di cui alla colonna 2, per i quali si intende utilizzare prioritariamente l'ammontare di colonna 1. Tale importo corrisponde all'ammontare degli interessi passivi direttamente deducibili e non può essere riportato nel rigo FC71;

– �in **colonna 4**, la differenza tra l'importo indicato in colonna 1 e quello di colonna 3 da riportare nel periodo d'imposta successivo.

#### SEZIONE V –- Attestazioni sulla conformità o congruità dei valori di bilancio

La presente sezione va compilata solo nel primo esercizio a decorrere dal quale si applicano le disposizioni contenute nel decreto 21 novembre 2001, n. 429, con riferimento al soggetto controllato non residente indicato nel rigo FC1. Giò al fine di dichiarare che i valori risultanti dal bilancio dell'esercizio precedente (cosiddetti valori "di partenza") risultino conformi a quelli derivanti dall'applicazione dei criteri contabili adottati nei precedenti esercizi **(casella 1**) ovvero che ne sia stata attestata la congruità da uno o più soggetti di cui all'art. 2 del D.Lgs. 27 gennaio 2010, n. 39 **(casella 2).**

## 11. Istruzioni per la compilazione del quadro NR

#### **PREMESSA**

L'articolo 1, comma 152, della legge 11 dicembre 2016, n. 232 ha introdotto nel TUIR l'articolo 24*-bis* che prevede un regime fiscale speciale riservato alle persone fisiche che trasferiscono la propria residenza in Italia ai sensi dell'articolo 2, comma 2, del TUIR. Tali contribuenti possono optare per assoggettare ad imposta sostitutiva i redditi prodotti all'estero a condizione che non siano stati fiscalmente residenti in Italia, ai sensi del medesimo articolo 2, per un tempo almeno pari a nove periodi d'imposta nel corso dei dieci che precedono l'inizio del periodo di validità dell'opzione.

Per effetto dell'esercizio dell'opzione, relativamente ai redditi prodotti all'estero è dovuta un'imposta sostitutiva dell'imposta sui redditi delle persone fisiche calcolata in via forfetaria, a prescindere dall'importo dei redditi percepiti, nella misura di 100.000 euro per ciascun periodo d'imposta in cui è valida l'opzione. Tale importo è ridotto a 25.000 euro per ciascun periodo d'imposta per ciascuno dei familiari di cui al comma 6 dell'art. 24-*bis*.

L'imposta è versata in un'unica soluzione entro la data prevista per il versamento del saldo delle imposte sui redditi.

Con provvedimento del Direttore dell'Agenzia delle Entrate dell'8 marzo 2017 sono state delineate le modalità applicative per l'esercizio, la modifica o la revoca dell'opzione no∕nché ∕per ∖l versamento dell'imposta sostitutiva. L'accesso al regime è consentito "anche ai cittadini italiani cancellati dalle anagrafi della popolazione residente e trasferiti in Stati o territori aventi un regime fiscale privilegiato di cui al decreto ministeriale 4 maggio/1999, che si presumono, salvo prova contraria, fiscalmente residenti in Italia ai sensi del comma 2-bis dell'articolo 2 del TUJA".

Sulla base del citato provvedimento, in alternativa alla presentazione dell'istanza di interpello e della relativa *check list* il contribuente può esercitare l'opzione tramite la dichiarazione dei redditi relativa al periodo d'imposta da cui si intendono far decorrere gli effetti, compilando il presente quadro.

Il contribuente nel presupposto di rispettare tutte le condizioni richieste dall'articolo 24*-bis* del TUIR, avrà cura di conservare la documentazione che andrebbe allegata all'istanza di interpello. (cfr. Circolare n. 17 del 23 maggio 2017).

In tal caso, oltre alle informazioni presenti nel quadro il contribuente conserva e fornisce su richiesta dell'Amministrazione la documentazione comprovante gli elementi personali ed economici di collegamento con lo Stato estero di residenza (c.d. centro degli interessi vitali), supportandoli da evidenze probatorie, idonee ad escludere la residenza ai fini fiscali in Italia, nonché la documentazione comprovante le relazioni personali e la crative, gli elementi patrimoniali e reddituali per i quali dalla compilazione del quadro NR è emerso un collegamento con l'Italia e non altrimenti risultanti all'amministrazione finanziaria (si tratta tipicamente di relazioni personali e lavorative e delle disponibilità patrimoniali e del possesso effettivo di redditi di qualsiasi tipo per interposta persona).

#### $\bullet$ contribuente, oltre\ad indicare la sussistenza degli elementi necessari per il riscontro delle condizioni per l'accesso al regime nel quadro NR, deve conservare la relativa documentazione di supporto, ove ritenuta rilevante per sé e per i **familiari.**

L'opzione è revocabile e comunque cessa di produrre effetti decorsi quindici anni dal primo periodo d'imposta di validità dell'opzione. Gli *e*ffetti dell'opzione cessano in ogni caso in ipotesi di omesso o parziale versamento, in tutto o in parte, dell'imposta sostitutiva nella misura e nei termini previsti dalle vigenti disposizioni di legge. Sono fatti salvi gli effetti prodotti nei periodi d'imposta precedenti. La revoca o la decadenza dal regime precludono l'esercizio di una nuova opzione.

# REVOCA DELL'OPZIONE

L'opzione è liberamente revocabile/anche prima della scadenza prevista dalla norma. La revoca può essere effettuata sia dal contribuente principale, sia dal familiare a cui è stata estesa, con le stesse modalità previste per l'esercizio dell'opzione. La revoca sarà efficase a partive dall'anno d'imposta in relazione al quale è stata effettuata in dichiarazione.

Resta inteso che nel caso di revoca del contribuente principale gli effetti si produrranno anche nei confronti dei familiari a cui era stata estesa l'opzione, a prescindere dal fatto che essi abbiano esercitato autonomamente la loro facoltà di revoca, salvo che il familiare, a sua volta, eserciti autonoma opzione in veste di "contribuente principale", versando, in tal caso, l'imposta sostitutiva in misura di 100.000 euro.

La revoca potrà essere esercitata anche se il contribuente abbia già versato l'imposta sostitutiva relativa al medesimo periodo d'imposta. In tale ipotesi, l'imposta già versata ma non dovuta potrà essere utilizzata in compensazione o richiesta a rimborso.

#### REDDITI ESCLUSI DALL'OPZIONE

Restano, comunque, esclusi dall'assoggettamento a imposta sostitutiva e vengono tassati in base alle ordinarie disposizioni vigenti per i soggetti residenti, tutti i redditi prodotti in Italia. Questi concorrono alla formazione del loro reddito complessivo e vengono tassati applicando le aliquote progressive proprie del contribuente ad una base imponibile che si compone esclusivamente: 1) dei redditi prodotti in Italia; 2) dei redditi esteri non inclusi nell'opzione; 3) di eventuali plusvalenze derivanti da cessioni di partecipazioni qualificate realizzate nei primi cinque periodi d'imposta di validità dell'opzione (di cui all'art. 67, comma 1, lettera c) TUIR). I redditi prodotti all'estero assoggettati ad imposta sostitutiva non vanno indicati nei relativi quadri di determinazione del reddito della presente dichiarazione. Sui criteri da adottare per individuare i redditi esteri ricompresi nell'opzione, e viceversa quelli da assoggettare ad IRPEF, e da inserire, quindi, nella dichiarazione si richiama quanto precisato nella parte III del Circolare 23 maggio. 2017, n. 17/E, in particolare, nel paragrafo 2, "ambito oggettivo di applicazione".

#### ONERI DETRAIBILI E DEDUCIBILI

Il contribuente che fruisce del regime agevolativo può godere delle deduzioni e delle detrazioni congesse, rispettivamente, dall'articolo 10 e dagli articoli 12, 13, 15, 16 e 16*-bis* del medesimo TUIR purché funzionalmente collegate ai redditi, italiani o esteri, assoggettati a ordinaria imposizione in Italia. Rimangono, invece, escluse le deduzioni e le detrazioni connesse ai redditi esteri assoggettati a imposizione sostitutiva.

 $\triangleq$ i sensi dell'articolo 1, comma 154, della Legge di bilanció 2017 gli effetti dell'opzione di cui all'articolo 24-bis del TUIR **non sono cumulabili con le agevolazioni per il rientro in Italia dei ricercatori e docenti residenti all'estero di cui all'articolo 44 del d.l. 31 maggio 2010, n.78, né con le agevolazioni previste per i lavoratori che rientrano in Italia, di cui all'articolo 16 del d.lgs. del 14 settembre 2015, n. 147.** 

#### COMPILAZIONE DEL QUADRO

Il presente quadro è suddiviso in tre sezioni: la Sezione I è dedicata ai dati generali relativi all'esercizio dell'opzione o della revoca, nonché alla cittadinanza e alla residenza, la Sezione II è dedicata alla verifica del presupposto dell'assenza della residenza fiscale nel territorio dello Stato italiano nei nove periodi di/mposta dei dieci precedenti l'inizio del periodo di validità dell'opzione; la Sezione III è dedicata all'ipotesi di estensione dell'opzione da parte del contribuente principale ai propri familiari.

La sezione I deve essere sempre compilata a/ fine di perfezionare l'opzione in dichiarazione e di poter fruire del regime agevolativo nell'anno d'imposta oggetto di dichiarazione o di revocare l'opzione, la sezione II va compilata per la verifica del presupposto dell'assenza della residenza fiscale in Italia nei nove periodi d'imposta dei dieci precedenti l'inizio del periodo di validità dell'opzione, mentre la sezione III va compilata solo nel caso in cui il contribuente intenda opta e per l'estensione ai familiari degli effetti dell'opzione, ovvero revocare l'opzione per il familiari.

#### SEZIONE I - Dati Generali

Nella presente sezione devono essere riportati i dati generali relativi all'opzione del soggetto che compila il quadro. In particolare, compilare il **rigo NR1** come segue.

In colonna 1, va indicato il codice relativo alla tipologia di contribuente. Se il soggetto che compila la dichiarazione esercita l'opzione in veste di contribuente principale, indica il **codice 1**; se invece intende confermare o modificare l'opzione esercitata da un altro contribuente principale, *che lo ha incluso tra i propri familiari di qui all'art.* 24*-bis*, comma 6, indica il **codice 2**; in tale caso, il familiare deve indicare, in **colonna 2**, il codice fiscale del contribuente principale che ha esercitato l'opzione.

In **colonna 3**, va indicato l'anno di 1° esercizio dell'opzione, ossia l'anno in cui il contribuente ha stabilito la residenza in Italia, ovvero, l'anno successivo, nel caso in cui il contribuente/abbia risieduto all'estero nei nove anni precedenti il trasferimento. Il familiare nella propria dichiarazione indica il primo anno in cui il contribuente principale ha esercitato l'opzione, anche qualora egli l'abbia esercitata in un momento successivo;

In colonna 4, il contribuente indica l'anno di conseguimento della residenza in Italia, ai sensi dell'art. 2, comma 2, del TUIR.

Nelle colonne 5 e 6 locontribuente deve barrare la casella Sì per attestare l'assenza della residenza fiscale nel territorio dello Stato italiano nei nove periodi di imposta del dieci precedenti l'inizio del periodo di validità dell'opzione, ovvero la casella NO se non è in possesso di tale presupposto

Nel rigó NR1, color<sub>i</sub>na 7, barrare la casella "Revoca dell'opzione" se si intende revocare l'opzione per sé stessi (contribuente principale o familiare).

Nel rigo NR2, indicare il possesso o meno della cittadinanza italiana, utilizzando le apposite caselle di colonna 1 e 2, nonché il possesso di altra cittadinanza, indicando in tal caso nelle **colonne da 3 a 5** il codice (o i codici) del relativo Stato estero (vedere la tabella "Elenco Paesi e Territori esteri" del FASCICOLO 1). In caso di cittadinanza plurima occorre indicare i codici dei diversi Stati di cittadinanza.

Nel **rigo NR3, colonna 1**, indicare SI se il contribuente sia iscritto all'Anagrafe dei cittadini italiani residenti all'estero (AIRE) indicando, in tal caso, l'anno di iscrizione in **colonna 3** e il codice dello Stato estero di attuale residenza in **colonna 4**. Nel caso in cui il contribuente non sia mai stato iscritto all'AIRE, occorre lasciare in bianco la casella. Nel caso in cui lo stesso sia stato iscritto all'AIRE e si sia successivamente cancellato, occorre barrare la casella NO, posta **in colonna 2**; in tale ultimo caso occorre comunque indicare l'anno di iscrizione, l'anno di cancellazione dall'AIRE e il codice dello Stato estero al momento della cancellazione.

Il **rigo NR4** deve essere compilato esclusivamente dai cittadini italiani iscritti nell'Anagrafe dei cittadini residenti all'estero (AIRE) e trasferiti in Stati o territori individuati dal decreto del Ministro delle finanze 4 maggio 1999 e s.m.i. Nel caso in cui il contribuente sia stato iscritto e si sia successivamente cancellato, occorre barrare comunque la casella NO, presente in **colonna 2**; in tale caso occorre indicare, nelle **colonne 3 e 5**, rispettivamente, l'anno di iscrizione e di cancellazione dall'AIRE, e nella **colonna 4** il codice dello Stato o territorio estero al momento della cancellazione. Nel caso in cui il contribuente sia iscritto all'AIRE occorre barrare la casella SÌ in **colonna 1**, indicando l'anno di iscrizione e il codice dello Stato o territorio estero di attuale residenza. I contribuenti obbligati a compilare il rigo NR4 non devono compilare il rigo NR3.

Nel **rigo NR5, colonne 1 e 2**, indicare il codice della giurisdizione o delle diverse giurisdizioni cui il contribuente ha avuto l'ultima residenza fiscale. Nelle ipotesi in cui il contribuente, per effetto delle regole di determinazione della residenza tra i vari Paesi, possa, nel periodo antecedente l'esercizio dell'opzione non avere la residenza in alcuno Stato territorio, indicare il codice della giurisdizione o delle diverse giurisdizioni in cui ha avuto l'ultima residenza fiscale.

Nel caso in cui il contribuente non intenda avvalersi dell'applicazione dell'imposta sostitutiva con riferimento di redditi prodotti in alcuni Stati o territori esteri, ai sensi del comma 5 dell'art. 24*-bis* del TUIR, indica nelle **colonne 3 e 4** il codice dello Stato estero delle giurisdizioni per cui esercita l'opzione.

Si precisa che tale scelta deve riguardare necessariamente tutti i redditi prodotti nel Paese o territorio oggetto di esclusione dall'opzione.

La scelta dei Paesi o territori da escludere dal regime di tassazione sostitutiva può essere effettuata o modificata dal contribuente anche in un momento successivo a quello di esercizio della prima opzione. Tuttavia, tale modifica può solo essere finalizzata ad escludere dal regime dell'imposta sostitutiva ulteriori Stati o territori rispetto a quelli già individuati in sede di primo esercizio dell'opzione o in sede di successive variazioni della stessa.

Per i redditi prodotti in quei Paesi o territori per i quali il contribuente non ha ritenuto di esercitare l'opzione valgono de ordinarie regole di tassazione vigenti per le persone fisiche residenti in Italia con eventuale diritto al beneficio del credito d'imposta per le imposte pagate all'estero, se spettante. Si precisa, tuttavia, che tale credito d'imposta non è in alcun modo compensabile con l'imposta sostitutiva forfettaria.

# SEZIONE II - Werifica del presupposto dell'assenza della residenza fiscale in Italia nei nove periodi di imposta dei dieci precedenti/l'inizio del periodo di validità dell'op⁄zione

La sezione è dedicata alla verifica del presupposto dell'assenza della residenza fiscale nel territorio nazionale negli ultimi nove periodi di imposta dei dieci precedenti l'inizio del periódo di validità dell'opzione. È obbligatoria la compilazione di tutti i punti della presente sezione, indicando SÌ oppure NO.

Ai fini della compilazione di qualsiasi punto della presente sezione, indicare SI, nella ipotesi in cui le situazioni descritte siano presenti per almeno due periodi di imposta sui dieci precedenti l'inizio del periodo di validità dell'opzione.

Nel rigo NR8, indicare SÌ nelle ipotesi in cui il coniuge non legalmente separato o divorziato e/o i figli, anche adottivi e naturali, siano stati residenti o domiciliati in Italia o abbiano ivi avuto una dimora abituale. A tali fini assume rilevanza un periodo superiore a 90 giorni per ciascun periodo di imposta. Sono compresi i rapporti di coniugio de fvanti da unioni civili. Indicare NO se il coniuge e/o i figli non siano stati residenti o domieitiati in Italia o non abbiano ivi avuto una dimora abituale oppure nel caso di assenza di coniuge e/o di figli. Qualora anche uno tra coniuge e/o figli sia stato residente, domiciliato o abbia avuto la residenza, il domicilio o la dimora abituale in Italia, occorre indicare SÌ.

Nel **rigo NR9**, indicare Si se altri familiari tra quellencati all'articolo 423 del codice civile, quali discendenti (diversi dai figli), genitori ed altri ascendenti prossimi, adottanti, generi e quore, suoceri, matelli e sorelle (germani o unilaterali) siano stati residenti, domiciliati o abbiano avuto dimora abituale in Italia. A tali fini assume rilevanza un periodo superiore a 90 giorni per ciascun periodo di imposta. Indicare N $\phi$  se i predetti soggetti siano stati residenti, domiciliati o abbiano avuto dimora abituale all'estero oppure nel caso di assenza dei predetti rapporti di parentela. Qualora anche uno tra i predetti soggetti sia stato residente, domiciliato o abbia avuto la dimora abituale in Italia, occorre indicare SI.

Al rigo NR10 indicare Silin caso di esistenza di stabili legami personali, sociali, culturali, ricreativi e politici con soggetti residenti in Italia. Per legame stabile si intende un legame non saltuario od occasionale. Indicare NO se non sussistono tali legami stabili.

Nel **rigo NR11**, indicare SI se il contribuente risulta essere *t*itolare di cariche sociali (amministratore, membro del collegio sindacale ecc.) in società ed entivesidenti in Italia. Indicare NO in caso di assenza di cariche sociali.

Nel **rigo NR12**, indicare Sì nel caso in cui i propri figli minori o figli fiscalmente a carico siano iscritti ed effettivamente abbiano freguentato istituti scolastici, di formazione e universitari in Italia. Indicare NO in caso contrario.

Nel rigo NR13, indicare SI qualora il contribuente abbia effettivamente utilizzato in Italia un immobile adibito ad uso abitativo per più di 90 giorni per ciascun periodo di imposta, nel senso che vi abbia effettivamente vissuto egli e/o il coniuge e/o i figli. L'utilizzo dell'immobile può indifferentemente derivare da qualsiasi titolo giuridico, quali proprietà, possesso o detenzione (es. contratti di locazione, leasing, comodato d'uso ecc.). Pertanto indica NO il contribuente che abbia avuto la disponibilità a qualsiasi titolo, anche per interposta/persona, di uno o più/immobili adibiti ad uso di civile abitazione in Italia, che non siano stati effettivamente utilizzati personalmente dal contribuente e/o dal coniuge e/o dai figli per fini abitativi, nel senso che non vi abbiano effettivamente vissuto egli  $e$ o il coniuge  $e/\delta$ , figli. Tale informazione, qualora esistente, sarà riportata nel rigo NR15. Indicare NO in tutti i casi in cui il contribuente non abbia avuto un utilizzo effettivo di un immobile adibito ad uso abitativo in Italia per più di 90 giorni per ciascun periodo di imposta.

Nel **rigo NR14**, indicare Sì in caso di disponibilità a qualsiasi titolo, anche per interposta persona, di beni mobili iscritti nei pubblici registri in Italia (es. autoveicoli, aeromobili, imbarcazioni ecc.). Ciò vale in qualunque ipotesi di disponibilità con carattere di continuità (es. anche noleggio con conducente protratto nel tempo). Indicare NO qualora non si abbia la predetta disponibilità.

L'accezione "per interposta persona" in relazione alla titolarità di situazioni giuridiche patrimoniali fa riferimento ai casi in cui il contribuente non appare titolare di una situazione giuridica patrimoniale di qualsiasi tipo, pur beneficiando dei relativi effetti giuridici. In questo caso, il principale effetto giuridico di cui il contribuente beneficia è la disponibilità dei beni mobili registrati, nonostante la proprietà o altri diritti sugli stessi siano ascrivibili a società o enti ad esso riconducibili o l'acquisto dei servizi che consentono la disponibilità degli stessi sia effettuato da società o enti ad esso riconducibili anche indirettamente.

Nel rigo NR15, indicare SÌ in caso di disponibilità a qualsiasi titolo, anche per interposta persona, di beni immobili ubicati in Italia (es. terreni e fabbricati abitativi e non) diversi dall'immobile indicato al rigo NR13. Indicare NO qualora non si abbia la predetta disponibilità. Sul concetto di interposta persona in relazione alla titolarità di situazioni giuridiche patrimoniali si rinvia al rigo NR14; in questo caso, il principale effetto giuridico di cui il contribuente beneficia è la disponibilità dei beni immobili, nonostante la proprietà o altri diritti sugli stessi siano ascrivibili a società o enti ad esso riconducibili anche indirettamente o l'acquiste dei servizi che consentono la disponibilità degli stessi sia effettuato da società o enti ad esso riconducibili anche indirettamente.

Nel **rigo NR16**, indicare Sì in caso di disponibilità a qualsiasi titolo, anche per interposta persona, di quote di partecipazioni qualificate e non qualificate in enti o società con sede o stabile organizzazione in Italia. Rer quanto riguarda il concetto di partecipazione qualificata si rinvia alla definizione contenuta nell'articolo 67 del TUIR. Indicare NO qualora non si abbia la predetta disponibilità. Sul concetto di interposta persona in relazione alla titolarità di situazioni giuridiche patrimoniali **si** *finvia* al rigo NR14; in questo caso, il principale effetto giuridico di cui il contribuente beneficia è la disponibilità delle partecipazioni qualificate, nonostante la proprietà o altri diritti sulle stesse siano ascrivibili a società o enti ad esso riconducibil anche indirettamente o la stipula di contratti di qualsiasi tipo aventi per oggetto le stesse sia effettuata da società o enti ad esso riconducibili anche indirettamente.

Nel **rigo NR17**, indicare SÌ se il contribuente ha avuto la disponi**bilità d** qualsia iitolo, anche per interposta persona, di rapporti finanziari o creditizi di qualsiasi tipo con istituti di credito o altri intermediari finanziari ubicati in Italia. Le locuzioni Mapporti finanziari e creditizi di qualsiasi tipo e istituti di credito o altri intermediari finanziari ubicati in Italia valuno intesi nel senso disposto dall'articolo 32 del d.P.R. n. 600 del 1973. Indicare NO qualora non si abbia la predetta disponibilità. Sul concetto di interposta persona in relazione alla titolarità di situazioni giuridiche patrimoniali si rinvia al **rigo NR1**4; in quest**h** ca**s**o, il principale *p*ffetto giuridico di cui il contribuente beneficia è la disponibilità di rapporti finanziari o creditizi di qualsiasi tipo con istituti di credito o altri intermediari finanziari ubicati in Italia, nonostante la proprietà o altri diritti sugli stessi siano ascrivibili a società o enti ad esso riconducibili anche indirettamente o la stipula di contratti obbligatori di gdalsiasi tipo aventi per oggetto gli stessi sia effettuata da società o enti ad esso riconducibili anche indirettamente.

Nel rigo NR18, indicare Sì nel caso il contribuente abbia conseguito, anche per interposta persona, redditi fondiari in Italia. Sono redditi fondiari quelli inerenti ai terreni e ai fabbricati situati nel territorio dello Stato che sono devono essere iscritti, con attribuzione di rendita, nel catasto dei terreni o nel catasto edilizio urbano Indicare NO qualora por si siano conseguiti, anche per interposta persona, redditi fondiari in Italia, a prescindere dalla qualificazione reddituale apparente. L'accezione del concetto di interposta persona in relazione al conseguimento di redditi è desumibile dall'articolo 37, comma 3, del d.P.R. n. 600 del 1973 e riguarda i casi in cui il contribuente non appare titolare di redditi di qualsiasi tipo, apparendone *fi*tolari altri soggetti, pur possedendo effettivamente gli stessi per interposta persona. Nel caso in esame, si tratta del possesso effettivo di redditi fondiari.

Nel rigo NR19, indicare SI nel caso il contribuente abbia conseguito, anche per interposta persona, redditi di capitale corrisposti dallo Stato italiano, da soggetti residenti nel territorio dello Stato o da stabili organizzazioni nel territorio stesso di soggetti non residenti, con esclusione degli interessi e altri proventi derivanti da depositi e conti correnti bancari e postali ai sensi dell'art. 44 TUIR. Indicare NO qualora non si siano conseguiti, anche per interposta persona, redditi di capitale in Italia. Sul concetto di interposta persona in relazione al conseguimento di redditi si nuvia al rigo NR18. Nel caso in esame, si tratta del possesso effettivo di redditi di capitale, a prescindere dalla qualificazione reddituale apparente.

Nel rigo NR20, indicare Sì nel caso il contribuente abbia conseguito redditi di lavoro dipendente prestato nel territorio dello Stato, compresi i redditi assimilati a quelli di lavoro dipendente di cui alle lettere a) e b) del comma 1 dell'articolo 50 del TUIR. Indicare NO qualora non si siano conseguiti redditi di lavoro dipendente in Italia.

Nel rigo NR21, indicare SÌ nel caso il contribuente abbia conseguito redditi di lavoro autonomo, anche per interposta persona, derivanti da attività esercitate nel territorio dello Stato. Andicare NO qualora non si siano conseguiti redditi di lavoro autonomo in Italia. Sul concetto di interposta persona in relazione al conseguimento di redditi si rinvia al rigo 18. Nel caso in esame si tratta del possesso effettivo di redditi di lavoro autonomo, a prescindere dalla qualificazione reddituale apparente.

Nel rigo NR22, indicare Sì nel caso il contribuente abbia conseguito, anche per interposta persona, redditi d'impresa derivanti da attività esercitate nel territorio dello Stato anche mediante stabili organizzazioni. Indicare NO qualora non si siano conseguiti, anche per interposta persona, redditi di impresa in Italia. Sul concetto di interposta persona in relazione al conseguimento di redditi si rinvia al rigo NR18. Nel caso in esame, si tratta del possesso effettivo di redditi di impresa.

Nel rigo NR23, indicare Sì nel caso N contribuente abbia conseguito, anche per interposta persona, redditi diversi derivanti da attività svolte nel territorio dello Stato e da beni che si trovano nel territorio stesso, nonché plusvalenze derivanti dalla cessione a titolo oneroso di partecipazioni in società/residenti, con esclusione di quelle di cui alla lettera f) del comma 1 dell'articolo 23 del TUIR. Indicare NO qualora non si siano conseguiti, anche per interposta persona, redditi diversi in Italia. Sul concetto di interposta persona in relazione al conseguimento di redditi si rinvia al rigo NR18. Nel caso in esame, si tratta del possesso effettivo di redditi diversi, a prescindere dalla qualificazione reddituale apparente.

Nel **rigo NR24**, indicare Simel caso il contribuente abbia conseguito, anche per interposta persona, redditi da partecipazione in società di persone, associazioni professionali, imprese familiari e società di capitali che hanno optato per il regime di trasparenza, imputabili ai soci, associati o partecipanti non residenti. Indicare NO qualora non si siano conseguiti, anche per interposta persona, i

predetti redditi di partecipazione in Italia. Sul concetto di interposta persona in relazione al conseguimento di redditi si rinvia al rigo NR18. Nel caso in esame, si tratta del possesso effettivo di redditi di partecipazione.

Nel **rigo NR25**, indicare SÌ nel caso il contribuente abbia conseguito pensioni, assegni ad esse assimilati e indennità di fine rapporto di cui alle lettere a), c), d), e) e f) del comma 1 dell'articolo 17 del TUIR corrisposti dallo Stato, da soggetti residenti nel territorio dello Stato o da stabili organizzazioni nel territorio stesso di soggetti non residenti. Indicare NO qualora non si siano conseguiti i predetti redditi in Italia.

Nel **rigo NR26**, indicare SÌ nel caso il contribuente abbia conseguito redditi assimilati a quelli di lavoro dipendente di cui alle lettere c), c-bis), f), h), h-bis) e i) del comma 1 dell'articolo 50 del TUIR corrisposti dallo Stato, da soggetti residenti nel territorio dello Stato o da stabili organizzazioni nel territorio stesso di soggetti non residenti. Indicare NO qualora non si siano con seguiti i predetti redditi in Italia.

Nel rigo NR27, indicare SÌ nel caso il contribuente abbia conseguito, anche per interposta persona, compensi per l'utilizzazione di opere dell'ingegno, di brevetti industriali e di marchi d'impresa nonché di processi, formule e informazioni relativi ad esperienze acquisite nel campo industriale, commerciale o scientifico, corrisposti dallo Stato, da soggetti residenti nel territorio dello Stato o da stabili organizzazioni nel territorio stesso di soggetti non residenti. Indicare NO qualora non si siano conseguiti/predetti redditi in Italia. Sul concetto di interposta persona in relazione al conseguimento di redditi si rinvia al **rigo NR18**. Nel cago in esame, si tratta del possesso effettivo di redditi derivanti dallo sfruttamento di opere dellingegno, a prescindere dalla qualificazione reddituale apparente.

#### SEZIONE III – Opzione o Revoca per il familiare

La sezione III va compilata nel caso in cui il contribuente intenda estendere il regime opzionale ai propri familiari, ovvero nel caso in cui intenda revocare una precedente opzione effettuata in favore del familiari stessi. Per estendere l'opzione a più familiari, ed inserire le relative informazioni è necessario compilare un modulo aggiuntivo (da numerare progressivamente) per ciascun ulteriore familiare.

A norma dell'art. 24*-bis*, comma 6 del TUIR, un contribuente può, nel corso del periodo di validità dell'opzione, estenderne l'efficacia anche a favore di uno o più dei suoi familiari di cui all'articolo 433 del codice civile, quali il coniuge (nonché la persona con cui è stata stipulata un'unione civile, ai sensi della legge 20 maggio 2016, n. (6), I figli o, in mancanza, i discendenti più prossimi, i genitori o, in mancanza, gli ascendenti piǔ prossimi, i generi e le nuore, il suocero e⁄la suócera, i fratelli e le sorelle (cfr. Circolare n. 17 del 23 maggio 2017), purché anché tali familiari siano in possesso dei predetti requisiti ovvero trasferiscano la loro residenza fiscale in Italia e non siano stati residenti fiscalmente nel territorio dello Stato per almeno nove dei dieci periodi d'imposta antecedenti a quello di validità dell'opzione.

L'estensione dell'applicazione del regime ai familiari può avvenire anche in momenti cronologicamente distinti (ad esempio, perché il trasferimento del familiare in Italia è avvenuto in un momento successivo a quello in cui è avvenuta l'opzione da parte del contribuente principale.)

Qualora il contribuente abbia inteso estendere l'opzione ad uno  $\phi$  più familiari, attrayerso la compilazione della presente sezione, ciascun familiare qui indicato dovrà a sua volta redigere il quadro NR nella propria dichiarazione, limitandosi a compilare le sole sezioni I e II e non anche la sezione III.

Nel **rigo NR28** (colonne da 1 a 6) inserire i dati anagrafici del familiare ai quali intende estendere l'opzione, compreso il codice fiscale, qualora attribuito. Nella colonna 7 "Tipologia di familiare", il contribuente individua il familiare inserendo il relativo codice. tratto dalla sequente tabella:

Nel rigo NR28, colonna 8, barrare per revocare l'opzione effettuata in favore del familiare. La revoca sarà efficace a partire dall'anno d'imposta in relazione al quale è stata effettuata in dichiarazione.

Per il rigo NR29 valgono, con riferimento al familiare, le istruzioni fornite al rigo NR5.

In caso di esercizio o revoga dell'opzione per più familiari è possibile inserire altri moduli successivi (da numerare progressivamente).

# 12. Istruzioni per la compilazione del quadro CE

Il presente quadro è riservato ai soggetti che hanno prodotto all'estero redditi per i quali si è resa definitiva l'imposta ivi pagata al fine di determinare il credito spettante ai sensi dell'art. 165 del TUIR.

Le imposte da indicare sono quelle divenute definitive entro il termine di presentazione della presente dichiarazione, oppure nel caso di opzione di cui al comma 5 dell'art. 165 del TUIR, entro il termine di presentazione della dichiarazione dei redditi relativa al periodo d'imposta successivo. Si considerano pagate a titolo definitivo le imposte divenute irripetibili, pertanto, non vanno indicate, ad esempio, le imposte pagate in acconto o in via provvisoria e quelle per le quali è prevista la possibilità di rimborso totale o parziale.

Si ricorda che alcune Convenzioni bilaterali contro le doppie imposizioni contengono clausole particolari secondo le quali, se lo Stato estero ha esentato da imposta, in tutto o in parte, un determinato reddito prodotto nel proprio territorio, il soggetto residente in Italia ha comunque diritto a chiedere il credito per l'imposta estera come se questa fosse stata effettivamente pagata (imposte figurative).

Si precisa che nel caso in cui il reddito prodotto all'estero abbia concorso parzialmente alla formazione del reddito complessivo in Italia, ai sensi del comma 10 dell'art. 165 del TUIR, anche l'imposta estera va ridotta in misura corrispondente.

Si ricorda che è necessario conservare la documentazione da cui risultino l'ammontare del reddito prodotto e le imposte pagate in via definitiva al fine di poterle esibire a richiesta degli uffici finanziari.

La determinazione del credito va effettata con riferimento al reddito prodotto in ciascuno Stato estero ed al singolo anno di produzione.

Le imprese che hanno optato per il regime di esenzione di cui all'art. 168-ter del TUIR, non devono compilare il presente quadro con riferimento ai redditi delle stabili organizzazioni all'estero prodotti nei periodi d'imposta in regime di *branch exemption.*

Nell'ipotesi di cui al comma 7 del citato art. 168-ter, dette imprese possono, *futtavia*, compilare la sezione N-C al fine di evidenziare le eccedenze di imposta estere maturate in capo alla casa madre negli otto esercizi precedenti a quello di etticacia dell'opzione da scomputare dall'imposta dovuta sul reddito della *branch* esente assoggettato a *recapture* (punto 4.5 del provvedimento del Direttore dell'Agenzia delle entrate del 28 agosto 2017).

Il quadro va utilizzato anche per la determinazione del credito d'imposta riconosciuto al soggetto residente nel territorio dello Stato che controlla, ai sensi del comma 2 dell'art. 167 del TUIR, imprese o enti residenti o localizzate in Stati o territori a regime fiscale privilegiato, individuati in base ai criteri di cui all'art. 47-bis comma 1, del TUIR, ovvero alle sue controllate residenti, nel caso in cui siano conseguiti utili provenienti dai medesimi soggetti e per i quali sia dimostrato, anche a seguito dell'esercizio dell'interpello di cui all'art. 47-bis, comma 3 del TUIR, il rispetto della condizione indicata nel medesimo art-47-bis, comma Z, lett. a).

Il credito d'imposta spetta, ai sensi dell'art. 165 del TOIR, m\ragione delle imposte assolte dalla società partecipata sugli utili maturati durante il periodo di possesso della partecipazione, in proporzione degli utili conseguiti e nei limiti dell'imposta italiana relativa a tali utili. Ai soli fini dell'applicazione dell'imposta, l'ammontare del credito d'imposta è computato in aumento del reddito complessivo (artt. 47, comma 4, del TUIR).

Lo stesso credito d'imposta è riconosciuto al cedente controllante, al sensi del comma 2 dell'art. 167 del TUIR, residente nel territorio dello Stato, ovvero alle cedenti residenti sue controllate, per le plusvalenze realizzate su partecipazioni in imprese o enti residenti o localizzati in Stati o territori a regime fiscale privilegiato, individuati in base ai criteri di cui all'art. 47-bis comma 1, del TUIR per i quali sussiste la condizione di cui al comma 2, lett. a), del medesimo art. 47-bis.

Il credito d'imposta spetta, ai sensi dell'art. 165 del TUIR, in ragione delle imposte assolte dall'impresa o ente partecipato sugli utili maturati durante il periodo di possesso della partecipazione, in proporzione delle partecipazioni cedute e nei limiti dell'imposta italiana relativa a tali plusvalenze.

La detrazione del credito d'imposta spetta per l'ammontare dello stesso non utilizzato dal cedente ai sensi degli artt. 47, comma 4, del TUIR; tale ammontare, ai soli fini dell'applicazione dell'imposta, è computato in aumento del reddito complessivo (artt. 68, comma 4-bis, e 86, comma 4-bis, del TUIR.

Si ricorda che per tali utili e plusvalenze il credito d'imposta è riconosciuto per le imposte pagate dalla società controllata a partire dal quinto periodo d'imposta precedente a quello in corso al 7 ottobre 2015, data di entrata in vigore del d.lgs. n. 147 del 2015.

Nel prosieguo delle precenti istruzioni il credito d'imposta di cui agli artt. 47, comma 4, 68, comma 4-bis, 86, comma 4-bis, del TUIR è definito "credito d'imposta indiretto".

Il presente quadro si compone di tre sezioni.

n �la prima è riservata all'indicazione delle informazioni necessarie alla determinazione del credito d'imposta di cui al comma 1 dell'art. 165 del TUIR e del credito d'imposta indiretto;

n �la seconda è riservata all'indicazione delle informazioni necessarie per la determinazione delle eccedenze di imposta nazionale e delle eccedenze di imposta estere di cui al comma 6 del citato art. 165 del TUIR e dell'eventuale credito spettante;

n �la terza è una sezione di riepilogo dei crediti determinati nelle precedenti sezioni.

Nel caso in cui i righi presenti nelle singole sezioni non risultassero sufficienti, possono essere utilizzati più moduli del quadro avendo cura di indicare il progressivo modulo nella casella "Mod. N" posta in alto a destra del quadro.

**ATTENZIONE. L'articolo 8, comma 5, del decreto legislativo 29 novembre 2018, n. 142, prevede una disposizione volta a ridurre il credito d'imposta di cui all'art. 165 del TUIR in misura corrispondente al reddito netto imponibile della specifica operazione che ha determinato l'insorgenza di un credito per imposte estere. Il contribuente che ha in essere una operazione con gli effetti ivi previsti deve aver cura di segnalarlo barrando la casella denominata "Art. 8 d.lgs. n.142/2018"**  posta a margine del presente quadro CE nel riquadro "Sezione III Riepilogo".

SEZIONE I – �Credito d'imposta di cui al comma 1 dell'art. 165 del TUIR e credito d'imposta indiretto

In tale sezione vanno indicate le imposte che si sono rese definitive entro la data di presentazione della presente dichiarazione (o entro il termine di cui al citato comma 5 dell'art. 165 del TUIR) se non già indicate nelle precedenti dichiarazioni dei redditi.

Per poter usufruire del credito d'imposta di cui al comma 1 dell'art. 165 del TUIR e del credito d'imposta indiretto è necessario compilare sia la sezione I-A che la sezione I-B.

n �la **sezione I-A** è riservata all'indicazione dei dati necessari per la determinazione dell'importo teoricamente spettante del credito d'imposta di cui al comma 1 dell'art. 165 del TUIR e del credito d'imposta indiretto;

n �la **sezione I-B** è riservata alla determinazione del credito d'imposta effettivamente spettante.

Si ricorda che il credito per le imposte pagate all'estero di cui al comma 1 dell'art. 165 del TUJR spetta fino a concorrenza della quota d'imposta lorda italiana corrispondente al rapporto tra il reddito prodotto all'estero ed il reddito complessivo al netto delle perdite di precedenti periodi d'imposta ammesse in diminuzione e sempre comunque nel limite dell'imposta netta italiana relativa all'anno di produzione del reddito estero. Al fine dell'individuazione di tale limite si deve tener conto anche del sredito già utilizzato nelle precedenti dichiarazioni riferito allo stesso periodo di produzione del reddito.

Si ricorda, inoltre, che il credito d'imposta indiretto spetta fino a concorrenza della quota d'imposta lorda italiana corrispondente rapporto tra gli utili conseguiti e/o le plusvalenze realizzate e il reddito complessivo al netto delle perdité di precedenti periodi d'imposta ammesse in diminuzione e sempre comunque nel limite dell'imposte petta italiana relativa all'anno di conseguimento dei predetti utili e/o di realizzo delle predette plusvalenze. Al fine dell'individuazione di tale limite si deve tener conto anche del credito aià utilizzato nelle precedenti dichiarazioni riferito allo stesso periodo di conseguimento degli utili e/o di realizzo delle plusvalenze.

#### SEZIONE I-A

Per la determinazione del credito d'imposta spettante di cui al comma 1 dell'art. 165 del TUIR è necessario:

n Oricondurre, ove eccedente, l'importo dell'imposta estera (resasi definitiva in un singolo Stato e relativa ad un singolo anno d'imposta di produzione del reddito) alla quota di imposta lorda italiana (imposta lorda italiana commisurata al rapporto tra reddito estero e reddito complessivo) eventualmente diminuita del credito utilizzato nelle precedenti dichiarazioni riferito allo stesso Stato estero ed allo stesso anno di produzione del reddito estero. Le istruzioni contenute nella presente sezione sono relative a questo primo limite entro il quale è possibile usufruire del credito d'imposta;

n Oricondurre, ove eccedente, l'importo così determinato entro il limite dell'imposta netta (diminuita dell'eventuale credito già usufruito nelle precedenti dichiarazioni) relativa allo stesso periodo d'imposta di produzione del reddito estero. Le istruzioni contenute nella sezione I-B sono relative a questo sécondo limite entro il quale è possibile usufruire del credito d'imposta.

Qualora il reddito estero, così come rideterminato in Italia, sià inferiore o pari a zero pur in presenza di imposta pagata all'estero, tale reddito non deve essere indicato nella presente sezione I; in tal caso infatti, il reddito estero non ha generato alcuna quota di imposta lorda italiana e quindi, non verificandosi una situazione di doppia imposizione, non spetta il credito d'imposta di cui al comma 1.

Qualora i redditi siano stati prodotti in Stati differenti, per ognuno di questi è necessano compilare un distinto rigo. Occorre procedere analogamente se le imposte pagate all'estero sono relative a redditi prodotti in periodi diversi.

Per la determinazione del credito d'imposta indiretto spettante è necessario:

n Oricondurre, ove eccedente, l'importo delle imposte estere assolle dalla società controllata (o dalle società controllate residenti o localizzate nel medesimo Stato estero) sugli utili maturati durante il periodo di possesso della partecipazione, in proporzione degli utili conseguiti e/o delle partecipazioni cedute, alla quota di imposta lorda italiana relativa a tali utili e/o plusvalenze (imposta lorda italiana commisurata al rapporto tra utili conseguiti e/oplusvalenze realizzate e reddito complessivo), eventualmente diminuito del credito utilizzato nelle precedenti dichiarazioni riferito allo stesso Stato estero di residenza o di localizzazione delle società controllate ed allo stesso anno di conseguimento degli utili e/o di realizzo delle plusvalenze. Le istruzioni contenute nella presente sezione sono relative a questo primo limite entro il quale è possibile usufruire del credito d'imposta;

n Cricondurre, ove edcedente, l'importo così determinato entro il limite dell'imposta netta (diminuita dell'eventuale credito già usufruito nelle precedenti dichiarazioni) relativa allo stesso periodo d'imposta di conseguimento degli utili e/o di realizzo delle plusvalenze. Le istruzion contequte nella sezione I-B sono relative a questo secondo limite entro il quale è possibile usufruire del credito d'imposta.

Qualora gli utili siano maturati da società controllate pesidenti o localizzate in Stati differenti, per ognuno di questi è necessario compilare un distinto rigo. Occorre procedere analogamente se le imposte assolte dalle società controllate sono relative a utili conseguiti e/o plusvalenze realizzate in periodi diversi.

�**Nell'ipotesi in cui il contribuente abbia conseguito utili e/o realizzato plusvalenze derivanti da partecipazioni in società controllate residenti o localizzate nello stesso Stato o territorio a regime fiscale privilegiato e, al contempo, abbia prodotto redditi nel medesimo Stato estero, è necessario determinare cumulativamente i due crediti d'imposta (credito d'imposta indiretto e credito d'imposta ex art. 165 del TUIR), compilando un unico rigo della presente sezione. Pertanto, ai fini della determinazione del credito d'imposta, l'ammontare delle imposte estere da prendere in considerazione è pari alla somma delle imposte pagate all'estero dallo stesso contribuente e di quelle pagate dalle società estere controllate; allo stesso modo, il numeratore del rapporto per il calcolo della quota d'imposta lorda italiana è dato dalla somma dei redditi prodotti all'estero e degli utili conseguiti (e/o delle plusvalenze realizzate) derivanti dalle società estere controllate. Tale modalità di determinazione del credito d'imposta va adottata anche per la compilazione delle colonne 8 e 9 della presente sezione**.

Si precisa che l'imposta netta costituisce un limite per entrambi i crediti d'imposta sopra descritti.

#### **Determinazione del credito d'imposta spettante di cui al comma 1 dell'art. 165 del TUIR** Nei righi da **CE1** a **CE3** va indicato:

n �nella **colonna 1**, il codice dello Stato estero nel quale è stato prodotto il reddito (vedere la tabella "Elenco dei Paesi e territori esteri" nell'appendice al primo fascicolo);

n �nella **colonna 2**, il periodo d'imposta in cui è stato prodotto il reddito all'estero;

n �nella **colonna 3**, il reddito prodotto all'estero, così come rideterminato con riferimento alla normativa fiscale italiana, che ha concorso a formare il reddito complessivo in Italia. Qualora il reddito estero rideterminato in Halia, sia inferiore o pari a zero, il rigo non va compilato;

n **Onella colonna 4**, le imposte pagate all'estero resesi definitive entro la data di presentazione della dichiarazione per le quali non si è già fruito del credito di imposta nelle precedenti dichiarazioni.

Ad esempio, se per i redditi prodotti all'estero nel precedente periodo d'imposta 2021 nello Stato A, si è resa definitiva un'imposta complessiva di euro 3.000, di cui euro 2.000 resasi definitiva entro il termine di presentazione della dichiarazione relativa al predet periodo d'imposta precedente 30 novembre 2022 e già riportata nella in tale precedente dichiarazione, ed euro 1.000 resasi definitiva entro il termine di presentazione della presente dichiarazione 30 novembre 2023, nella colonna 4 va indicato l'importo di euro 1.000 relativo alla sola imposta resasi definitiva entro tale ultima data il 30 novembre 2023 (termine presente dichiarazione).

I contribuenti che intendono avvalersi della facoltà di cui al comma 5 dell'art. 165 del TUIR, devono indicare n questa colonna anche la quota d'imposta relativa alle imposte pagate all'estero che si/renderanno definitive entro il termine di presentazione della successiva dichiarazione dei redditi.

L'importo dell'imposta estera, utilizzabile ai fini del calcolo del stedito spettante ai sensi del comma 1 dell'art. 165 del TUIR, non può essere superiore all'ammontare dell'imposta italiana determinata applicando al reddito estero l'aliquota marginale (riferita al proprio reddito imponibile) vigente nel periodo di produzione del reddito.

Si precisa che in presenza di un'imposta estera pari a zero nil rigo non va compilato;

n **Onella colonna 5**, il reddito complessivo relativo al periodo di imposta indicato a colonna 2, eventualmente aumentato dei crediti d'imposta sui fondi comuni e del credito d'imposta indiretto al netto delle perdite dei precedenti periodi d'imposta;

n **Onella colonna 6**, l'imposta lorda italiana relativa all'anno d'imposta indicato a colonna 2;

n **∢**nella **colonna 7**, l'imposta netta italiana **∕**elatiyá all'anno d'imposta indicato a colonna 2;

n **Onella colonna 8**, il credito eventualmente già utilizzato nelle precedenti dichiarazioni relativo ai redditi prodotti all'estero nel periodo d'imposta indicato a colonna 2, indipendentemente dallo Stato di produzione del reddito estero;

n **Onella colonna 9** il credito già utilizzato nelle precedenti dicharazioni per redditi prodotti nello stesso anno di quello indicato in colonna 2 e nello stesso Stato estero di quello indicato in colonna 1. L'importo da indicare in questa colonna è già compreso in quello di colonna 8.

La compilazione di questa colonna si rende necessaria quando l'imposta complessivamente pagata in uno Stato estero si è resa definitiva in diversi periodi di imposta e pertanto si è usufruito del credito d'imposta in dichiarazioni relative a periodi di imposta diversi.

Nel caso ipotizzato nell'esempio che segue:

Con riferimento allo Stato A, l'importo da indicare nella colonna 8 è di euro 800 (200 + 600) e l'importo da indicare nella colonna 9 è di euro 200;

n **Onella colonna 10 la quota d'imposta lorda italiana costituita dal risultato della seguente operazione:** 

(colonna 3 / colonna 5) x colonna 6

Si precisa che se il *fa*pporto tra reddito estero e reddito complessivo assume un valore maggiore di 1, tale rapporto deve essere ricondotto ad 1;

n **Onella colonna 11/** importo dell'im posta estera ricondotta eventualmente entro il limite della quota d'imposta lorda; quest'ultima diminuita del credito utilizzato nelle precedenti dichiarazioni relativo allo stesso Stato ed anno di produzione. A tal fine riportare il minore importo tra quello indicato nella dol. 4 (imposta estera) ed il risultato della seguente operazione:

colonna 10 – colonna 9

La colonna 14, è riservata ai contribuenti che si sono avvalsi della facoltà di cui al comma 5 dell'art. 165 del TUIR di usufruire del credito d'imposta per redditi prodotti all'estero anche per le imposte che si renderanno definitive entro il termine di presentazione della successiva dichiarazione dei redditi. Pertanto, in tale colonna deve essere indicata esclusivamente la quota d'imposta, già

compresa nell'importo di colonna 4, relativa alle imposte estere che si renderanno definitive entro il termine di presentazione della successiva dichiarazione dei redditi.

#### **Determinazione del credito d'imposta indiretto**

Nei **righi** da **CE1** a **CE3** va indicato:

n �nella **colonna 1**, il codice dello Stato o territorio estero di residenza o localizzazione della società estera controllata (vedere la tabella "Elenco dei Paesi e territori esteri");

n �nella **colonna 2**, il periodo d'imposta in cui sono stati conseguiti gli utili e/o sono state realizzate le plusvalenze;

n �nella **colonna 3**, gli utili conseguiti e/o le plusvalenze realizzate nel periodo d'imposta di cui a colonna 2; tale importo va aumentato delle imposte estere indicate nella successiva colonna 4;

n **Onella colonna 4**, le imposte assolte dalla società controllata sugli utili maturati durante il periodo di possesso della partecipazione, in proporzione agli utili conseguiti e/o alle partecipazioni cedute, resesi definitive entro la data di presentazione della dichiarazione, per le quali non si è già fruito del credito di imposta nelle precedenti dichiarazioni.

I contribuenti che intendono avvalersi della facoltà di cui al comma 5 dell'art. 165 del TUIR, devono indicare in questa colonna anche la quota d'imposta relativa alle imposte assolte dalla società controllata che si renderanno definitive entro il termine di presentazione della successiva dichiarazione dei redditi.

L'importo dell'imposta estera, utilizzabile ai fini del calcolo del credito indiretto spettante, non può essere superiore all'ammontare dell'imposta italiana determinata applicando l'aliquota marginale (riferita al proprio reddito imponibile) vigente nel periodo di conseguimento degli utili e/o di realizzo delle plusvalenze.

Si precisa che in presenza di una imposta estera pari a zero, il rigo non va compilato;

n **Onella colonna 5**, il reddito complessivo relativo al periodo di mposta indicato a colonna 2, eventualmente aumentato dei crediti d'imposta sui fondi comuni e del credito d'imposta indiretto (determinato avendo riguardo al credito teoricamente fruibile e non a quello effettivamente spettante) al netto delle perdite dei precedenti periodi d'impostà

n **Onella colonna 6**, l'imposta lorda italiana relativa all'anno d'imposta indicato a colonna 2

n **Onella colonna 7**, l'imposta netta italiana relativa all'anno d'imposta indicato a colonna 2

n **Onella colonna 8**, il credito eventualmente già *prilizzato* nelle precedenti dichiarazioni relativo agli utili conseguiti e/o alle plusvalenze realizzate nel periodo d'imposta indicato a colonna 2, indipendentemente dallo Stato di residenza o localizzazione della società controllata estera che ha maturato gli utili;

n **Onella colonna 9**, il credito già utilizzato nelle precedenti dichiarazioni per gli utili conseguiti e/o le plusvalenze realizzate nello stesso anno di quello indicato in colonna 2 e maturati dalle società controllate residenti o localizzate nello stesso Stato estero di quello indicato in colonna 1.

L'importo da indicare in questa colonna è già compreso in quello di colonna 8.

La compilazione di questa colonna si rende necessaria quando l'imposta complessivamente assolta dalle società controllate residenti o localizzate nel medesimo Stato si è resa definitiva in diversi periodi di *i*mposta e pertanto si è usufruito del credito d'imposta in dichiarazioni relative a periodi di imposta diversi;

n �nella **colonna 10**, la quota d'imposta lorda italiana costituita dal risultato della seguente operazione:

(colonna 3 / colonna 5) x colonna 6

Si precisa che se tale rapporto assume un valore maggioxe di  $\lambda$  deve essere ricondotto ad 1;

n **Onella colonna 11**, l'importo delle imposte estere di colonna 4, ricondotto eventualmente entro il limite della quota d'imposta lorda; quest'ultima diminuita del credito utilizzato nelle precedenti dichiarazioni relativo alle società controllate residenti o localizzate nello stesso Stato e allo stesso anno di conseguimento degli utili e/o di realizzo delle plusvalenze. A tal fine, riportare il minore importo tra quello indicato nella colonna 4 (imposte estere) ed il risultato della seguente operazione:

$$
coloneq 10 - colonna 9
$$

n **Onella colonna 12**, il credito d'imposta già utilizzato in periodi d'imposta precedenti dal cedente della partecipazione, ai sensi degli artt. 47, comma 4, del TUIR;

n �nella **colonna 13**, la differenza, se positiva, tra l'importo di colonna 11 e quello di colonna 12;

n �nella **colonna 14**, riservata ai contribuenti che si sono avvalsi della facoltà di cui al comma 5 dell'art. 165 del TUIR di usufruire del credito d'imposta anche per le imposte che si renderanno definitive entro il termine di presentazione della successiva dichiarazione dei rédditi, la quota delle imposte, già compresa nell'importo di colonna 4, relativa alle imposte assolte dalla società controllata che si renderanno definitive entro il termine di presentazione della successiva dichiarazione dei redditi;

n **Onella colonna 15**, uno dei seguenti codici:

– codice 1, se il rigo è compilato al fini della determinazione del credito d'imposta indiretto;

– codice 2, se il rigo è compilato ai fini della determinazione di entrambi i crediti (credito d'imposta ex art. 165, comma 1, del TUIR e credito d'imposta indiretto).

Pertanto, in caso di compilazione del rigo ai fini della determinazione del solo credito d'imposta ex art. 165, comma 1, del TUIR, la presente colonna non va compilata.

#### SEZIONE I-B

Con riferimento all'importo indicato in colonna 11 o in colonna 13, qualora compilata la colonna 15, dei righi da CE1 a CE3 della sezione I-A è necessario, per ogni periodo d'imposta di produzione del reddito estero e/o di conseguimento degli utili e/o di realizzo delle plusvalenze, ricondurre, ove eccedenti, tali importi nei limiti delle relative imposte nette (colonne 7 dei righi da CE1 a CE3) tenendo conto di quanto già utilizzato nelle precedenti dichiarazioni.

Se nella sezione I-A sono stati compilati più righi è necessario procedere, per ogni periodo d'imposta di produzione del reddito estero e/o per ogni periodo d'imposta di conseguimento degli utili e/o di realizzo delle plusvalenze (col. 2 dei righi da CE1 a CE3), alla somma degli importi indicati nella colonna 11 (per i righi per i quali non è compilata la colonna 15) e alla somma degli importi indicati nella colonna 13 (per i righi per i quali è compilata la colonna 15), di ciascun rigo della sezione I-A.

Pertanto, per ogni singolo anno di produzione del reddito e/o di conseguimento degli utili e/o di realizzo delle plusvalenze, indicato nella sez. I-A, è necessario compilare un singolo rigo nella presente sezione I-B (ad esempio, se nella sezione I-A sono stati compilati tre righi di cui i primi due relativi all'anno 2022 2021 ed il terzo rigo all'anno 2023 2022, nella sezione I-B dovranno essere compilati due distinti righi, uno per l'anno 2022 2021 ed uno per l'anno 2023 2022).

In particolare nei righi **CE4** e **CE5** va indicato:

n **Onella colonna 1**, il periodo d'imposta in cui è stato prodotto il reddito all'estero (o sono stati prodotti i pedditi/esteri nel caso di compilazione nella sez. I-A di più righi relativi allo stesso anno) e/o in cui sono stati conseguiti gli maturati dalla società controllata e/o realizzate le plusvalenze (o sono stati conseguiti gli utili maturati dalle società controllate e/o realizzate le plusvalenze relative a partecipazioni in società controllate residenti o localizzate in differenti Stati nel caso di compilazione nella sez. I-A di più righi relativi allo stesso anno);

n **Onella colonna 2**, il totale degli importi indicati nella colonna 11 (pe/ i righi della sec. I-A per i quali non è compilata la colonna 15) e nella colonna 13 (per i righi della sez. I-A per i quali è compilata la colonna 15) dei righi da CE1 a CE3 riferiti all'anno indicato in colonna 1 di questo rigo;

n **Onella colonna 3**, l'importo dell'imposta netta relativa all'anno di colonna 1 di questo rigo diminuito del credito già utilizzato nelle precedenti dichiarazioni indicato in colonna 8 dei righi della sezione/I-A riferiti all'anno indicato nella colonna 1 di questo rigo;

n �nella **colonna 4**, l'importo per il quale è possibile fruire del credito nella presente dichiarazione.

A tal fine indicare il minore tra l'importo di colonna 2 e l'importo di colonna 3 di questo rigo. L'importo del credito così determinato va riportato nel rigo CE23.

# SEZIONE II – Credito d'imposta di cui al comma 6 dell'art. 165 del TUIR

La sezione II è riservata alla determinazione delle eccedenze d'imposta di cui all'art. 165 comma 6, del TUIR.

Tale norma dispone che in caso di reddito prodotto in un paese estero, l'imposta estera vi pagata a titolo definitivo su tale reddito eccedente la quota di imposta italiana relativa al/medesimo reddito estero, costituisce un credito di imposta fino a concorrenza dell'eccedenza della quota di imposta italiana rispetto a quella dstera pagata a titolo definitivo in relazione allo stesso reddito estero, verificatasi negli esercizi precedenti fino all'ottavo.

Nel caso in cui negli esercizi precedenti non si sia verificata tale eccedenza, l'eccedenza dell'imposta estera può essere riportata a nuovo fino all'ottavo esercizio successivo ed essere utilizzata come credito di imposta nel caso in cui si produca l'eccedenza della quota di imposta italiana rispetto a quella estera relativa allo stesso reddito prodotto all'estero.

Le disposizioni del comma 6 si applicano anche al scedito d'imposta indiretto

Al fine della determinazione delle eccedenze di imposta, la presente sezione I va compilata anche nei seguenti casi:

- n Oreddito estero rideterminato in Italia di valore inferiore o pari a zero e presenza d'imposta pagata all'estero;
- n Oreddito estero rideterminato in Italia di valore positivo ed assenza della relativa imposta estera;
- n @reddito estero rideterminato in Italia di valore inferiore a zero ed assenza della relativa imposta estera.

Nell'ipotesi in cui il contribuente abbia conseguito utili e/o realizzato plusvalenze derivanti da partecipazioni in società controllate residenti o localizzate nello stesso Stato o territorio a regime fiscale privilegiato e, al contempo, abbia prodotto redditi nel medesimo Stato estero, è necessario determinare cumulativamente le eccedenze d'imposta di cui al citato comma 6 relative ad entrambi i crediti (credito d'imposta indiretto e credito d'imposta ex art. 185 del TUIR), compilando un unico rigo della sezione II-A.

# SEZIONE II-A

# **Applicazione del comma 6 dell'art. 165 del TUIR al credito d'imposta per redditi prodotti all'estero**

Qualora /redditi siano stati prodotti in Stati differenti, per ognuno di questi è necessario compilare un distinto rigo. Occorre procedere analogamente se le imposte pagate all'estero sono relative a redditi prodotti in periodi diversi.

In particolare **nei righi** da **CE6** a **CE8** va indicato:

n **Anella colonna** 1, il codice dello Stato estero nel quale è stato prodotto il reddito;

n **Onella colonna 2, il** periodo d'imposta in cui è stato prodotto il reddito all'estero;

n **anella colonna/3**, il reddito prodotto/all'estero, così come rideterminato con riferimento alla normativa fiscale italiana, che ha concorso a formare il reddito complessivo in Italia. A differenza di quanto previsto nella sezione I, il reddito estero va indicato anche nel caso in cui assuma valori negativiz

n �nella **colonna 4**, le imposte pagate all'estero resesi definitive entro la data di presentazione della dichiarazione o entro il termine di cui al comma 5. A differenza di quanto previsto nella sezione I, con riferimento al reddito prodotto nello Stato e nell'anno indicati nel rigo (col. 1 e col. 2), va indicato l'ammontare complessivo dell'imposta estera resasi definitiva, comprensivo quindi, anche della parte di imposta per la quale si è già usufruito nelle precedenti dichiarazioni del credito d'imposta di cui al comma 1. Tale situazione

può verificarsi qualora l'imposta estera si renda definitiva in periodi d'imposta diversi (ad esempio una parte entro la data di presentazione della precedente dichiarazione ed un'altra parte entro la data di presentazione della presente dichiarazione);

n �nella **colonna 5**, il reddito complessivo relativo al periodo di imposta indicato a colonna 2, aumentato dei crediti d'imposta sui fondi comuni e del credito d'imposta indiretto, al netto delle perdite dei precedenti periodi d'imposta;

n �nella **colonna 6**, l'importo del credito d'imposta determinato ai sensi del comma 1 per la parte non fruibile in quanto eccedente il limite dell'imposta netta; tale importo assume rilevanza nella determinazione dell'eccedenza di imposta estera;

#### **Esempio:**

Imposta estera  $= 120$ quota di imposta lorda  $= 100$ Imposta netta enterita enterita enterita enterita enterita enterita enterita enterita enterita enterita enterit credito spettante ai sensi del comma 1  $\qquad$  = 70<br>importo da indicare nella colonna 6  $\qquad$  100 – 70 = 30 importo da indicare nella colonna 6

n �nella **colonna 7**, l'imposta lorda italiana relativa al periodo d'imposta indicato a colonna 2;

n **Onella colonna 8**, l'importo dell'eccedenza di imposta nazionale; al fine della determinazione della suddetta eccedenza rileva la circostanza che il reddito estero assuma valori positivi o valori negativi.

> (col. 3  $\times$  col. 7)  $\angle$  col. col.

Nel caso di reddito estero positivo o pari a zero l'eccedenza corrisponde al risultato della seguente operazione

Se il rapporto tra reddito estero e reddito complessivo (col. 3 / col. 5) assume un valore maggiore di 1, tale rapporto deve essere ricondotto ad 1.

Se il risultato è negativo, non determinandosi alcuna eccedenza di imposta nazionale, la colonna 8 non va compilata.

Nel caso di reddito estero negativo in tale colonna ya riportata, preceduta dal segno meno, l'eccedenza negativa d'imposta nazionale corrispondente al risparmio d'imposta ottenuto per effetto del concorso alla formazione del reddito complessivo della perdita estera.

Tale importo è costituito dal risultato della seguente operazione:

In questo caso il rapporto tra il reddito estero e il reddito complessivo (col. 3/col/5) può risultare anche maggiore di 1 (in valore assoluto).

 $(cosh 3 \times \cosh 7)$ col.

Nel caso di reddito complessivo di valore inferiore o uguale a zero, al fine di calcolare l'eccedenza negativa di imposta nazionale. vanno invece utilizzate le seguenti modalità di calcolo:

1) �se l'importo di col. 5, in valore assoluto, è minore di quello di col. 3 (in valore assoluto) occorre determinare la differenza tra gli importi in valore assoluto di col. 3 e col. 5. Su detta differenza va calcolata la maggiore imposta lorda che risulterebbe dovuta se il reddito estero non avesse concorso al reddito complessivo. L'importo così determinato va riportato, preceduto dal segno meno, in col. 8;

2)  $\bullet$  l'importo di col.  $f$ , in valore assoluto, è maggiore o uguale a quello di col. 3, non va calcolata alcuna eccedenza negativa di imposta nazionale.

L'importo dell'eccedenza negativa di imposta nazionale così determinata (corrispondente alla minore imposta nazionale dovuta a seguito della concorrenza della perdita estera al reddito complessivo) dovrà essere utilizzata in diminuzione di eventuali eccedenze di imposta nazionale;

n �nella **colonna 9**, l'importo dell'eccedenza di imposta estera; al fine della determinazione della suddetta eccedenza rileva la circostanza che il reddito estero assuma valori positivi o valori negativi.

Nel caso di reddito estero positivo, l'eccedenza corrisponde al risultato della seguente operazione:

$$
\begin{array}{cc}\n\text{col. 4} & - \quad \text{(col. 3 x col. 7)} \\
\text{col. 5}\n\end{array}
$$

Se il rapporto tra reddito estero e reddito complessivo (col. 3 / col. 5) assume un valore maggiore di 1, tale rapporto deve essere ricondotto ad 1.

Se il risultato é negativo o pari a zgro, don determinandosi alcuna eccedenza di imposta estera, nella colonna 9 va indicato solo l'eventuale importo di colonna 6.

Se si è generata una eccedenza di imposta estera (il risultato della precedente operazione è maggiore di zero) la stessa va aumentata di guanto indicato nella colonna 6 relativo al credito di cui al comma 1, non fruibile in quanto eccedente l'imposta netta.

Nel caso di reddito estero negativo o pari a zero, l'eccedenza di imposta estera da riportare in questa colonna è costituita dall'importo dell'imposta estera indicato nella col. 4; in tal caso, infatti, per l'imposta pagata all'estero non è maturato alcun credito ai sensi del comma 1.

#### **Colonne da 10 a 17**

Le **colonne** da **10** a **17** devono essere compilate qualora con riferimento allo Stato estero di col. 1 ed all'anno di col. 2 sia stata determinata nella precedente dichiarazione una eccedenza di imposta nazionale o una eccedenza di imposta estera ai sensi del comma 6. Tale circostanza può verificarsi qualora l'imposta estera si renda definitiva in anni diversi (ad esempio una parte entro la data di presentazione della precedente dichiarazione ed un'altra parte entro la data di presentazione della presente dichiarazione). Tale situazione assume rilevanza nel caso in cui nella precedente dichiarazione le eccedenze di imposta nazionale siano state compensate con eccedenze di imposte estere, generando un credito ai sensi del comma 6. In tale caso per effetto dell'ulteriore imposta estera resasi definitiva, la modalità di determinazione delle eccedenze deve tenere conto anche del credito già utilizzato.

Ad esempio, si ipotizzi il caso in cui l'eccedenza di imposta nazionale sia stata compersata nella precedente dichiarazione con eccedenze di imposta estera, generando un credito e che nella presente dichiarazione, a seguito dell'ulteriore imposta estera resasi definitiva, in luogo dell'eccedenza di imposta nazionale (determinata nella precedente dichiarazione), si generi una eccedenza di imposta estera. Per effetto della rideterminazione delle eccedenze, non sussistendo più alcuna eccedenza di *in*posta nazionale, il credito utilizzato nella precedente dichiarazione deve essere portato in diminuzione dei credito d'imposta maturati nella presente dichiarazione.

Per quanto sopra esposto, qualora si renda definitiva una ulteriore imposta estera, le colonne da 10 a 17 devono essere compilate solo nel caso in cui sia stato utilizzato un credito d'imposta ai sensi del comma 6 in precedenti dichiaraxioni (presenza di un importo da riportare nella colonna 12 o 14) ovvero nel caso in cui, in presenza di una eccedenza negativa di imposta nazionale, tale eccedenza sia stata utilizzata nella precedente dichiarazione per ridurre eccedenze di imposta nazionale di valore positivo.

In particolare nelle colonne da 10 a 17 dei righi da CE6 a CE8 va indigato:

n **Onella colonna 10**, l'eccedenza di imposta nazionale relativa allo Stato estero di col. 1 ed all'anno di col. 2 risultante dalle precedenti dichiarazioni;

n **Onella colonna 11**, l'eventuale eccedenza di imposta nazionale negativa (relativa allo Stato estero di col. 1) che, nelle precedenti dichiarazioni, è stata portata in diminuzione dall'eccedenza di imposta nazionale prima di procedere alla compensazione di quest'ultima (riportata nella colonna 10 del presente rigo e oggetto di rideterminazione) con eccedenze di imposta estera.

Si precisa che l'importo di tale eccedenza nazionale negativa va riportato senza essere preceduto dal segno meno.

n **Onella colonna 12**, il credito utilizzato in precedenti dichiarazioni determinato, ai sensi del comma 6, dalla compensazione dell'eccedenza di imposta nazionale indicata nella col. 10 con eccedenze di imposta estera;

n Onella colonna 13, l'eccedenza di imposta estera relativa allo Stato estero di col. 1 ed all'anno di col. 2 risultante dalle precedenti dichiarazioni;

n **Onella colonna 14**, il credito utilizzato in/precedenti dichiarazioni determinato, ai sensi del comma 6, dalla compensazione dell'eccedenza di imposta estera indicata nella col. 13 con eccedenze di imposta nazionale;

n **Onella colonna 15**, l'eccedenza di imposta nazionale tenendo conto del credito già utilizzato e riportato nella colonna 12.

A tal fine è necessario distinguere il caso nel quale è stata compilara la colonna 11 da quello nel quale tale colonna non è stata compilata.

## **Colonna 11 non compilata**

Se l'importo di colonna 8 è negativo, non essendo stato utilizzato alcun credito, proortare tale importo nella colonna 15, preceduto dal segno meno; qualora l'eccedenza negativa di mposta nazionale sia stata utilizzata nella precedente dichiarazione per ridurre l'eccedenza di imposta nazionale di valore positivo, indicare l'eventuale residuo di eccedenza negativa di imposta nazionale. Se l'importo di colonna 8/è invece positivo o pari a zero, determinare la sequente differenza:

# col.  $8 - \cot 12$

Se il risultato è positivo *l*iportare tale valore nella colonna 15; se il risultato è negativo o pari a zero la colonna 15 non va compilata e la differenza, non preceduta dal segno meno, va riportata nella colonna 17.

#### **Colonna 11 compilata**

La colopna 11 risulta compilata qualora nelle precedenti dichiarazioni sia stata determinata eccedenza di imposta nazionale, oggetto di rideterminazione nella presente dichiarazione, che, prima di procedere alla compensazione con eccedenza di imposta estera, sia stata ridotta da eccedenza di imposta nazionale negativa. Al fine della corretta determinazione dell'eccedenza di imposta nazionale residua da indicare nella colonna 15 operare come di seguito descritto.

Calcolare: **Capienza** = col. 8 – col. 11

## Se il risultato di tale operazione è *mindre di zero:*

n **ala colonna 15** non va compilata;

n ©riportare nella colonna 17 l'intero importo di colonna 12; in tal caso infatti l'importo del credito fruito ed indicato nella colonna 12 deve essere interamente restituito;

n �riportare l'importo sopra definito **Capienza** nella colonna della sezione "Determinazione del credito con riferimento ad eccedenze maturate nelle precedenti dichiarazioni" relativa alla dichiarazione in cui è stata generata l'eccedenza di imposta nazionale negativa (rigo CE12 o CE18);

n  $\bullet$ infine va ricostituita l'eccedenza di imposta estera che è stata utilizzata nelle precedenti dichiarazioni in compensazione con l'eccedenza di imposta nazionale non più presente a seguito della rideterminazione.

Tale eccedenza di imposta estera va riportata nella colonna della sezione "Determinazione del credito con riferimento ad eccedenze maturate nelle precedenti dichiarazioni" relativa alla dichiarazione in cui è stata generata (rigo CE13 o CE19).

#### **Se il risultato di tale operazione è uguale a zero:**

n �la colonna 15 non va compilata;

n �riportare nella colonna 17 l'intero importo di colonna 12; in tal caso infatti l'importo del credito fruito ed indicato nella colonna 12 deve essere interamente restituito;

n �infine va ricostituita l'eccedenza di imposta estera che è stata utilizzata nelle precedenti dichiarazioni in compensazione con l'eccedenza di imposta nazionale non più presente a seguito della rideterminazione.

Tale eccedenza di imposta estera va riportata nella colonna della sezione "Determinazione del credito con riferimento ad eccedenze maturate nelle precedenti dichiarazioni" relativa alla dichiarazione in cui è stata generata (rigo CE13 o CE19). **Se il risultato di tale operazione è maggiore di zero:**

Calcolare **LimiteCredito =** Capienza – col. 12 (l'importo della Capienza è quello come sopra determinato)

## Se **LimiteCredito è minore di zero:**

n �la colonna 15 non va compilata;

n �riportare nella colonna 17 l'importo di **LimiteCredito** non preceduto dal segno meno; tale importo costituisce la parte di credito fruito che deve essere restituito;

n �infine va ricostituita l'eccedenza di imposta estera che è stata utilizzata nelle precedenti dichiarazioni in compensazione con l'eccedenza di imposta nazionale non più presente a seguito della rideterminazione

Tale eccedenza di imposta estera va riportata nella colonna della sezione "Determinazione del credito con prerimento ad eccedenze maturate nelle precedenti dichiarazioni" relativa alla dichiarazione in cui è stata generata (rigo CE13 6 CE19);

#### Se **LimiteCredito è uguale a zero:** n �la colonna 15 non va compilata;

n **Onella colonna 17 non va riportato alcun importo** 

## Se **LimiteCredito è maggiore di zero:**

n **Onella colonna 15** va riportato l'importo di **LimiteCredito** come sopra determinato;

n  $\Diamond$ nella colonna 17 non va riportato alcur importo;

n Onella colonna 16, l'eccedenza di imposta estera, tenendo conto del credito già utilizzato e riportato nella colonna 14. A tal fine determinare la seguente differenza:

Se il risultato è positivo riportare tale valore nella presente colonna; se il risultato è negativo la colonna 16 non va compilata e la differenza, non preceduta dal segno meno, va riportata nella colonna  $\mathcal{N}$ ;

col.  $9 \delta$ ol.

n **Onella colonna 17**, l'importo determinato con riferimento alle istruzioni relative alle colonne 15 e 16; l'importo indicato in questa colonna va riportato nel/rigo  $E$ E25.

# Applicazione del comma 6 dell'art. 165 del TUIR al credito d'imposta indiretta

Qualora gli utili siano maturati da società controllate residenti  $\overline{b}$  localizzate in Stati differenti, per ognuno di questi è necessario compilare un distinto rigo. Occorre procedere analogamente se le imposte assolte dalle società controllate sono relative a utili conseguiti e/o plusvalenze realizzate in periodi diversi.

In particolare, nei **righi** da **CE6** a **CE8** va indicato:

n **Onella colonna 1**, il codice dello Stato o territorio estero di residenza o localizzazione della società estera controllata;

n  $\Diamond$ nella colonna 2, il periodo d'imposta in cui sono stati conseguiti gli utili o sono state realizzate le plusvalenze;

n **Anella colonna 3**, gli utili conseguiti o le plusvalenze realizzate nel periodo d'imposta di cui a colonna 2; tale importo va aumentato delle imposte estere indicate nella successiva colonna 4;

n �nella **colonna 4**, le imposte assolte dalla società controllata sugli utili maturati durante il periodo di possesso della partecipazione, in proporzione agli utili conseguiti o alle partecipazioni cedute. A differenza di quanto previsto nella sezione I, va indicato l'ammontare complessivo dell'imposta estera resasi definitiva, comprensivo quindi, anche della parte di imposta per la quale si è già usufruito nelle precedenti dichiardzioni del credito d'imposta indiretto. Tale situazione può verificarsi qualora l'imposta estera si renda definitiva in periodi d'imposta diversi (ad esempio una parte entro la data di presentazione della precedente dichiarazione ed un'altra parte entro la data di presentazione della presente dichiarazione);

n �nella **colonna 5**, il reddito complessivo relativo al periodo di imposta indicato a colonna 2, eventualmente aumentato dei crediti d'imposta sui fondi somuni e del credito d'imposta indiretto al netto delle perdite dei precedenti periodi d'imposta;

n �nella **colonna 6**, l'importo del credito d'imposta indiretto per la parte non fruibile in quanto eccedente il limite dell'imposta netta; tale importo assume rilevanza nella determinazione dell'eccedenza di imposta estera;

n �nella **colonna 7**, l'imposta lorda italiana relativa al periodo d'imposta indicato a colonna 2;

n �nella **colonna 8**, l'importo dell'eccedenza di imposta nazionale che corrisponde al risultato della seguente operazione:

$$
\frac{\text{(col. 3 x col. 7)}}{\text{col. 5}} - \text{col. 4}
$$

Se il rapporto tra gli utili conseguiti o le plusvalenze realizzate e il reddito complessivo (col. 3 / col. 5) assume un valore maggiore di 1, tale rapporto deve essere ricondotto ad 1.

Se il risultato è negativo, non determinandosi alcuna eccedenza di imposta nazionale, la colonna 8 non va compilata;

n �nella **colonna 9**, l'importo dell'eccedenza di imposta estera corrispondente al risultato della seguente operazione:

$$
col. 4 - (col. 3 \times col. 7)
$$
  
col. 5

Se il rapporto tra gli utili conseguiti o le plusvalenze realizzate e il reddito complessivo (col. 3 / col. 5) assume *i*n valore maggiore 1, tale rapporto deve essere ricondotto ad 1.

Se il risultato è negativo o pari a zero, non determinandosi alcuna eccedenza di imposta estera, nella colonna 9 va indicato solo l'eventuale importo di colonna 6.

Se si è generata una eccedenza di imposta estera (il risultato della precedente operazione è maggiore di zero) la stessa va aumentata di quanto indicato nella colonna 6 relativo al credito, non fruibile in quanto eccedente l'imposta netta.

#### **Colonne da 10 a 17**

Le colonne da 10 a 17 devono essere compilate secondo le istruzioni fornite relativamente alle medesime colonne nel paragrafo "Applicazione del comma 6 dell'art. 165 del TUIR al credito d'imposta per redditi prodotti all'estero".

Nella **colonna 18** va indicato uno dei seguenti codici:

n **@codice 1**, se il rigo è compilato ai fini della determinazione delle eccedenze relative al credito d'imposta mdiretto;

n �**codice 2**, se il rigo è compilato ai fini della determinazione delle eccedenze relative ad entrambi i crediti (credito d'imposta ex art. 165 del TUIR e credito d'imposta indiretto).

Pertanto, in caso di compilazione del rigo ai fini della determinazione delle eccedenze relative al solo credito d'imposta ex art. 165 del TUIR, la presente colonna non va compilata.

## **Disposizioni comuni**

Si precisa che, con riferimento al medesimo anno indicato nella colonna 2 dei righi della sezione II-A, la somma dell'importo del credito spettante ai sensi del comma 1 dell'art. 165 del TUIR, del credito d'imposta indiretto e delle eccedenze di imposta nazionale non può eccedere l'importo dell'imposta netta relativo al suddetto periodo d'imposta. Diversamente, infatti, le maggiori eccedenze calcolate potrebbero consentire il recupero di imposte nazionali non effettivamente pagate. Pertanto, la somma delle eccedenze di imposta nazionale determinata con le modalità sopra esposte dovrà essere ricondotta all'ammontare dell'imposta netta diminuito del credito di cui al comma 1 dell'art. 165 del TUIR e del credito indiretto

#### SEZIONE II-B

Tale sezione è riservata all'esposizione delle eccedenze di imposta determinate nella sezione II-A.

Le eccedenze di imposta deferminate in tale sezione vanno aggregate per singolo Stato estero indipendentemente dall'anno di produzione del reddito. Qualora con riferimento a ciascuno Stato estero siano maturate eccedenze di natura diversa, la compensazione tra tali eccedenze determina l'importo del credito spettante ai sensi del comma 6. In tale sezione vanno altresì evidenziate le eccedenze di imposta residua.

In particolare nei **righi** da **CE9** a **CE10** va indicato:

n �nella **colonna 1**, il codice dello Stato estero con riferimento al quale si sono generate le eccedenze di imposta nazionale e/o estera;

n **Onella colonna 2**, la somma algebrica degli importi indicati nella col. 8 dei righi da CE6 a CE8 riferiti allo stesso Stato estero di col.1 indipendentemente dall'anno di produzione del reddito estero. Nel caso siano state compilate nel relativo rigo (da CE6 a CE8), le colonne da 10 a 17, l'importo da indicare in questa colonna è quello della colonna 15;

n**/@nella colonna 3**, la somma degli importi indicati nella col. 9 dei righi da CE6 a CE8 riferiti allo stesso Stato estero di col.1 indipendentemente dall'anno di produzione del reddito estero.

Nel caso siano state compilate nel relativo rigo (da CE6 a CE8), le colonne da 10 a 17, l'importo da indicare in questa colonna è quello della colonna 16;

n **anella colonna 4**, il credito derivante dalla compensazione di eccedenze di imposta nazionale (col. 2) con eccedenze di imposta estera (col. 3). Il gredito pertanto può sussistere solo in presenza delle colonne 2 e 3 compilate ed è pari al minore tra i due importi; l'eventuale residuo deve essere riportato nella colonna 5 o nella colonna 6. Ad esempio:

**Case 1** col. 
$$
2 = 1.200
$$
 col.  $3 = 1.000$   
col.  $4 = 1.000$  col.  $5 = 200$  col.  $6 = 0$   
**Case 2** col.  $2 = 800$  col.  $3 = 1.300$ 

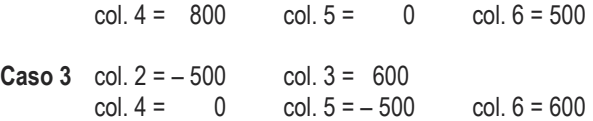

#### SEZIONE II-C

Tale sezione deve essere compilata per ogni singolo Stato estero, riportando le eccedenze di imposta nazionale ed estera maturate nelle precedenti dichiarazioni e le eccedenze di imposta nazionale ed estera maturate nella presente dichiarazione per la parte non utilizzata ai sensi del comma 6 nella sezione II-B. Pertanto, la sezione II-C va sempré compilata qualora siano state indicate eccedenze residue nelle colonne 5 o 6 dei righi CE9 e CE10 presenti nella sezione II-B ed in ogni caso, anche per il semplice riporto delle eccedenze derivanti dalla precedente dichiarazione. La compilazione della sezione, prevedendo l'esposizione di eccedenze di imposta nazionale ed estere maturate in anni diversi e non utilizzate, consente l'eventuale determinazione dell'ulteriore credito di imposta ai sensi del comma 6 e l'esposizione dei residui di eccedenza di imposta nazionale ed estera da riportare nella successiva dichiarazione dei redditi distintamente per periodo di formazione.

In caso di esercizio dell'opzione per il regime c.d. "*branch exemption*" di cui all'art. 168-ter del TUIR, il comma 7 di tale disposizione prevede, in tema di *recapture*, che dall'imposta dovuta si scomputino le eventuali eccedenze positive di imposta estera riportabili ai sensi dell'art. 165, comma 6, del TUIR. A tal fine, occorre procedere al ricalcolo delle eccedenze di impostà nazionali ed estere separando, all'interno del medesimo Paese, quelle attribuibili alle stabili organizzazioni esenti rispetto a quelle imputabili agli altri redditi esteri compilando distinti riquadri della presente sezione. Nei riquadri riferiti alle stabili organizzazioni esenti va barrata la casella di colonna 2 ("Art. 168-ter del TUIR") dei righi CE11 e/o CE17 (per le modalità di compilazione della sezione II-C, in tale ipotesi, vedi il paragrafo "Compilazione della sezione II-C in caso di opzione di cui all'art\ 168-ter del TUIR, c d. "Branch exemption").

Nel rigo CE11, colonna 1, va indicato il codice dello Stato estero con riferimento al quale si sono generate le eccedenze di imposta nazionale e/o estera.

Nelle colonne da 1 a 8 del rigo CE12 vanno riportate le eccedenze di imposta nazionale relativa allo Stato estero di rigo CE11 e derivanti dal modello Redditi PF 2023 2022 e nella colonna 9 l'eventuale eccedenza d'imposta nazionale derivante dalla presente dichiarazione.

In particolare:

n �nella **colonna 1** del rigo CE12 riportare quanto indicato nel rigo CE14 col. 2 della precedente dichiarazione;

n ©nella colonna 2 del rigo CE12 riportare quanto indicato nel rigo CE14 col. 3 della precedente dichiarazione;

n **Onella colonna 3** del rigo CE12 riportare quanto indicato nel rigo CE14 col. 4 della precedente dichiarazione;

n **Onella colonna 4** del rigo CE12 riportare quanto indicato nel rigo QE14 col. 5 della precedente dichiarazione;

n **Onella colonna 5** del rigo CE12 riportare quanto indicato nel rigo CE14 col. 6 della precedente dichiarazione;

n  $\bullet$ nella colonna 6 del rigo CE12 riportare quanto indicato nel rigo CE14 col. 7 della precedente dichiarazione;

n **Onella colonna 7** del rigo CE12 riportare quanto indicato nel rigo CEN4 col. 6 della precedente dichiarazione;

n �nella **colonna 8** del rigo CE12 riportare quanto indicato nel rigo CE14 col. 9 della precedente dichiarazione;

n Onella colonna 9 del rigo CE12 riportare l'ammontare dell'eccedenza di imposta nazionale relativa allo Stato estero di rigo CE11, colonna 1, determinato nella presente dichiarazione e non utilizzato ai sensi/del comma 6 nella sezione II-B. Tale importo è quello indicato nella colonna 5 del rigo CE9 o CE10 relativo al medesimo Stato.

Nelle **colonne da 1 a 8** del **rigo CE13** vanno riportate le eccedenze di imposta estera relativa allo Stato estero di rigo CE11, colonna 1, e derivanti dal modello Redditi PF 2023 2022 e nella colonna 9 l'eventuale eccedenza d'imposta estera derivante dalla presente dichiarazione.

In particolare:

n **Onella colonna 1** del rigo CE13 riportare quanto indicato nel rigo CE15, col. 2 della precedente dichiarazione;

n **Onella colonna 2** del rigo CE13 riportare quanto indicato nel rigo CE15 col. 3 della precedente dichiarazione;

n **Onella colonna 3** del rigo CE13 riportare quanto indigato nel rigo CE15 col. 4 della precedente dichiarazione;

n **Onella colonna 4** del rigo CE13 riportare quanto indicato nel rigo CE15 col. 5 della precedente dichiarazione;

n **Onella colonna 5** del rigo CE13 riportare quanto indicato nel rigo CE15 col. 6 della precedente dichiarazione;

n  $\Diamond$  pella colonna 6 del Ngo CE13 riportare quanto indicato nel rigo CE15 col. 7 della precedente dichiarazione;

n �nella **colonna 7** del rigo CE13 riportare quanto indicato nel rigo CE15 col. 8 della precedente dichiarazione;

**⁄ ⊜nella colonna 8 del rigo CE13 riportare quanto indicato nel rigo CE15 col. 9 della precedente dichiarazione;** 

n �nella **colonna 9** del rigo CE13 riportare l'ammontare dell'eccedenza di imposta estera relativa allo Stato estero di rigo CE11, determinato nella presente dichiarazione è non utilizzato ai sensi del comma 6 nella sezione II-B. Tale importo è quello indicato nella colonna 6 del rigo CE9 o CE10 relativo al medesimo Stato.

Si precisa che, qualora l'eccedenza di imposta derivante dalle precedenti dichiarazioni sia oggetto di rideterminazione nella sezione II-A per effetto di ulteriore imposta estera resasi definitiva, il riporto, nelle colonne da 1 a 8 dei righi CE12 e CE13, delle eccedenze della precedente dichiarazione non yá operato relativamente alla quota della rispettiva eccedenza afferente il periodo di produzione del reddito per il quale si è resa definitiva ulteriore imposta estera. Per la corretta determinazione del credito spettante e dei residui delle eccedenze di imposta nazionale ed estera, occorre preliminarmente compilare il rigo CE16.

**Rigo CE16 -Calcolo del credito**

Nella colonna 1 del rigo CE16 va riportata la somma algebrica degli importi relativi alle eccedenze di imposta nazionale indicate nelle colonne da 1 a 9 del rigo CE12.

Nella colonna 2 del rigo CE16 va riportata la somma degli importi relativi alle eccedenze di imposta estera indicate nelle colonne da 1 a 9 del rigo CE13.

Qualora nelle colonne 1 e 2 del rigo CE16 siano riportate eccedenze di diversa natura e l'importo indicato nella colonna 1 del rigo CE16 assume valore positivo, si verifica il presupposto per la maturazione di un credito d'imposta fino a concorrenza del minore ammontare tra gli importi delle diverse eccedenze; pertanto, nella colonna 3 del rigo CE16 va indicato il relativo credito maturato. Nella colonna 4 del rigo CE16 va riportato il risultato della seguente operazione: somma in valore assoluto delle eccedenze negative di imposta nazionale indicate nelle colonne da 1 a 9 del rigo CE12 + col. 3 del rigo CE16. Tale importo è di ausilio ai fini della determinazione degli importi residui di eccedenza d'imposta nazionale ed estera da riportare nerrighi CE14 e CE15.

Qualora, non sia maturato alcun credito (CE16, col. 3 non compilata), nelle colonne dei Nghi CE14 e CE45 va riportato quanto indicato nelle rispettive colonne dei righi CE12 e CE13; in presenza di determinazione di un credito vedere le istruzioni che seguono. **Calcolo dei residui delle eccedenze di imposta nazionale ed estera**

Ai fini della determinazione dei residui delle eccedenze di imposta nazionale ed estera, occorre tener conto degli importi indicati nel rigo CE16; si precisa inoltre, che:

n �il credito d'imposta determinato nella presente sezione, si intende costituito a partire dalle eccedenze d'imposta nazionale ed estera generate nei periodi di formazione meno recenti;

n  $\bullet$ le eccedenze negative di imposta nazionale vanno compensate con le eccedenze positive di impostà nazionale generate nei periodi di formazione meno recenti.

Pertanto, ai fini della determinazione dei residui di eccedenza di imposta nazionalà ed àstera vanno seguite le successive istruzioni.

## **Rigo CE14**

Per il calcolo del residuo delle eccedenze di imposta nazionale operare come seque!

n ◆effettuare la differenza tra l'importo indicato nel rigo CE12, col. 1 e l'importo indicato nel rigo CE16, col 4 (Valore di riferimento); se il risultato è positivo nelle colonne dei righi CE14 va riportato quanto indicato nelle rispettive colonne del rigo CE12 (non vanno invece riportate le eccedenze negative d'imposta nazionale). Se il risultato è negativo o pari a zero, il valore assoluto dell'importo negativo (di seguito denominato RIPORTO A1), va utilizzado per la determinazione del residuo della col. 2 del rigo CE14;

n  $\bullet$ effettuare la differenza tra l'importo indicato nel rigo CE12, col. 2 e l'importo del RIPORTO n1 come sopra determinato; se il risultato è positivo riportare detto ammontare nel rigo CE14, dol. 2. Se il risultato è negativo o pari a zero, il rigo CE14, col. 2 non va compilato e il valore assoluto dell'importo negativo (di seguito del ominato RIPORTO A2), va utilizzato per la determinazione del residuo della col. 3 del rigo CE14:

n �effettuare la differenza tra l'importo indicato nel rigo CE12) col. 3 e l'importo de RIPORTO A2 come sopra determinato: se il risultato è positivo riportare detto ammontare nel rigo CE14, col. 3. Se il risultato è negativo o pari a zero, il rigo CE14, col. 3 non va compilato e il valore assoluto dell'importo negativo (di seguito denominato RIPORTO A3), va utilizzato per la determinazione del residuo della col. 4 del rigo CE14;

n  $\bullet$ effettuare la differenza tra l'importo indicato nel rigo CE12, col. 4 e l'importo del RIPORTO A3 come sopra determinato; se il risultato è positivo riportare detto ammontare nel rigo SE14, col. 4. Se il risultato è negativo o pari a zero, il rigo CE14, col. 4 non va compilato e il valore assoluto dell'importo negativo (di seguito denominato RIPORTO A4), va utilizzato per la determinazione del residuo della col. 5 del rigo  $CE14$ ;

n  $\bullet$ effettuare la differenza tra l'importo indicato nel rig CE12, col. 5 e l'importo del RIPORTO A4 come sopra determinato; se il risultato è positivo riportare detto ammontare nel rigo CE14, col/5. Se il risultato è negativo o pari a zero, il rigo CE14, col. 5 non va compilato e il valore assoluto dell'importo negativo (di seguito denominato RIPORTO A5), va utilizzato per la determinazione del residuo della col. 6 del ligo QE14;

n ©effettuare la differenza tra l'importo indicato nel rigo CE12, col. 6 e l'importo del RIPORTO A5 come sopra determinato; se il risultato è positivo riportale detto ammontare nel rigo CE14, col. 6. Se il risultato è negativo o pari a zero, il rigo CE14, col. 6 non va compilato e il valore assoluto dell'importo negativo (di seguito denominato RIPORTO A6), va utilizzato per la determinazione del residuo della col. Z del rigo CE14;

n �effettuare la differenza tra l'importo indicato nel rigo CE12, col. 7 e l'importo del RIPORTO A6 come sopra determinato; se il risultato è positivo riportàre detto ammontare nel rigo CE14, col. 7. Se il risultato è negativo o pari a zero, il rigo CE14, col. 7 non va compilato e il valore assoluto dell'importo negativo (di seguito denominato RIPORTO A7), va utilizzato per la determinazione del residuo della col. 8 del rigo CE14;

n �effettuare la differenza tra l'importo indicato nel rigo CE12, col. 8 e l'importo del RIPORTO A7 come sopra determinato; se il risultato è positivo riportare detto ammontare nel rigo CE14, col. 8. Se il risultato è negativo o pari a zero, il rigo CE14, col. 8 non va compilato e il valore assoluto dell'importo negativo (di seguito denominato RIPORTO A8), va utilizzato per la determinazione del residuo della col. 9 del rigo CE14;

n **@effettuare la differenza tra l'importo** indicato nel rigo CE12, col. 9 e l'importo del RIPORTO A8 come sopra determinato; se il risultato è positivo riportare detto ammontare nel rigo CE14, col. 9. Se il risultato è pari a zero, il rigo CE14, col. 9 non va compilato.

Nel caso in cui, nel rigo CE12, una delle colonne non sia compilata ovvero sia indicato un importo negativo (eccedenza negativa di imposta nazionale), la rispettiva colonna del rigo CE14 non va compilata.

## **Rigo CE15**

Per il calcolo del residuo delle eccedenze di imposta estera operare come segue:

n �effettuare la differenza tra l'importo indicato nel rigo CE13, col. 1 e l'importo nel rigo CE16, col. 3 (credito da utilizzare nella presente dichiarazione); se il risultato è positivo nelle colonne dei righi CE15 va riportato quanto indicato nelle rispettive colonne del rigo CE13. Se il risultato è negativo o pari a zero il valore assoluto dell'importo negativo (di seguito denominato RIPORTO B1), va utilizzato per la determinazione del residuo della col. 2 del rigo CE15;

n �effettuare la differenza tra l'importo indicato nel rigo CE13, col. 2 e l'importo del RIPORTO B1 come sopra determinato; se il risultato è positivo riportare detto ammontare nel rigo CE15, col. 2. Se il risultato è negativo o pari a zero, il rigo CE15, col. 2 non va compilato e il valore assoluto dell'importo negativo (di seguito denominato RIPORTO B2), va utilizzato per la determinazione del residuo della col. 3 del rigo CE15;

n �effettuare la differenza tra l'importo indicato nel rigo CE13, col. 3 e l'importo del RIPORTO B2 come sopra determinato; se il risultato è positivo riportare detto ammontare nel rigo CE15, col. 3. Se il risultato è negativo o pari a zero, il rigo CE15, col. 3 non va compilato e il valore assoluto dell'importo negativo (di seguito denominato RIPORTO B3), va utilizzato per la determinazione del residuo della col. 4 del rigo CE15;

n ©effettuare la differenza tra l'importo indicato nel rigo CE13, col. 4 e l'importo del RIPORTO B3 come sobra determinato; se risultato è positivo riportare detto ammontare nel rigo CE15, col. 4. Se il risultato è negativo o pari a zero, il ngo CE15, col. 4 non va compilato e il valore assoluto dell'importo negativo (di seguito denominato RIPORTO B4), va utilizzato della determinazione del residuo della col. 5 del rigo CE15;

n �effettuare la differenza tra l'importo indicato nel rigo CE13, col. 5 e l'importo del RIPORTO B4 come sopra determinato; se il risultato è positivo riportare detto ammontare nel rigo CE15, col. 5. Se il risultato è negativo o pari a zero, il rigo CE15, col. 5 non va compilato e il valore assoluto dell'importo negativo (di seguito denominato RIPORTO B5), va utilizzato per la determinazione del residuo della col. 6 del rigo CE15;

n  $\bullet$ effettuare la differenza tra l'importo indicato nel rigo CE13, col. 6 e l'importo del RIPORTO B5 come sopre determinato; se il risultato è positivo riportare detto ammontare nel rigo CE15, col. 6. Se il risultato è negativo o pari a zero, il rigo CE15, col. 6 non va compilato e il valore assoluto dell'importo negativo (di seguito denominato RIPORTO B6), va utilizzato per la determinazione del residuo della col. 7 del rigo CE15;

n **⊘**effettuare la differenza tra l'importo indicato nel rigo CET8, col. 7 e l'importo de RIPORTO Bo come sopra determinato; se il risultato è positivo riportare detto ammontare nel rigo ØE15, col 7. Se il risultato è negativo o pari a zero, il rigo CE15, col. 7 non va compilato e il valore assoluto dell'importo negativo (di seguito denominato RIPORTO B7), va utilizzato per la determinazione del residuo della col. 8 del rigo CE15;

n ©effettuare la differenza tra l'importo indicato nel ngo CE13, col. 8 e l'importo del RIPORTO B7 come sopra determinato; se il risultato è positivo riportare detto ammontare nel rigo CE15, col. 8. Se il risultato è negativo o pari a zero, il rigo CE15, col. 8 non va compilato e il valore assoluto dell'importo pegativo (di seguito denominato RIPORTO/B8), va utilizzato per la determinazione del residuo della col. 9 del rigo CE15.

n  $\bullet$ effettuare la differenza tra l'importo indicato nel rigo CE13, col.  $\flat$  e l'importo del RIPORTO B8 come sopra determinato; se il risultato è positivo riportare detto ammontare nel rigo CE15, col. 9. Se il risultato è pari a zero, il rigo CE15, col. 9 non va compilato. Nel caso in cui, nel rigo CE13, una delle colonne non sia compilata, la rispettiva colonna del rigo CE15 non va compilata.

Si propone il seguente esempio:

Sulla base dei dati esposti⁄nei righi CE12 e CE13, il credito spettante è pari a 70; inoltre, ai fini della determinazione dei residui delle eccedenze di imposta, occorre tener conto anche dell'ammontare in valore assoluto delle eccedenze negative di imposta nazionale (nell'esempio pari ad 80). Conseguentemente il valore utile ai fini del calcolo dei residui è pari a 150 (Valore di riferimento di cui a col. 4 del rigo CE16).

Pertanto, con riferimento alle istruzioni precedentemente fornite per il rigo CE14, ai fini della determinazione dei residui delle eccedenze occorre seguire il seguente percorso:

n  $\triangle$ calcolare (CE12, col. $\lozenge - \mathcal{O}\xi$ 16, col. 4) = 100 – 150 =  $\neq$ 60; trattandosi di un valore negativo, RIPORTO A1 = 50;

n  $\bullet$ CE14, col. 2 calcolare (CE12, col. 2 – RIPORTO A1)  $\neq$  90 $\neq$  50 = 40 (residuo d'imposta nazionale), con RIPORTO A2 = 0;

n �CE14, col. 3 calcolare (CE12, col. 3 – RIPORTO A2) = 0 – 0 (residuo d'imposta nazionale), con RIPORTO A3 = 0

n ♦ CE14, col. 4, essendo il CE12, col. 4 negativo, la colonna 4 del rigo CE14 non va compilata; in questo caso RIPORTO A4 è pari a RIPORTO A3;

n  $\bigotimes$ CE14, col. 5, calgolare (CE12, col. 5 – RIPORTO A4) = 10 – 0 = 10 (residuo d'imposta nazionale), con RIPORTO A5 = 0;

n **@CE14**, col. 6 calcolare (CE12, col. 6 – RIPORTO A5) = 30 – 0 = 30 (residuo d'imposta nazionale), con RIPORTO A6 = 0;

n �CE14, col. 7 calcolare (CE12, col. 7 – RIPORTO A6) = 10 – 0 = 10 (residuo d'imposta nazionale), con RIPORTO A7 = 0;

n  $\bigotimes$ CE14, col. 8 calcolare (CE12, col. 8 – RIPORTO A7) = 10 – 0 = 10 (residuo d'imposta nazionale), con RIPORTO A8 = 0;

n �CE14, col. Yessendo il CE12, col. 9 non compilato, la colonna 9 del rigo CE14 non va compilata;

 $\triangle$ CE15, col. 9 calcolare (CE13, col. 9  $\neq$  CE16, col. 3) = 70 – 70 = 0 (residuo d'imposta estera);

La casella "Casi particolari" va barrata nel caso in cui, all'ammontare delle eccedenze di imposta nazionale e/o estera determinate nella presente dichiarazione, concorrano eccedenze trasferite da altri soggetti i quali le hanno determinate nella dichiarazione il cui esercizio termina in una data compresa nel periodo d'imposta del soggetto che produce la presente dichiarazione. L'ipotesi può ad esempio riguardare eccedenze trasferite da società trasparente ai sensi dell'art. 116 del TUIR, relativamente a redditi prodotti in periodi d'imposta anteriori all'opzione per il regime della trasparenza. Conseguentemente l'ammontare delle eccedenze da indicare

nelle colonne 9 dei righi CE12 e CE13 corrisponde alla somma algebrica delle eccedenze determinate nella presente dichiarazione e di quelle trasferite da altri soggetti con il medesimo anno di formazione come sopra specificato.

Le eccedenze trasferite relative a precedenti anni di formazione vanno computate nelle colonne 1 e/o 2 e/o 3 e/o 4 e/o 5 e/o 6 e/o 7 e/o 8 dei righi CE12 e CE13, con riferimento ai rispettivi anni di formazione. Nel caso le eccedenze trasferite siano riferite esclusivamente ad anni di formazione precedenti (da inserire nelle colonne 1 e/o 2 e/o 3 e/o 4 e/o 5 e/o 6 e/o 7 e/o 8 dei righi CE12 e CE13), la casella "Casi particolari" non va barrata.

Le istruzioni fornite per i righi da CE11 a CE16 valgono anche per i righi da CE17 a CE22.

#### **Compilazione della sezione II-C in caso di opzione di cui all'art. 168-ter del TUIR, c.d.** *"Branch exemption"*

In tale situazione, il contribuente deve:

n  $\bullet$ procedere al ricalcolo delle eccedenze di imposta nazionale ed estera separando, all'interno del medesimo Paese, quelle attribuibili alle stabili organizzazioni esenti rispetto a quelle imputabili agli altri redditi esteri. Dette eccedenze di imposta estera devono essere riportate nel **rigo CE13**, distintamente per periodo di formazione;

n �riportare nella **colonna 2** del **rigo CE16** la somma delle eccedenze indicate nel rigo CE13 (senza compilare la colonna 1 del medesimo rigo CE16);

n �riportare nella **colonna 5** del **rigo CE16** la quota di imposta italiana relativa al reddito oggetto di *recapture*;

n �riportare nella **colonna 3** del **rigo CE16** il minore importo tra quello di colonna 2 e quello di colonna 5 del medesimo rigo;

Per la compilazione del **rigo CE15** si rinvia alle istruzioni del precedente paragrafo **"RIGO CE15"**.

Le istruzioni fornite per i righi CE13, CE15 e CE16 valgono anche per i righi da CB19, CE21 e CE22.

Nel caso in cui l'opzione sia stata già esercitata con effetto dal periodo d'imposta precedente, nel rigo CE13 vanno riportate le eccedenze residue di imposta estera risultanti dal rigo CE15 del modello REDDITI RF relativo al precedente periodo d'imposta 2022.

# SEZIONE III

In tale sezione vanno riportati i crediti maturati nel presente quadro ai sensi del comma 1 e del comma 6 dell'art. 165 nonché dell'art. 3 del decreto legislativo n. 147 del 2015, determinati pelle sezioni I-B, II-B e II-C. Al fine della determinazione del credito d'imposta complessivamente spettante si deve tenere conto anche dell'eventuale importo evidenziato nella colonna 17 dei righi da CE6 a CE8 della sezione II-A.

Nel caso siano stati utilizzati più moduli del quad o CE, la sezione III va compilata esclusivamente nel primo modulo.

Nel rigo CE23, va indicato l'ammontare complessivo dei crediti d'imposta determinati nella presente dichiarazione ai sensi del comma 1 dell'art. 165 del TUIR e dell'art. 3 del decreto legislativo n. 147 del 2015; a tal fine riportare la somma degli importi indicati nella colonna 4 dei righi CE4 e CE5 della sezione I-B relativi a tutti i moduli compilati.

Nel rigo CE24, va indicato l'ammontare complessivo dei crediti d'imposta determinati nella presente dichiarazione ai sensi del comma 6; a tal fine riportare la somma degli importi indicati nella dolonna 4 dei righi CE9 e CE10 della sezione II-B e nella colonna 3 dei righi CE16 e CE22 relativi a tutti i moduli compilati.

Nel rigo CE25, va indicato l'ammontare complessivo degli importi indicati nella colonna 17 dei righi da CE6 a CE8 della sezione II-A relativi a tutti i moduli compilatizi

Nel rigo CE26, va indicato il risultato della seguente operazione:

E23 ACE24 – CE25

L'importo così determinato va riportato nel rigo RN29, colonna 2, del quadro RN.

# 13. Istruzioni per la compilazione del QUADRO TR

Il trasferimento all'estero di soggetti che esercitano imprese commerciali costituisce realizzo, al valore di mercato, dei componenti dell'azienda o del complesso aziendale che non siano confluiti in una stabile organizzazione situata nel territorio dello Stato (art. 166 del TUIR). In alternativa al versamento dell'imposta dovuta sul reddito nei termini ordinari, i contribuenti possono optare per il versamento rateale dell'imposta dovuta in cinque rate annuali nel rispetto delle condizioni di cui al comma 9 dell'art. 166 del TUIR.

I pagamenti dovuti sono versati unitamente agli interessi nella misura prevista dall'art. 20 del decreto legislativo 9 luglio 1997, n. 241. Ai sensi del comma 1 dell'art. 166 del TUIR per le imprese individuali e le società di persone si applica l'articolo 17, comma 1, lettere  $g \notin \Lambda$ .

L'art. 166 del TUR è stato modificato dalliart. 2 del decreto legislativo 29 novembre 2018, n. 142. Ai fini del predetto articolo restano fermi i provvedimenti del Direttore/dell'Agenzia delle Entrate, ove compatibili, emanati in attuazione del decreto del Ministro dell'economia e delle finanze 2 luglio 2014.

Le disposizioni dell'art. 166 del VUIR si applicano qualora i soggetti abbiano:

a) casferito all'estero la propria residenza fiscale;

b) asferito attivi ad una loro stabile organizzazione situata all'estero con riferimento alla quale si applica l'esenzione degli utili e delle perdite di cui all'art. 168-ter del TUIR:

c) sesferito l'intera stabile organizzazione, situata nel territorio dello Stato, alla sede centrale o ad altra stabile organizzazione situata all'estero;

d)  $\bullet$ esferito attivi facenti parte del patrimonio di una stabile organizzazione situata nel territorio dello Stato alla sede centrale o ad altra stabile organizzazione situata all'estero;

e) residenza nel territorio dello Stato e abbiano effettuato il conferimento di una stabile organizzazione o di un ramo di essa situati all'estero a favore di un soggetto fiscalmente residente all'estero.

In tali ipotesi sono imponibili i redditi di cui al comma 3 dell'art. 166 del TUIR diminuiti delle perdite di cui al comma 6.

Sono altresì assoggettate alle imposte sui redditi e indicate con il codice 66 nel rigo RF31 le riserve in sospensione d'imposta, incluse quelle tassabili solo in caso di distribuzione, che risultano iscritte in bilancio al termine dell'ultimo periodo d'imposta di residenza o prima del perfezionamento dell'operazione se, e nella misura in cui, non sono ricostituite nel patrimonio contabile di una stabile organizzazione situata nel territorio dello Stato. Nel caso di cui alla lettera c) sono attresì assoggettate alle imposte sui redditi le riserve in sospensione d'imposta, incluse quelle tassabili solo in caso di distribuzione, do risultano iscritte nel rendiconto economico e patrimoniale di cui all'art. 152, comma 1, nel momento in cui si considera effettuato il trasferimento dell'intera stabile organizzazione.

#### **Prospetto dei dati relativi ai redditi determinati ai sensi dell'art. 166 TUIR)**

Nel caso in cui la casa madre di una stabile organizzazione in regime di esenzione di cui all'art. 168*-ter* del TUIR trasferisca la sua residenza fiscale dall'Italia, la plusvalenza rileva fino a concorrenza dell'eventuale *recapture* residuo (si veda par. 4.6 del Provvedimento dell'Agenzia delle entrate del 28 agosto 2017).

La casella "Stabile organizzazione" va barrata nel caso in cui a seguito del *ve*rificarsi di una delle ipotesi di cui al comma 1 dell'art. 166 del TUIR rimanga nel territorio dello Stato una stabile organizzazióne.

#### **Opzione per il versamento rateale**

L'opzione per il versamento rateale si esercita indicando l'ammontare dei redditi rateizzati e della corrispondente mposta rateizzata negli appositi campi TR4, rispettivamente, colonna 1 e 3, e l'importo della prima ratà nellà colonna 4.

Se non fosse sufficiente un unico modulo per l'indicazione dei dati richiesti, si dovranno utilizzare altri moduli avendo cura di numerare progressivamente ciascuno di essi nell'apposita casella posta nella prima pagina del quadro TR. Nel rigo **TR1** va indicato:

n  $\hat{\mathbf{c}}$ in colonna 1 l'ammontare dei redditi determinati, al lordo delle perdite;

n  $\Diamond$ in colonna 2, l'ammontare dei redditi la cui tas sazione può essere rateizzata.

n �in **colonna 3**, deve essere indicato il **codice 1** se il reddito di colonna 2 concorre alla formazione del reddito complessivo (tassazione ordinaria); il **codice 2** se il reddito di colonna 1 non concorre alla formazione del reddito complessivo in quanto si è optato per la tassazione separata.

Nel caso di partecipazione a una o più società di cui all'art. 5 del TUR, o società che abbiano optato per il regime di trasparenza di cui all'art. 116 del TUIR, trasferite all'estero, nelle **colonne 1** e **2** del rigo **TR2** vanno indicati gli importi dei redditi (vedi istruzioni al rigo TR1) attribuiti pro-quota per trasparenza dalle società partecipate e in **colonna 4** il relativo codice fiscale. Qualora il contribuente partecipi a più società deve compilare un distinto modulo per ogni società partecipata trasferita all'estero.

Nella colonna 3, deve essere indicato:

n �il **codice 1** se il reddito di colonna 2 concorre alla formazione del reddito complessivo (tassazione ordinaria);

n �il **codice 2** se, in caso di partecipazione ai sensi dell'art. 5 del TUIR, il reddito di colonna 1 non concorre alla formazione del reddito complessivo in quanto soggetta a tassazione separata

L'ammontare del reddito soggetto a tassazione separata non deve essere esposto nei quadri di determinazione del reddito (RF o RG e RH).

## **Prospetto di determinazione dell'imposta**

Nel **rigo TR3** va indicato:

n  $\Diamond$ in **colonna 1**, la somma degli importi di cui a colonna 1 dei righi TR1 e TR2, di tutti i moduli compilati;

n  $\Diamond$ in colopna 2, il totale dei redditi rateizzabili, pari alla somma degli importi di cui a colonna 2 dei righi TR1 e TR2, in cui è stato indicato il codice 1 nella colonna 3, di tutti i moduli compilati;

n �in **colonna 3,** il totale dei redditi assoggettati a tassazione separata, pari alla somma degli importi di cui a colonna 1 dei righi TRY e TR2, in cui è stato indicato il codice 2 nella colonna 3, di tutti i moduli compilati.

n/ $\circ$ in *g*olonna 4, l'adconto sulla tassazione separata pari al 20 per cento dell'importo di colonna 3.

Nel **rigo TR4**, va indicato:

n **⊘in colonna 1**, *l*'ammontare del reddito rateizzato che ha concorso alla formazione del reddito complessivo nei limiti dell'importo indicato nella colonna 2 del rigo TR3;

noin **colonna 2**, l'aliquota media pari al rapporto tra l'imposta netta (rigo RN26) ed il reddito complessivo (Rigo RN1 col. 5);

n �in **colonna 3**, l'ammontare dell'imposta rateizzata calcolata applicando l'aliquota media di col. 2 ai redditi di colonna 1. Tale importo deve essere indicato nella colonna 1 del rigo RN45 entro i limiti dell'imposta a debito di cui alla colonna 2 del rigo RN45. n  $\lozenge$ in colonna 4, l'importo della prima rata del versamento.

# Prospetto per il monitoraggio delle plusvalenze in sospensione d'imposta

Per i periodi d'imposta successivi a quello di esercizio dell'opzione per la sospensione dell'imposta (opzione esercitabile fino al periodo d'imposta in corso al 31 dicembre 2018), va presentata annualmente la dichiarazione dei redditi contenente il prospetto di
## **BOZZA INTERNET**

monitoraggio. La dichiarazione va presentata anche qualora non sia dovuta alcuna imposta, indicando l'ammontare dell'imposta ancora sospesa.

Nel rigo **TR5** va indicato:

n �in **colonna 1**, l'ammontare della plusvalenza complessiva sospendibile di cui all'articolo 1, comma 1, del decreto ministeriale del 2 luglio 2014;

- n �in **colonna 2**, l'ammontare del patrimonio netto risultante dall'ultimo bilancio.
- n �in **colonna 3**, l'importo della plusvalenza ancora sospesa;
- n �in **colonna 4**, l'ammontare dell'imposta ancora dovuta rispetto all'imposta inizialmente sospesa;
- n �in **colonna 5**, l'importo della plusvalenza per la quale si sono verificati gli eventi realizzativi.
- n  $\Diamond$ in colonna 6, l'ammontare dell'imposta relativa alla plusvalenza realizzata;

n �in **colonna 7**, il codice fiscale della società trasparente di cui agli articoli 5 e 116 del TUIR.

Nel caso si siano verificati eventi realizzativi, i soci compilano, per l'importo di propria spettanza, le *dolonne 5, 6* e 7. Nel caso in cui non siano sufficienti le predette colonne per l'indicazione dei dati, devono essere utilizzati altri moduli, avendo cura di numerare distintamente ciascuno di essi e riportare la numerazione progressiva nella casella posta in alto a destra.

Il soggetto conferente ha l'obbligo di monitoraggio in relazione al periodo intercorrente tra l'inizio del periodo di monitoraggio annuale e la data di efficacia dell'operazione. A tal fine egli deve compilare, il rigo **TR6** avendo cura di indicare:

- n **♦in colonna 1**, il codice fiscale del soggetto conferitario;
- n  $\hat{\mathbf{z}}$ **in colonna 2.** l'ammontare della plusvalenza sospesa relativa ai beni confenti.

Nel caso in cui non siano sufficienti le predette colonne per l'indicazione del dati, devono essere utilizzati altri moduli, avendo cura di numerare distintamente ciascuno di essi e riportare la numerazione progressiva nella casella posta in alto a destra.

## Prospetto per il monitoraggio dei valori fiscali in ingresso (art. 166-bis del TUIR)

L'art. 166-bis del TUIR disciplina il riconoscimento fiscale dei valori in ingresso per i soggetti che si trasferiscono nel territorio italiano.

In particolare, il presente prospetto va compilato nelle seguenti ipotesi:

a)  $\bullet$ n soggetto che esercita un'impresa commerciale trasferisce nel territorio dello Stato la propria residenza fiscale;

b)  $\bullet$ n soggetto fiscalmente residente all'estero trasferisce attivi a una propria stabile organizzazione situata nel territorio dello Stato;

c)  $\bigcirc$  soggetto fiscalmente residente all'estero trasferisce nel territorio dello Stato un complesso aziendale;

d)  $\bullet$ n soggetto fiscalmente residente nel territorio dello Stato che possiede una stabile organizzazione situata all'estero con riferimento alla quale si applica l'esenzione degli utili e delle perdite di cui all'art. 168-ter trasferisce alla sede centrale attivi facenti parte del patrimonio di tale stabile organizzazione,

e)  $\bullet$  soggetto fiscalmente residente all'estero che esercita un'impresa commerciale effettua il conferimento di una stabile organizzazione situata al di fuori del territorio dello Stato a favore di un soggetto fiscalmente residente nel territorio dello Stato. Nel rigo **TR11** va indicato:

n �in **colonna 1**, il codice di identificazione fiscale del soggetto fiscalmente residente all'estero o della stabile organizzazione situata all'estero ove attribuito dall'Autorità fiscale del Paese di localizzazione ovvero, se attribuito, il codice identificativo rilasciato da un'Autorità amministrativa;

n �in **colonna 2**, la denominazione del soggetto di cui a colonna 1;

n �in **colonna 3**, il codice dello Stato o territorio estero (rilevato dalla Tabella "Elenco dei Paesi e territori esteri").

La casella di **colonna 4** va barrata nel caso in cui valore delle attività e delle passività sia determinato in esito all'accordo preventivo di cui all'art. 31-ter del d.P.R n. 600 del 1973, qualora non siano rispettate le condizioni di cui al comma 3 dell'art. 166-bis.

In presenza di più stabili organizzazioni situate all'estero (lett. d) del comma 1), o di più soggetti fiscalmente residenti all'estero, danti causa in operazioni straordinarie (lett. e) del comma 1), occorre compilare un distinto rigo TR11 per ciascuna delle predette stabili organizzazioni o dei predetti soggetti.

## Nei righi da **TR12 a TR20** va indicato:

n �in **colonna 1**, la descrizione del singolo elemento dell'attivo o del passivo;

n �in **colonna 2**, il valore fiscale dell'elemento dell'attivo di cui a colonna 1;

n �in **colonna 3**, il valore fiscale dell'elemento del passivo di cui a colonna 1;

n  $\mathcal O$ n colonna 4, va compilata in presenza di più righi TR11, indicando il numero del modulo nel quale sono stati riportati i dati del soggetto o della stabile organizzazione cui gli elementi di colonna 1 si riferiscono.

## 14. Istruzioni per la compilazione del quadro RU